Satellite Navigation Digital Standard for R&S®WinIQSIM2TM User Manual

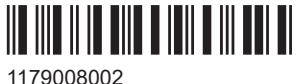

Version 06

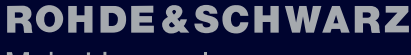

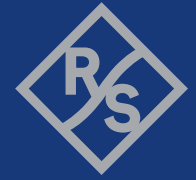

Make ideas real

This document describes the software options for GPS, Galileo, GLONASS, COMPASS/BeiDou, NavIC/ IRNSS satellite navigation systems.

It describes following software options:

- R&S®SMW-K244/-K266/-K294/-K297/-K298/-K407/-K423/-K432 1413.4880.xx, 1413.7015.xx, 1413.7067.xx, 1414.6287.xx, 1414.3171.xx, 1413.7115.xx, 1413.3410.xx, 1414.6629.xx
- R&S®SMBVB-K244/-K266/-K294/-K297/-K298/-K407/-K423/-K432 1423.8195.xx, 1423.8320.xx, 1423.8395.xx, 1423.8695.xx, 1423.8408.xx, 1423.8489.xx, 1423.9110.xx, 1423.8837.xx
- R&S®SMM-K244/-K266/-K294/-K297/-K298/-K407/-K423/-K432 1441.1699.xx, 1441.1560.xx, 1441.1482.xx, 1441.1199.xx, 1441.1476.xx, 1441.1460.xx, 1441.0928.xx, 1441.1176.xx
- R&S®SMCVB-K244/-K266/-K294/-K297/-K298/-K407/-K423/-K432 1434.4215.xx, 1434.4450.xx, 1434.4596.xx, 1434.5734.xx, 1434.4615.xx, 1434.4638.xx, 1434.5911.xx, 1434.5740.xx
- R&S®SGT-K244/-K266/-K294/-K297/-K298/-K407/-K423/-K432 1419.6104.xx, 1419.7000.xx, 1419.7400.xx, 1426.3388.xx, 1419.5766.xx, 1419.7452.xx, 1426.3407.xx, 1426.3394.xx
- R&S<sup>®</sup>CMP-KW220 1212.2460.02
- R&S<sup>®</sup>CMW-KW620/-KW621/-KW622/-KW623 1203.6008.02, 1207.8305.02, 1207.8357.02, 1208.8280.02
- R&S<sup>®</sup>CMA-KW620/-KW621/-KW622 1209.6222.02, 1209.6245.02, 1208.8280.02

This manual version corresponds to software version 5.20.107.xx and later of R&S®WinIQSIM2TM.

© 2023 Rohde & Schwarz GmbH & Co. KG Muehldorfstr. 15, 81671 Muenchen, Germany Phone: +49 89 41 29 - 0 Email: [info@rohde-schwarz.com](mailto:info@rohde-schwarz.com) Internet: [www.rohde-schwarz.com](http://www.rohde-schwarz.com) Subject to change – data without tolerance limits is not binding. R&S® is a registered trademark of Rohde & Schwarz GmbH & Co. KG. All other trademarks are the properties of their respective owners.

1179.0080.02 | Version 06 | Satellite Navigation

The following abbreviations are used throughout this manual: R&S<sup>®</sup>WinIQSIM2™ is abbreviated as R&S WinIQSIM2, R&S®SMW200A is abbreviated as R&S SMW, R&S®SMM100A is abbreviated as R&S SMM, R&S®SMBV100B is abbreviated as R&S SMBVB, R&S®SMCV100B is abbreviated as R&S SMCVB, R&S®SGT100A is abbreviated as R&S SGT, R&S®CMA180 is abbreviated as R&S CMA, R&S®CMP180 is abbreviated as R&S CMP, R&S®CMW500, R&S®CMW290, R&S®CMW270 and R&S®CMW100 are abbreviated as R&S CMW; the license types 02/03/07/11/13/16/12 are abbreviated as xx.

# **Contents**

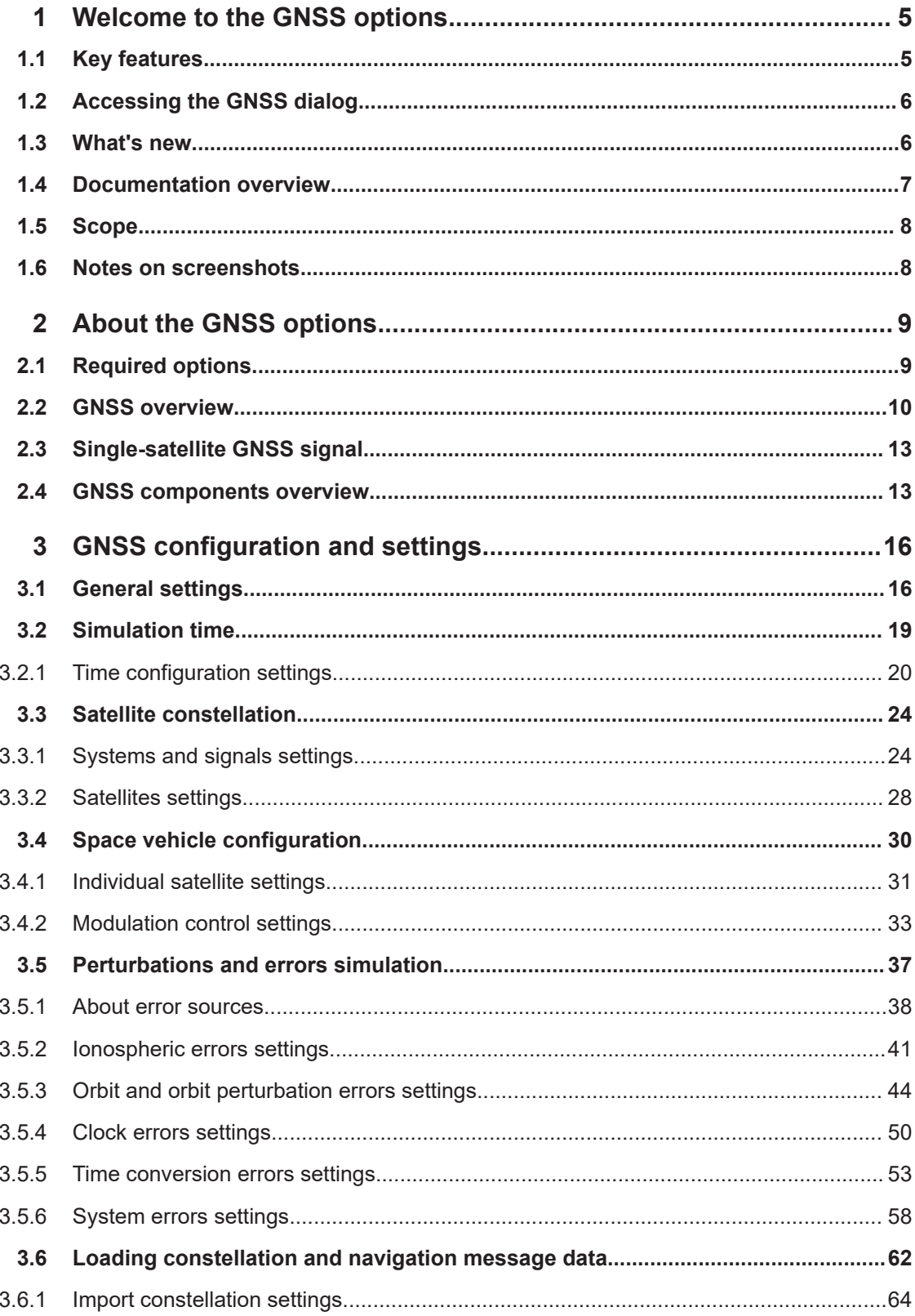

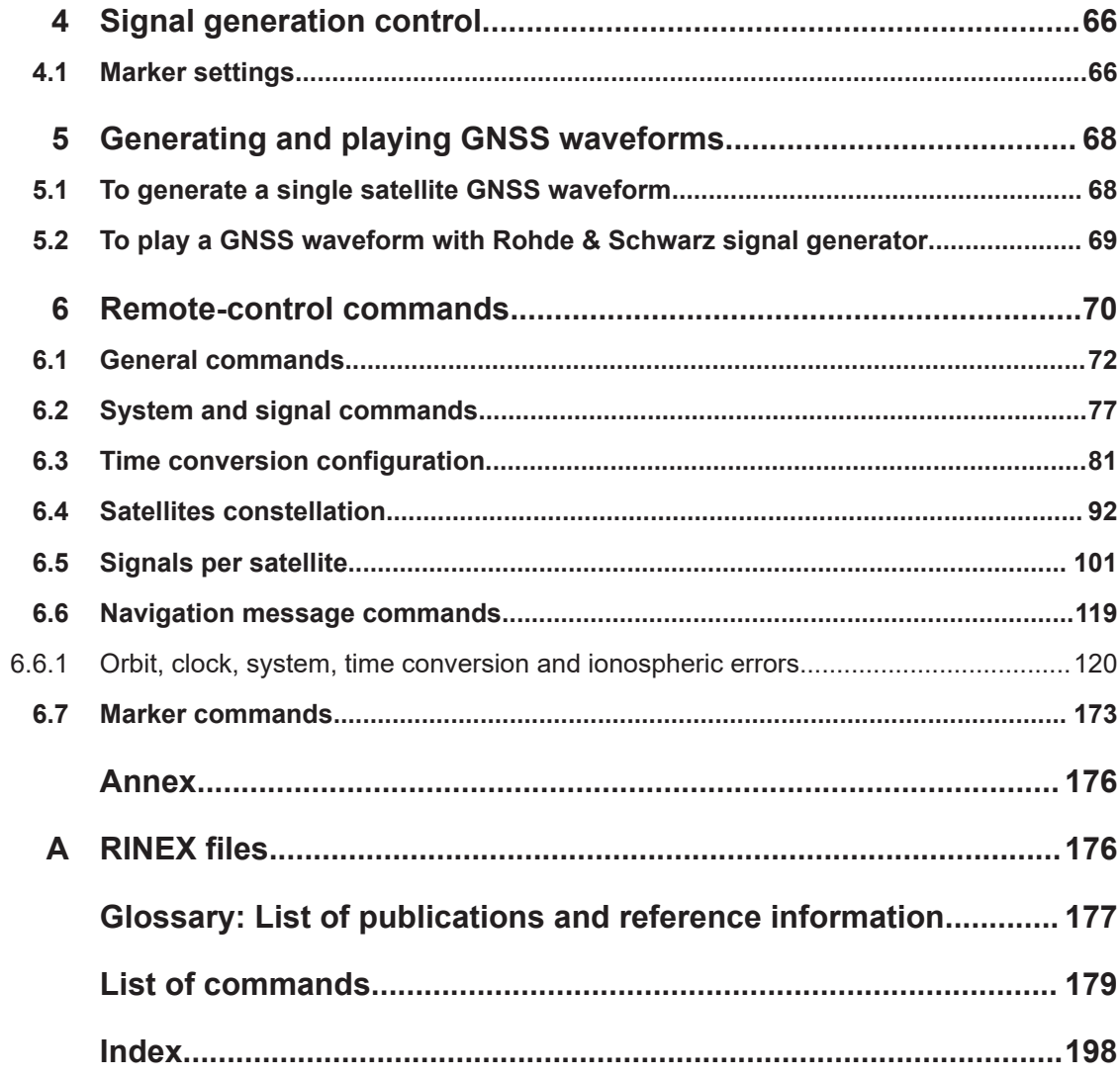

# <span id="page-4-0"></span>1 Welcome to the GNSS options

The R&S WinIQSIM2-K244/-K266/-K294/K297/-K298/-K407/-K432 are firmware applications that add functionality to generate signals in accordance with the GPS, Galileo, GLONASS, NavIC and COMPASS/BeiDou navigation systems.

This user manual contains a description of the functionality that the application provides, including remote control operation.

All functions not discussed in this manual are described in the R&S WinIQSIM2 user manual. The latest version is available at:

<http://www.rohde-schwarz.com/product/WinIQSIM2.html>

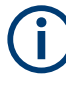

You can generate signals via play-back of waveform files at the signal generator. To create the waveform file using R&S WinIQSIM2, you do not need a specific option.

To play back the waveform file at the signal generator, you have two options:

- Install the R&S WinIQSIM2 option of the digital standard, e.g. R&S Snn-K255 for playing LTE waveforms
- If supported, install the real-time option of the digital standard, e.g. R&S Snn-K55 for playing LTE waveforms

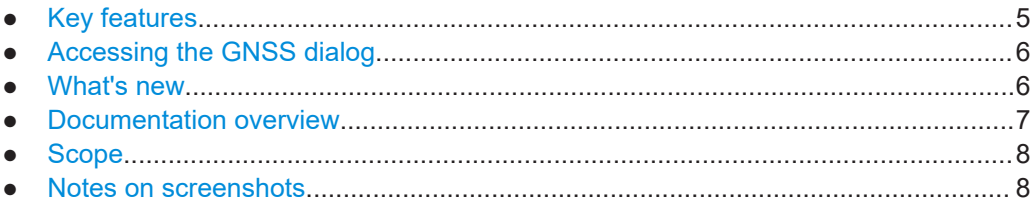

# **1.1 Key features**

# **Key features**

The GNSS key features are:

- Support of single global navigation satellite systems (GNSS) and signals (Table 1-1)
- Configuring the state of a particular signal component individually
- Waveform generation for tracking tests

#### *Table 1-1: Supported single GNSS, frequency bands and signals*

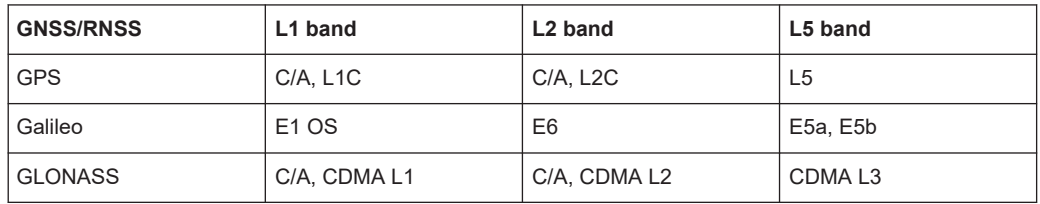

<span id="page-5-0"></span>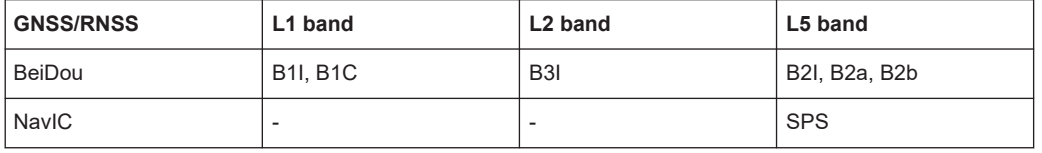

For detailed information, see [Chapter 2.2, "GNSS overview", on page 10](#page-9-0).

### **Differences between GNSS simulator and R&S WinIQSIM2**

The GNSS implementation in the R&S WinIQSIM2 allows you to generate waveform files. You can load the waveform files to Rohde & Schwarz current and discontinued instruments listed in the table below:

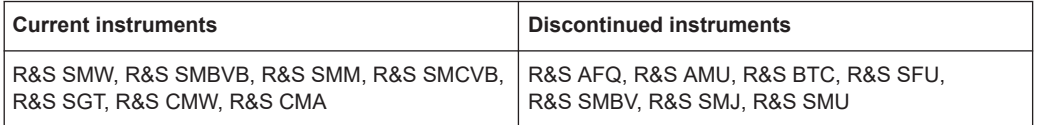

You can simulate **one** GPS, Galileo, GLONASS, BeiDou or NavIC satellite and one signal, for example, R&S SMW-K244 for GPS L1 C/A signal or GPS L2 C/A signal. See also [Chapter 2.1, "Required options", on page 9.](#page-8-0)

As a major difference to the real-time solution of the GNSS simulator, the satellite signal generated with the R&S WinIQSIM2 is limited to a certain time period. It depends on the ARB capacity of the signal generator and the user-configurable sample rate of the satellite signal.

# **1.2 Accessing the GNSS dialog**

# **To open the dialog with GNSS settings**

► In the block diagram of the R&S WinIQSIM2, select "Baseband > GNSS".

A dialog box opens that displays the provided general settings.

The signal generation is not started immediately. To start signal generation with the default settings, select "State > On".

# **1.3 What's new**

This manual version corresponds to software version 5.20.107.xx and later of R&S®WinIQSIM2TM.

Compared to the previous version, it provides the new features listed below:

● BeiDou B2b I I-component of the B2b open service signal in L5 band, see [Table 2-6](#page-11-0) and "Signals" [on page 26.](#page-25-0)

- <span id="page-6-0"></span>Apply data of one constellation source file to all active GNSS systems, see ["Use](#page-64-0) [Constellation Source File for all active GNSS system"](#page-64-0) on page 65.
- RINEX file format and download information updated, see [Chapter A, "RINEX](#page-175-0) [files", on page 176.](#page-175-0)
- Editorial changes

# **1.4 Documentation overview**

This section provides an overview of the R&S WinIQSIM2 user documentation. You find it on the product page at:

[www.rohde-schwarz.com/manual/winiqsim2](http://www.rohde-schwarz.com/manual/winiqsim2)

#### **Online help**

Offers quick, context-sensitive access to the complete information for the base unit and the software options directly on the instrument.

#### **User manual**

There are separate manuals for the base unit and the software options:

● Base software user manual

Contains the description of all software modes and functions including operating R&S WinIQSIM2. It also provides a complete description of the remote control commands with programming examples, interfaces and error messages. The contents of the base software are available for download and as help in R&S WinIQSIM2. The help offers quick, context-sensitive access to the complete information for the base unit and the software options.

Software option manual Contains the description of the specific functions of software options. Basic information on operating R&S WinIQSIM2 is not included. The contents of the software options are available as help in R&S WinIQSIM2. The contents of R&S WinIQSIM2 GNSS software options is also available for download. For download version of the other software options, see the corresponding R&S SMW options user manuals.

The **online version** of the user manual provides the complete contents for immediate display on the Internet.

#### **Basic safety instructions**

Contains safety instructions, operating conditions and further important information. The printed document is delivered with the instrument.

# **Data sheet and brochure**

The data sheet contains the technical specifications of the software options, see "Digital Standards for Signal Generators - Data sheet" on the web site. It also lists the options and their order numbers.

<span id="page-7-0"></span>The brochure provides an overview of the instrument and deals with the specific characteristics.

#### **Release notes and open source acknowledgment (OSA)**

The release notes of the base unit list new features, improvements and known issues of the current software version, and describe the software installation.

The open source acknowledgment document provides verbatim license texts of the used open source software. See the product page of the base unit, e.g. at:

[www.rohde-schwarz.com/software/winiqsim2](http://www.rohde-schwarz.com/software/winiqsim2)

#### **Application Notes, Application Cards, White Papers, etc.**

These documents deal with special applications or background information on particular topics, see [www.rohde-schwarz.com/application/winiqsim2](http://www.rohde-schwarz.com/application/winiqsim2).

# **1.5 Scope**

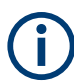

Tasks (in manual or remote operation) that are also performed in the base unit in the same way are not described here.

In particular, it includes:

- Managing settings and data lists, like saving and loading settings, creating and accessing data lists, or accessing files in a particular directory.
- Information on marker signals and filter settings, if appropriate.
- General instrument configuration, such as configuring networks and remote operation
- Using the common status registers

For a description of such tasks, see the R&S WinIQSIM2 user manual.

# **1.6 Notes on screenshots**

When describing the functions of the product, we use sample screenshots. These screenshots are meant to illustrate as many as possible of the provided functions and possible interdependencies between parameters. The shown values may not represent realistic usage scenarios.

The screenshots usually show a fully equipped product, that is: with all options installed. Thus, some functions shown in the screenshots may not be available in your particular product configuration.

# <span id="page-8-0"></span>2 About the GNSS options

Global navigation satellite system (GNSS) employs the radio signals of several navigation standards, like GPS, Galileo, GLONASS and BeiDou and NavIC. For several years, GPS used to be the only standard available for civilian navigation through its C/A civilian code.

Nowadays, the GNSS signals and systems are undergoing fast development, some systems are getting modernized and some are new. In the foreseeable future, several more GNSS satellites utilizing more signals and new frequencies are available.

The GNSS implementation in the R&S WinIQSIM2 enables you to generate composite signals of GNSS satellites, depending on the installed options. Signal generation is performed in real time and thus not limited to a certain time period.

The following chapters provide background information on required options, basic terms and principles in the context of GNSS signal generation. For detailed information on the GNSS standards, see the corresponding specifications.

# **2.1 Required options**

You can generate signals via play-back of waveform files at the signal generator. To create the waveform file using R&S WinIQSIM2, you do not need a specific option.

To play back the waveform file at the signal generator, you have two options:

- Install the R&S WinIQSIM2 option of the digital standard, e.g. R&S Snn-K255 for playing LTE waveforms
- If supported, install the real-time option of the digital standard, e.g. R&S Snn-K55 for playing LTE waveforms

For options required to play back GNSS waveforms on a vector signal generator, see Table 2-1. The abbreviation for the option prefix "R&S Snn" includes the vector signal generators R&S SMW, R&S SMM, R&S SMBVB, R&S SMCVB and R&S SGT.

| Option            | <b>Designation</b> | <b>Remark</b>                                                    |  |  |  |  |
|-------------------|--------------------|------------------------------------------------------------------|--|--|--|--|
| R&S Snn-K44/K244  | <b>GPS</b>         | C/A signals in L1 and L2 bands                                   |  |  |  |  |
| R&S Snn-K66/K266  | Galileo            | E1 OS, E6, E5a and E5b signals in L1, L2 and L5 bands            |  |  |  |  |
| R&S Snn-K94/K294  | <b>GLONASS</b>     | C/A signal in L1 and L2 bands                                    |  |  |  |  |
| R&S Snn-K97/K297  | <b>NavIC</b>       | SPS signal in L5 band                                            |  |  |  |  |
| R&S Snn-K98/K298  | Modernized GPS     | L1C, L2C and L5 signals in L1, L2 and L5 bands                   |  |  |  |  |
| R&S Snn-K107/K407 | <b>BeiDou</b>      | B1I and B2I signals in L1 and L5 bands                           |  |  |  |  |
|                   |                    | Q-component AS signals are not supported, see also<br>Table 2-6. |  |  |  |  |

*Table 2-1: GNSS single-satellite options*

<span id="page-9-0"></span>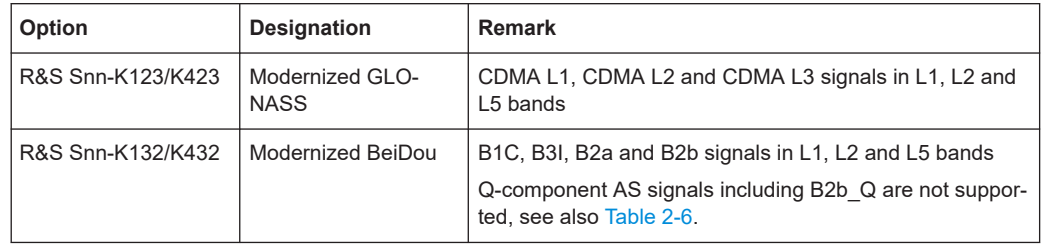

For more information, see data sheet.

# **2.2 GNSS overview**

This section provides an overview on the GNSS including the following:

- Power spectral density, frequency bands and center frequencies f<sub>center</sub>
- Characteristics of the satellite constellation
- Signal plan for each GNSS

The number of deployed satellites increases constantly. For the current deployment status, see the official information of the GNSS providers.

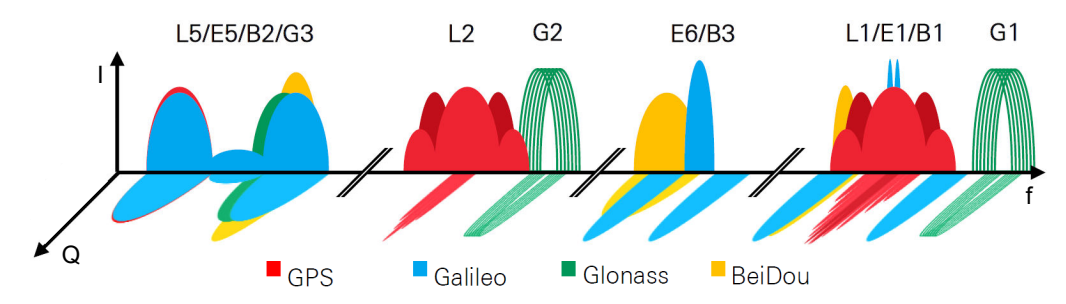

*Figure 2-1: Power spectral density and center frequencies of most important GNSS signals*

Red = GPS L1, L2 and L5 signals, details in [GPS signal plan](#page-10-0)

Blue = Galileo E1, E5 and E6 signals, details in [Galileo signal plan](#page-10-0)

Green = GLONASS G1(L1), G2(L2) and G3(L5) signals, details in [GLONASS FDMA signal plan](#page-10-0)

Yellow = BeiDou B1, B2 and B3 signals, details in [BeiDou signal plan](#page-11-0)

## **GPS**

The Global Positioning System (GPS) consists of several satellites circling the earth in low orbits. The satellites transmit permanently information that can be used by the receivers to calculate their current position (ephemeris) and about the orbits of all satellites (almanac). The 3D position of a receiver on the earth can be determined by carrying out delay measurements of at least four signals emitted by different satellites.

Being transmitted on a single carrier frequency, the signals of the individual satellites can be distinguished by correlation (gold) codes. These ranging codes are used as spreading codes for the navigation message which is transmitted at a rate of 50 bauds. The C/A codes provide standard positioning service (SPS). The P codes provide precise positioning service (PPS).

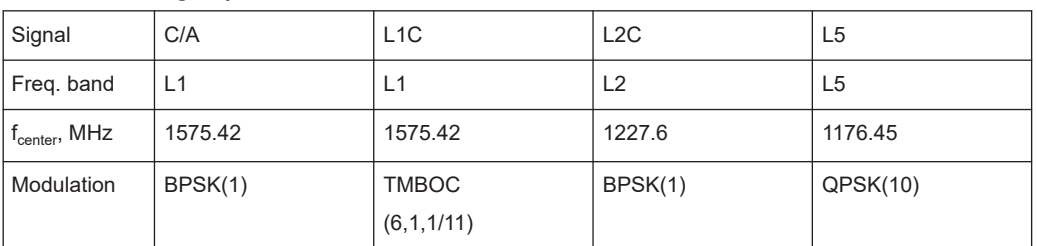

#### <span id="page-10-0"></span>*Table 2-2: GPS signal plan*

# **Galileo**

Galileo is the European global navigation satellite system that provides global positioning service under civilian control. It is planed to be inter-operable with GPS and GLO-NASS and other global satellite navigation systems.

The fully deployed Galileo system consists of operational and spare satellites. Three independent CDMA signals, named E5, E6 and E1, are permanently transmitted by all Galileo satellites. The E5 signal is further subdivided into two signals denoted E5a and E5b (see [Figure 2-1\)](#page-9-0). The Galileo system provides open service (OS), public regulated service (PRS) to authorized, commercial service (CS) and search and rescue (SAR) service.

*Table 2-3: Galileo signal plan*

| Signal                              | E <sub>1</sub> OS | E <sub>5a</sub> | E <sub>5</sub> b | E <sub>6</sub> |  |
|-------------------------------------|-------------------|-----------------|------------------|----------------|--|
| Freq. band                          | E1                | E <sub>5</sub>  | E <sub>5</sub>   | E <sub>6</sub> |  |
|                                     | $L1$ (GPS)        | $L5$ (GPS)      | $L5$ (GPS)       | $L2$ (GPS)     |  |
| $^{\prime}$ f $_{\rm center}$ , MHz | 1575.42           | 1176.45         | 1207.14          | 1278.75        |  |
| Modulation                          | <b>CBOC</b>       | <b>AltBOC</b>   | AltBOC           | BPSK(5)        |  |
|                                     | (6,1,1/11)        | (15, 10)        | (15, 10)         |                |  |

 $1)$  The Galileo signals E1 PRS-Noise and E6 PRS-Noise are for experimental use only. These signals contain arbitrary noise. Use them for spectral interferer testing. For example, to generate a E1 OS signal and an interfering E1 PRS-Noise signal on the same center frequency. Theses noise signals are not useful position fix calculation and do not comply with any ICD specification.

# **GLONASS**

GLONASS is the Russian global navigation satellite system that uses 24 modernized GLONASS satellites touring the globe.

Together with GPS, more GNSS satellites are provided, which improves the availability and therefore the navigation performance in high-urban areas.

| Signal                                    | C/A                     | C/A                     | P <sup>1</sup>          | P <sup>1</sup>          |
|-------------------------------------------|-------------------------|-------------------------|-------------------------|-------------------------|
| Freg. band                                | L1(G1)                  | L2(G2)                  | L1(G1)                  | L2(G2)                  |
| $^{\mathsf{t}}$ f <sub>center</sub> , MHz | $1602 \pm k*0.5625^{2}$ | $1246 \pm k*0.5625^{2}$ | $1602 \pm k*0.5625^{2}$ | $1246 \pm k*0.5625^{2}$ |
| BPSK(0.5)<br>Modulation                   |                         | BPSK(0.5)               | BPSK(5)                 | BPSK(5)                 |

*Table 2-4: GLONASS FDMA signal plan*

<span id="page-11-0"></span> $<sup>1</sup>$  L1 and L2 P code signals are not supported in the GNSS firmware.</sup>

<sup>2)</sup> k is the frequency number (FDMA) with  $-7 \le k \le 13$ .

*Table 2-5: GLONASS CDMA signal plan*

| Signal             | CDMA $L1^{(1)}$ | CDMA $L2^{1}$  | CDMA <sub>L3</sub> |  |  |
|--------------------|-----------------|----------------|--------------------|--|--|
| Freg. band         | L1              | L <sub>2</sub> | L5                 |  |  |
| $f_{center}$ , MHz | 1600.995        | 1248.06        | 1202.025           |  |  |
| Modulation         | TDM             | <b>TDM</b>     | <b>QPSK</b>        |  |  |

<sup>1)</sup> The modernized GLONASS signals CDMA L1 and CDMA L2 are for experimental use only. Any compliance with GLONASS ICD CDMA open service navigation signal in L1 frequency band or GLONASS ICD CDMA open service navigation signal in L2 frequency band is not guaranteed.

# **BeiDou**

The fully deployed BeiDou navigation satellite system (BDS) is a Chinese satellite navigation system. This navigation system is also referred as BeiDou-2.

The BDS is a global satellite navigation system with a constellation of satellites (COM-PASS satellites) to cover the globe. The constellation includes geostationary orbit satellites (GEO) and non-geostationary satellites. The non-geostationary satellites comprise medium earth orbit satellites (MEO) and inclined geosynchronous orbit (IGSO).

The BDS uses frequencies allocated in the B1, B2 and B3 bands. The in phase components (I-components) of the signals provide open service (OS), the quadrature phase components (Q-components) of the signals provide authorized service (AS). For an overview of supported OS signals, see Table 2-6. Q-component AS signals B1Q, B2Q, including B2b\_Q, and B3Q are not supported in the GNSS firmware.

| Signal             | B <sub>1</sub> C              | <b>B1I</b> | B <sub>2a</sub>                    | $B2b^{1}$  | <b>B2I</b> | B <sub>3</sub>  |  |
|--------------------|-------------------------------|------------|------------------------------------|------------|------------|-----------------|--|
| Freq. band         | <b>B1</b>                     |            | <b>B2</b>                          | <b>B2</b>  | <b>B2</b>  | B <sub>3</sub>  |  |
|                    | $L1$ (GPS)                    | $L1$ (GPS) | $L5$ (GPS)                         | $L5$ (GPS) | $L5$ (GPS) | $L2$ (GPS)      |  |
| $f_{center}$ , MHz | 1575.42                       | 1561.098   | 1176.45                            | 1207.14    | 1207.14    | 1268.52         |  |
| Modulation         | BOC(1,1)<br>QMBOC(6, 1, 4/33) | BPSK(2)    | <b>BPSK(10)</b><br><b>BPSK(10)</b> | BPSK(10)   | BPSK(2)    | <b>BPSK(10)</b> |  |

*Table 2-6: BeiDou signal plan*

<sup>1)</sup> BeiDou B2b\_I I-component of the B2b open service signal for space vehicles PRN 6 to PRN 58.

# **NavIC**

NavIC (Navigation Indian Constellation) is the Indian navigation satellite system, formerly denoted IRNSS (Indian Regional Navigational Satellite System).

<span id="page-12-0"></span>NavIC is a regional satellite navigation system with a constellation of satellites to cover an area of 1500 km surrounding India (2016). The constellation includes geostationary orbit (GEO) satellites and inclined geosynchronous orbit (IGSO) satellites.

The NavIC system uses frequencies allocated in the L5 and S bands providing special positioning service (SPS) and precision service (PS).

*Table 2-7: NavIC signal plan*

| Signal             | <b>SPS</b> | PS <sup>1</sup> |
|--------------------|------------|-----------------|
| Freq. band         | L5         | S               |
| $f_{center}$ , MHz | 1176.45    | 2491.75         |
| Modulation         | BPSK(1)    | N/A             |

 $<sup>1</sup>$  NavIC PS signal is not supported in the GNSS firmware.</sup>

# **2.3 Single-satellite GNSS signal**

This section gives an overview of the basic offline options GPS (R&S Snn-K244 and R&S Snn-K298), Galileo (R&S Snn-K266), GLONASS (R&S Snn-K294), BeiDou (R&S Snn-K407 and R&S Snn-K432) and NavIC (R&S Snn-K297).

R&S WinIQSIM2 calculates a single satellite GNSS signal, where static satellites with constant Doppler shifts are provided for simple receiver tests, like receiver sensitivity, acquisition, tracking and production tests. Selection and configuration of any localization data, such as receiver location for instance, is not enabled.

A generic workflow is described in [Chapter 5, "Generating and playing GNSS wave](#page-67-0)[forms", on page 68.](#page-67-0)

# **2.4 GNSS components overview**

The GNSS system consists of three main components: the space segment, the ground segment and the user segment.

#### GNSS components overview

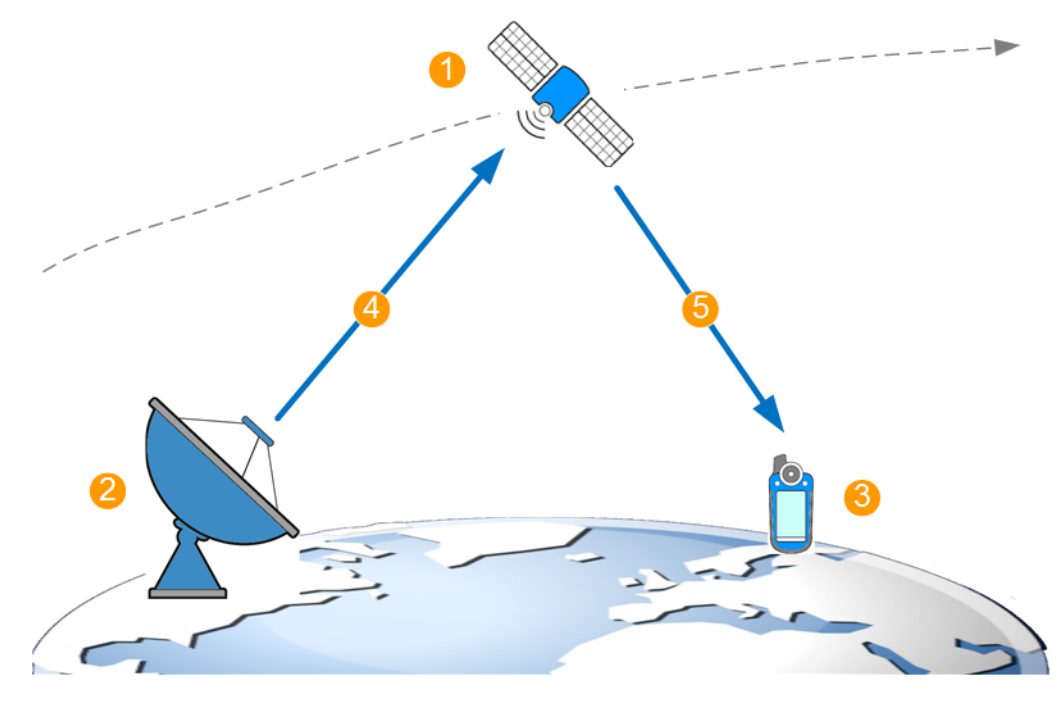

*Figure 2-2: GNSS system components (simplified)*

- 1 = Space segment or satellites
- 2 = Ground segment or ground stations
- 3 = User segment or receivers
- 4 = Ephemeris (broadcasted satellites orbit and clock)
- 5 = Broadcasted navigation message

#### **Space segment**

The space segment consists of the **satellites** that orbit the earth on their individual orbits. Satellites broadcast signals at specific frequency in the L band and spread by predefined codes. For the GPS satellites using L1 frequency band, for instance, the predefined codes are the coarse/acquisition (C/A) or the precision (P) codes.

The transmitted signal carries the **navigation message**, on which each satellite broadcasts its major characteristics, its clock offsets and precise orbit description, where the latter is called **ephemeris**. The navigation message contains also satellites status information, ionospheric and time-related parameters, UTC information and orbit data with reduced accuracy for all other satellites, commonly referred as **almanac**.

## **Ground segment**

The ground segment is a network of **ground stations** whose primary goal is to measure constantly the satellites' location, altitude and velocity, and the satellites signals. The ground stations also estimate the influence of the ionosphere. They calculate the **precise orbit (and orbit perturbation)** parameters and **clock drifts** parameters of each satellite. This corrected highly accurate information is regularly broadcasted back to the satellites so that their navigation messages can be updated.

# **User segment**

Finally, the **receiver** decodes the navigation message (ephemeris and almanac) broadcasted by the GNSS satellites, obtains information regarding the satellites orbit, clock, health etc. and calculates the satellites coordinates. The receiver also measures the signal propagation time (i.e. the pseudorange) of at least four satellites and estimates its own position.

# <span id="page-15-0"></span>3 GNSS configuration and settings

## Access:

► Select "Baseband > Satellite Navigation > GNSS"

The R&S WinIQSIM2 generates a single GNSS signal that is suitable for testing the receiver capabilities to track the signal and to estimate its position based.

The receiver tests focus on testing if the receiver is capable to acquire and decode the GNSS signal; navigation and thus position estimation is not necessary. For such tests or for receivers' sensitivity tests in zero Doppler conditions or under varying signal dynamics conditions, the R&S WinIQSIM2 provides the tracking mode.

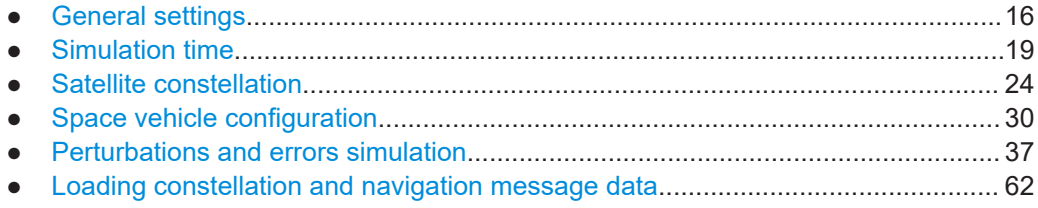

# **3.1 General settings**

#### Access:

► Select "Baseband" > "Satellite Navigation" > "GNSS".

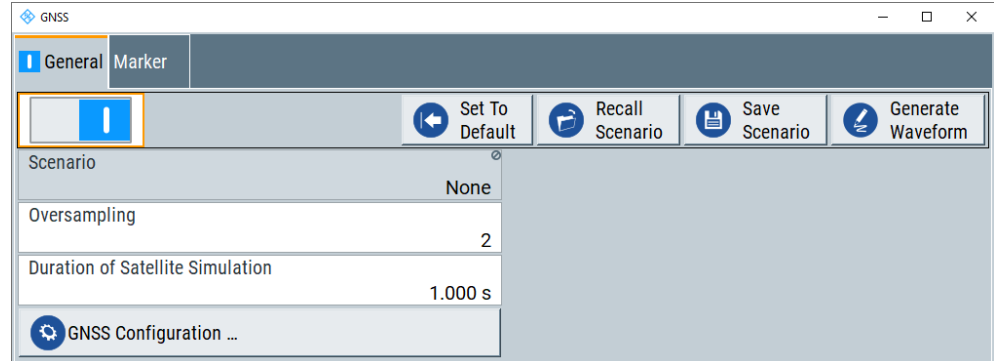

This dialog provides standard general settings.

The remote commands required to define these settings are described in [Chap](#page-71-0)[ter 6.1, "General commands", on page 72](#page-71-0).

## **Settings:**

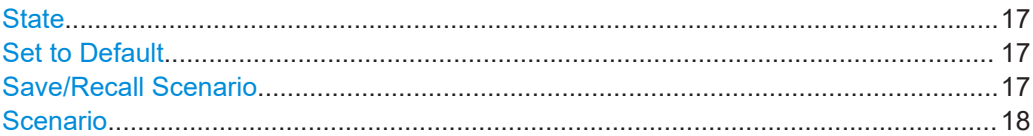

General settings

<span id="page-16-0"></span>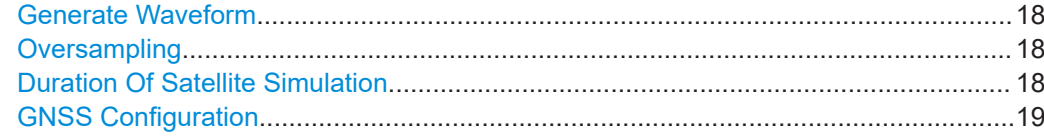

# **State**

Activates the standard and deactivates all the other digital standards and digital modulation modes in the same path.

Remote command:

[\[:SOURce<hw>\]:BB:GNSS:STATe](#page-72-0) on page 73

## **Set to Default**

Calls the default settings. The values of the main parameters are listed in the following table.

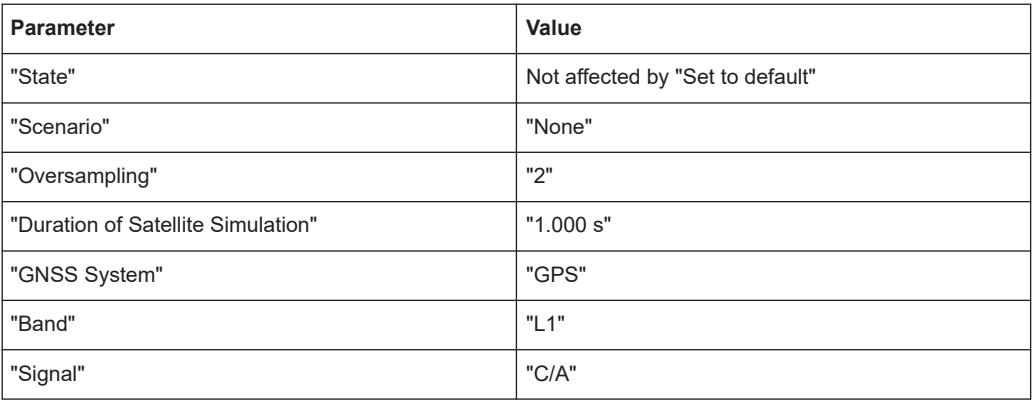

#### Remote command:

[:SOURce<hw>]:BB:GNSS: PRESet on page 73

#### **Save/Recall Scenario**

Accesses the "Save/Recall" dialog, that is the standard instrument function for saving and recalling the complete dialog-related settings in a file. The provided navigation possibilities in the dialog are self-explanatory.

The settings are saved in a file with predefined extension. You can define the filename and the directory, in that you want to save the file.

To ensure repeatable test situation, the save/recall file contains all settings and includes all files used in the simulation, like for example waypoints files or vehicle description files.

When a save/recall file is loaded, the instrument checks the installed options and the used system configuration. If there is a mismatch, the file is loaded, settings adapted as far as possible and a warning message is displayed to indicate this situation.

#### Remote command:

[\[:SOURce<hw>\]:BB:GNSS:SETTing:CATalog?](#page-74-0) on page 75

- [\[:SOURce<hw>\]:BB:GNSS:SETTing:STORe](#page-74-0) on page 75
- [\[:SOURce<hw>\]:BB:GNSS:SETTing:LOAD](#page-74-0) on page 75
- [\[:SOURce<hw>\]:BB:GNSS:SETTing:DELete](#page-75-0) on page 76

General settings

## <span id="page-17-0"></span>**Scenario**

Displays a loaded scenario, if selected.

"None" No scenario selected (default setting), see ["Set to Default"](#page-16-0) [on page 17.](#page-16-0)

Directory and filename

Directory and filename, when you load a scenario, see ["Save/Recall](#page-16-0) Scenario" [on page 17.](#page-16-0)

Remote command:

[\[:SOURce<hw>\]:BB:GNSS:SCENario?](#page-72-0) on page 73

# **Generate Waveform**

With enabled signal generation, triggers the instrument to save the current settings of an arbitrary waveform signal in a waveform file with predefined extension  $*$ , wv. You can define the filename and the directory, in that you want to save the file.

Using the ARB modulation source, you can play back waveform files and/or process the file to generate multi-carrier or multi-segment signals.

#### See also:

- [Chapter 5.1, "To generate a single satellite GNSS waveform", on page 68](#page-67-0)
- [Chapter 5.2, "To play a GNSS waveform with Rohde](#page-68-0) & Schwarz signal generator", [on page 69](#page-68-0)

Remote command:

[\[:SOURce<hw>\]:BB:GNSS:WAVeform:CREate](#page-75-0) on page 76

#### **Oversampling**

Determines the upsampling factor.

A higher upsampling factor improves the filtering but increases the waveform size proportionally and hence limits the maximum Duration Of Satellite Simulation.

The sampling rate is increased/decreased automatically, depending on the modulation, i.e. the GNSS system and signal.

Remote command:

[\[:SOURce<hw>\]:BB:GNSS:OSAMpling](#page-73-0) on page 74

## **Duration Of Satellite Simulation**

Determines the duration of the satellite simulation.

The resulting duration of the simulation is calculated as follows:

Duration of Simulation = 
$$
\frac{\text{Duration of Satellite Simulation}}{1 + \frac{\text{Doppler Shift}}{\text{F_{Carrier}}}}
$$

 $F_{\text{Carier}}$  is the frequency selected with the parameter [L# Band](#page-24-0).

The maximum duration of satellite simulation depends on the Oversampling and the ARB memory size of the connected instrument.

Remote command:

[\[:SOURce<hw>\]:BB:GNSS:DURation](#page-73-0) on page 74

## <span id="page-18-0"></span>**GNSS Configuration**

Accesses the "GNSS Configuration" dialog for defining active navigation system, used RF bands and signals. Also, the dialog provides further settings to configure satellites. See:

- [Chapter 3.3.1, "Systems and signals settings", on page 24](#page-23-0)
- [Chapter 3.2.1, "Time configuration settings", on page 20](#page-19-0)
- [Chapter 3.3.2, "Satellites settings", on page 28](#page-27-0)

# **3.2 Simulation time**

The default system time in this simulation is given in the UTC (Universal Time Coordinates) time base. The simulation start time is thus defined as date and time and is set to 2014-02-19 at 06:00:00 am.

# **Simulation start time**

You can change the simulation start time as you can change the time basis at any time. The time is then automatically recalculated and displayed in the selected time format.

The satellite constellation can comprise SVs from different navigation systems. You can observe the current simulation time converted into the time basis of each of the enabled GNSS systems at a glance.

If the satellite constellation comprises SVs from different navigation standards, the time conversion between the time bases in these navigation standards has to be defined. With other words, the time conversion settings are necessary for switching from one timebase to another.

#### **Time conversion parameters and leap second**

Time conversion parameters are zero and first order system clock drift parameters and the current leap second.

The leap second describes the difference between the GPS, Galileo, GLONASS, Bei-Dou or NavIC system time and UTC system time. Correct the time difference by specifying the leap second transition date, the leap second before transition and the leap second after transition.

How to: [Example"Configuring leap second transition"](#page-21-0) on page 22

# **Simulating time conversion errors**

Per default, the time conversion between the time basis excludes conversion errors and drifts between the time basis of the GNSS systems. We recommend that you use the default configuration, without system time offset or time drift.

If you aim to simulate deliberate errors and change the time conversion settings, see:

- ["Additional UTC Parameters"](#page-22-0) on page 23
- [Chapter 3.5.5, "Time conversion errors settings", on page 53](#page-52-0)

# <span id="page-19-0"></span>**3.2.1 Time configuration settings**

# Access:

1. Select "GNSS > Simulation Configuration > Time".

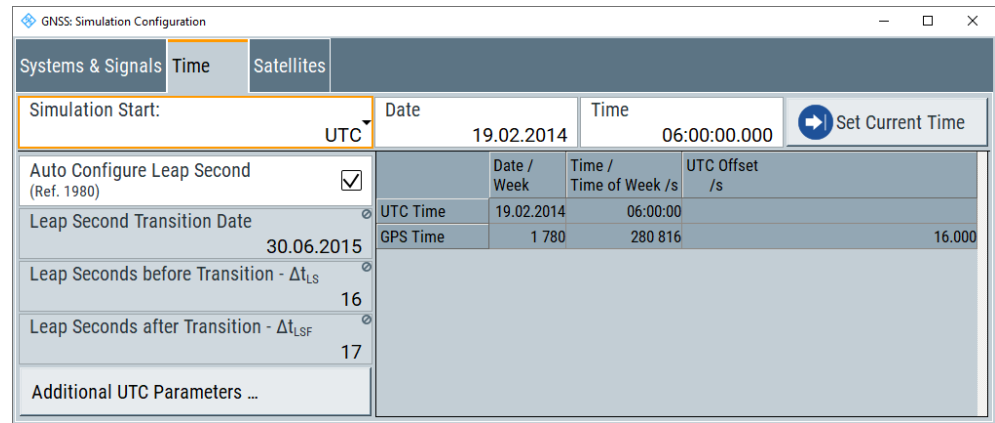

2. Select "Additional UTC Parameters".

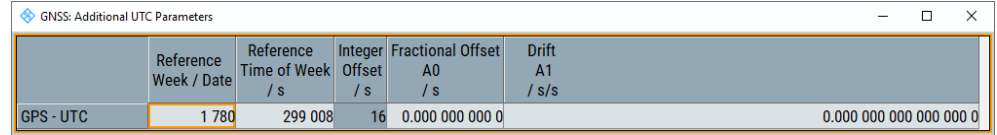

These dialogs contain the settings required to configure the time conversion from a navigation standard, for example GPS to UTC. The conversion settings are necessary for switching from one timebase to another.

# **Settings**

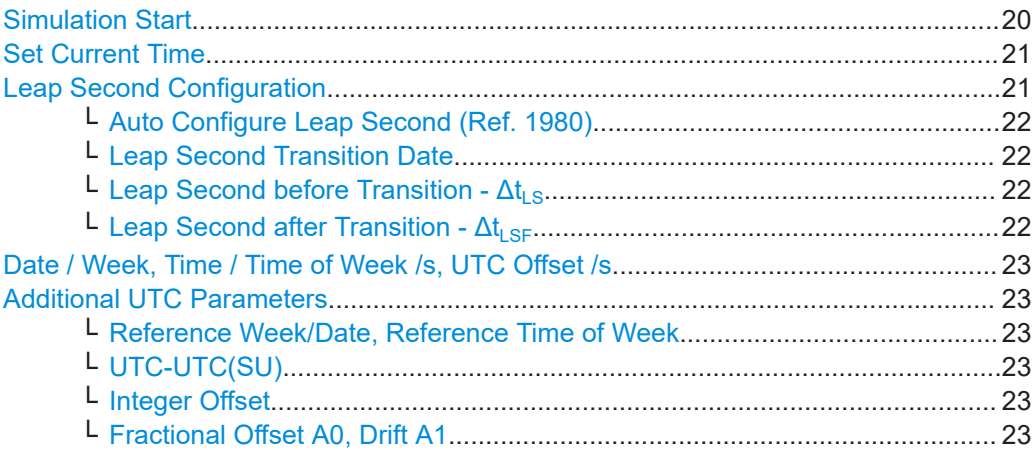

# **Simulation Start**

Sets the simulation start date and time in the selected format.

<span id="page-20-0"></span>"Format" Per default, the UTC format used. If different format is selected, the time is automatically recalculated.

> **Note:** Use the [Additional UTC Parameters](#page-22-0) dialog to configure the parameters, necessary for time conversion between the proprietary time of the navigation standard and the UTC.

#### Remote command:

[\[:SOURce<hw>\]:BB:GNSS:TIME:STARt:TBASis](#page-83-0) on page 84

"Date [yyyy-mm-dd], Time [hh:mm:ss.xxx]"

Enters the date for the simulation in format YYYY-MM-DD (ISO 8601). The date corresponds to the Gregorian calendar and the exact simulation start time in UTC time format.

# Remote command:

[\[:SOURce<hw>\]:BB:GNSS:TIME:STARt:DATE](#page-83-0) on page 84 [\[:SOURce<hw>\]:BB:GNSS:TIME:STARt:TIME](#page-84-0) on page 85

## "Week Number, Time of Week (TOW)"

The satellite clocks in the GPS and Galileo navigation systems are not synchronized to the UTC. They use a proprietary time, the GPS and the Galileo system time. The format used for these systems is week number (WN) and time of week (TOW), that is the simulation start time within this week.

TOW is expressed in number of seconds and covers an entire week. The value is reset to zero at the end of each week.

The weeks are numbered starting from a reference time point (WN\_REF=0), that depends on the navigation standard:

- GPS reference point: January 6, 1980 (1980-01-06, 00:00:00 UTC)
- GALILEO reference point: August 22, 1999 (1999-08-22)
- BeiDou reference point: January 01, 2006 (2006-01-01)
- NavIC reference point: August 22, 1999 (1999-08-22)

Remote command:

[\[:SOURce<hw>\]:BB:GNSS:TIME:STARt:WNUMber](#page-84-0) on page 85 [\[:SOURce<hw>\]:BB:GNSS:TIME:STARt:TOWeek](#page-84-0) on page 85

#### **Set Current Time**

Applies date and time settings of the operating system to the simulation start time.

Access the operating system time settings via "System Config > Setup > Maintenance > Date / Time".

Remote command:

[\[:SOURce<hw>\]:BB:GNSS:TIME:STARt:SCTime](#page-83-0) on page 84

#### **Leap Second Configuration**

Configure leap second transitions for time corrections between UTC system time and the individual GNSS time.

## <span id="page-21-0"></span>**Example: Configuring leap second transition**

The examples below comprise leap second transitions before/after the set transition date. Also, the functionality allows you to configure no leap second transition at an arbitrary transition date.

- Leap second transition in the future: Set simulation start "Date > 2014-02-19", "Leap Second Transition Date > 2015-06-30", "Leap Second before Transition -  $\Delta t_{LS}$  > 16", "Leap Second after Transition -  $\Delta t_{LSF}$  > 17".
- Leap second transition in the past, no other transition event announced: Set simulation start "Date > 2019-12-10", "Leap Second Transition Date > 2016-12-31", "Leap Second before Transition -  $\Delta t_{LS}$  > 17", "Leap Second after Transition -  $\Delta t_{LSF}$  > 18".
- No leap second transition at an arbitrary transition date: Set simulation start "Date > 2019-12-10", "Leap Second Transition Date > yyyymm-dd", "Leap Second before Transition -  $\Delta t_{LS}$  > 17", "Leap Second after Transition -  $\Delta t_{LSF}$  > 17".

## **Auto Configure Leap Second (Ref. 1980) ← Leap Second Configuration**

Sets the leap second value according to the simulation time.

Remote command: [\[:SOURce<hw>\]:BB:GNSS:TIME:CONVersion:LEAP:AUTO](#page-85-0) on page 86

## **Leap Second Transition Date ← Leap Second Configuration**

Editing the parameter requires "Auto Configure Leap Second (Ref. 1980) > Off".

Defines the date of the next UTC time correction in format YYYY-MM-DD (ISO 8601). You can transit leap seconds by adding or subtracting one second to the leap second value before transition.

Remote command: [\[:SOURce<hw>\]:BB:GNSS:TIME:CONVersion:LEAP:DATE](#page-85-0) on page 86

### **Leap Second before Transition - ΔtLS ← Leap Second Configuration**

Editing the parameter requires "Auto Configure Leap Second (Ref. 1980) > Off".

Specifies the leap second value  $\Delta t_{LS}$  before the leap second transition.

Remote command:

[\[:SOURce<hw>\]:BB:GNSS:TIME:CONVersion:LEAP:SEConds:BEFore](#page-85-0) [on page 86](#page-85-0)

# **Leap Second after Transition - Δt**<sub>LSF</sub> ← Leap Second Configuration

Editing the parameter requires "Auto Configure Leap Second (Ref. 1980) > Off".

Specifies the leap second value  $\Delta t_{\text{LSF}}$  after the leap second transition.

# Remote command:

[\[:SOURce<hw>\]:BB:GNSS:TIME:CONVersion:LEAP:SEConds:AFTer](#page-85-0) [on page 86](#page-85-0)

### <span id="page-22-0"></span>**Date / Week, Time / Time of Week /s, UTC Offset /s**

Displays overview information on the parameters used for the time conversion between the different navigation standards.

The basis for the time conversion is the UTC. The parameters of each of the navigation standards are set as an offset to the UTC.

For in-depth configuration, use the "Additional UTC Parameters" on page 23 dialog.

#### Remote command:

```
[:SOURce<hw>]:BB:GNSS:TIME:STARt:UTC:DATE? on page 87
[:SOURce<hw>]:BB:GNSS:TIME:STARt:UTC:TIME? on page 87
[:SOURce<hw>]:BB:GNSS:TIME:STARt:UTC:OFFSet? on page 88
[:SOURce<hw>]:BB:GNSS:TIME:STARt:GPS:WNUMber? on page 88
[:SOURce<hw>]:BB:GNSS:TIME:STARt:GPS:TOWeek? on page 88
[:SOURce<hw>]:BB:GNSS:TIME:STARt:GPS:OFFSet? on page 88
(etc. for the other GNSS systems)
```
#### **Additional UTC Parameters**

Sets the time conversion parameters required for switching from one timebase to another, for example GPS to UTC. The time conversion is performed according to the following equation:

 $t_{\text{UTC}} = (t_F - delta \ t_{\text{UTC}})$  modulo 86400, where:

- *delta\_tUTC = delta\_tLS+A0+A<sup>1</sup> (tE-Tot+604800(WN-WNot))*
- $\bullet$   $t_E = t_{GPS}$  or  $t_{Galileo}$

**Reference Week/Date, Reference Time of Week ← Additional UTC Parameters** Sets the reference data and time per navigation standard.

Remote command:

```
[:SOURce<hw>]:BB:GNSS:TIME:CONVersion:GPS:UTC:WNOT on page 89
[:SOURce<hw>]:BB:GNSS:TIME:CONVersion:GPS:UTC:TOT on page 90
[:SOURce<hw>]:BB:GNSS:TIME:CONVersion:GPS:UTC:TOT:UNSCaled
on page 90
(etc. for the other GNSS systems)
```
#### **UTC-UTC(SU) ← Additional UTC Parameters**

For GLONASS satellites, indicates the UTC-UTC (SU) time conversion reference date.

Remote command:

[\[:SOURce<hw>\]:BB:GNSS:TIME:CONVersion:UTCSu:UTC:DATE?](#page-88-0) on page 89

# **Integer Offset ← Additional UTC Parameters**

Indicates the integer offset.

Remote command:

[\[:SOURce<hw>\]:BB:GNSS:TIME:CONVersion:GPS:UTC:IOFFset?](#page-89-0) on page 90 (etc. for the other GNSS systems)

# **Fractional Offset A0, Drift A1 ← Additional UTC Parameters**

Sets the time parameters constant term of polynomial,  $A_0$  and 1<sup>st</sup> order term of polynomial,  $A_1$ .

#### <span id="page-23-0"></span>Remote command:

```
[:SOURce<hw>]:BB:GNSS:TIME:CONVersion:GPS:UTC:AZERo on page 91
[:SOURce<hw>]:BB:GNSS:TIME:CONVersion:GPS:UTC:AZERo:UNSCaled
on page 91
[:SOURce<hw>]:BB:GNSS:TIME:CONVersion:GPS:UTC:AONE on page 92
[:SOURce<hw>]:BB:GNSS:TIME:CONVersion:GPS:UTC:AONE:UNSCaled
on page 92
```
(etc. for the other GNSS systems)

# **3.3 Satellite constellation**

#### **Single-satellite GNSS signal**

R&S WinIQSIM2 calculates a single satellite GNSS signal, where static satellites with constant Doppler shifts are provided for simple receiver tests, like receiver sensitivity, acquisition, tracking and production tests. Selection and configuration of any localization data, such as receiver location for instance, is not enabled.

A generic workflow is described in [Chapter 5, "Generating and playing GNSS wave](#page-67-0)[forms", on page 68.](#page-67-0)

# **3.3.1 Systems and signals settings**

#### Access:

- 1. Select "GNSS" > "Simulation Configuration" > "Systems & Signals".
- 2. In the dialog, activate frequency bands, systems and their signals. Systems mean global navigation satellite systems (GNSS) and regional navigation satellite systems (RNSS).

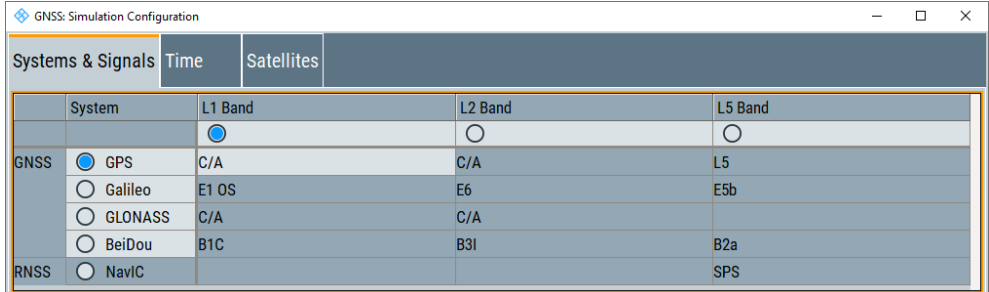

The figure displays the configuration for a single-satellite signal, i.e. one active GNSS, band and signal.

### <span id="page-24-0"></span>**Settings:**

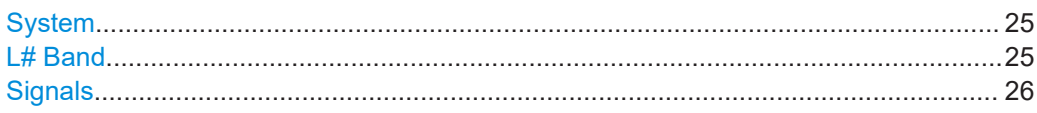

#### **System**

Defines the navigation systems that are part of the system configuration, see [Chap](#page-27-0)[ter 3.3.2, "Satellites settings", on page 28](#page-27-0).

The available global, regional and satellite-based navigation and augmentation systems depend on the installed options.

**Note:** At least one system is always enabled. Switching off a single enabled GNSS is not possible, a warning message is displayed to indicate the situation.

Remote command:

[\[:SOURce<hw>\]:BB:GNSS:SYSTem:GPS\[:STATe\]](#page-78-0) on page 79 (etc. for the other GNSS systems)

# **L# Band**

Defines the used frequency band "L1/2/5 Band". The satellite signals are modulated on the carrier frequencies as defined for the corresponding frequency band and system.

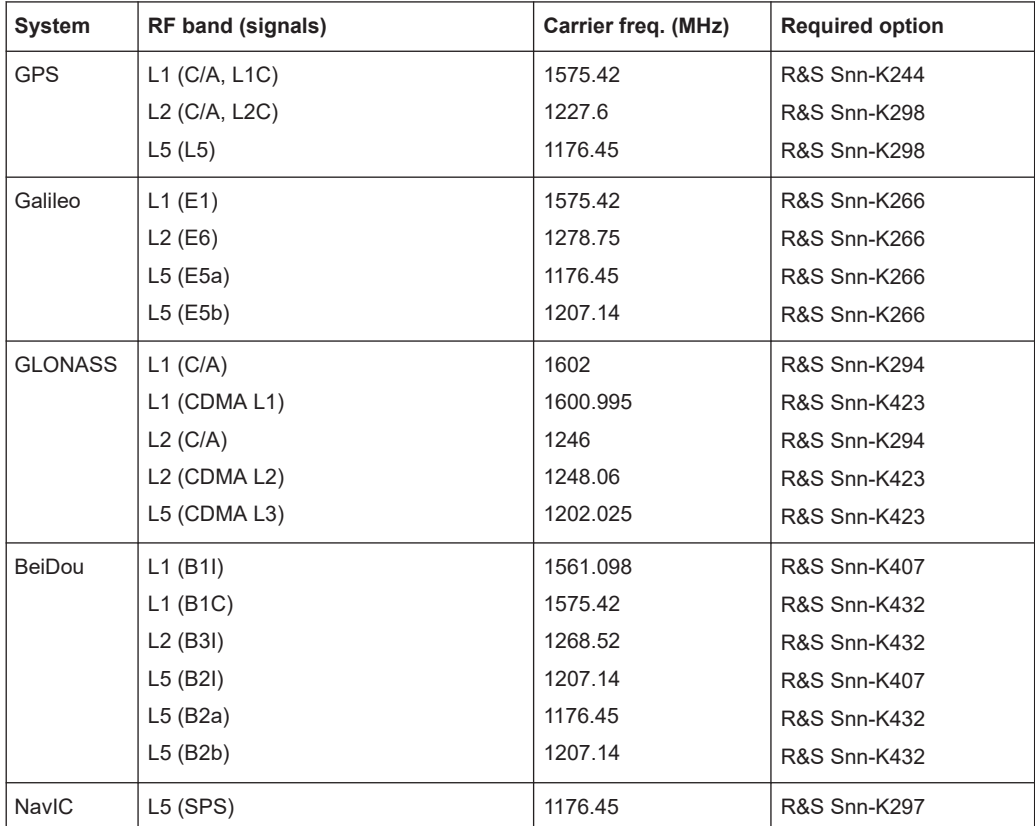

*Table 3-1: Carrier frequencies*

**Note:** You can only activate one frequency band/signal, which implies that one frequency band/signal is always active. You can change frequency bands/signals via radio buttons.

# <span id="page-25-0"></span>Remote command:

[\[:SOURce<hw>\]:BB:GNSS:L1Band\[:STATe\]](#page-78-0) on page 79 [\[:SOURce<hw>\]:BB:GNSS:L2Band\[:STATe\]](#page-78-0) on page 79 [\[:SOURce<hw>\]:BB:GNSS:L5Band\[:STATe\]](#page-78-0) on page 79

# **Signals**

Enables the signals per system.

The enabled signals are activated automatically for each SV belonging to the GNSS system. To redefine the signals used by a particular satellite (SV), select "Simulation Configuration > Satellites > GNSS System > SV ID# > SV Config > Signal" > [Signal](#page-33-0) [State.](#page-33-0)

Note: At least one signal is always enabled for active frequency [bands](#page-24-0) and GNSS [sys](#page-24-0)[tems](#page-24-0). If switching off the only enabled signal, a warning message is displayed to indicate the situation.

"None" All signals of a GNSS system are disabled assuming, that the GNSS system itself is disabled. All parameters of the GNSS system are disabled, too.

"Signals = None" implies [System](#page-24-0) > "State = Off".

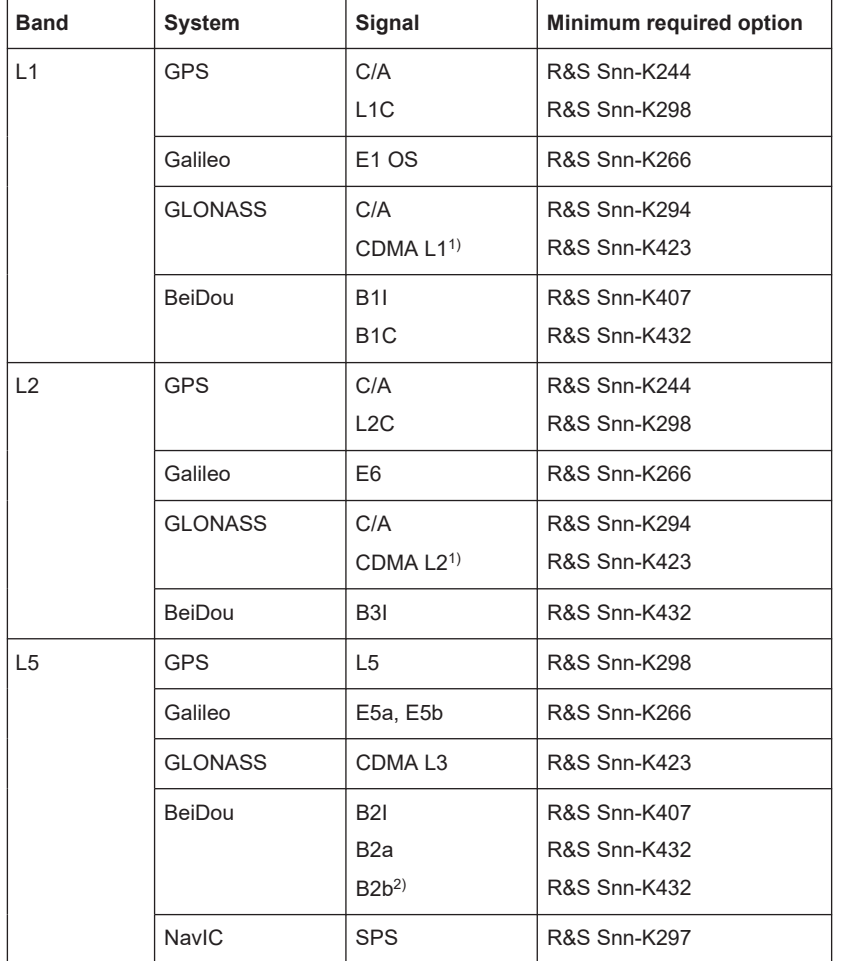

# "C/A, L1C, E1 OS, CDMA L1, B1I, B1C, L2C, E6, CDMA L2, B3I, L5, E5a, E5b, CDMA L3, B2I, B2a, B2b, SPS"

*Table 3-2: Overview of the supported signals*

<sup>1)</sup> The modernized GLONASS signals CDMA L1 and CDMA L2 are for experimental use only. Any compliance with GLONASS ICD CDMA open service navigation signal in L1 frequency band or GLO-NASS ICD CDMA open service navigation signal in L2 frequency band is not guaranteed. See also [Table 2-5.](#page-11-0)

<sup>2)</sup> BeiDou B2b I I-component of the B2b OS signal for space vehicles PRN 6 to PRN 58. Q-component AS signals including B2b Q are not supported, see also [Table 2-6](#page-11-0).

# Remote command:

[\[:SOURce<hw>\]:BB:GNSS:SYSTem:GPS:SIGNal:L1Band:CA\[:STATe\]](#page-80-0) [on page 81](#page-80-0)

(etc. for the other GNSS systems)

# <span id="page-27-0"></span>**3.3.2 Satellites settings**

## Access:

- 1. Activate the GNSS system for that you want to configure satellites settings. See "System" [on page 25](#page-24-0).
- 2. Select "GNSS" > "Simulation Configuration" > "Satellites".

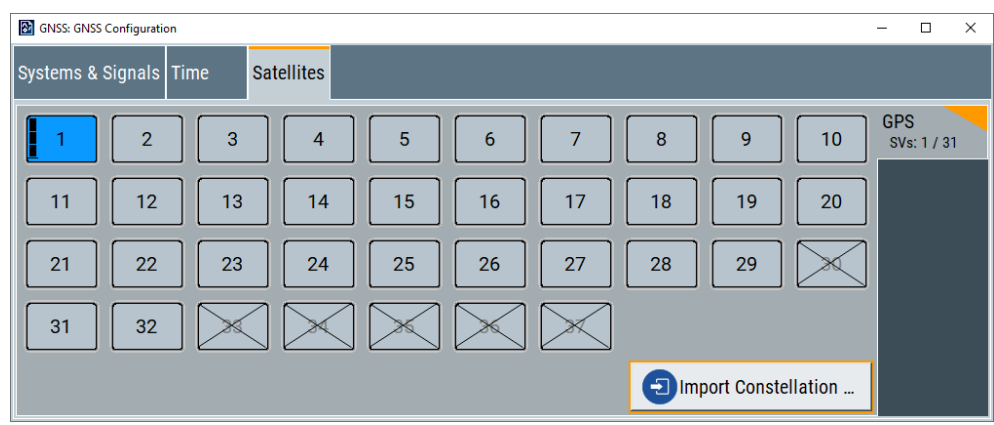

The tab provides settings to select and configure the space vehicle (SV) in the satellite constellation that is a single satellite.

To configure individual SV settings, see [Chapter 3.4, "Space vehicle configuration",](#page-29-0) [on page 30](#page-29-0).

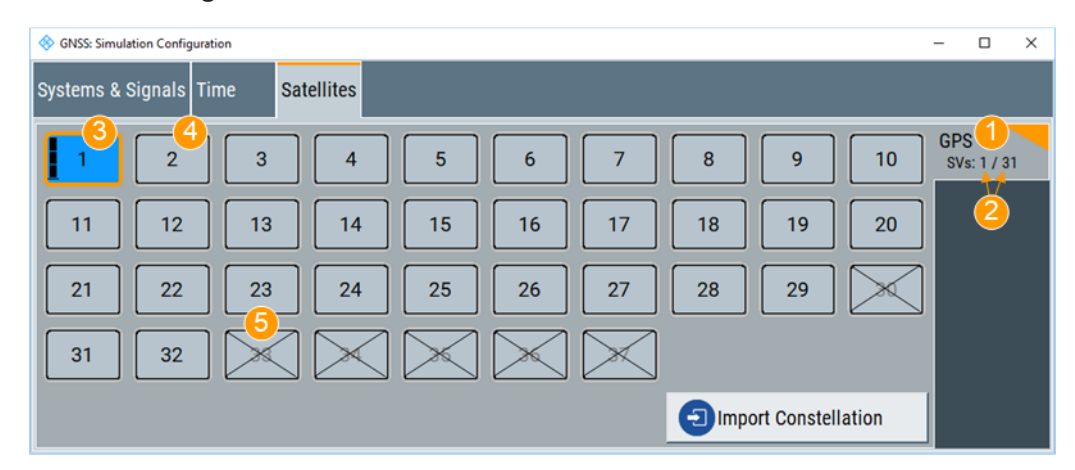

## **Understanding satellite constellation characteristics**

*Figure 3-1: Satellite constellation for one GNSS system*

- 1 = Activated GNSS system
- 2 = Number of active and available SVs of the GNSS system
- 3 = Visible and active SV, full power level
- 4 = Not visible and inactive SV
- 5 = Excluded from the constellation [\(Present in Constellation](#page-30-0) = "Off")

An active and visible satellite is indicated with blue color.

# **Settings:**

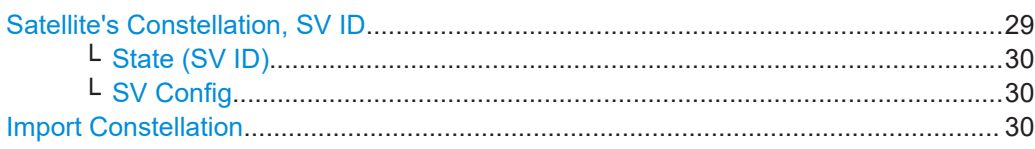

## **Satellite's Constellation, SV ID**

Indicates the SV IDs included in the current constellation.

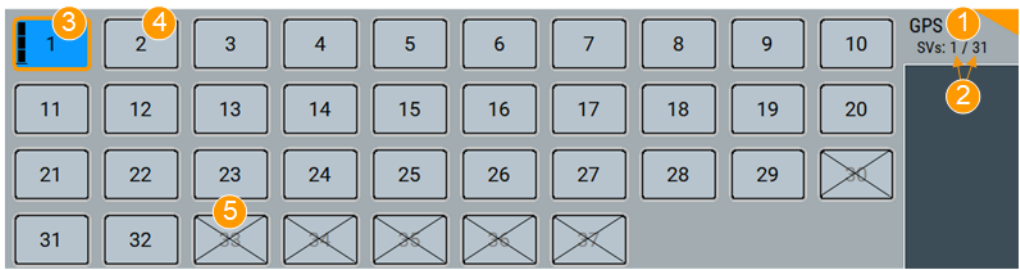

- 1 = Enabled GNSS system
- 2 = Number of active and available SVs of the GNSS system
- 3 = Visible and active SV, full power level
- 4 = Not visible and inactive SV
- 5 = Excluded from the constellation [\(Present in Constellation](#page-30-0) = "Off")

The information is color-coded. Icons provide further information:

- Blue: active SV ID
- **Gray: Inactive SV ID**
- Cross out: SV ID is excluded from the constellation, for example if "SV ID > SV Config" > [Present in Constellation](#page-30-0) > "Off"
- Power bar: Reduced height indicates that the signal of the SV ID is transmitted with less power than the value indicated as "Configurable Nav. Message". The height of the power bar reflects enabled "Power Offset", "Power Path-Loss" and "Power Offset" of the echoes.

The blocks are interactive. Select an SV ID to access further settings for changing its state, enabling power offset of configuring the orbit simulation and navigation message parameters.

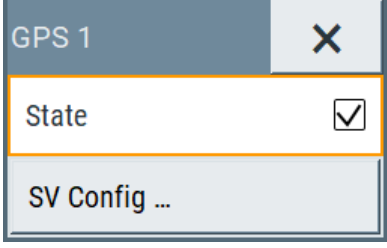

# Remote command:

```
[:SOURce<hw>]:BB:GNSS:SVID:GPS:LIST:ALL? on page 97
[:SOURce<hw>]:BB:GNSS:SVID:GPS:LIST[:VALid]? on page 97
[:SOURce<hw>]:BB:GNSS:SVID<ch>:GPS:HEALthy on page 98
[:SOURce<hw>]:BB:GNSS:SVID<ch>:GPS:VISibility:STATe? on page 99
(etc. for the other GNSS systems)
```
# <span id="page-29-0"></span>**State (SV ID) ← Satellite's Constellation, SV ID**

Changes the SV ID state on-the-fly.

Per default, only visible satellites can be included in the constellation. SV ID for that [Present in Constellation](#page-30-0) > "Off" cannot be activated.

Remote command:

[\[:SOURce<hw>\]:BB:GNSS:SVID<ch>:GPS:STATe](#page-105-0) on page 106 (etc. for the other GNSS systems)

## **SV Config ← Satellite's Constellation, SV ID**

Access a dialog with further settings for configuring the orbit simulation and navigation message parameters.

See:

- Chapter 3.4, "Space vehicle configuration", on page 30
- [Chapter 3.5, "Perturbations and errors simulation", on page 37](#page-36-0)

#### **Import Constellation**

Opens the "Import Constellation" dialog that is a standard "File Select" dialog.

You can select, for example, almanac or RINEX files. See also:

- ["File formats"](#page-61-0) on page 62.
- [Chapter 3.6.1, "Import constellation settings", on page 64](#page-63-0).

# **3.4 Space vehicle configuration**

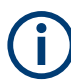

# **Satellite constellation recalculation**

If you change settings of the space vehicle configuration, e.g., simulated orbit or simulated clock settings, the satellite constellation is recalculated accordingly. Recalculation interrupts the simulation of the satellite constellation as long as the recalculation process takes.

During longer calculation times, the R&S WinIQSIM2 shows a "Busy" state.

In this section, configure individual settings and modulation control settings for signals and navigation message of a single-satellite system.

Access:

- 1. Select "GNSS > Simulation Configuration > Satellites".
- 2. Select "SV# > SV Config".

The "SV Configuration" dialog of the selected satellite opens.

Space vehicle configuration

<span id="page-30-0"></span>

|              | GNSS: SV Configuration (GPS 1) |                            |              |                                  |                                 |                        |                                  |        |                            | - | □ | ×            |
|--------------|--------------------------------|----------------------------|--------------|----------------------------------|---------------------------------|------------------------|----------------------------------|--------|----------------------------|---|---|--------------|
| <b>State</b> |                                |                            |              |                                  | <b>Present in Constellation</b> |                        |                                  | $\vee$ | <b>Healthy</b>             |   |   | $\vee$       |
|              | <b>Initial Code Phase</b>      |                            | 0.00 Chips   |                                  | Doppler Shift                   |                        | $0.00000$ Hz                     |        |                            |   |   |              |
|              | <b>Signal State</b>            | <b>Signal</b><br>Component | Code         | <b>Primary Secondary</b><br>Code | <b>Nav Msg</b>                  | Nav Msg<br><b>Type</b> | <b>Nav Msg</b><br><b>Content</b> |        |                            |   |   |              |
|              | $\sqrt{C/A}$                   | <b>Data</b>                | $\checkmark$ |                                  | $\checkmark$                    | <b>LNAV</b>            | Config                           |        |                            |   |   |              |
|              |                                |                            |              |                                  |                                 |                        |                                  |        | Copy Modulation Control To |   |   | SV-ID<br>All |

*Figure 3-2: SV configuration settings*

1 = Individual satellite settings

2 = Modulation control settings

#### **Settings:**

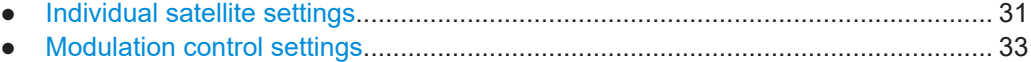

# **3.4.1 Individual satellite settings**

Comprises the settings of the selected satellite.

# **Settings**

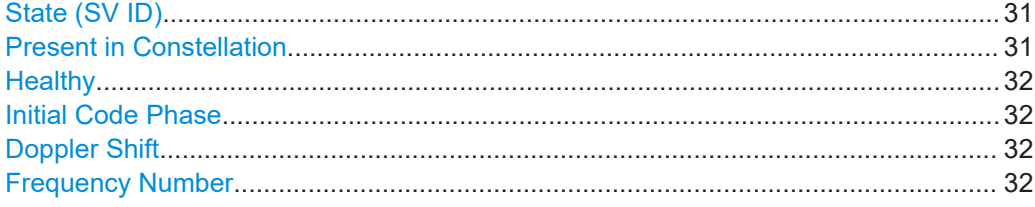

## **State (SV ID)**

Changes the SV ID state on-the-fly.

Per default, only visible satellites can be included in the constellation. SV ID for that Present in Constellation > "Off" cannot be activated.

Remote command:

[\[:SOURce<hw>\]:BB:GNSS:SVID<ch>:GPS:STATe](#page-105-0) on page 106 (etc. for the other GNSS systems)

## **Present in Constellation**

If disabled, the SV ID is excluded from the currents constellation. The SV ID is automatically deactivated ("SV ID > State = Off").

In the "Satellites" dialog, SV IDs that are excluded from the constellation are displayed in gray color and are crossed out.

To reactivate such satellite, set "Present in Constellation > On" and activate it ("State > On")

## <span id="page-31-0"></span>Remote command:

[\[:SOURce<hw>\]:BB:GNSS:SVID<ch>:GPS:PRESent](#page-106-0) on page 107 (etc. for the other GNSS systems)

#### **Healthy**

Defines if the SV ID is healthy or not. A warning symbol indicates an unhealthy satellite.

The healthy state reflects the value of the corresponding healthy flag in the navigation message. The healthy flag and the healthy state are interdependent; changing one of them changes the other.

See:

- [GPS > Additional Data](#page-58-0) > "SV Health" and "L1/L2/L5 Health"
- [GLONASS > Additional Data](#page-60-0) > "SV Health"
- [Galileo > Additional Data](#page-59-0) > "E1B<sub>DVS</sub>/E5b<sub>DVS</sub>/E1B<sub>HS</sub>/E5b<sub>HS</sub>"
- [BeiDou > Additional Data](#page-60-0) > "SV Health"

#### Remote command:

[\[:SOURce<hw>\]:BB:GNSS:SVID<ch>:GPS:HEALthy](#page-97-0) on page 98 (etc. for the other GNSS systems)

#### **Initial Code Phase**

Sets the initial code phase. In R&S WinIQSIM2, the actual simulated resolution for initial code phase depends on the sample rate.

To increase the sample rate, use the [Oversampling](#page-17-0) function.

Remote command:

[\[:SOURce<hw>\]:BB:GNSS:SVID<ch>:GPS:ICPHase](#page-107-0) on page 108 (etc. for the other GNSS systems)

#### **Doppler Shift**

Sets the Doppler shift for a constant signal profile of the simulated signal of the satellite. The simulation of Doppler shifted signals can be used to check the receiver characteristics under more realistic conditions than with zero Doppler.

Remote command:

[\[:SOURce<hw>\]:BB:GNSS:SVID<ch>:GPS:DSHift](#page-107-0) on page 108 (etc. for the other GNSS systems)

#### **Frequency Number**

For GLONASS satellites, indicates the frequency number of the subcarrier used to modulate the GLONASS satellite.

If "Nav Msg Type = NAV", the frequency number is retrieved from the imported configuration file.

The value is configurable, if arbitrary data is used, e.g. "Nav Msg Content > Config" and "Nav Msg Type > All 0".

Remote command:

[\[:SOURce<hw>\]:BB:GNSS:SVID<ch>:GLONass:FNUMber](#page-106-0) on page 107

# <span id="page-32-0"></span>**3.4.2 Modulation control settings**

# Access:

- 1. Select "GNSS > Simulation Configuration > Signals&Systems".
- 2. Enable the GNSS system for that you want to control the signal modulation, for example:

"System > GLONASS > On"

- 3. Select "GNSS > Simulation Configuration > Satellites".
- 4. Select "GLONASS > SV# > SV Config".
- 5. To generate a signal with list mode data, sent on the GLONASS frequency, select:
	- a) "Primary Code > Off"
	- b) "Nav Msg > On"
	- c) "Nav Msg Type > Data List"
	- d) Load list mode data, e.g. from the file Glonass Data.dm iqd: "Nav Msg Content > /var/user/Glonass\_Data"
	- e) "Meander Sequence > Off"
	- f) "Time Sequence > Off"
- 6. To apply the modulation control settings of the current satellite to other SV ID, select for example "SV-ID = All" and "Copy Modulation Control To"

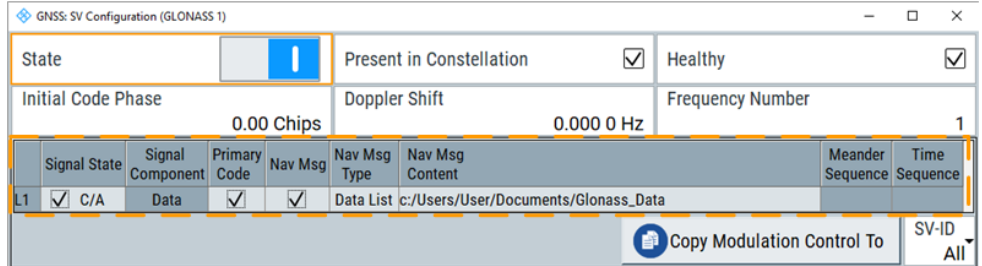

Available modulation control settings depend on the GNSS system and selected RF band.

The remote commands required to define these settings are described in [Chap](#page-100-0)[ter 6.5, "Signals per satellite", on page 101](#page-100-0).

#### **Settings:**

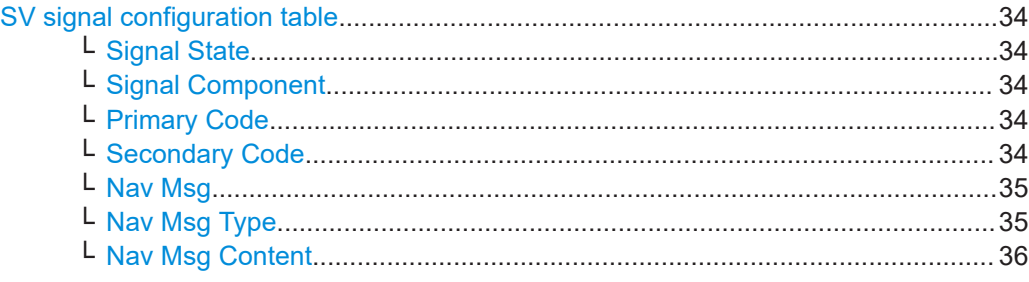

Space vehicle configuration

<span id="page-33-0"></span>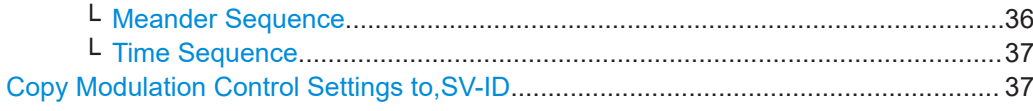

#### **SV signal configuration table**

Table with one or more rows, one row per enabled signal ("Simulation Configuration > Systems&Signals" > [Signals\)](#page-25-0).

#### **Signal State ← SV signal configuration table**

Activates the selected signal.

The available signals depend on GNSS system and the configuration in the [Sys](#page-23-0)[tems&Signals](#page-23-0) dialog.

At least one signal has to be activated per satellite. Activate another signal to deactivate a particular signal, if it is the only one active at that moment.

Remote command:

[\[:SOURce<hw>\]:BB:GNSS:SVID<ch>:GPS:SIGNal:L1Band:CA\[:STATe\]](#page-107-0) [on page 108](#page-107-0)

(etc. for the other GNSS systems)

# **Signal Component ← SV signal configuration table**

Indicates the signal content (data only or data and pilot).

The information is retrieved automatically from the selected simulation data source file. Signal components depend on the signal, the frequency band and the GNSS system.

Remote command: n.a.

# **Primary Code ← SV signal configuration table**

Enables the primary code to spread the data and pilot components.

If your interference tests require the generation of a continuous wave signal send on the same frequency as a specific SV, set "Primary Code > Off" and "Nav Msg Control > Off".

Remote command:

[\[:SOURce<hw>\]:BB:GNSS:SVID<ch>:GPS:SIGNal:L1Band:CA:DATA:PCODe\[:](#page-110-0) STATe] [on page 111](#page-110-0) [\[:SOURce<hw>\]:BB:GNSS:SVID<ch>:GPS:SIGNal:L1Band:CA:PILot:](#page-110-0) [PCODe\[:STATe\]](#page-110-0) on page 111

(etc. for the other GNSS systems)

#### **Secondary Code ← SV signal configuration table**

Enables the secondary code in the pilot and data channel of GPS, Galileo or BeiDou.

Remote command:

[\[:SOURce<hw>\]:BB:GNSS:SVID<ch>:GPS:SIGNal:L1Band:L1C:PILot:](#page-111-0) [SCODe\[:STATe\]](#page-111-0) on page 112 [\[:SOURce<hw>\]:BB:GNSS:SVID<ch>:GPS:SIGNal:L5Band:L5S:DATA:](#page-111-0) SCODe [: STATe] on page 112

#### <span id="page-34-0"></span>[\[:SOURce<hw>\]:BB:GNSS:SVID<ch>:GPS:SIGNal:L5Band:L5S:PILot:](#page-111-0)

[SCODe\[:STATe\]](#page-111-0) on page 112 (etc. for the other GNSS systems)

# **Nav Msg ← SV signal configuration table**

Defines whether the navigation message parameters can be changed or not.

"On" Enables configuration of the navigation message parameters ("Nav Msg Type = xNav") or configuration of user-defined data ("Nav Msg Type  $\neq$  xNav").

"Off" Navigation message is disabled.

Remote command:

[\[:SOURce<hw>\]:BB:GNSS:SVID<ch>:GPS:SIGNal:L1Band:CA:DATA:](#page-108-0) [NMESsage\[:STATe\]](#page-108-0) on page 109 (etc. for the other GNSS systems)

# **Nav Msg Type ← SV signal configuration table**

Sets the data source used for the generation of the navigation message.

"LNAV/CNAV/FNAV/INAV/D1NAV/D2NAV/NAV"

The navigation message parameters are "real" since they are retrieved from the loaded simulation data source file, see [Import Con](#page-29-0)[stellation](#page-29-0).

"D1NAV" denotes navigation messages belonging to BeiDou medium-altitude earth orbit (MEO) satellites (SV ID 6 to SV ID 35). "D2NAV" denotes navigation messages belonging to BeiDou geostationary (GEO) satellites and inclined geostationary (IGSO) satellites (SV ID 1 to SV ID 5).

**Note**: Galileo E6 signals carry no real navigation data. The signals are simulated using data sources "PRBSxx/Data List/Pattern/Zero NAV".

To change the automatically filled in values, select [Nav Msg Content](#page-35-0) [> Config](#page-35-0).

# <span id="page-35-0"></span>"PRBSxx/Data List/Pattern"

Selects a configurable data source.

The data symbols from the data source are transmitted in the navigation message. The signal is sufficient for simple functional tests and sensitivity tests.

The following standard data sources are available:

- "All 0, All 1"
- An internally generated sequence containing 0 data or 1 data. ● "PNxx"
- An internally generated pseudo-random noise sequence.
- "Pattern"

An internally generated sequence according to a bit pattern. Use the "Pattern" box to define the bit pattern.

● "Data List/Select DList"

A binary data from a data list, internally or externally generated. Select "Select DList" to access the standard "Select List" dialog.

- Select the "Select Data List > navigate to the list file \*.dm\_igd > Select" to select an existing data list.
- Use the "New" and "Edit" functions to create internally new data list or to edit an existing one.
- Use the standard "File Manager" function to transfer external data lists to the instrument.

See also section "Custom Digital Modulation > Data Source" in the R&S WinIQSIM2 user manual.

"Zero NAV" Sets the broadcasted orbit and clock correction parameters in the navigation message to zero. Frame structure, timing and channel coding of the navigation message are retained.

#### Remote command:

[\[:SOURce<hw>\]:BB:GNSS:SVID<ch>:GPS:SIGNal:L1Band:CA:DATA:](#page-113-0) [NMESsage:TYPE](#page-113-0) on page 114 [\[:SOURce<hw>\]:BB:GNSS:SVID<ch>:GPS:SIGNal:L1Band:CA:DATA:](#page-114-0) [NMESsage:DSELect](#page-114-0) on page 115 [\[:SOURce<hw>\]:BB:GNSS:SVID<ch>:GPS:SIGNal:L1Band:CA:DATA:](#page-115-0) [NMESsage:PATTern](#page-115-0) on page 116 (etc. for the other GNSS systems)

# **Nav Msg Content ← SV signal configuration table**

Opens the "Navigation Message" dialog, where you can observe the navigation message parameter and if enabled, change them.

See [Chapter 3.5, "Perturbations and errors simulation", on page 37](#page-36-0).

#### **Meander Sequence ← SV signal configuration table**

Enables meandering of GLONASS satellite navigation signals, i.e. doubling the data rate.
#### <span id="page-36-0"></span>Remote command:

```
[:SOURce<hw>]:BB:GNSS:SVID<ch>:GLONass:SIGNal:L1Band:CA:DATA:
MEANdering[:STATe] on page 116
[:SOURce<hw>]:BB:GNSS:SVID<ch>:GLONass:SIGNal:L2Band:CA:DATA:
MEANdering[:STATe] on page 116
```
#### **Time Sequence ← SV signal configuration table**

Enables the time signal component of GLONASS satellite navigation signals.

Remote command:

```
[:SOURce<hw>]:BB:GNSS:SVID<ch>:GLONass:SIGNal:L1Band:CA:DATA:
TSEQuence[:STATe] on page 117
[:SOURce<hw>]:BB:GNSS:SVID<ch>:GLONass:SIGNal:L2Band:CA:DATA:
TSEQuence[:STATe] on page 117
```
#### **Copy Modulation Control Settings to,SV-ID**

Applies the power settings of the current satellite to the selected or to all SV-IDs of the same GNSS system.

The following settings are considered:

- **[Signal State](#page-33-0)**
- **[Primary Code](#page-33-0)**
- **[Secondary Code](#page-33-0)**
- [Nav Msg](#page-34-0)
- [Nav Msg Type](#page-34-0)
- **[Meander Sequence](#page-35-0)**
- **Time Sequence**

Remote command:

[\[:SOURce<hw>\]:BB:GNSS:SVID<ch>:GPS:MCONtrol:COPY:SVID](#page-116-0) on page 117 [\[:SOURce<hw>\]:BB:GNSS:SVID<ch>:GPS:MCONtrol:COPY:EXECute](#page-117-0) [on page 118](#page-117-0)

(etc. for the other GNSS systems)

# **3.5 Perturbations and errors simulation**

Real receivers experience also perturbations such as noise, interfering signals, atmospheric effects and ionospheric errors. Other signal errors are caused by satellite orbit and clock errors. The errors remain non-corrected despite the corrections in the broadcasted navigation message.

To simulate even more challenging conditions, you can add deliberate signal errors by manipulating the navigation messages of the satellites. Perturbations of the signal and signal errors of any kind have a direct impact on the receiver's positioning accuracy.

The following sections illustrate error sources and settings necessary to simulate errors.

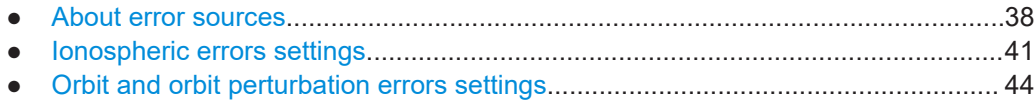

<span id="page-37-0"></span>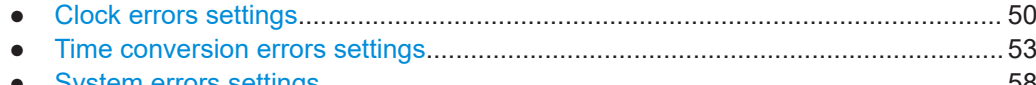

● [System errors settings............................................................................................ 58](#page-57-0)

# **3.5.1 About error sources**

You can observe the effect of the following common error sources on the receiver's positioning accuracy:

- Atmospheric (ionospheric and tropospheric) errors See:
	- Chapter 3.5.1.1, "About the atmospheric effects", on page 38.
- Difference between the atmospheric condition at the ground station and the receiver, simulated as difference in the simulated ionospheric model and the broadcasted ionospheric parameters in the navigation message See ["About simulating errors"](#page-40-0) on page 41
- Additive noise and CW interferer
- Satellite orbit and orbit perturbation errors (ephemeris errors) See:
	- [Chapter 3.5.1.2, "About orbit and orbit perturbation parameters and errors",](#page-38-0) [on page 39](#page-38-0).
	- [Chapter 3.5.3, "Orbit and orbit perturbation errors settings", on page 44.](#page-43-0)
- Satellite clock and time conversion errors, like system time drifts due to difference in the time conversion sets

See:

- [Chapter 3.5.1.3, "About clock and time conversion parameters and errors",](#page-39-0) [on page 40](#page-39-0).
- [Chapter 3.5.5, "Time conversion errors settings", on page 53](#page-52-0).

#### **3.5.1.1 About the atmospheric effects**

When traveling thought the atmosphere, the satellite signal experiences changes in speed and direction. While the increased travel time due to signal refraction is insignificant, the variation in the signal propagation speed causes pseudorange measurement errors.

#### **Tropospheric effects**

The troposphere is the lower atmosphere layer that comprises rain, snow, clouds, etc. and affects the GNSS signals' propagation. GNSS signals experience a variable path delay, caused mainly by the dry atmosphere. The magnitude of this delay depends on the pressure, humidity, temperature and the location of the receiver and the satellite.

#### **Ionospheric effects**

The magnitude of ionospheric effects depends geographical location of the receiver, the hour of day and the solar activity.

<span id="page-38-0"></span>Ionospheric effects are frequency-dependent and can be counteracted by frequency measurements. For single frequency receivers, the navigation message contains a set of parameters that describes an ionospheric prediction model with the goal to remove the ionospheric effect.

#### **Tropospheric and ionospheric models**

The simulation of atmospheric effects based on tropospheric and ionospheric models is not performed by R&S WinIQSIM2. Use a GNSS simulator for this purpose, e.g. the R&S SMW200A. However, R&S WinIQSIM2 offers configuration of ionospheric parameters within the navigation message.

#### **Ionospheric model vs. ionospheric parameters in the navigation message**

The ionospheric model defines the satellite to receiver channel, whereas the ionospheric navigation parameters define what the satellites are transmitting (broadcasting) as ionospheric correction parameters.

See also [Chapter 3.5.2, "Ionospheric errors settings", on page 41.](#page-40-0)

#### **3.5.1.2 About orbit and orbit perturbation parameters and errors**

The different GNSS systems use specific approach to describe the satellite's orbit and orbit perturbations.

In GPS, Galileo, BeiDou and QZSS systems, the orbit description is based on the first approximation of 16 Keplerian parameters. The navigation message of a GPS satellite thus carries the reference time of ephemeris  $t_{0e}$ , six orbit elements and three rate parameters describing the linear time-dependent changes [1].

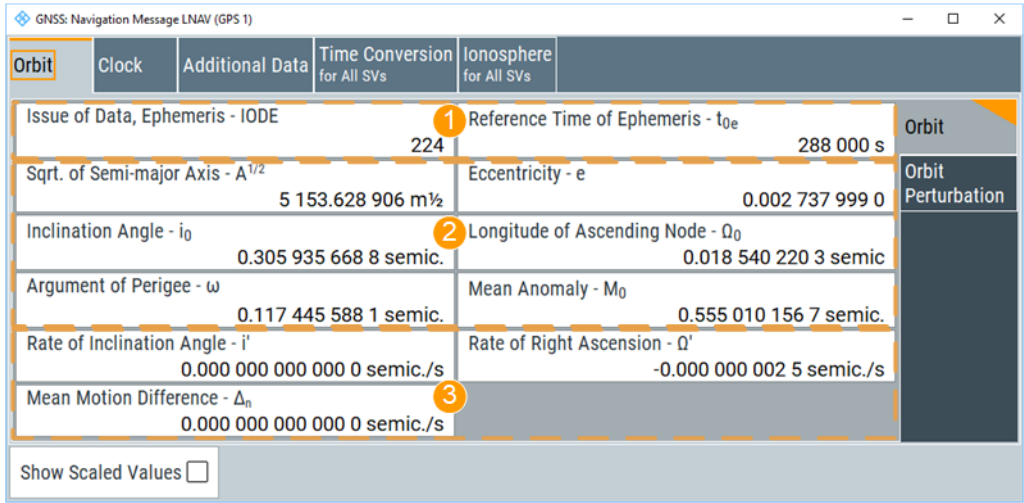

#### *Figure 3-3: Satellite orbit (GPS): Understanding the displayed information*

- 1 = Issue of data, IODE and reference time,  $t_{0e}$
- 2 = Orbit elements
- 3 = Rate parameters

<span id="page-39-0"></span>In GPS, Galileo, BeiDou and QZSS, the perturbations are seen as variations of the orbital elements. In the navigation message, they are described by three pairs of sinusoidal (cosine and sine) corrections  $C_c$  and  $C_s$ . Each pair describes the difference in latitude  $C_{\cup}$ , orbital radius  $C_{\text{r}}$  and inclination  $C_{\text{i}}$ .

GLONASS satellites broadcast their PZ coordinates and velocity at reference epoch time  $\bm{{\mathsf{t}}}_{\textsf{b}}$  as well as the moon and sun acceleration components [1].

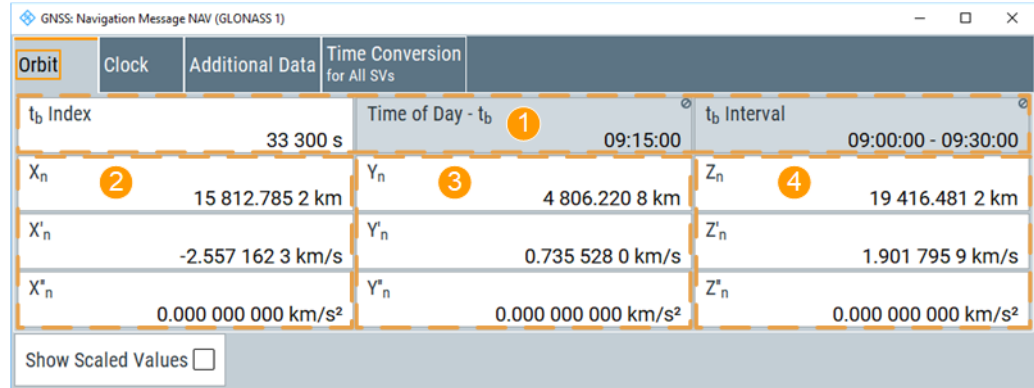

*Figure 3-4: Satellite orbit (GLONASS): Understanding the displayed information*

- 1 = Reference epoch,  $t_b$ , orbit parameters are given at  $t_b$
- 2 = Coordinates in PZ-90
- 3 = Velocity component
- 4 = Moon and sun acceleration

## **3.5.1.3 About clock and time conversion parameters and errors**

#### **Clock and time conversion errors**

Satellites and receivers can suffer from timing errors. Although satellites are equipped with atomic clocks, there is always a clock offset due to:

- Clock drift between the different SVs.
- Misalignment in the time bases of the different GNSS systems.

The clock in the receiver is usually less precise and is hence a prone to an additional drift.

To counteract the drifts in the satellites and GNSS systems time, the navigation message contains satellite clock offset and time conversion parameters, see "Satellite clock parameters" on page 40.

The receiver clock synchronization errors are estimated and compensated during the positioning measurements, because the receiver clock offset is a constant value present in the measurements of all satellites.

#### **Satellite clock parameters**

Satellite clock offset  $\Delta \text{Clock}_{SV}$  is described by a second order polynomial given as follows:

<span id="page-40-0"></span>ΔClock<sub>s∨</sub> = a<sub>f0</sub> + a<sub>f1</sub>(t – t<sub>0c</sub>) + a<sub>f2</sub> (t – t<sub>0c</sub>)<sup>2</sup>, where:

- $t_{0c}$  is the reference time of clock
- $a_{f0}$ ,  $a_{f1}$  and  $a_{f2}$  are three coefficients that are broadcasted in the navigation message.

#### **Polynomial coefficients**

In GPS, Galileo, BeiDou and QZSS, polynomial coefficients are:

- a<sub>f0</sub>: SV clock offset
- $a_{f1}$ : SV clock drift
- $a_{12}$ : SV clock drift rate

GLONASS considers the first order version of the polynomial (i.e.  $a_{f2} = 0$ ) and transmits only two clock parameters:

- $\bullet$  T<sub>n</sub>: SV clock offset, where:  $a_{f0} = -T_n$
- $\bullet$   $\Gamma_n$ : SV relative frequency offset  $a_{f1} = \Gamma_n$

#### **3.5.1.4 Simulating errors**

Per default, the broadcasted navigation message parameters per SV are set automatically to match the simulated orbit, clock and pseudorange parameters. For example, the clock parameters in the navigation message of GPS SV ID #1 resemble the simulated clock values for this satellite.

#### **About simulating errors**

Errors are deviations between the simulated and broadcasted navigation message parameters. Changing the default navigation message values leads to deviation between the simulated and the broadcasted navigation information and thus deliberated errors. To simulate clock errors, change for example, the parameter  $a_{f0}$  in the broadcasted navigation message of SV#1 but maintain the  $a_{f0}$  value of the simulated clock.

You can also simulate unusual stations, like, for example, the wrongly broadcasted clock bias between UTC and GPS system clocks. Such situations are simulated by configuring different time conversion sets for the UTC-GPS conversion parameters in the broadcasted navigation message and in the simulated UTC time parameters.

# **3.5.2 Ionospheric errors settings**

Access:

1. Select "GNSS > Simulation Configuration > Satellites".

In the "Satellites" dialog, the single satellite constellation of the GNSS [system](#page-24-0) is displayed.

- 2. To configure the ionospheric navigation parameters that define what the satellites are transmitting as **ionospheric correction parameters**, set the ionospheric parameters on the navigation message of the particular GNSS system:
	- a) Select "SV# > SV Config > Signals Configuration". Ionospheric parameters are common for all SV of one GNSS system. To change them, apply the same configuration to all SVs.
	- b) Select "SV# > SV Config" > **"Copy Modulation Control to SVI-ID = All"**.
	- c) Select **"Nav Msg Content > Config > Ionosphere"**.

Per default, the navigation message parameters are set to values corresponding to the values retrieved from the single constellation data source.

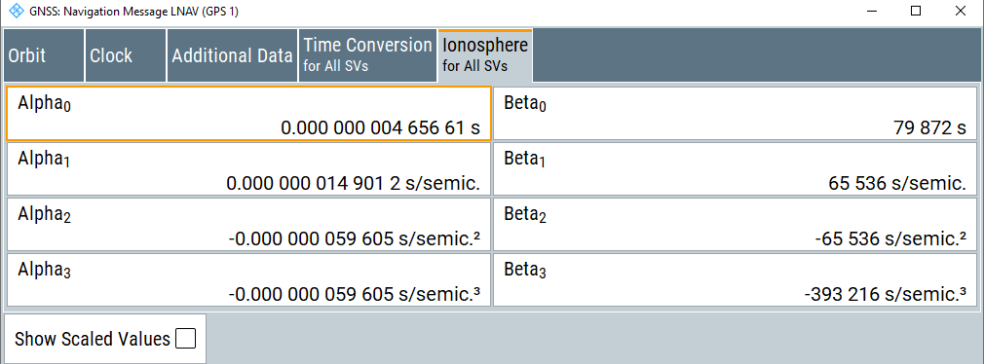

Changing these values leads to deviation between the simulated and the broadcasted navigation message and thus deliberated errors.

Available navigation message parameters depend on the GNSS system and selected navigation message type.

- The ionospheric model for GLONASS is not yet specified; its satellites transmit no data on the atmosphere.
- GPS, Galileo and BeiDou assume specific ionospheric models. These systems transmit different atmospheric navigation parameters.

#### **Settings**

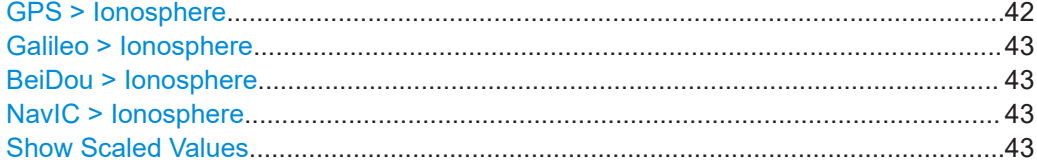

# **GPS > Ionosphere**

Comprises the parameters of the GPS satellites.

#### <span id="page-42-0"></span>*Table 3-3: LNAV and CNAV*

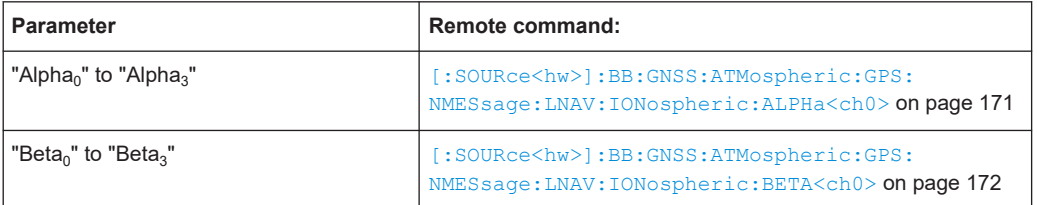

# **Galileo > Ionosphere**

Comprises the parameters of the Galileo satellites.

# *Table 3-4: INAV and FNAV*

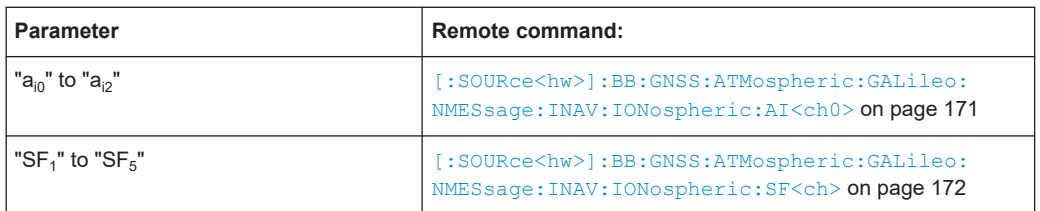

#### **BeiDou > Ionosphere**

Comprises the parameters of the BeiDou satellites.

# *Table 3-5: DNAV and CNAV*

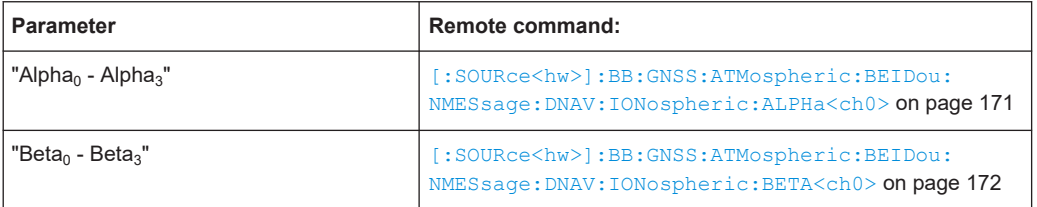

# **NavIC > Ionosphere**

Comprises the parameters of the NavIC satellites.

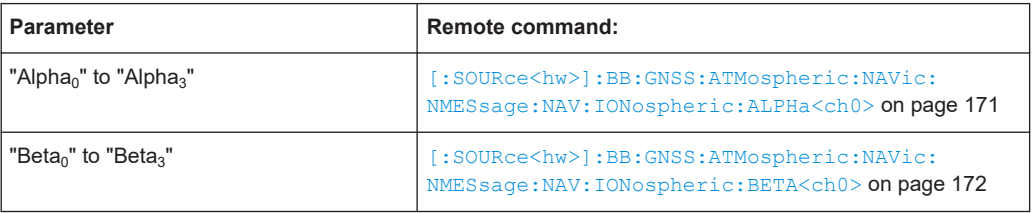

# **Show Scaled Values**

Switches between scaled and unscaled values representation.

Navigation message values are recalculated automatically.

#### Remote command:

[\[:SOURce<hw>\]:BB:GNSS:SSValues](#page-134-0) on page 135

# <span id="page-43-0"></span>**3.5.3 Orbit and orbit perturbation errors settings**

#### Access:

- 1. Select "Simulation Configuration > Satellites".
- 2. Select the GNSS system for that you want simulate system errors, for example GPS.
- 3. Select "SV# > SV Config > Signals Configuration".
- 4. Select real navigation data as data source. For example, for a GPS SV ID, select **"Nav Msg Type > LNAV"**.

#### 5. Select **"Nav Msg Content > Config > Orbit"**.

Per default, the navigation message parameters are set to values corresponding to the values retrieved from the constellation data source.

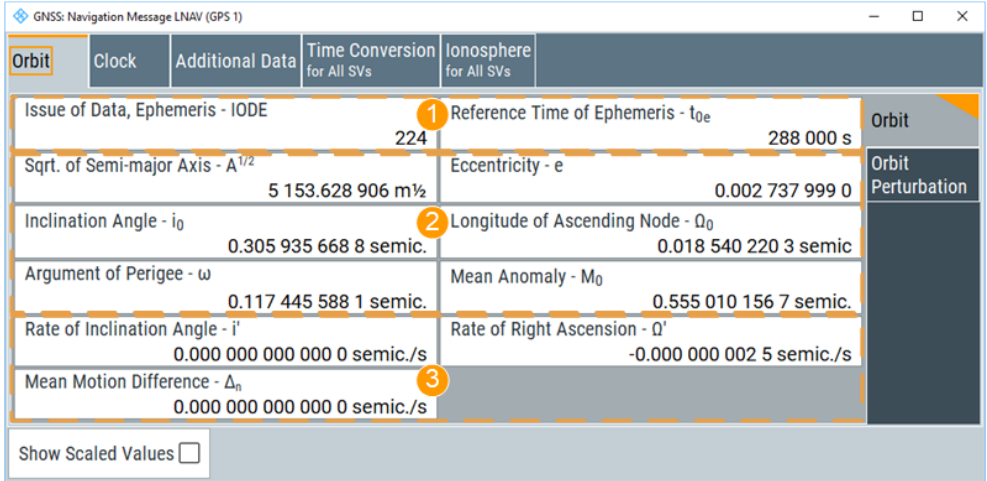

*Figure 3-5: Satellite orbit: Understanding the displayed information*

- 1 = Issue of data, IODE and reference time,  $t_{0e}$
- 2 = Orbit elements
- 3 = Rate parameters

Changing these values leads to deviation between the simulated and the broadcasted navigation message and thus deliberated errors. The generated signal can be used for testing the receiver's ability to cope with errors.

Available navigation message parameters depend GNSS system and selected navigation message type, see [Chapter 3.5.1.2, "About orbit and orbit perturbation](#page-38-0) [parameters and errors", on page 39](#page-38-0).

#### **Settings**

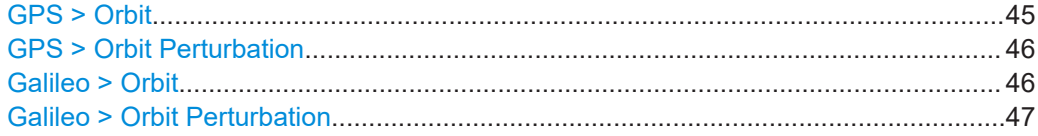

<span id="page-44-0"></span>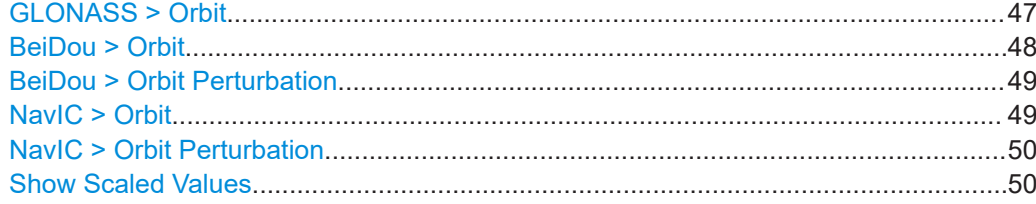

# **GPS > Orbit**

Comprises the orbit parameters of the GPS satellites.

#### *Table 3-6: LNAV and CNAV*

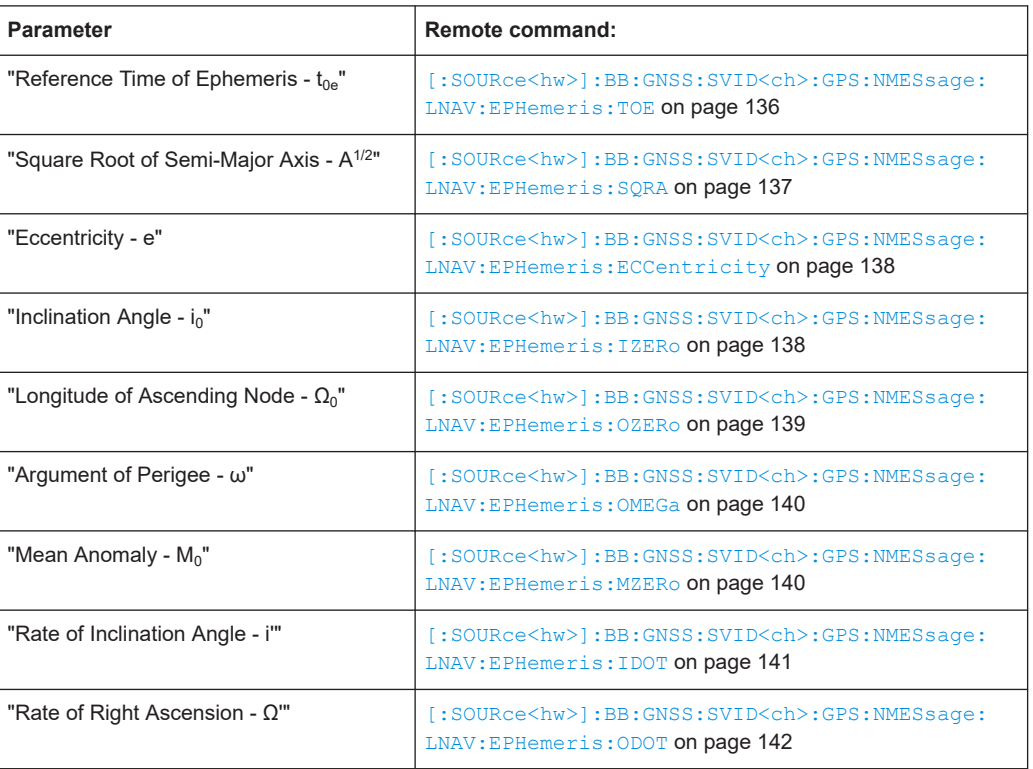

#### *Table 3-7: LNAV*

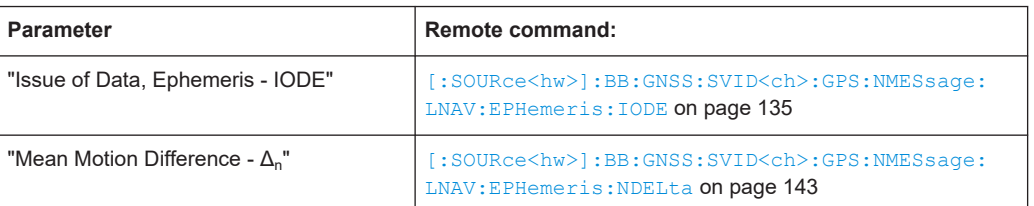

#### *Table 3-8: CNAV*

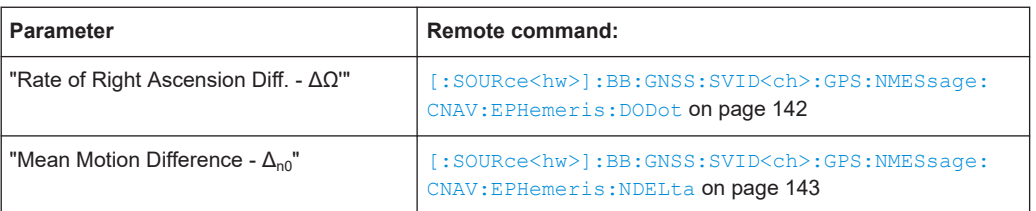

<span id="page-45-0"></span>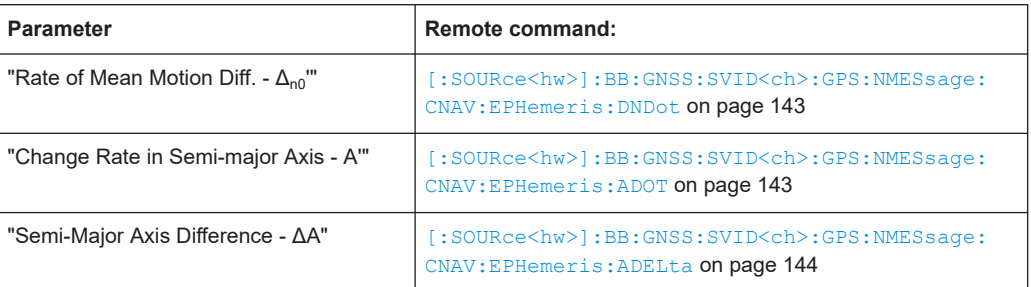

# **GPS > Orbit Perturbation**

Comprises the parameters of the GPS satellites.

#### *Table 3-9: LNAV and CNAV*

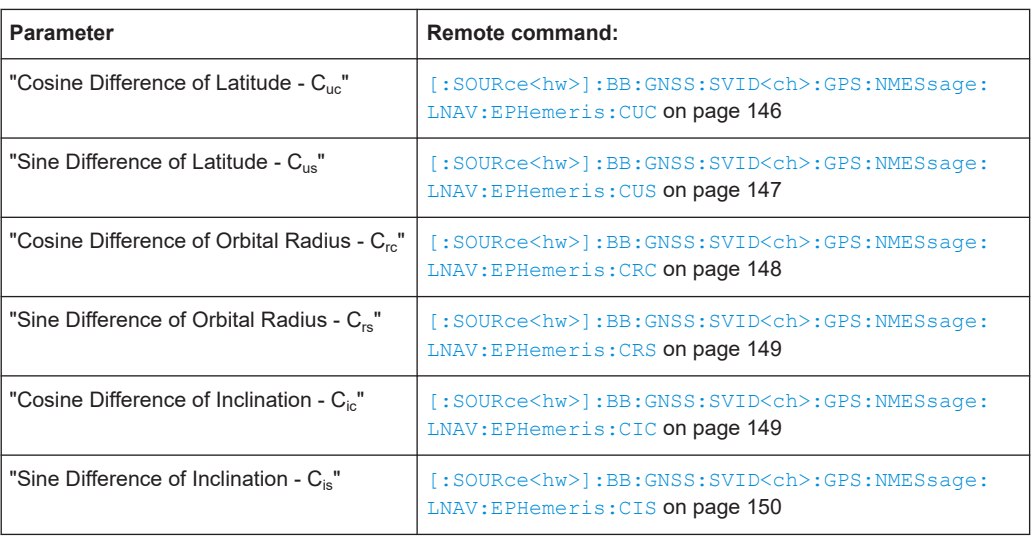

# **Galileo > Orbit**

Comprises the parameters of the Galileo satellites.

#### *Table 3-10: INAV and FNAV*

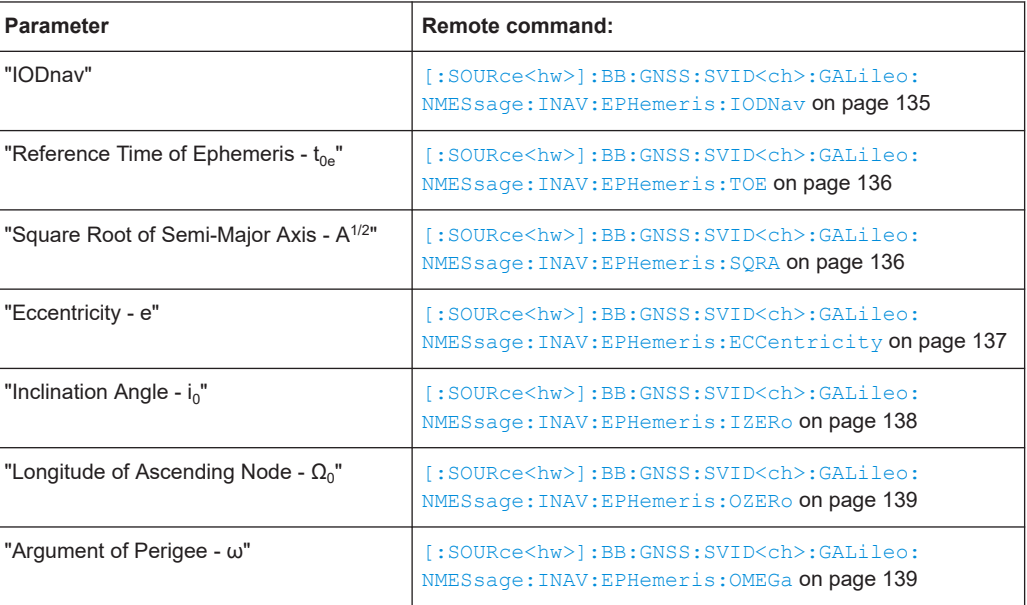

<span id="page-46-0"></span>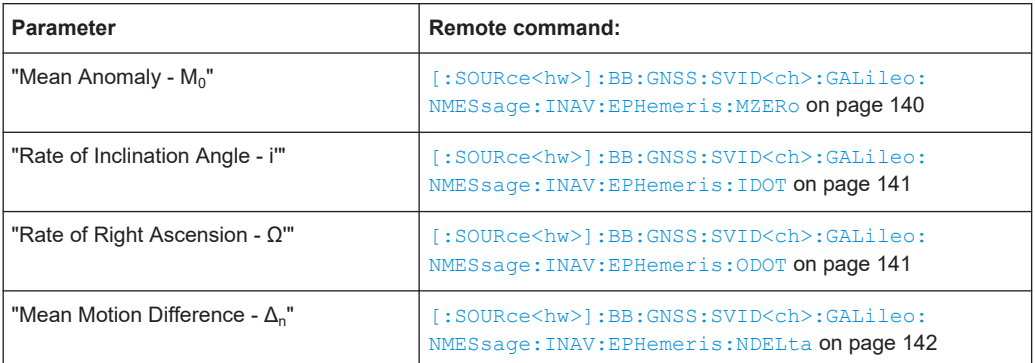

#### **Galileo > Orbit Perturbation**

Comprises the parameters of the Galileo satellites.

*Table 3-11: INAV and FNAV*

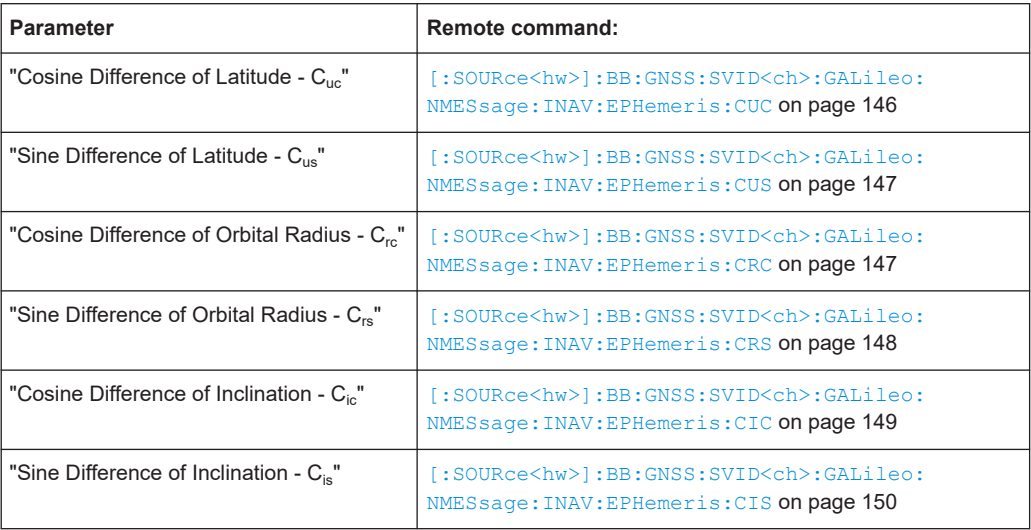

# **GLONASS > Orbit**

Comprises the parameters of the GLONASS satellites.

See also [Chapter 3.5.1.2, "About orbit and orbit perturbation parameters and errors",](#page-38-0) [on page 39](#page-38-0).

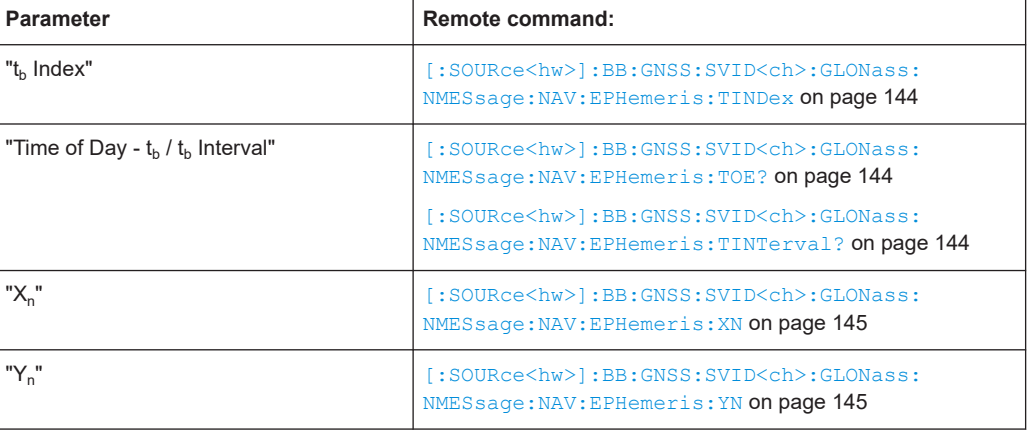

<span id="page-47-0"></span>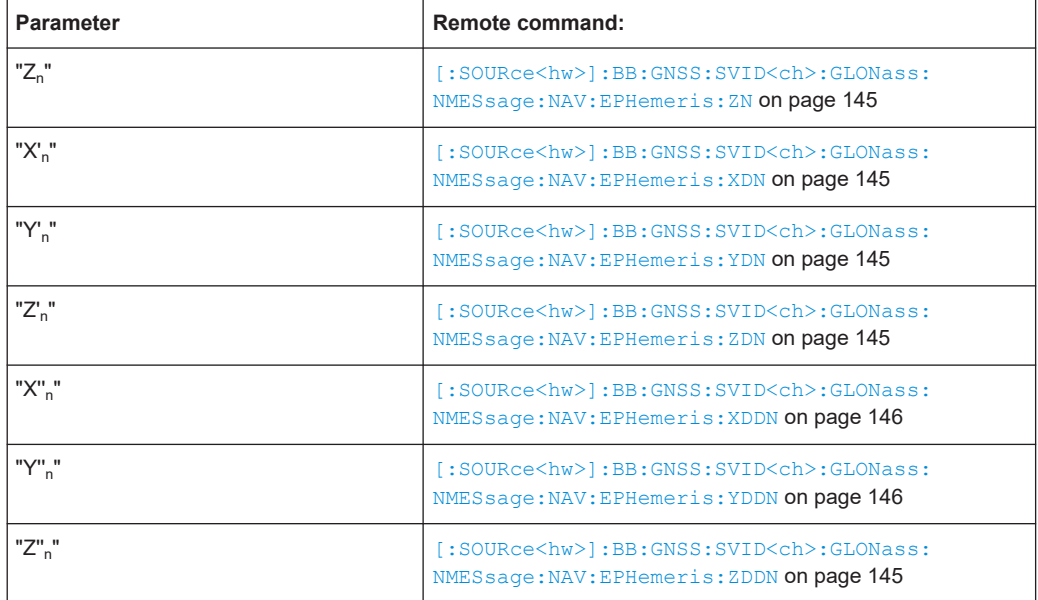

## **BeiDou > Orbit**

Comprises the parameters of the BeiDou satellites.

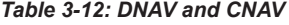

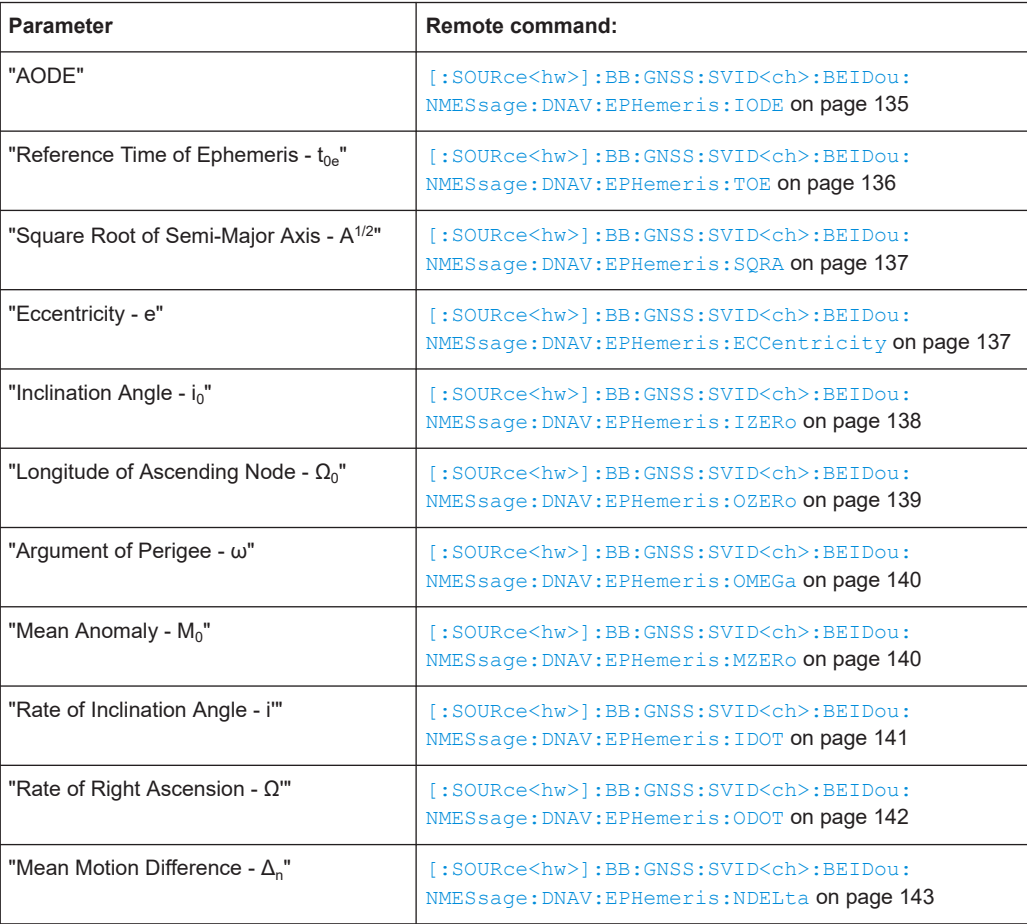

# <span id="page-48-0"></span>**BeiDou > Orbit Perturbation**

Comprises the parameters of the BeiDou satellites.

*Table 3-13: DNAV and CNAV*

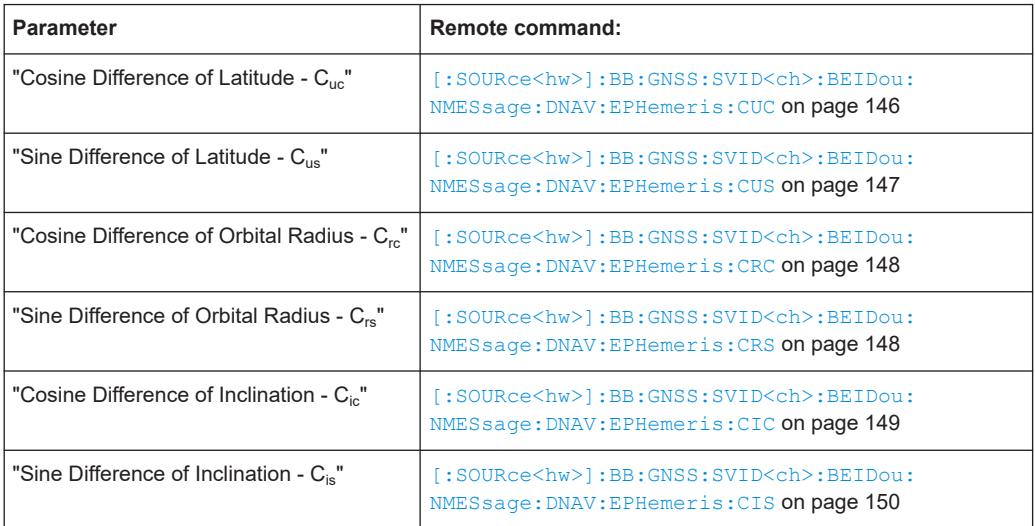

### **NavIC > Orbit**

Comprises the orbit parameters of the NavIC satellites.

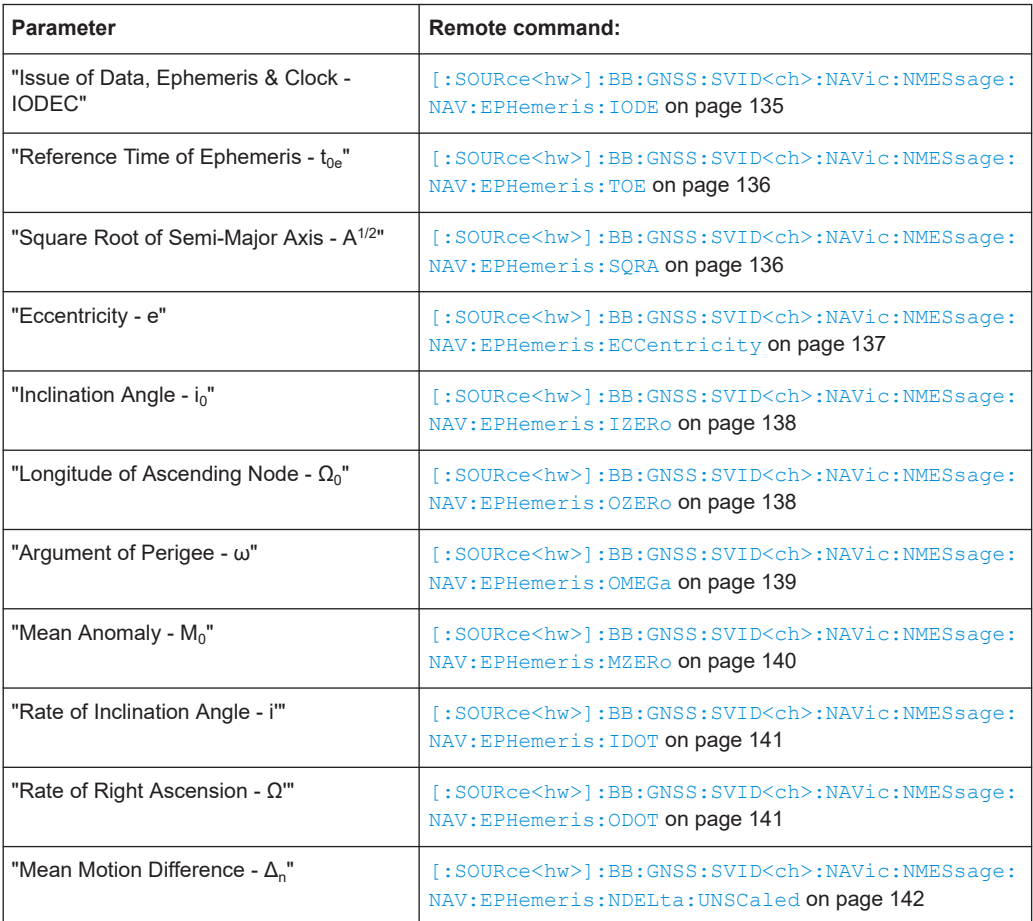

# <span id="page-49-0"></span>**NavIC > Orbit Perturbation**

Comprises the parameters of the NavIC satellites.

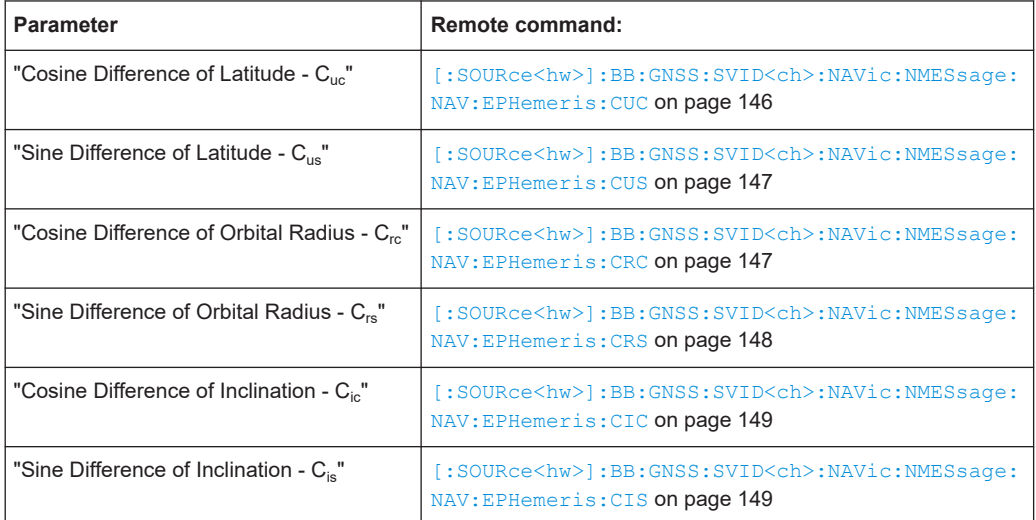

#### **Show Scaled Values**

Switches between scaled and unscaled values representation.

Navigation message values are recalculated automatically.

Remote command:

[\[:SOURce<hw>\]:BB:GNSS:SSValues](#page-134-0) on page 135

# **3.5.4 Clock errors settings**

Access:

- 1. Select "Simulation Configuration > Satellites > GNSS system > SV# > SV Config > Signals Configuration".
- 2. Select **"Nav Msg Content > Config > Clock"**.

Per default, the navigation message parameters are set to values corresponding to the values retrieved from the constellation data source.

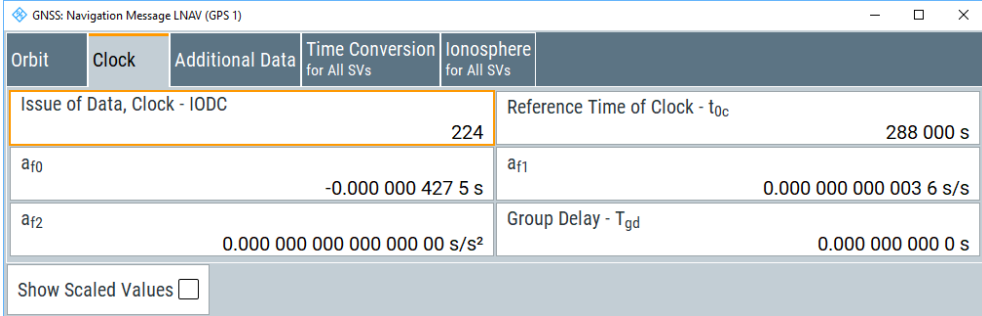

Changing these values leads to deviation between the simulated and the broadcasted navigation message and thus deliberated errors. The generated signal can be used for testing the receiver's ability to cope with errors.

Available navigation message parameters depend GNSS system and selected navigation message type, see [Chapter 3.5.1.3, "About clock and time conversion](#page-39-0) [parameters and errors", on page 40](#page-39-0).

## **Settings**

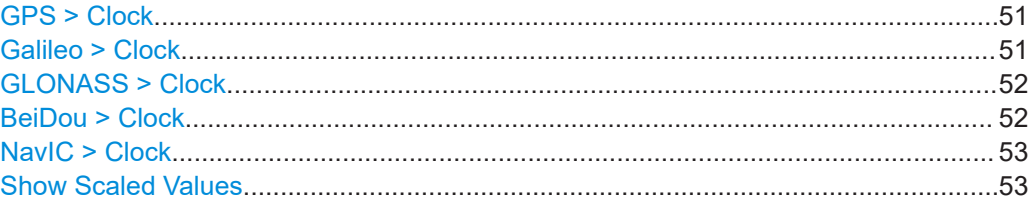

# **GPS > Clock**

Comprises the parameters of the GPS satellites.

#### *Table 3-14: LNAV and CNAV*

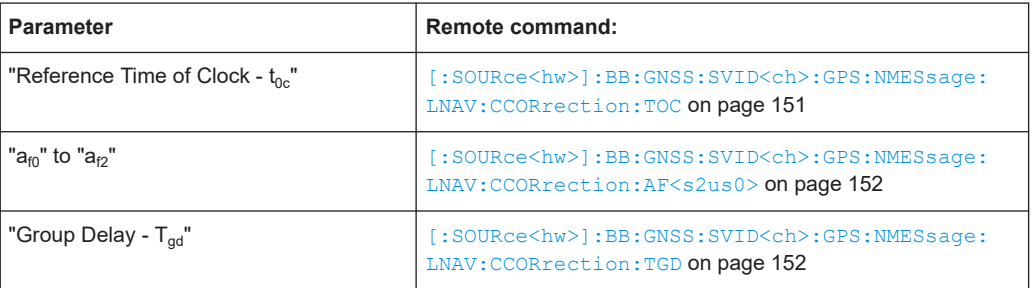

#### *Table 3-15: LNAV*

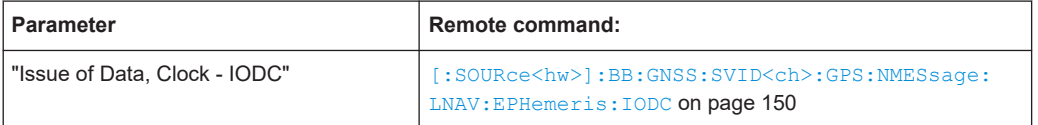

#### *Table 3-16: CNAV*

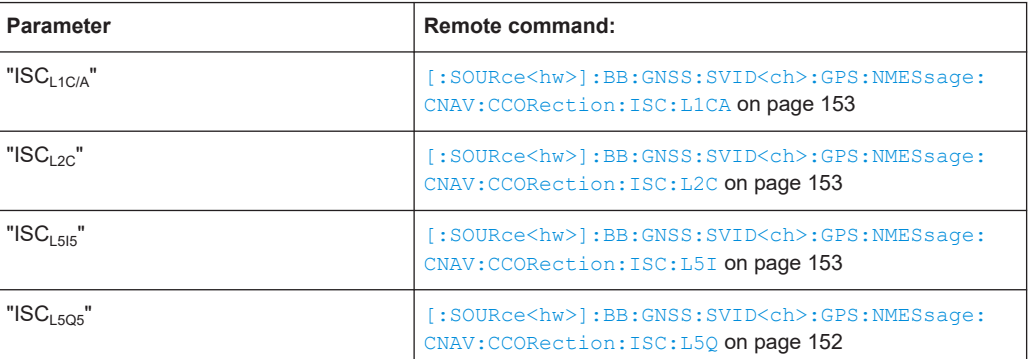

#### **Galileo > Clock**

Comprises the clock parameters of the Galileo satellites.

#### <span id="page-51-0"></span>*Table 3-17: INAV and FNAV*

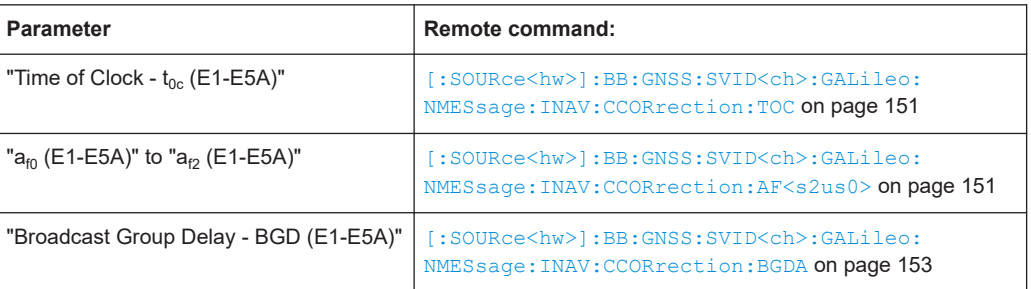

# *Table 3-18: INAV*

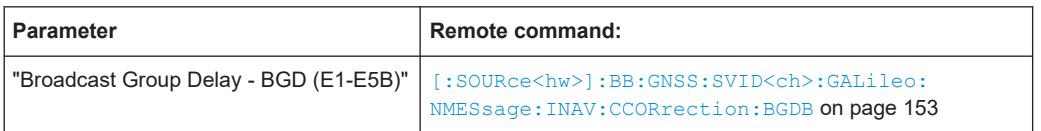

#### **GLONASS > Clock**

Comprises the parameters of the GLONASS satellites.

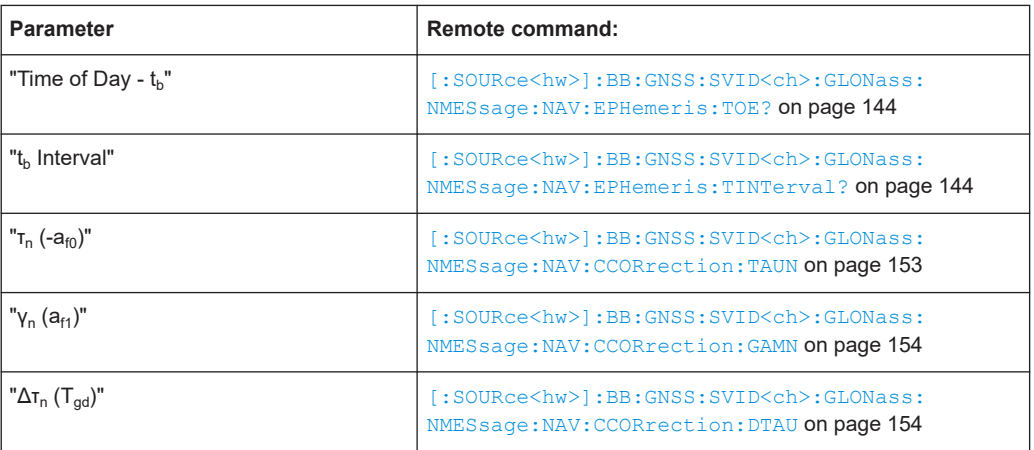

# **BeiDou > Clock**

Comprises the parameters of the BeiDou satellites.

## *Table 3-19: DNAV and CNAV*

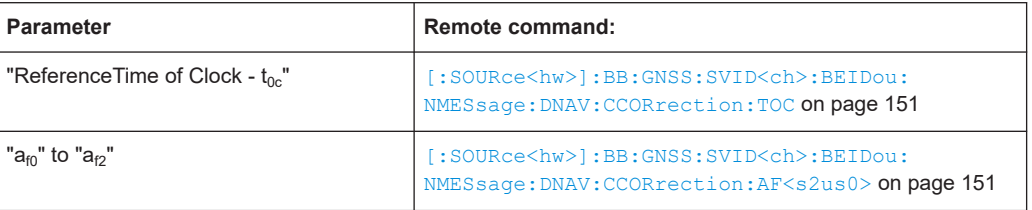

#### <span id="page-52-0"></span>*Table 3-20: DNAV*

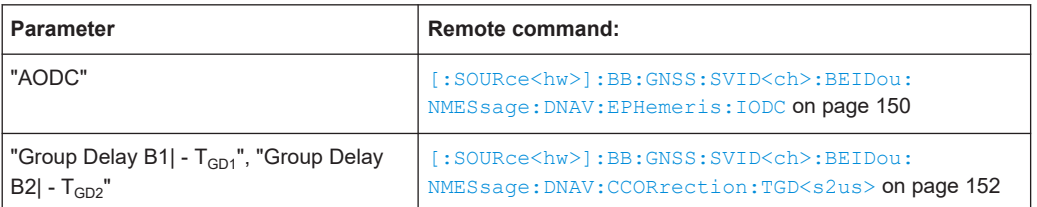

#### *Table 3-21: CNAV*

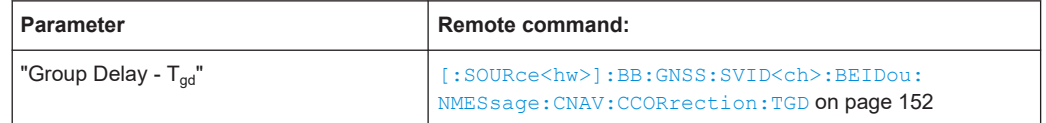

### **NavIC > Clock**

Comprises the parameters of the NavIC satellites.

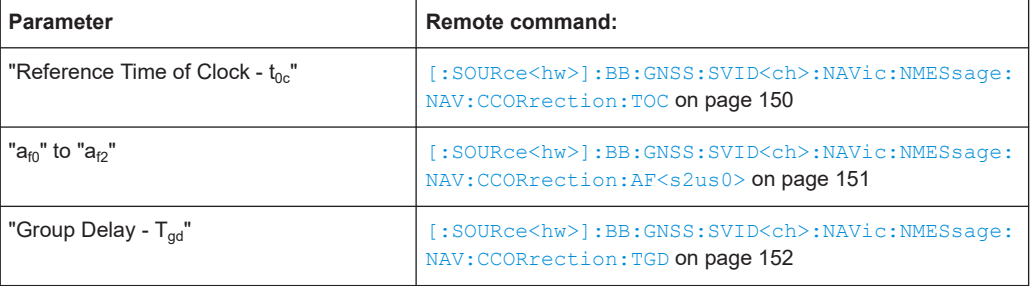

# **Show Scaled Values**

Switches between scaled and unscaled values representation.

Navigation message values are recalculated automatically.

Remote command:

[\[:SOURce<hw>\]:BB:GNSS:SSValues](#page-134-0) on page 135

# **3.5.5 Time conversion errors settings**

#### Access:

- 1. Select "Simulation Configuration > Satellites > GNSS system > SV# > SV Config > Signals Configuration".
- 2. Select **"Nav Msg Content > Config > Time Conversion"**.

Time conversion parameters are read-only and common for all SV of one GNSS system.

3. To change the time conversion parameters of all GPS SVs for example, select "SV# > SV Config" > **"Copy Modulation Control to SV-ID = All"**.

Per default, the navigation message parameters are set to values corresponding to the values retrieved from the constellation data source.

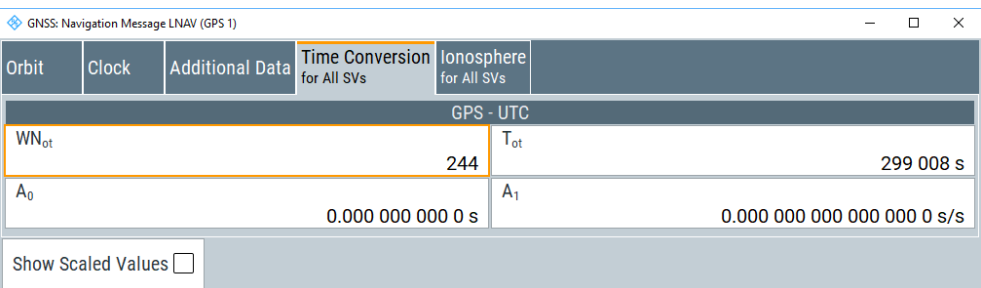

Changing these values leads to deviation between the simulated and the broadcasted navigation message and thus deliberated errors.

Available navigation message parameters depend GNSS system and selected navigation message type.

#### **Settings**

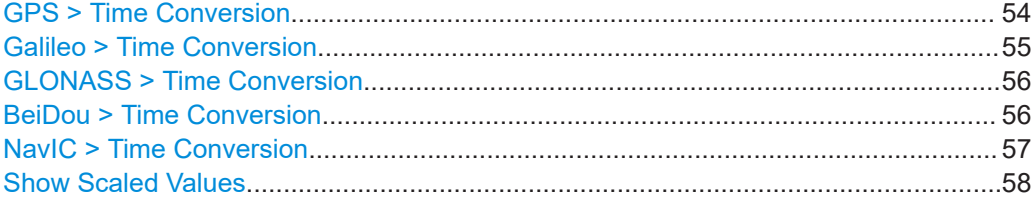

#### **GPS > Time Conversion**

Comprises the parameters of the GPS satellites.

# *Table 3-22: GPS - UTC (LNAV and CNAV)*

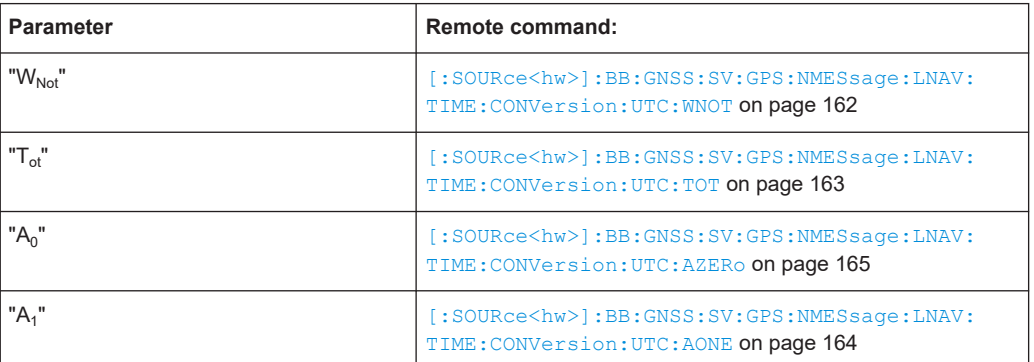

#### *Table 3-23: GPS - UTC (CNAV)*

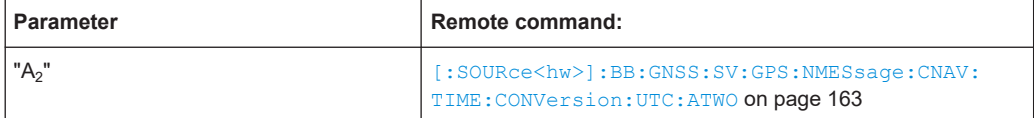

#### <span id="page-54-0"></span>*Table 3-24: GPS - Galileo (CNAV)*

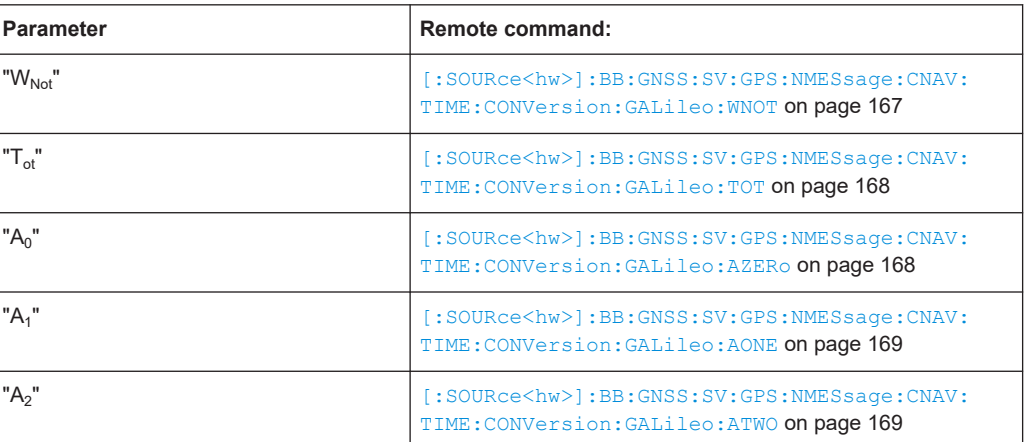

#### *Table 3-25: GPS - GLONASS (CNAV)*

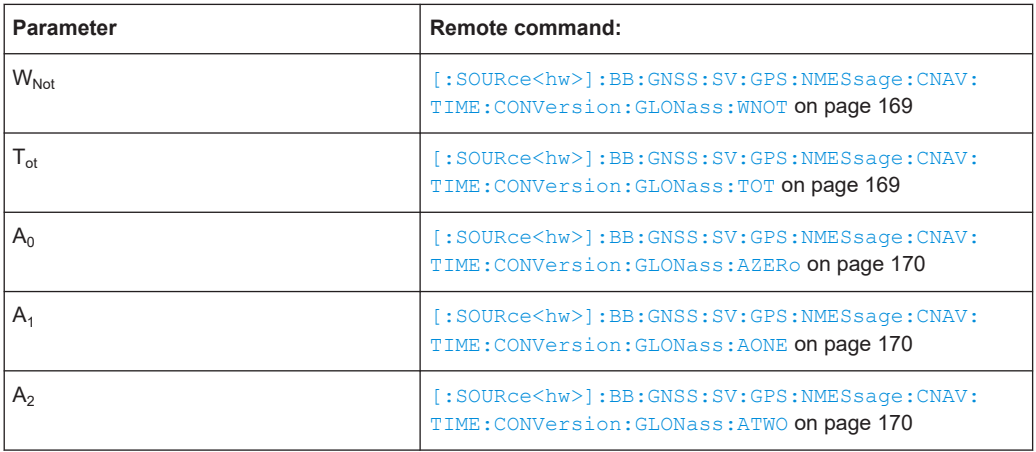

# **Galileo > Time Conversion**

Comprises the parameters of the Galileo satellites.

*Table 3-26: Galileo - UTC (INAV and FNAV)*

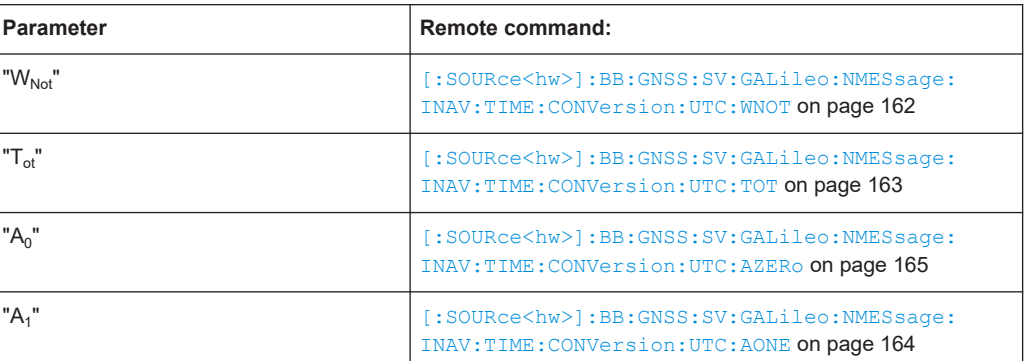

#### <span id="page-55-0"></span>*Table 3-27: Galileo - GPS (INAV and FNAV)*

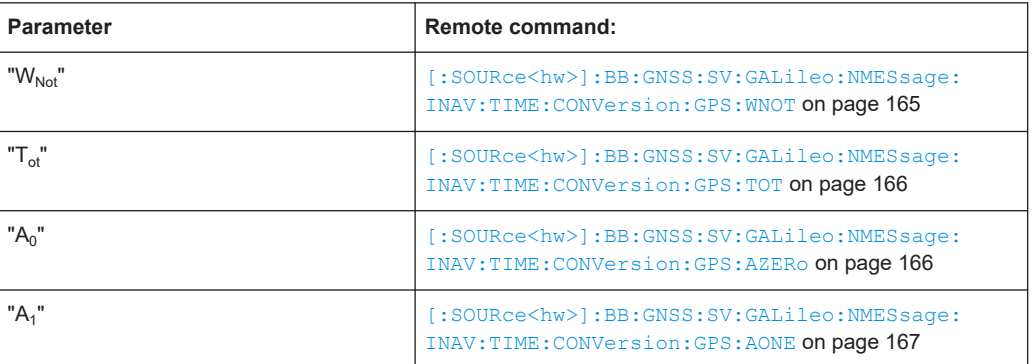

## **GLONASS > Time Conversion**

Comprises the parameters of the GLONASS satellites.

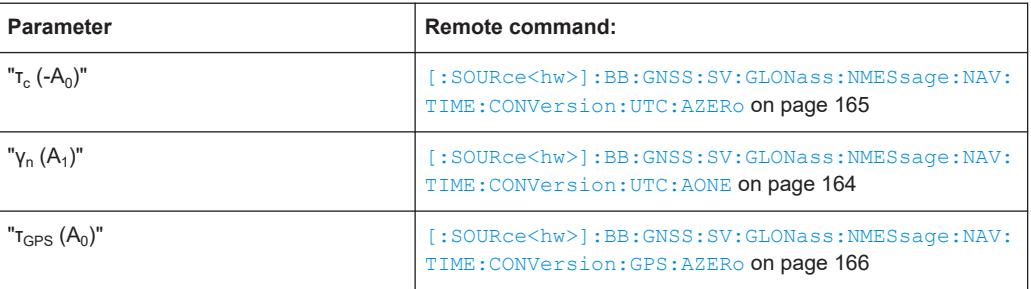

# **BeiDou > Time Conversion**

Comprises the parameters of the BeiDou satellites.

### *Table 3-28: BeiDou - UTC (DNAV and CNAV)*

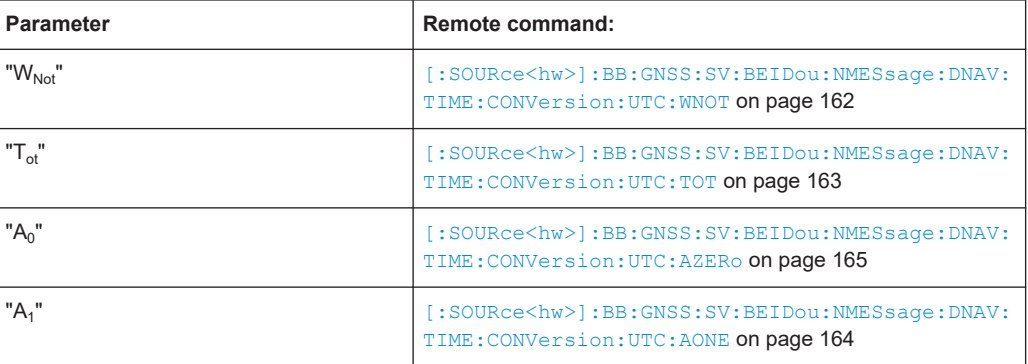

#### *Table 3-29: BeiDou - GPS (DNAV and CNAV)*

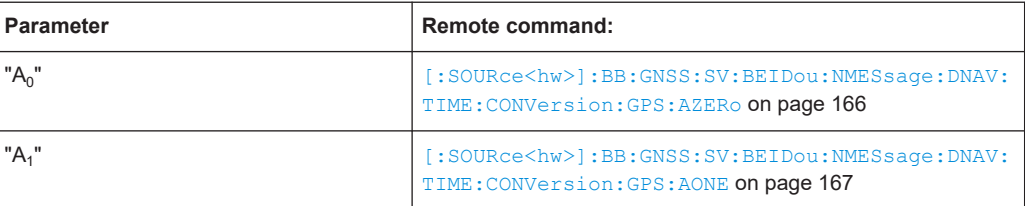

#### <span id="page-56-0"></span>*Table 3-30: BeiDou - Galileo (DNAV and CNAV)*

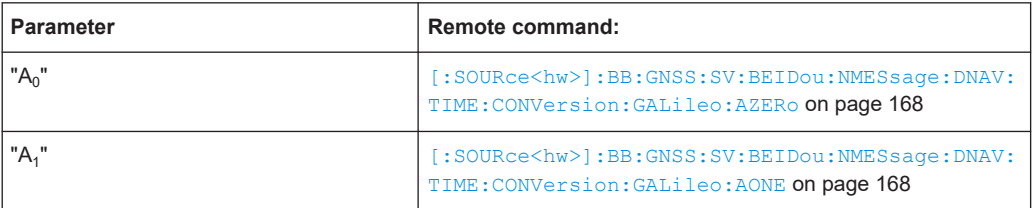

*Table 3-31: BeiDou - GLONASS (DNAV and CNAV)*

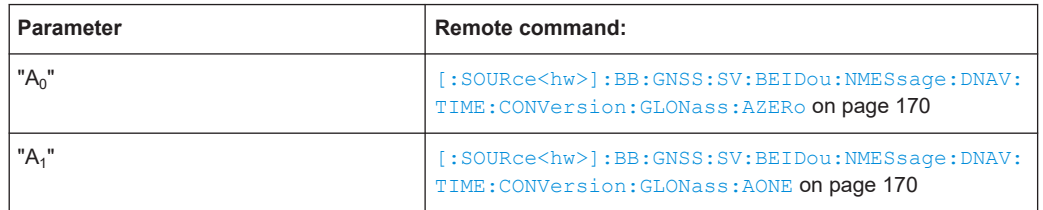

## **NavIC > Time Conversion**

Comprises the parameters of the NavIC satellites.

*Table 3-32: NavIC - UTC*

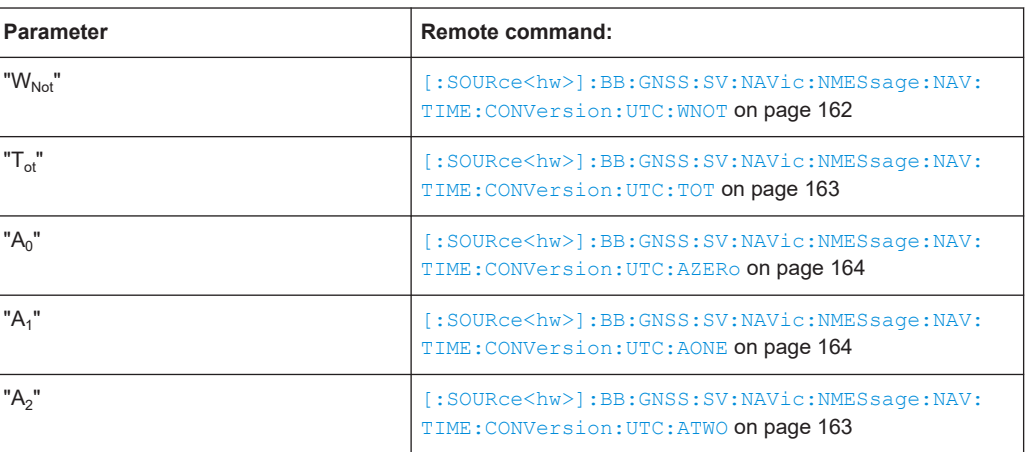

#### *Table 3-33: NavIC - GPS*

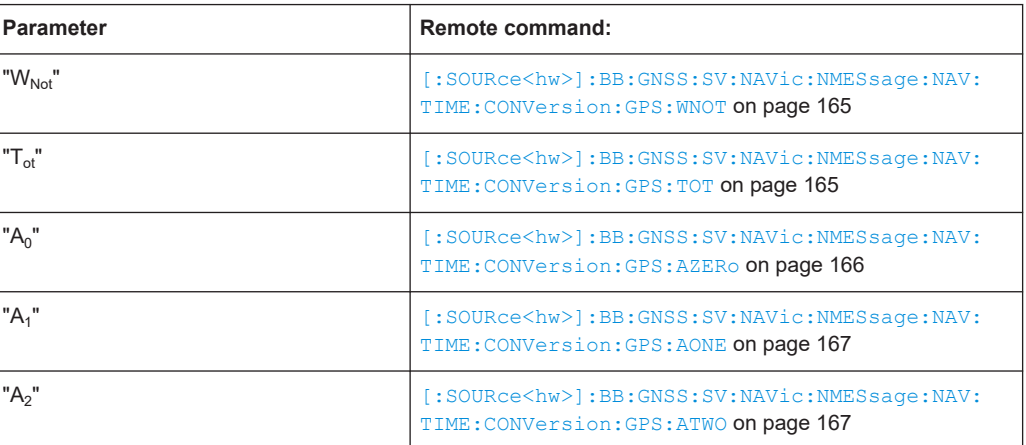

### <span id="page-57-0"></span>**Show Scaled Values**

Switches between scaled and unscaled values representation.

Navigation message values are recalculated automatically.

Remote command:

[\[:SOURce<hw>\]:BB:GNSS:SSValues](#page-134-0) on page 135

# **3.5.6 System errors settings**

Access:

- 1. Select "Simulation Configuration > Satellites > GNSS system > SV# > SV Config > Signals Configuration".
- 2. Select real navigation data as data source. For example, for a GPS SV ID, select **"Nav Msg Type > LNAV"**.
- 3. Select **"Nav Msg Content > Config"**
- 4. Select **"Nav Msg Content > Config > Additional Data"**.

Per default, the navigation message parameters are set to values corresponding to the values retrieved from the constellation data source.

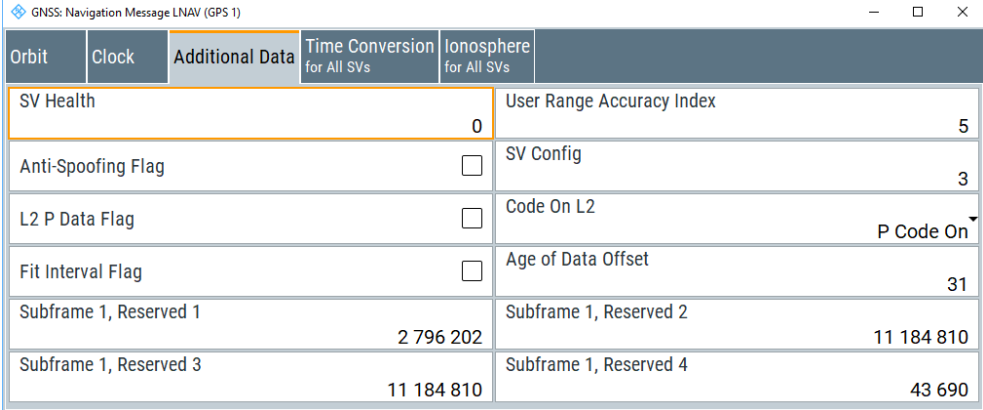

Available navigation message parameters depend GNSS system and selected navigation message type.

5. To simulate errors, change the values.

For example, set "User Range Accuracy Index (URA) = 12".

With this URA index, the selected SV is set to unvisible.

Changing any navigation message value leads to deviation between the simulated and the broadcasted navigation message and thus to a deliberated error. The generated signal can be used for testing the receiver's ability to cope with errors.

# **Settings**

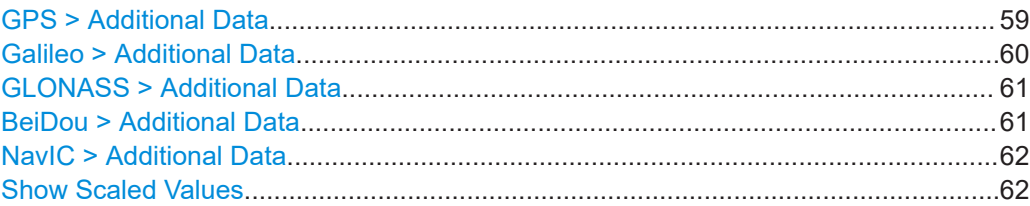

# **GPS > Additional Data**

Comprises the parameters of the GPS satellites.

#### *Table 3-34: LNAV*

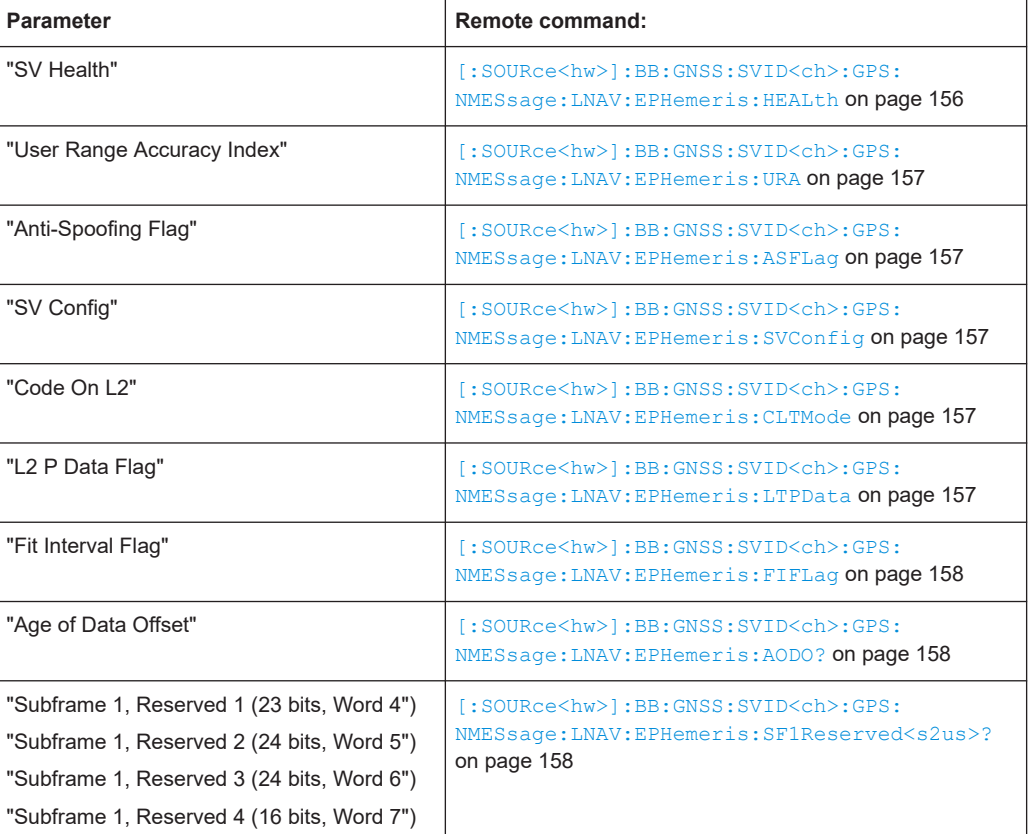

#### *Table 3-35: CNAV*

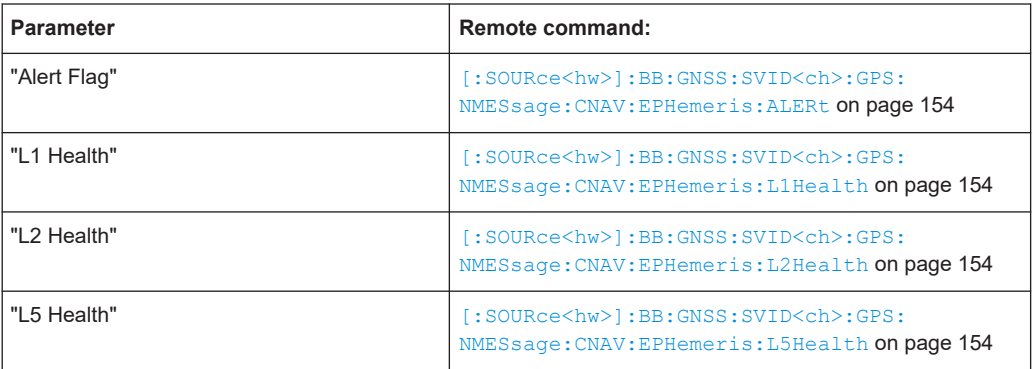

<span id="page-59-0"></span>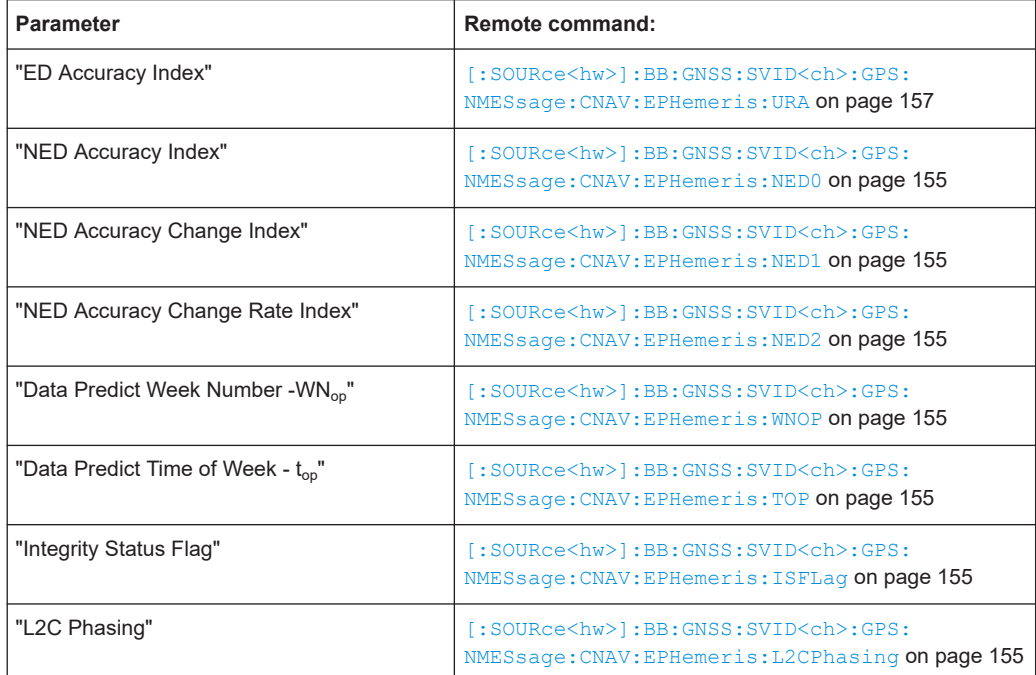

# **Galileo > Additional Data**

Comprises the parameters of the Galileo satellites.

# *Table 3-36: INAV*

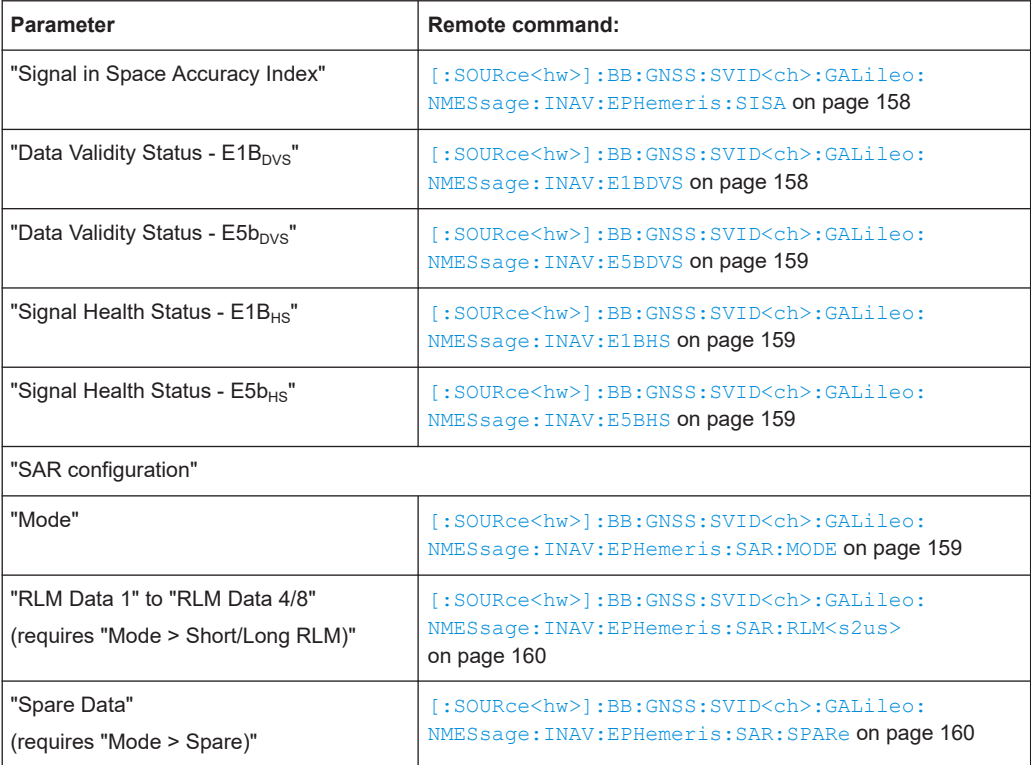

#### <span id="page-60-0"></span>*Table 3-37: FNAV*

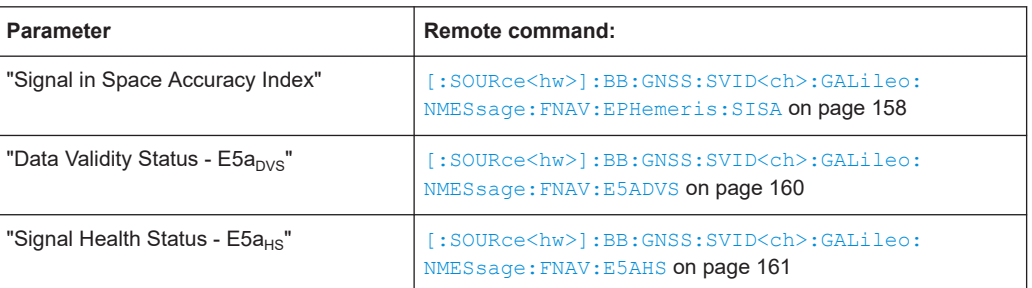

### **GLONASS > Additional Data**

Comprises the parameters of the GLONASS satellites.

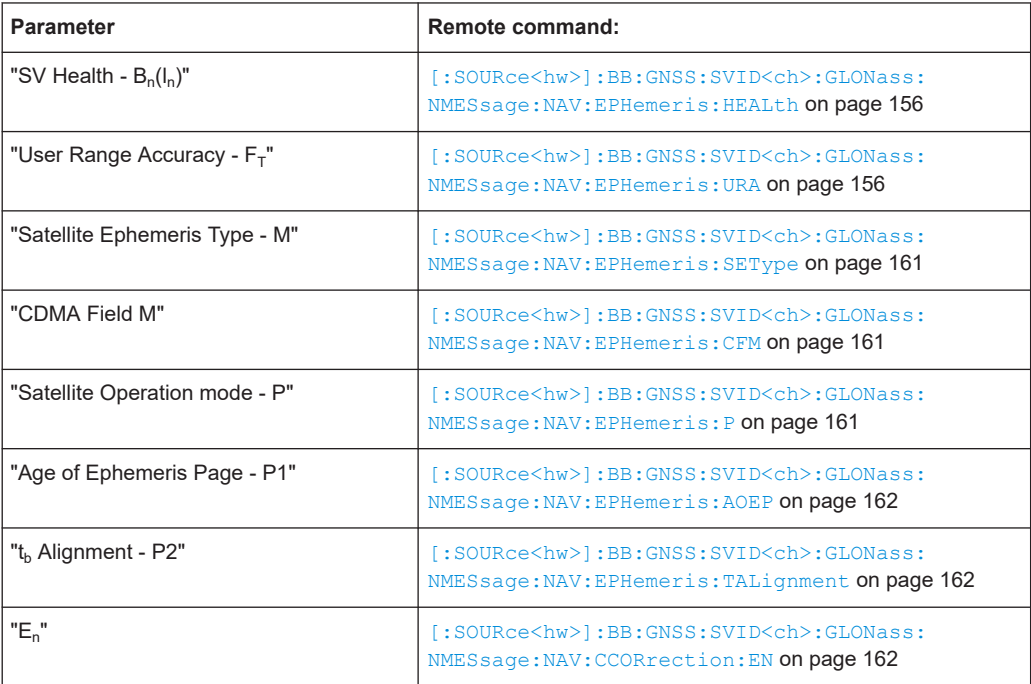

# **BeiDou > Additional Data**

Comprises the parameters of the BeiDou satellites.

### *Table 3-38: DNAV*

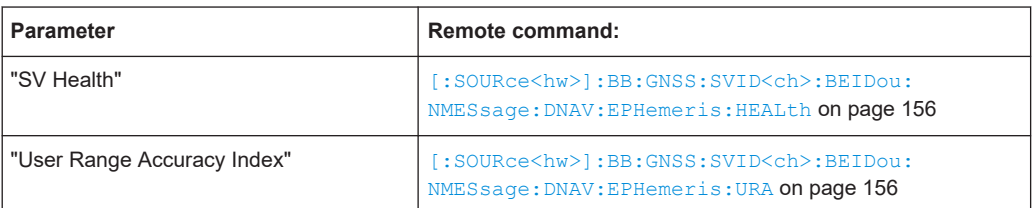

#### *Table 3-39: CNAV*

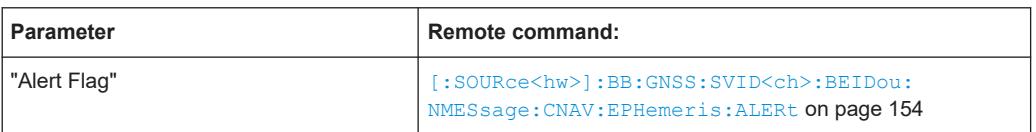

### <span id="page-61-0"></span>**NavIC > Additional Data**

Comprises the parameters of the NavIC satellites.

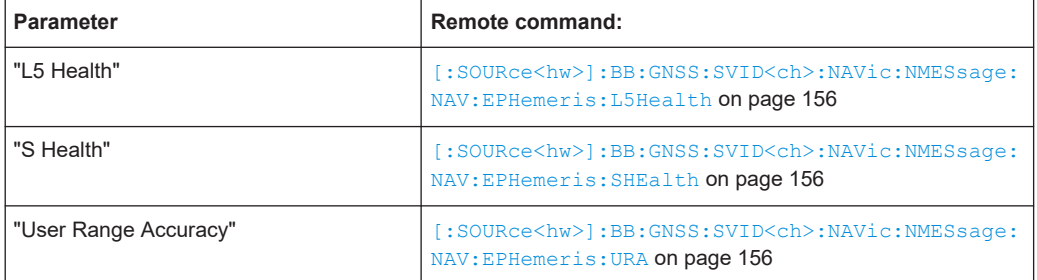

#### **Show Scaled Values**

Switches between scaled and unscaled values representation.

Navigation message values are recalculated automatically.

```
Remote command:
```
[\[:SOURce<hw>\]:BB:GNSS:SSValues](#page-134-0) on page 135

# **3.6 Loading constellation and navigation message data**

The default satellite's constellation and the navigation message are extracted from official navigation source files and emulates the GNSS navigation system at 9 February 2016 at 06:00:00 am.

Internal algorithms use the predefined navigation source information and predict the satellite's constellation and the navigation messages at any given moment of time. For most test cases, the prediction is sufficient.

#### **Applications**

Load constellation data and navigation data for any of the GNSS systems separately. Use loaded data to simulate a realistic GNSS signal or to reproduce a historical satellite constellation.

Loading user-defined constellation is useful, if the HDOP and PDOP values exceed your specific limits. To observe current values, select "GNSS" > "Simulation Monitor" > "Sky View".

#### **File formats**

Supported are constellation and navigation message files in the following formats:

GPS: YUMA, SEM, TXT or RINEX files

See:

- ["YUMA, SEM and XML file download"](#page-62-0) on page 63
- ["RINEX file download"](#page-62-0) on page 63
- Galileo: XML See ["YUMA, SEM and XML file download"](#page-62-0) on page 63
- GLONASS: AGL, YUMA and XML

See "YUMA, SEM and XML file download" on page 63

<span id="page-62-0"></span>BeiDou: ALC See "YUMA, SEM and XML file download" on page 63

#### **YUMA, SEM and XML file download**

You can download YUMA, SEM and XML files via the Internet. Transfer them to the R&S WinIQSIM2 and load them if necessary.

Use, for example, the following sources:

- US Coast Guard Navigation Center GPS Homepage <https://www.navcen.uscg.gov/archives> Provides YUMA  $(xxx.a1m)$  and SEM  $(xxx.a13$  files, where xxx denotes the day of a year
- <https://www.celestrak.com/GPS/almanac/> Provides almanac.sem/yuma.weekXXXX.YYYYYY.txt files, where xxxx denotes the GPS week and yyyyyy the time of almanac (TOA)
- European GNSS Service Center (GSC) Galileo almanac file repository <https://www.gsc-europa.eu/product-almanacs> Provides XML (zzzz-yy-xx.xml) files, where zzzz, yy and xx denote year, month and day.
- <ftp://ftp.glonass-iac.ru/MCC/ALMANAC/> GLONASS files xxx.aql
- Test and Assessment Research Center (TARC) of China Satellite Navigation Office (CSNO) BeiDou almanac file server [ftp://59.252.100.32/almanac/](ftp://59.252.100.32/almanac/2019)

Provides ALC files  $\text{tarc0xxx0}.zzalc$ , where xxx denotes the file number and  $zz$  the year. For example,  $\star$  . 19alc files contain almanac data from the year 2019. The file number is approximately the day of the year, but can deviate. The ALC file format is similar to the YUMA file format.

For detailed information on the content and frame structure of navigation data, refer to the specifications.

#### **RINEX file download**

RINEX files are standard formats generated by control stations (CS) and many commercial receivers. RINEX navigation files usually comprise the ephemeris sets for several satellites with different TOE and TOC. One RINEX file is enough to describe satellite orbits for a period longer than two hours and sometimes up to one day.

Use, for example, the following sources:

- <https://cddis.nasa.gov/archive/gnss/data/daily/>
- <ftp://ftp.glonass-iac.ru/MCC/BRDC>

Provided are  $*$ .  $rnx$  or  $*$ .  $\langle xxx\rangle n$ , where  $\langle xxx\rangle$  denotes the year in two-digit format. See also [Chapter A, "RINEX files", on page 176](#page-175-0).

● [Import constellation settings....................................................................................64](#page-63-0)

# <span id="page-63-0"></span>**3.6.1 Import constellation settings**

#### Access:

- 1. Select "GNSS" > "Simulation Configuration" > "Satellites".
- 2. In the side tab, select the GNSS system, for that you want to import a satellite constellation.
- 3. Select "Import Constellation".
- 4. Select "Constellation Source File", to load a constellation source file. For GPS, for example, load a RINEX file with file extension  $*$ ,  $rnx$ .

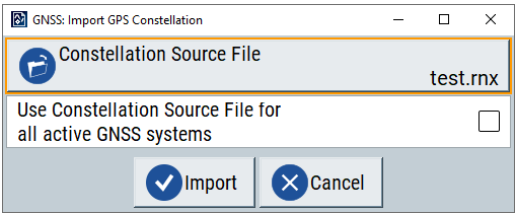

The filename of the last imported file is displayed on the button accessing the standard "File Select" dialog.

- 5. Optionally, use a different data source for the navigation message.
- 6. Optionally, apply the specifications in the source file for all active GNSS systems.
- 7. Select "Import".

Triggers extracting the data, the satellite constellation and the navigation changes as specified in the file.

#### **Settings:**

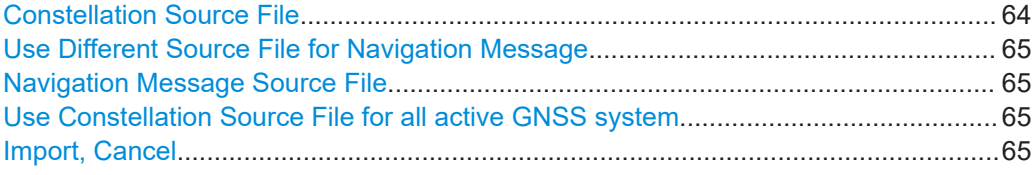

#### **Constellation Source File**

Selects the file from that the satellites constellation and navigation data are extracted.

Simulation data (i.e. the almanac part of the navigation message) and the navigation data per SV ID (i.e. ephemeris) can be extracted from the same or from different files. Supported are almanacs and RINEX files, in any of the standard formats for these files.

For an overview of supported file types, see [Table 6-1.](#page-98-0)

Remote command:

[\[:SOURce<hw>\]:BB:GNSS:SV:IMPort:GPS:FILE:CONStellation](#page-98-0) on page 99 (etc. for the other GNSS systems)

# <span id="page-64-0"></span>**Use Different Source File for Navigation Message**

Loads a dedicated file as source for the navigation data.

Per default, navigation data is extracted from the same file that is used as source for the simulation (satellite constellation).

Remote command:

[\[:SOURce<hw>\]:BB:GNSS:SV:IMPort:GPS:UDSource](#page-98-0) on page 99 (etc. for the other GNSS systems)

#### **Navigation Message Source File**

Selects the file from that the navigation data is extracted.

Use this function, if navigation data differs from the constellation file. For overview of the supported file types, see [Table 6-1](#page-98-0).

Remote command:

[\[:SOURce<hw>\]:BB:GNSS:SV:IMPort:GPS:FILE:NMESsage](#page-99-0) on page 100 (etc. for the other GNSS systems)

#### **Use Constellation Source File for all active GNSS system**

Requires RINEX files version 3.x or later, see [Table A-1.](#page-175-0)

Applies extracted data from the constellation source to all active GNSS.

Use this function when importing comprehensive constellation source files covering data for several GNSS. If you have a defined constellation of an active GNSS and the file has no constellation data for this GNSS, the constellation of this GNSS is deactivated.

#### Remote command:

[\[:SOURce<hw>\]:BB:GNSS:SV:IMPort:GPS:FILE:NMESsage](#page-99-0) on page 100 (etc. for the other GNSS systems)

#### **Import, Cancel**

Triggers the import or discards the selected files.

#### Remote command:

[\[:SOURce<hw>\]:BB:GNSS:SV:IMPort:GPS:EXECute](#page-99-0) on page 100 (etc. for the other GNSS systems)

# 4 Signal generation control

This section lists settings provided for defining the signal generation start and for generating signals necessary for synchronization with other instruments.

#### **Settings:**

● Marker settings........................................................................................................66

# **4.1 Marker settings**

#### Access:

1. Select "GNSS > Marker".

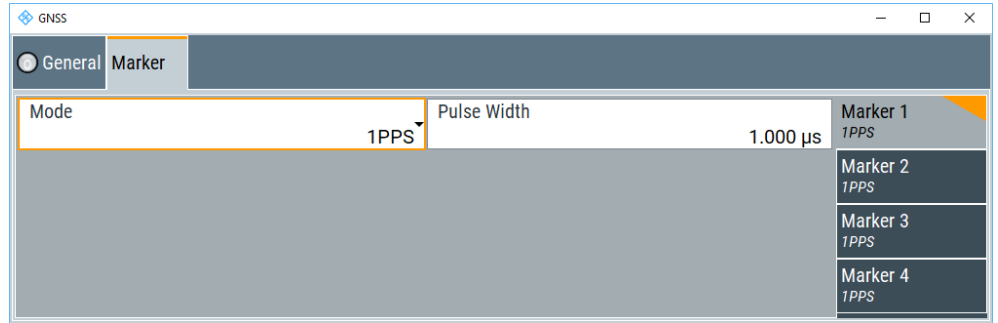

The tab provides settings necessary to select and configure the marker output signal for a single marker, like the marker mode or marker delay settings. By default, the settings for "Marker 1" are displayed. The set "Marker Mode" is also displayed for each marker on the "Marker x" side tabs.

2. To configure another marker, select e.g. the "Marker 2" side tab.

Maximum four markers can be mapped in the GNSS firmware.

## **Settings**

Marker x Mode.............................................................................................................. 66

### **Marker x Mode**

Marker configuration for up to 4 markers. The settings are used to select the marker mode defining the shape and periodicity of the markers. The contents of the dialog change with the selected marker mode.

"Restart" A marker signal is generated at each restart of the waveform. Use the mode to trigger and monitor restarts of the signal generation, i.e. replays of the waveform.

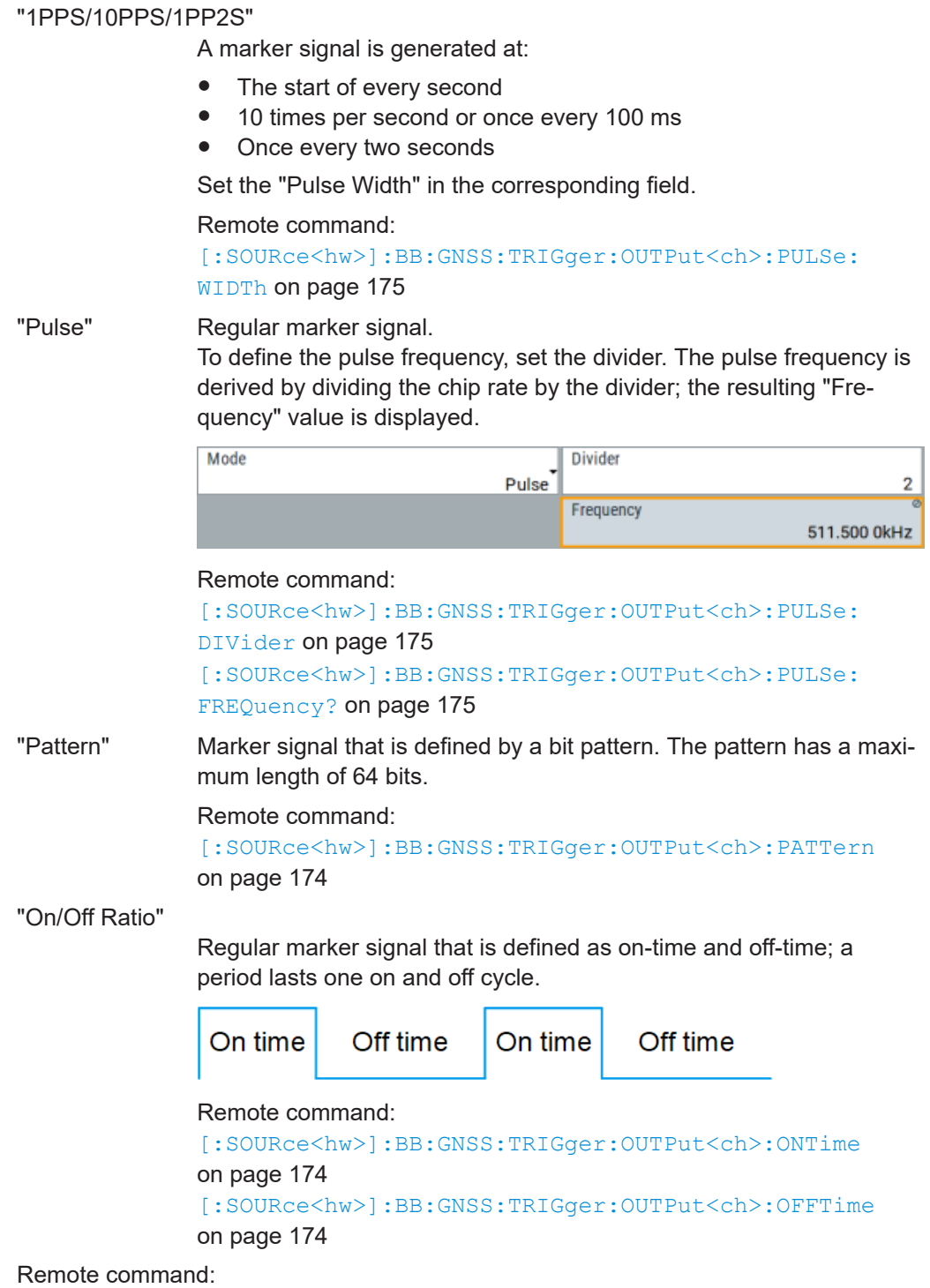

[\[:SOURce<hw>\]:BB:GNSS:TRIGger:OUTPut<ch>:MODE](#page-173-0) on page 174

# <span id="page-67-0"></span>5 Generating and playing GNSS waveforms

This section provides some examples of typical workflow by working with one of the basic offline options.

The generated single satellite static GNSS signal is suitable for basic tests.

# **5.1 To generate a single satellite GNSS waveform**

To generate a GNSS satellite signal (GPS, Galileo, GLONASS or BeiDou) with R&S WinIQSIM2 and save it as a waveform follow the following general steps:

- 1. Select "Baseband > GNSS > Set To Default" to call the default settings.
- 2. Access "GNSS > Simulation Configuration > System & Signals" to select the GNSS system, RF band and signal.
	- a) Select the GNSS system, e.g. "GPS".
	- b) Select the RF band, e.g. "L1 Band".
	- c) Select the signal. With the settings above only "C/A" can be selected.

**Note:** Only one GNSS system, frequency band and signal can be selected at a time.

3. In the satellite constellation ("GNSS > Simulation Configuration > Satellites"), select the space vehicle (SV), that you want to simulate.

By default, the first GPS satellite "SV1" is selected.

- 4. Optionally, configure individual and modulation control settings of the space vehicle.
	- a) Set "Initial Code Phase".
	- b) For constant signal dynamics, set the "Doppler Shift".
	- c) Select the navigation data [type](#page-34-0).
	- d) For real navigation message types, e.g. "LNAV" for GPS, configure parameters for [Perturbations and errors simulation](#page-36-0).
- 5. Set general parameters.
	- a) Adjust the "Oversampling" parameter to increase/decrease the sample rate.
	- b) Adjust the "Duration of Satellites Simulation".
- 6. Select "GNSS > Simulation Configuration > Time" to adjust the simulation date and the simulation time (GNSS mean time).
- 7. Set "State > On" to enable the GNSS satellite signal generation.
- 8. Select the "Generate Waveform File" to save the GNSS satellite signal to a waveform file.

# **5.2 To play a GNSS waveform with Rohde & Schwarz signal generator**

- 1. [Generate](#page-67-0) a waveform file.
- 2. Connect the R&S WinIQSIM2 to the signal generator, on that you want to play the waveform.
- 3. Transfer the waveform file. For detailed description, see to the R&S WinIQSIM2 user manual.
- 4. On the instrument, select "Baseband > ARB" to load the waveform.
- 5. Find out, what frequency value you set on the instrument:
	- a) In the dialog "Baseband > ARB > General", click the "Waveform Info" button.
	- b) In the waveform "Info" dialog (Waveform Info dialog), look for "Comment" line.
	- c) Set the RF "Frequency" as requested in the "Comment" line.

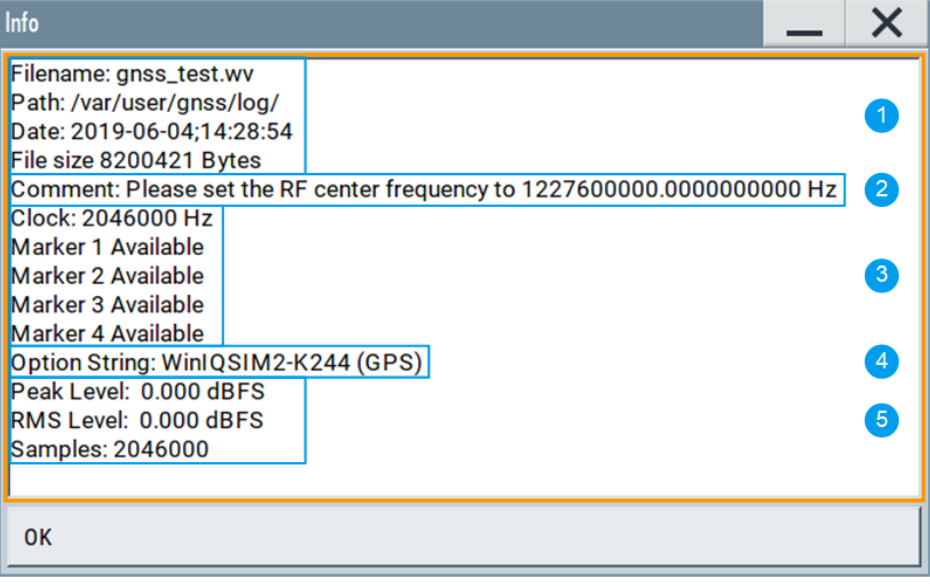

*Figure 5-1: Waveform Info dialog*

- 1 = General waveform file properties
- 2 = RF frequency to set on the instrument
- 3 = Signal generation and signal control parameters
- 4 = Required option to play the waveform
- 5 = General waveform signal properties
- 6. Select the "FREQ" key to set the frequency in the header of the instrument to the resulting frequency of the generated waveform.
- 7. Set the "ARB State > On" to enable signal processing.

The signal generator processes the GNSS signal generated by the R&S WinIQ-SIM2.

# 6 Remote-control commands

The following commands are required for signal generation with the satellite navigation options in a remote environment. We assume that the R&S WinIQSIM2 has already been set up for remote operation in a network as described in the R&S WinIQSIM2 documentation. A knowledge about the remote control operation and the SCPI command syntax is assumed.

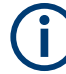

#### **Conventions used in SCPI command descriptions**

For a description of the conventions used in the remote command descriptions, see section "Remote Control Commands" in the R&S WinIQSIM2 user manual.

The :SOURce1:BB:GPS|GALileo|GLONass|BEIDou|NAVic subsystem contains commands for configuring the GNSS standards.

#### **Common suffixes**

The following common suffixes are used in remote commands:

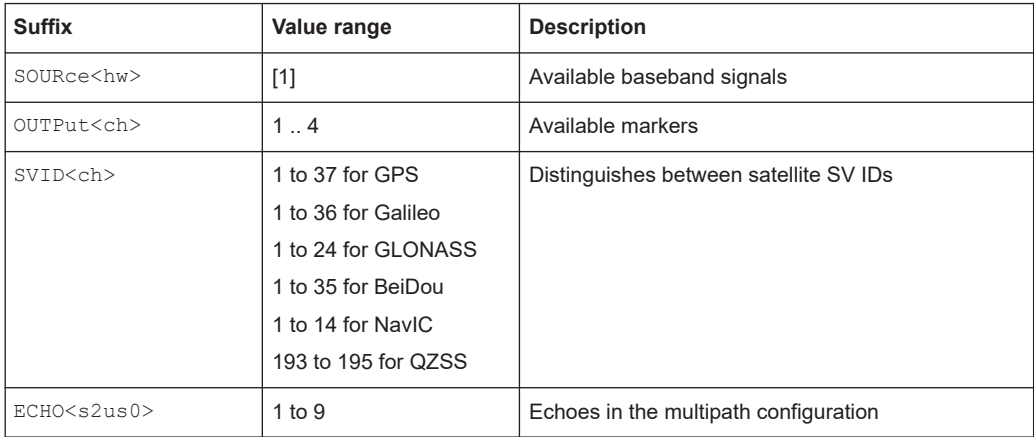

#### **Required options**

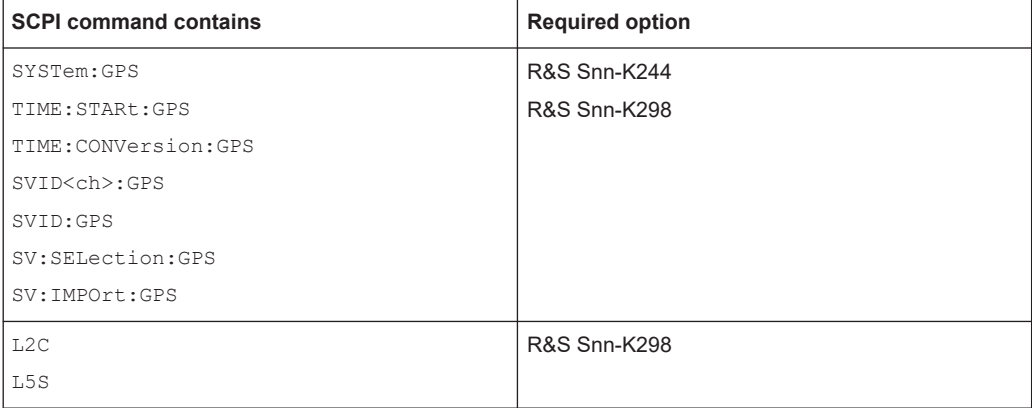

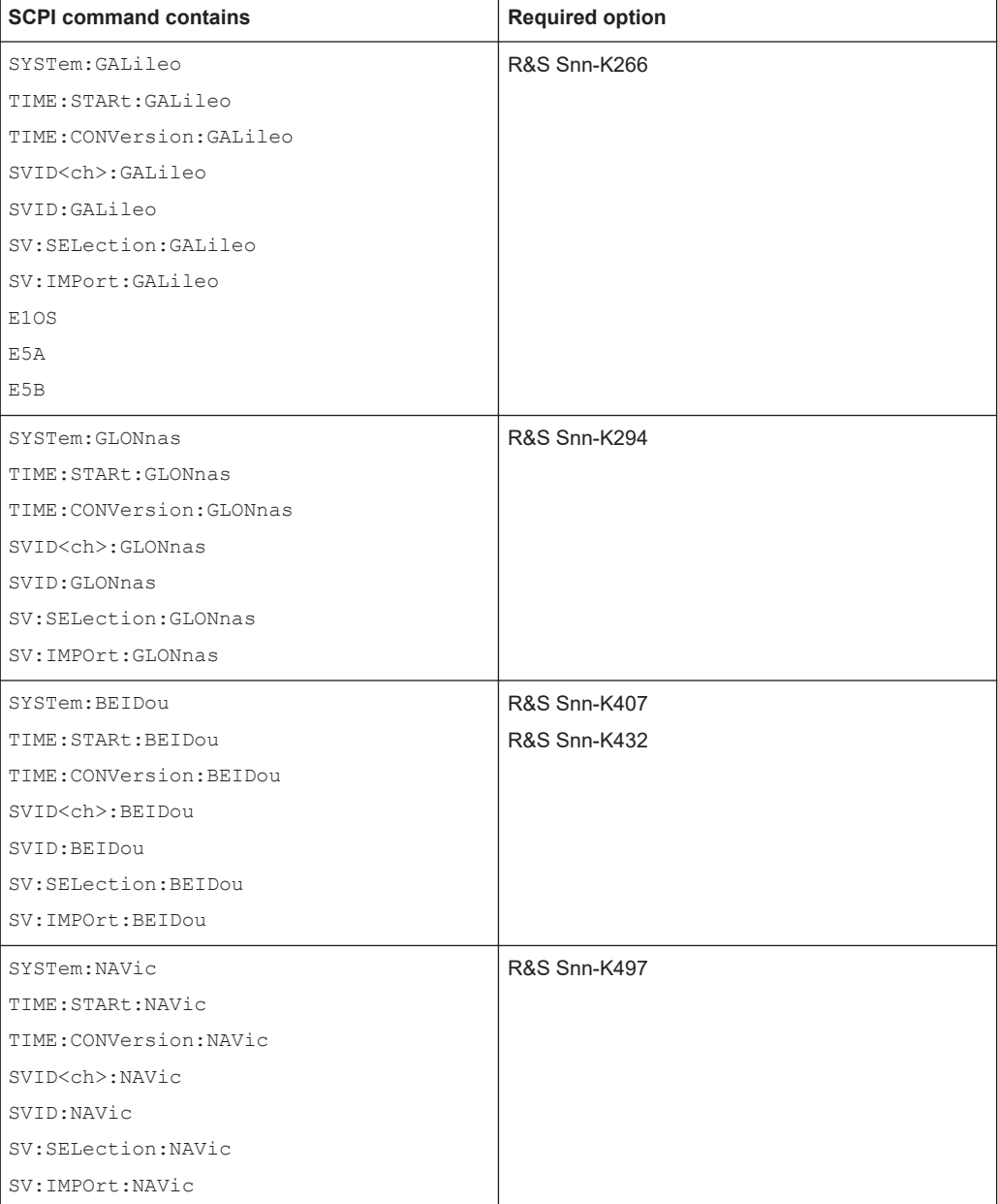

#### **Programming examples**

This description provides simple programming examples. The purpose of the examples is to present **all** commands for a given task. In real applications, one would rather reduce the examples to an appropriate subset of commands.

The programming examples have been tested with a software tool which provides an environment for the development and execution of remote tests. To keep the example as simple as possible, only the "clean" SCPI syntax elements are reported. Non-executable command lines (e.g. comments) start with two // characters.

At the beginning of the most remote control program, an instrument preset/reset is recommended to set the instrument to a definite state. The commands \*RST and

SYSTem:PRESet are equivalent for this purpose. \*CLS also resets the status registers and clears the output buffer.

The following commands specific to the GNSS options are described here:

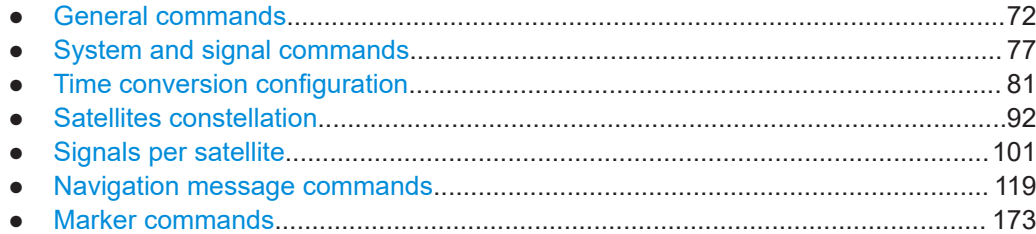

# **6.1 General commands**

#### **Example: Save/Recall files with user settings**

Query and load settings files, saved with the save/recall function.

```
MMEM:CDIR '/var/user/settings'
SOURce1:BB:GNSS:SETTing:CATalog?
// Response: gnss settings, settings
SOURce1:BB:GNSS:SETTing:STORe '/var/user/settings/gnss'
SOURce1:BB:GNSS:SETTing:LOAD '/var/user/settings/gnss_settings'
SOURce1:BB:GNSS:SETTing:DELete '/var/user/settings/settings'
// Deletes the file settings.gnss
SOURce1:BB:GNSS:SETTing:CATalog?
// Response: gnss_settings,gnss
```
# **Example: Selecting a predefined test scenario**

Enable a predefined scenario.

```
// ********************************************************************************
// Select and enable the predefined test scenario 3GPP FDD Signaling Test Scenario 2.
// ********************************************************************************
SOURce1:BB:GNSS:PRESet
// Lists all predefined scenarios in a comma-separated list.
SOURce1:BB:GNSS:SETTing:CATalog:PREDefined?
// Response: "Assisted GNSS+EUTRA/LTE+3GPP TS 37.571-2: S7 Signaling ST1; ..."
SOURce1:BB:GNSS:SETTing:LOAD:PREDefined "3GPP TS 37.571-2: S7 Signaling ST2"
SOURce1:BB:GNSS:SCENario?
// Response: "3GPP TS 37.571-2: S7 Signaling ST2"
// Query simulation information.
SOURce1:BB:GNSS:SIMulation:INFO?
// Response: "L1 / GLONASS only"
```
## **Commands:**

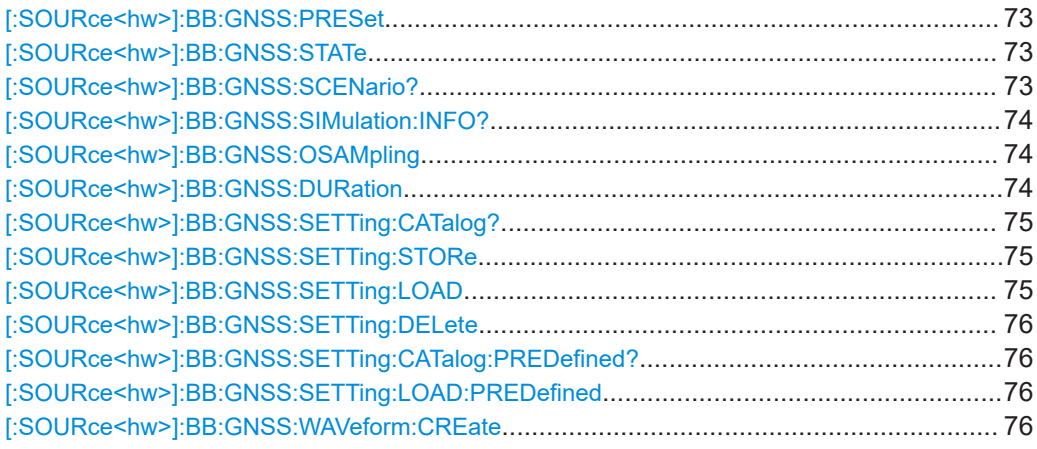

## **[:SOURce<hw>]:BB:GNSS:PRESet**

Sets the parameters of the digital standard to their default values (\*RST values specified for the commands).

Not affected is the state set with the command SOURce<hw>:BB:GNSS:STATe.

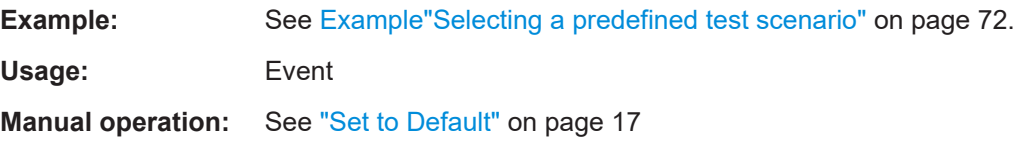

## **[:SOURce<hw>]:BB:GNSS:STATe** <State>

Enables/disables the GNSS signal simulation.

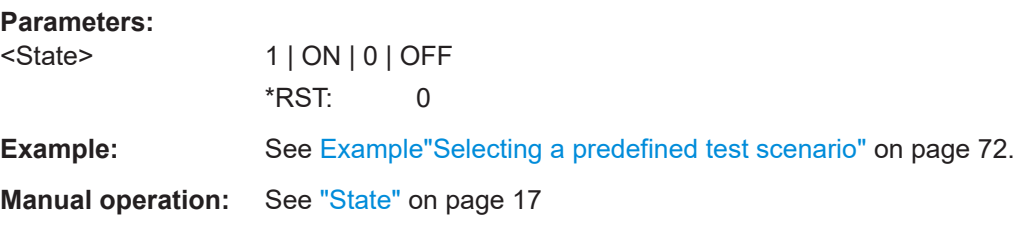

## **[:SOURce<hw>]:BB:GNSS:SCENario?**

Queries the current scenario.

## **Return values:**

<Scenario> string

**NONE** Indicates the preset configuration or a user-defined configuration. **Scenario name** Returns the scenario name.

#### **Filename**

<span id="page-73-0"></span>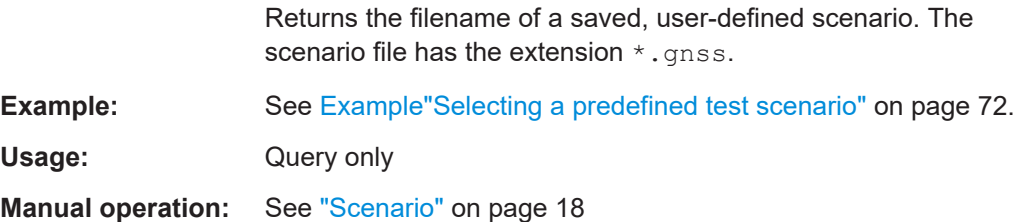

### **[:SOURce<hw>]:BB:GNSS:SIMulation:INFO?**

Queries information on the current enabled RF bands, signals and GNSS standards.

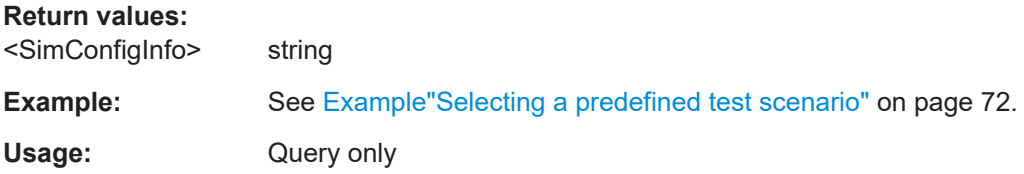

## **[:SOURce<hw>]:BB:GNSS:OSAMpling** <OSampling>

Sets the upsampling factor.

A higher upsampling factor improves the filtering but increases the waveform size proportionally. This leads to limitation for the maximum "Duration Of Satellite Simulation".

#### **Parameters:**

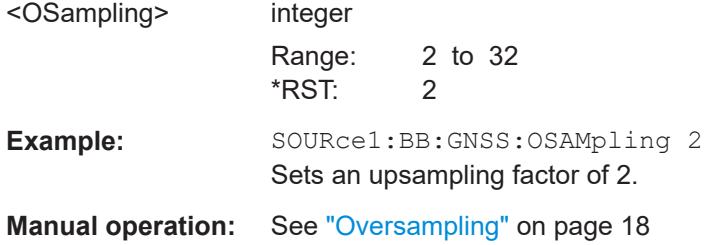

#### **[:SOURce<hw>]:BB:GNSS:DURation** <Duration>

Sets the duration of the satellite simulation.

The resulting duration of the simulation is calculated as follow:

*FCarrier Doppler Shift <sup>1</sup> Duration of SatelliteSimulation Duration of Simulation*  $+\frac{b^2}{2}$  $=\frac{B$  and the  $B$  because  $\frac{B}{100}$ 

where  $F_{\text{Carrier}}$  is the frequency selected with the parameter RF Band.

The maximum duration of satellite simulation depends on the Oversampling factor and the ARB memory size of the connected instrument.

# <span id="page-74-0"></span>**Parameters:**

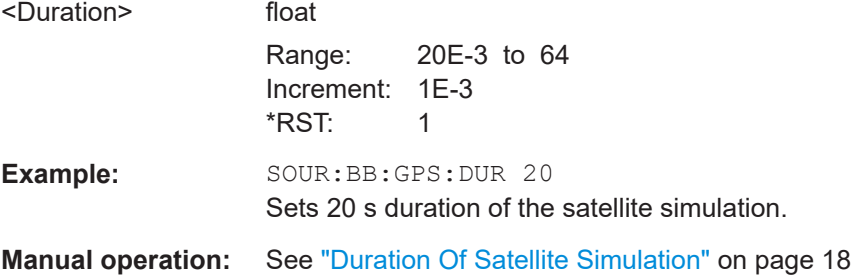

# **[:SOURce<hw>]:BB:GNSS:SETTing:CATalog?**

Queries the files with settings in the default directory. Listed are files with the file extension  $*$ .gnss.

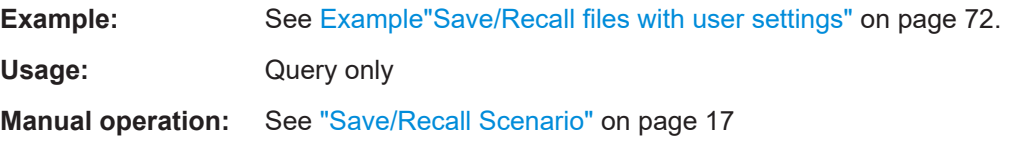

# **[:SOURce<hw>]:BB:GNSS:SETTing:STORe** <Filename>

Saves the current settings into the selected file; the file extension (\*.gnss) is assigned automatically.

#### **Setting parameters:**

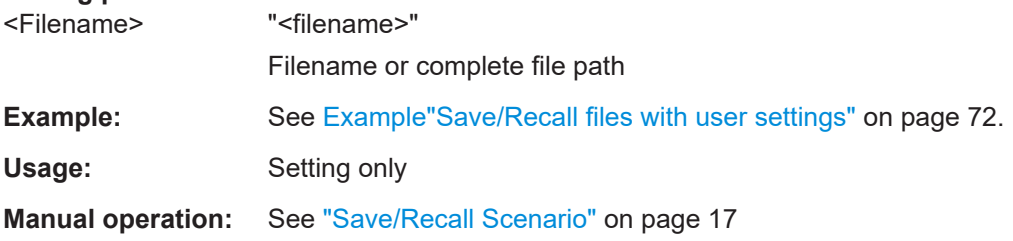

## **[:SOURce<hw>]:BB:GNSS:SETTing:LOAD** <Filename>

Loads the selected file from the default or the specified directory. Loaded are files with extension \*.gnss.

## **Setting parameters:**

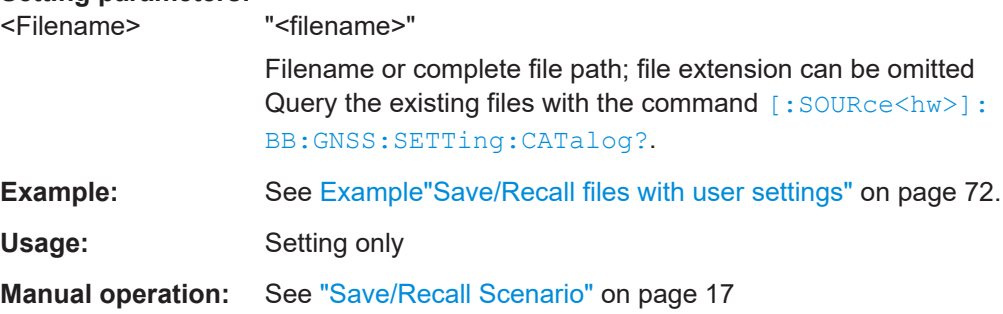

## <span id="page-75-0"></span>**[:SOURce<hw>]:BB:GNSS:SETTing:DELete** <Filename>

Deletes the selected file from the default or the specified directory.

## **Setting parameters:**

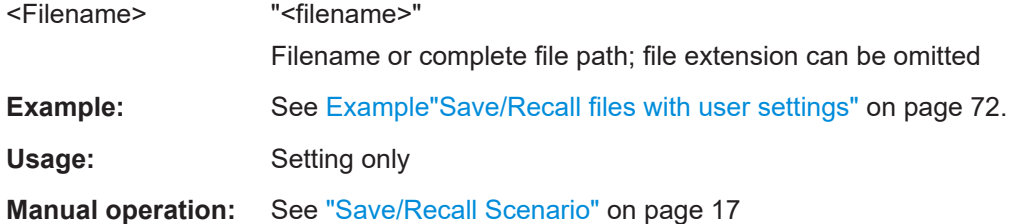

## **[:SOURce<hw>]:BB:GNSS:SETTing:CATalog:PREDefined?**

Queries the files with predefined settings.

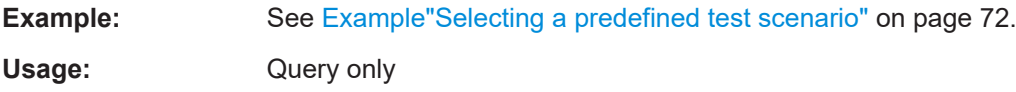

## **[:SOURce<hw>]:BB:GNSS:SETTing:LOAD:PREDefined** <Scenario>

Loads the selected scenario file.

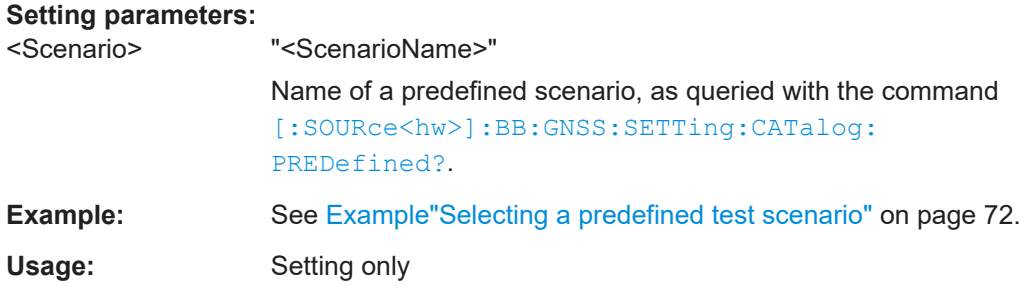

## **[:SOURce<hw>]:BB:GNSS:WAVeform:CREate** <Filename>

Saves the current settings as an ARB signal in a waveform file  $(*.wv)$ .

# **Setting parameters:**

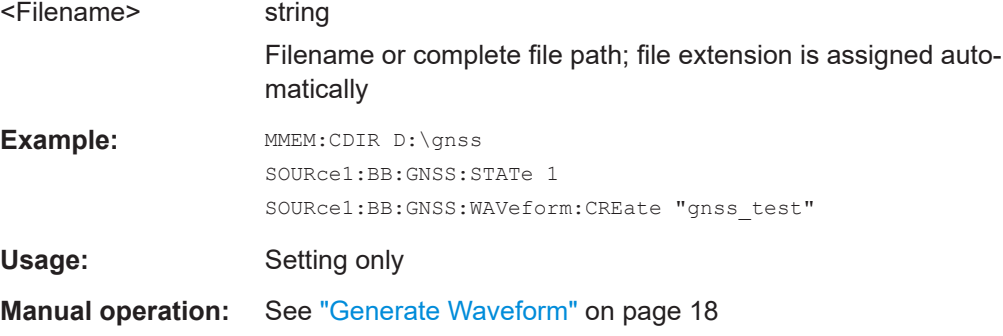

# <span id="page-76-0"></span>**6.2 System and signal commands**

# **Example: Enabling GNSS systems and signals** The example illustrates how to enable RF bands, GNSS systems and signals. \*\*\*\*\*\*\*\*\*\*\*\*\*\*\*\*\*\*\*\*\*\*\*\*\*\*\*\*\*\*\*\*\*\*\*\*\*\*\*\*\*\*\*\*\*\*\*\*\*\*\*\*\*\*\*\*\*\*\*\*\*\*\*\*\*\*\*\*\*\*\*\*\*\*\*\*\*\*\*\* // Query information on active RF bands, central RF frequency and GNSS systems. \*\*\*\*\*\*\*\*\*\*\*\*\*\*\*\*\*\*\*\*\*\*\*\*\*\*\*\*\*\*\*\*\*\*\*\*\*\*\*\*\*\*\*\*\*\*\*\*\*\*\*\*\*\*\*\*\*\*\*\*\*\*\*\*\*\*\*\*\*\*\*\*\*\*\*\*\*\*\*\* SOURce1:BB:GNSS:SIMulation:INFO? // Response: "L1,L2,L5 / GPS,Galileo" SOURce1:BB:GNSS:CFRequency? // Response in Hz: 1389225000 \*\*\*\*\*\*\*\*\*\*\*\*\*\*\*\*\*\*\*\*\*\*\*\*\*\*\*\*\*\*\*\*\*\*\*\*\*\*\*\*\*\*\*\*\*\*\*\*\*\*\*\*\*\*\*\*\*\*\*\*\*\*\*\*\*\*\*\*\*\*\*\*\*\*\*\*\*\*\*\* // Enable an RF band. Only one RF band can be enabled at a time. \*\*\*\*\*\*\*\*\*\*\*\*\*\*\*\*\*\*\*\*\*\*\*\*\*\*\*\*\*\*\*\*\*\*\*\*\*\*\*\*\*\*\*\*\*\*\*\*\*\*\*\*\*\*\*\*\*\*\*\*\*\*\*\*\*\*\*\*\*\*\*\*\*\*\*\*\*\*\*\* SOURce1:BB:GNSS:L1Band:STATe 1 SOURce1:BB:GNSS:L2Band:STATe? 0 SOURce1:BB:GNSS:L5Band:STATe? 0 \*\*\*\*\*\*\*\*\*\*\*\*\*\*\*\*\*\*\*\*\*\*\*\*\*\*\*\*\*\*\*\*\*\*\*\*\*\*\*\*\*\*\*\*\*\*\*\*\*\*\*\*\*\*\*\*\*\*\*\*\*\*\*\*\*\*\*\*\*\*\*\*\*\*\*\*\*\*\*\* // Enable a GNSS system. Only one GNSS can be enabled at a time. \*\*\*\*\*\*\*\*\*\*\*\*\*\*\*\*\*\*\*\*\*\*\*\*\*\*\*\*\*\*\*\*\*\*\*\*\*\*\*\*\*\*\*\*\*\*\*\*\*\*\*\*\*\*\*\*\*\*\*\*\*\*\*\*\*\*\*\*\*\*\*\*\*\*\*\*\*\*\*\* SOURce1:BB:GNSS:SYSTem:GPS:STATe 1 SOURce1:BB:GNSS:SYSTem:GALileo:STATe 1 SOURce1:BB:GNSS:SYSTem:GPS:STATe? // Response: 0 SOURce1:BB:GNSS:SYSTem:GLONass:STATe? // Response: 0 SOURce1:BB:GNSS:SYSTem:BEIDou:STATe? // Response: 0 SOURce1:BB:GNSS:SYSTem:NAVic:STATe? // Response: 0 \*\*\*\*\*\*\*\*\*\*\*\*\*\*\*\*\*\*\*\*\*\*\*\*\*\*\*\*\*\*\*\*\*\*\*\*\*\*\*\*\*\*\*\*\*\*\*\*\*\*\*\*\*\*\*\*\*\*\*\*\*\*\*\*\*\*\*\*\*\*\*\*\*\*\*\*\*\*\*\* // Enable signals within a GNSS and RF band and query other signal states. \*\*\*\*\*\*\*\*\*\*\*\*\*\*\*\*\*\*\*\*\*\*\*\*\*\*\*\*\*\*\*\*\*\*\*\*\*\*\*\*\*\*\*\*\*\*\*\*\*\*\*\*\*\*\*\*\*\*\*\*\*\*\*\*\*\*\*\*\*\*\*\*\*\*\*\*\*\*\*\* SOURce1:BB:GNSS:SYSTem:GPS:SIGNal:L1Band:CA:STATe? // Response: 0 SOURce1:BB:GNSS:SYSTem:GPS:SIGNal:L1Band:L1C:STATe 1 SOURce1:BB:GNSS:SYSTem:GPS:SIGNal:L2Band:CA:STATe 1 SOURce1:BB:GNSS:SYSTem:GPS:SIGNal:L2Band:L2C:STATe 1 SOURce1:BB:GNSS:SYSTem:GPS:SIGNal:L5Band:L5S:STATe?

// Response: 0 SOURce1:BB:GNSS:SYSTem:GALileo:SIGNal:L1Band:E1OS:STATe?

```
// Response: 0
SOURce1:BB:GNSS:SYSTem:GALileo:SIGNal:L2Band:E6S:STATe?
// Response: 0
SOURce1:BB:GNSS:SYSTem:GALileo:SIGNal:L5Band:E5A:STATe?
// Response: 0
```
#### System and signal commands

```
SOURce1:BB:GNSS:SYSTem:GALileo:SIGNal:L5Band:E5B:STATe?
// Response: 0
SOURce1:BB:GNSS:SYSTem:GLONass:SIGNal:L1Band:CA:STATe?
// Response: 0
SOURce1:BB:GNSS:SYSTem:GLONass:SIGNal:L1Band:L1CDma:STATe?
// Response: 0
SOURce1:BB:GNSS:SYSTem:GLONass:SIGNal:L2Band:CA:STATe?
// Response: 0
SOURce1:BB:GNSS:SYSTem:GLONass:SIGNal:L2Band:L2CDma:STATe?
// Response: 0
SOURce1:BB:GNSS:SYSTem:GLONass:SIGNal:L5Band:L3CDma:STATe?
// Response: 0
SOURce1:BB:GNSS:SYSTem:BEIDou:SIGNal:L1Band:B1I:STATe?
// Response: 0
SOURce1:BB:GNSS:SYSTem:BEIDou:SIGNal:L1Band:B1C:STATe?
// Response: 0
SOURce1:BB:GNSS:SYSTem:BEIDou:SIGNal:L2Band:B3I:STATe?
// Response: 0
SOURce1:BB:GNSS:SYSTem:BEIDou:SIGNal:L5Band:B2I:STATe?
// Response: 0
SOURce1:BB:GNSS:SYSTem:BEIDou:SIGNal:L5Band:B2A:STATe?
// Response: 0
SOURce1:BB:GNSS:SYSTem:BEIDou:SIGNal:L5Band:B2B:STATe?
// Response: 0
SOURce1:BB:GNSS:SYSTem:NAVic:SIGNal:L5Band:SPS:STATe?
// Response: 0
********************************************************************************
```
// Query information about active RF bands and GNSS systems. \*\*\*\*\*\*\*\*\*\*\*\*\*\*\*\*\*\*\*\*\*\*\*\*\*\*\*\*\*\*\*\*\*\*\*\*\*\*\*\*\*\*\*\*\*\*\*\*\*\*\*\*\*\*\*\*\*\*\*\*\*\*\*\*\*\*\*\*\*\*\*\*\*\*\*\*\*\*\*\* SOURce1:BB:GNSS:SIMulation:INFO? // Response: "L2 / GPS only"

## **Commands:**

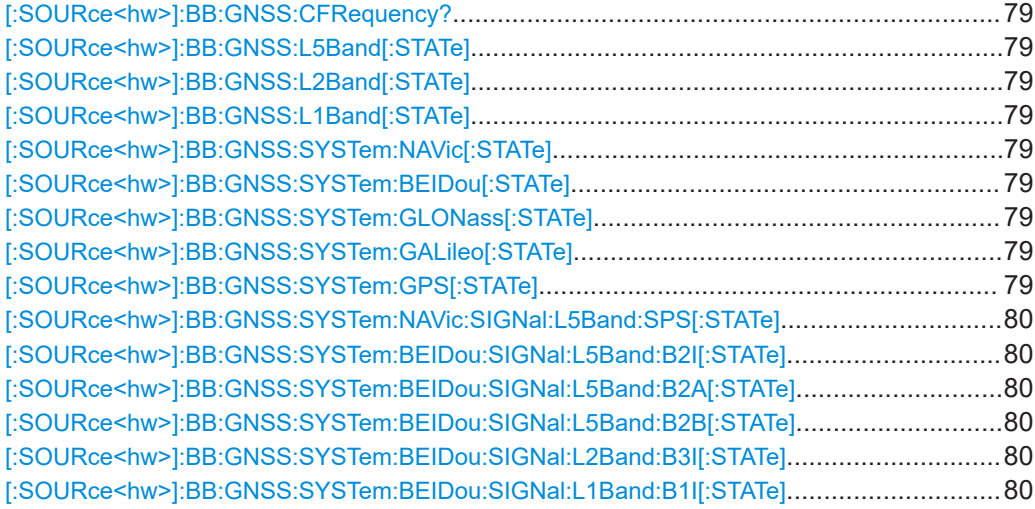

System and signal commands

<span id="page-78-0"></span>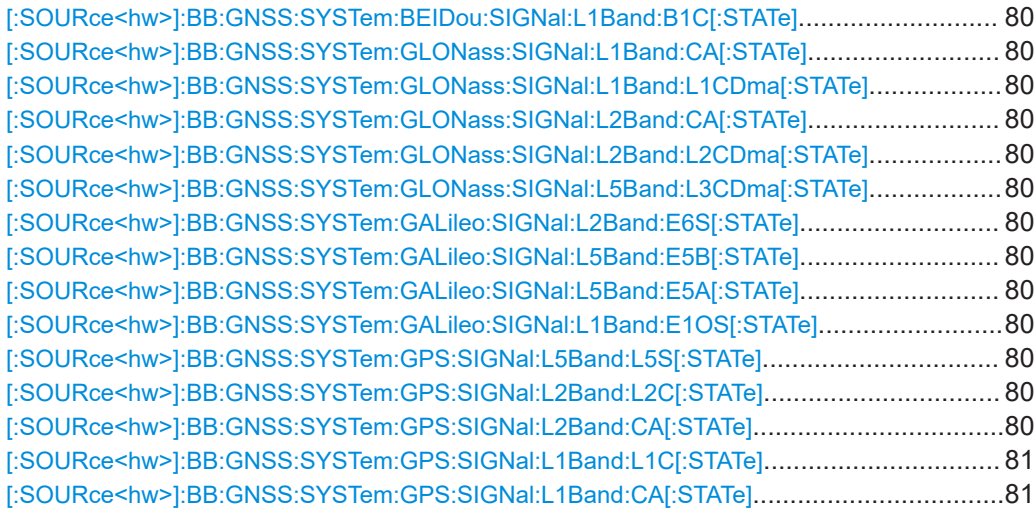

## **[:SOURce<hw>]:BB:GNSS:CFRequency?**

Queries the central RF frequency. The response is a mean value depending on enabled RF bands and GNSS systems.

# **Return values:**

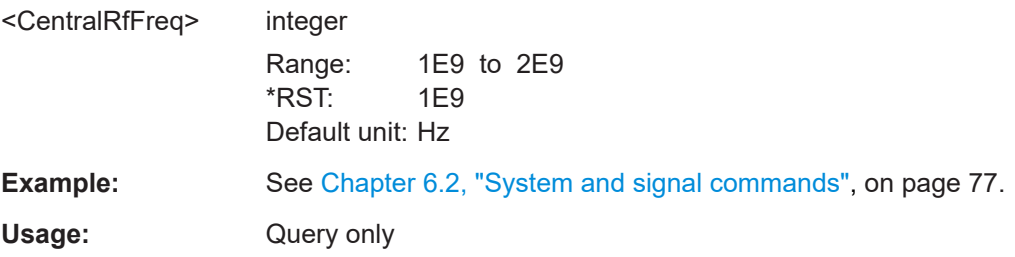

**[:SOURce<hw>]:BB:GNSS:L5Band[:STATe]** <L5BandState> **[:SOURce<hw>]:BB:GNSS:L2Band[:STATe]** <L2BandState> **[:SOURce<hw>]:BB:GNSS:L1Band[:STATe]** <L1BandState>

Activates the RF band.

#### **Parameters:**

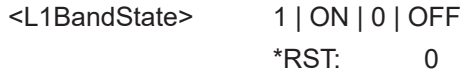

**Manual operation:** See "L# Band" [on page 25](#page-24-0)

```
[:SOURce<hw>]:BB:GNSS:SYSTem:NAVic[:STATe] <State>
[:SOURce<hw>]:BB:GNSS:SYSTem:BEIDou[:STATe] <State>
[:SOURce<hw>]:BB:GNSS:SYSTem:GLONass[:STATe] <State>
[:SOURce<hw>]:BB:GNSS:SYSTem:GALileo[:STATe] <State>
[:SOURce<hw>]:BB:GNSS:SYSTem:GPS[:STATe] <State>
```
Defines if satellites from the selected GNSS system are included in the simulated satellites constellation.

<span id="page-79-0"></span>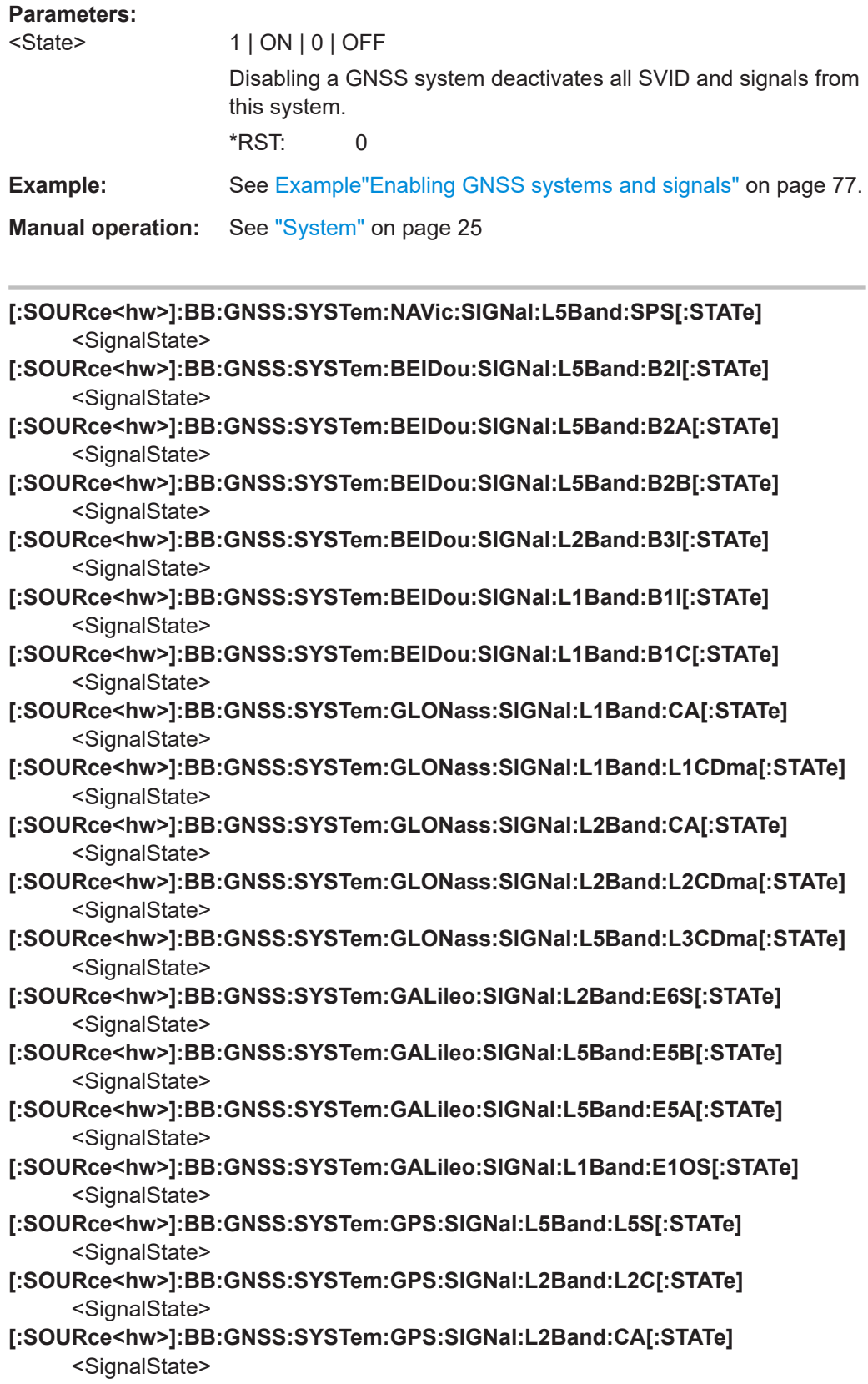

# <span id="page-80-0"></span>**[:SOURce<hw>]:BB:GNSS:SYSTem:GPS:SIGNal:L1Band:L1C[:STATe]** <SignalState> **[:SOURce<hw>]:BB:GNSS:SYSTem:GPS:SIGNal:L1Band:CA[:STATe]**

# <SignalState>

Enables the corresponding signal from the GNSS system in the corresponding RF band.

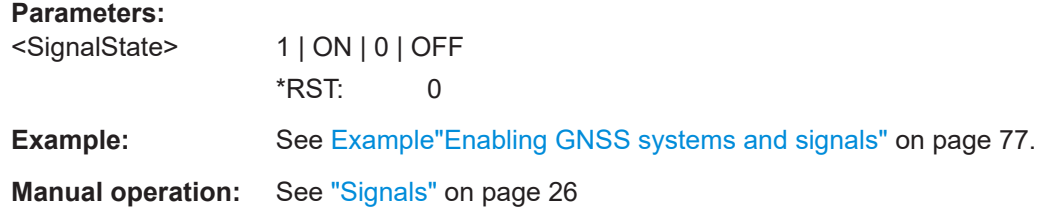

# **6.3 Time conversion configuration**

### **Example: Configuring the time conversion and leap seconds settings**

The example illustrate how to define simulation start and how to configure time settings.

```
SOURce1:BB:GNSS:SYSTem:GPS:STATe 1
********************************************************************************
// Set simulation start date and time in UTC format.
********************************************************************************
SOURce1:BB:GNSS:TIME:STARt:TBASis UTC
SOURce1:BB:GNSS:TIME:STARt:DATE 2016,2,19
SOURce1:BB:GNSS:TIME:STARt:TIME 7,0,0
// Query the simulation start in GPS format.
SOURce1:BB:GNSS:TIME:STARt:TBASis GPS
SOURce1:BB:GNSS:TIME:STARt:WNUMber?
// Response: 1884
SOURce1:BB:GNSS:TIME:STARt:TOWeek?
// Response: 457216.3154372
// Set the simulation start to the current operating system time.
SOURce1:BB:GNSS:TIME:STARt:SCTime
SOURce1:BB:GNSS:TIME:STARt:DATE?
// Response: 2020,7,28
SOURce1:BB:GNSS:TIME:STARt:TIME?
// Response: 11,35,0
********************************************************************************
// Query week number and time of week for the active GNSS system.
********************************************************************************
SOURce1:BB:GNSS:TIME:STARt:GPS:WNUMber?
// Response: 1884
SOURce1:BB:GNSS:TIME:STARt:GPS:TOWeek?
// 457216.3154372
```

```
********************************************************************************
// Activate automatic leap second calculation.
********************************************************************************
SOURce1:BB:GNSS:TIME:CONVersion:LEAP:AUTO 1
SOURce1:BB:GNSS:TIME:CONVersion:LEAP:DATE?
// Response: 2015,6,30
SOURce1:BB:GNSS:TIME:CONVersion:LEAP:BEFore?
// Response in seconds: 16
SOURce1:BB:GNSS:TIME:CONVersion:LEAP:AFTer?
// Response in seconds: 17
********************************************************************************
// Set time conversion parameters for automatic time conversion.
********************************************************************************
SOURce1:BB:GNSS:TIME:CONVersion:GPS:UTC:WNOT 244
SOURce1:BB:GNSS:TIME:CONVersion:GPS:UTC:TOT:UNSCaled 475200
SOURce1:BB:GNSS:TIME:CONVersion:GPS:UTC:AONE:UNSCaled 0
SOURce1:BB:GNSS:TIME:CONVersion:GPS:UTC:AZERo:UNSCaled 0
SOURce1:BB:GNSS:TIME:CONVersion:GPS:UTC:IOFFset?
// Response: 16
SOURce1:BB:GNSS:TIME:CONVersion:UTCSu:UTC:DATE?
// Response: 2014,2,19
SOURce1:BB:GNSS:TIME:CONVersion:GLONass:UTC:AZERo:UNSCaled 0
SOURce1:BB:GNSS:TIME:CONVersion:UTCSu:UTC:AZERo:UNSCaled 0
SOURce1:BB:GNSS:TIME:CONVersion:UTCSu:UTC:AONE:UNSCaled 0
// etc. for each GNSS system
```
#### **Commands:**

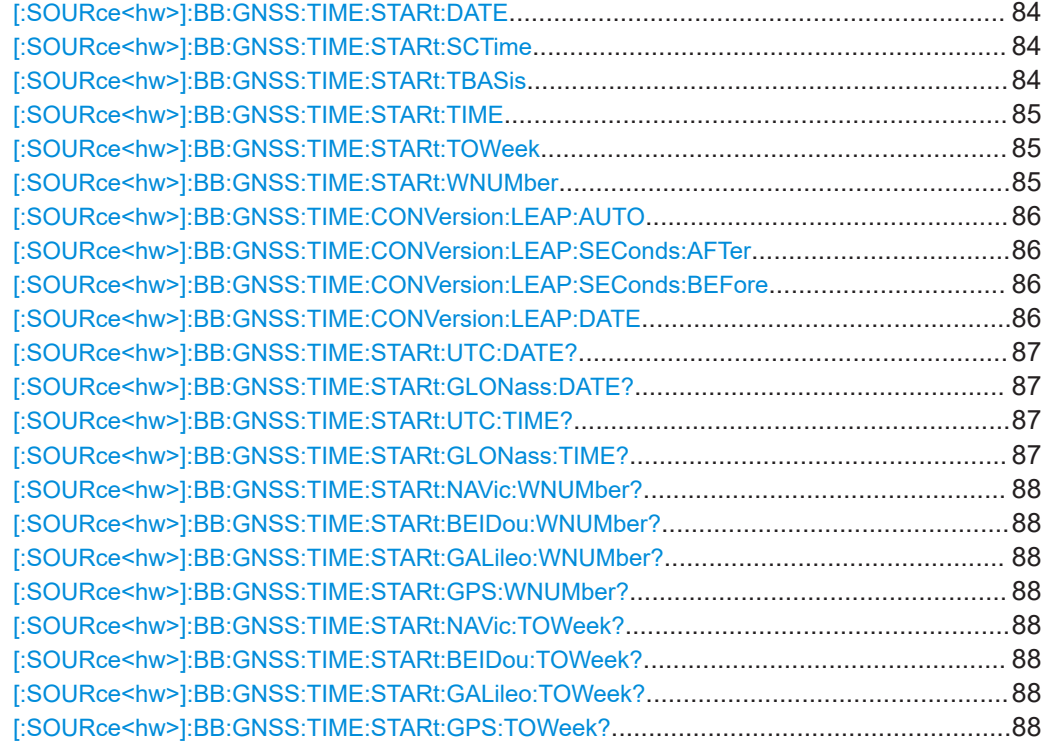

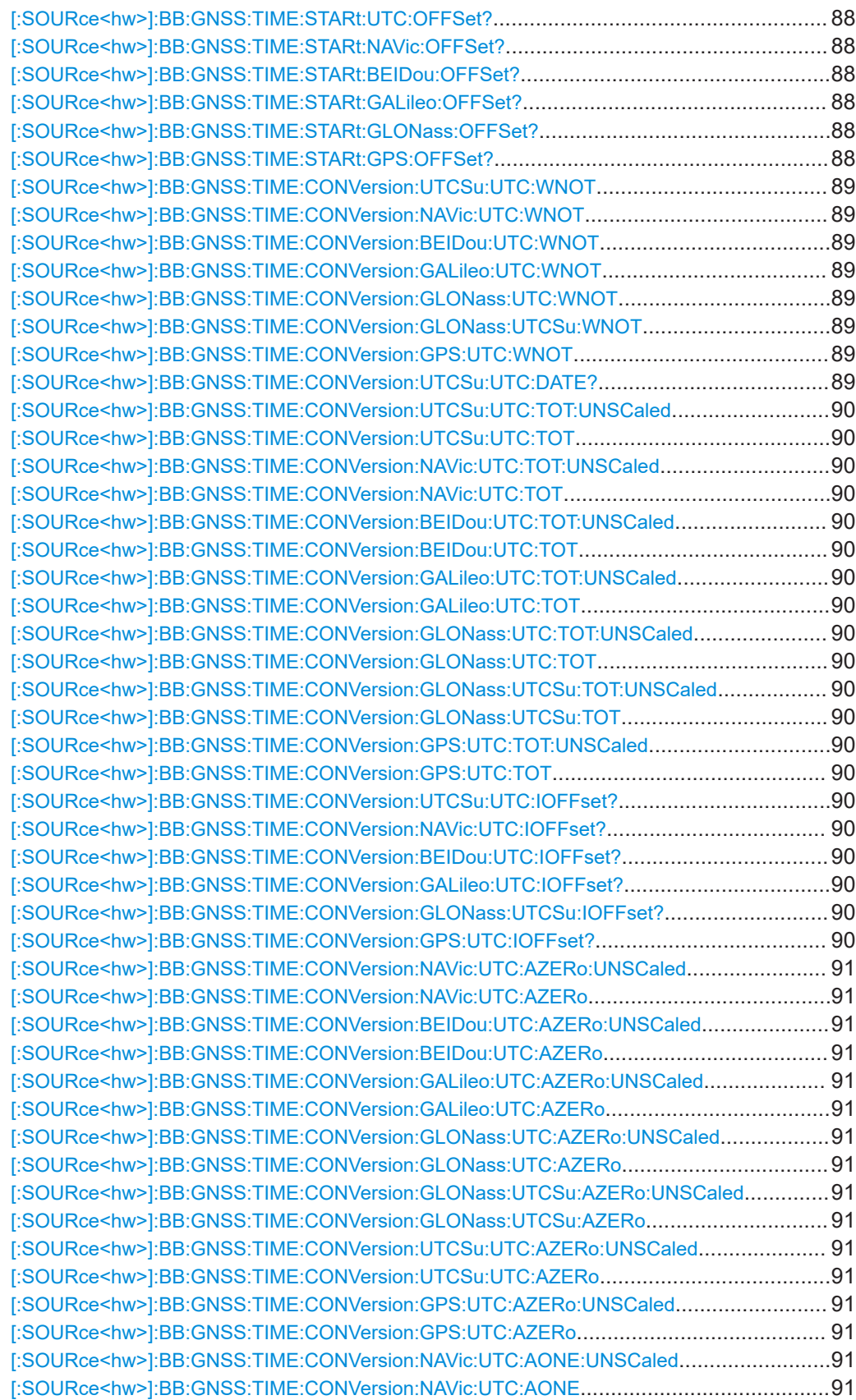

<span id="page-83-0"></span>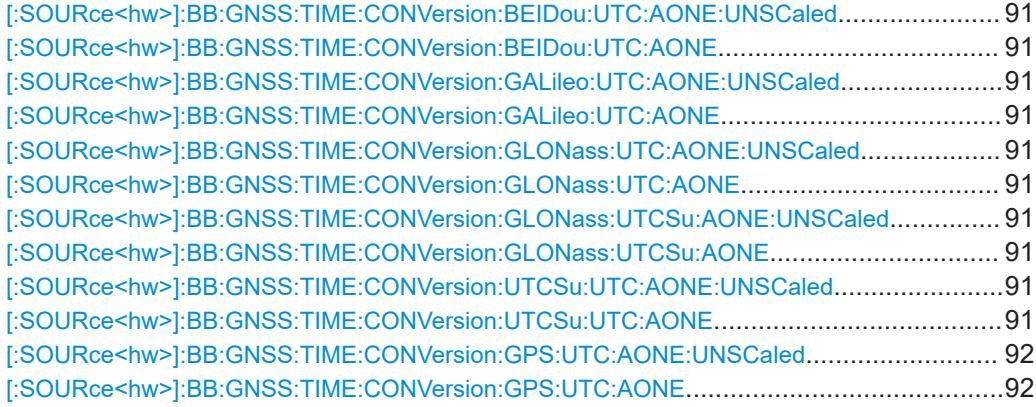

#### **[:SOURce<hw>]:BB:GNSS:TIME:STARt:DATE** <Year>, <Month>, <Day>

If the time base is UTC, defines the date for the simulation in DD.MM.YYYY format of the Gregorian calendar.

#### **Parameters:**

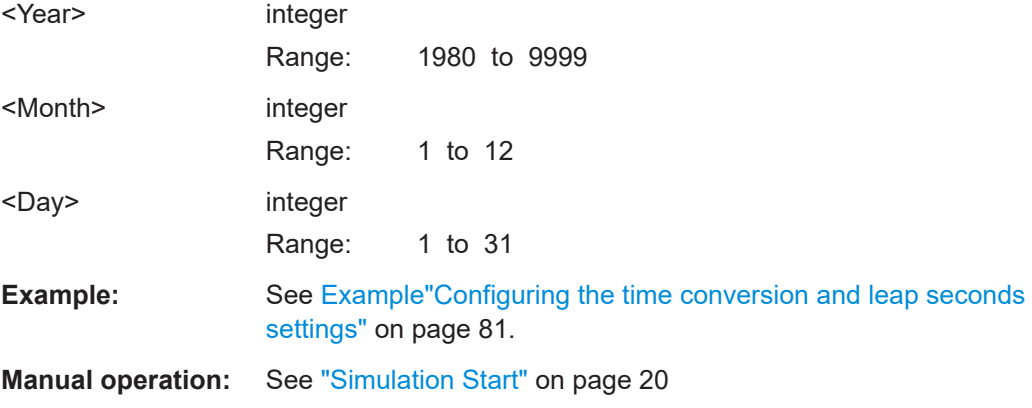

## **[:SOURce<hw>]:BB:GNSS:TIME:STARt:SCTime**

Applies date and time settings of the operating system to the simulation start time.

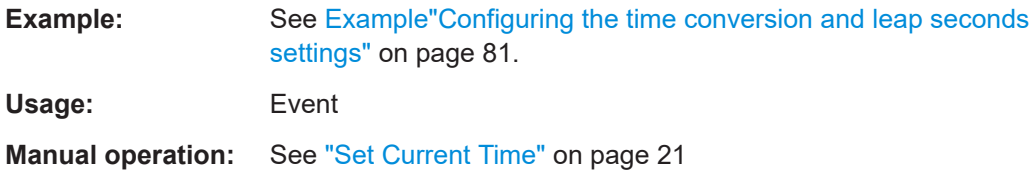

# **[:SOURce<hw>]:BB:GNSS:TIME:STARt:TBASis** <SystemTime>

Determines the time basis used to enter the simulation start time.

## **Parameters:**

<SystemTime> UTC | GPS | GST | GLO | BDT | NAV \*RST: UTC

<span id="page-84-0"></span>**Example:** See [Example"Configuring the time conversion and leap seconds](#page-80-0) settings" [on page 81](#page-80-0).

**Manual operation:** See ["Simulation Start"](#page-19-0) on page 20

**[:SOURce<hw>]:BB:GNSS:TIME:STARt:TIME** <Hour>, <Minute>, <Second>

If the time base is UTC, sets the simulation start time in UTC time format.

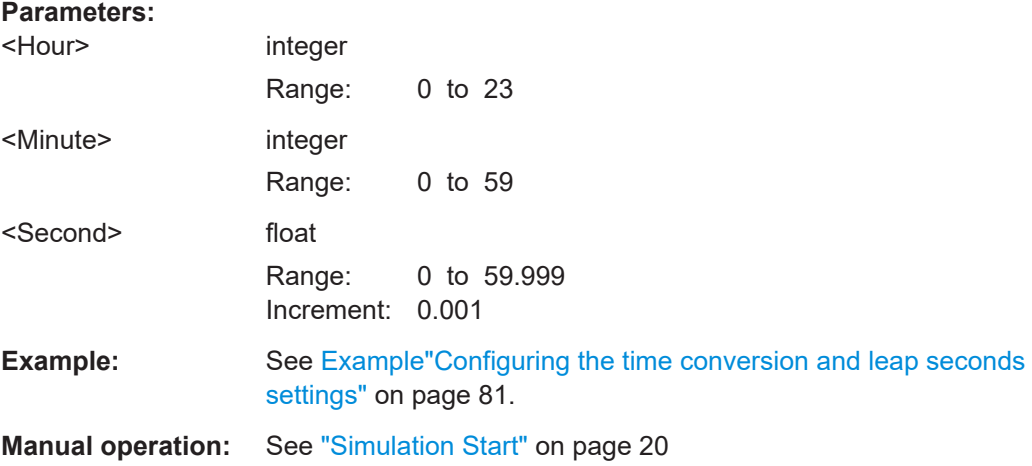

## **[:SOURce<hw>]:BB:GNSS:TIME:STARt:TOWeek** <TOW>

If time base is GPS or GST, sets the simulation start time within week set with the command [:SOURce<hw>]:BB:GNSS:TIME:STARt:WNUMber.

## **Parameters:**

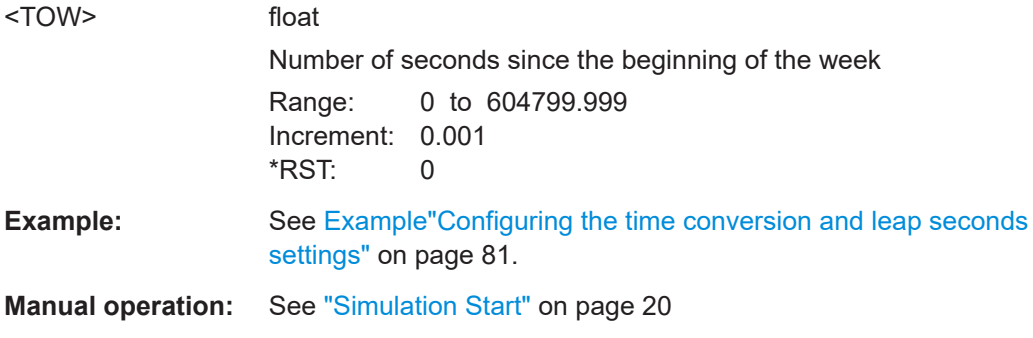

# **[:SOURce<hw>]:BB:GNSS:TIME:STARt:WNUMber** <Week>

If time base is GPS or GST, sets the week number (WN).

# **Parameters:**

<Week>

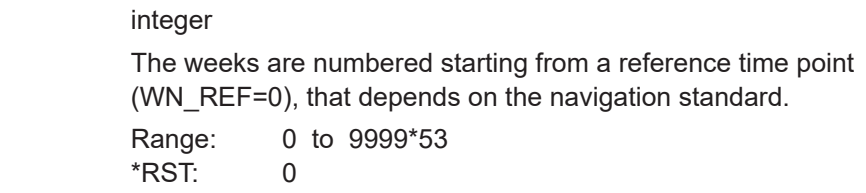

<span id="page-85-0"></span>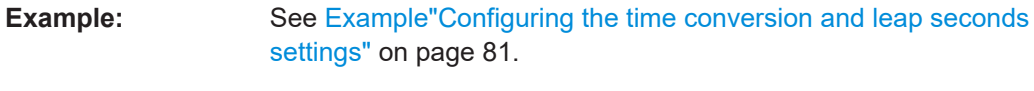

**Manual operation:** See ["Simulation Start"](#page-19-0) on page 20

# **[:SOURce<hw>]:BB:GNSS:TIME:CONVersion:LEAP:AUTO** <AutoConfigure>

Enables the simulation of the leap second transition.

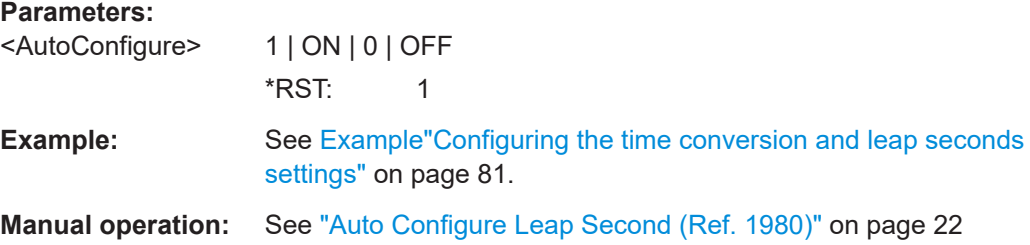

# **[:SOURce<hw>]:BB:GNSS:TIME:CONVersion:LEAP:SEConds:AFTer**

<LeapSeconds>

Specifies the leap second value after the leap second transition.

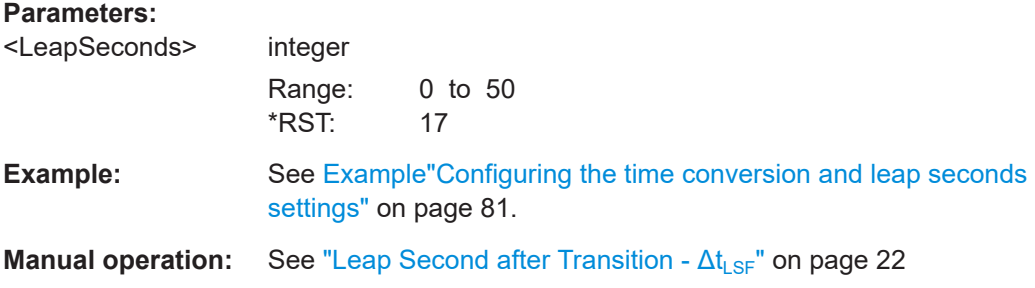

## **[:SOURce<hw>]:BB:GNSS:TIME:CONVersion:LEAP:SEConds:BEFore** <LeapSecends>

Specifies the leap second value before the leap second transition.

## **Parameters:**

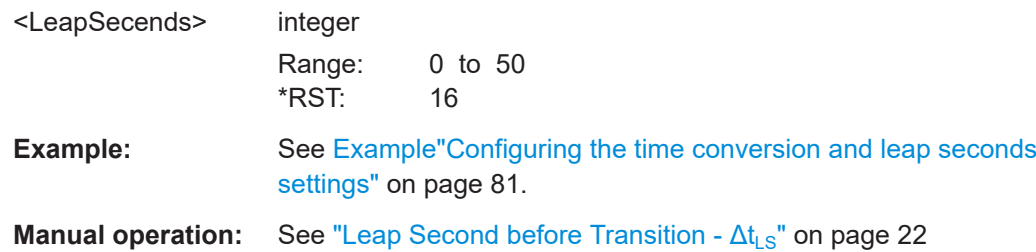

# **[:SOURce<hw>]:BB:GNSS:TIME:CONVersion:LEAP:DATE** <Year>, <Month>, <Day>

Defines the date of the next UTC time correction.

<span id="page-86-0"></span>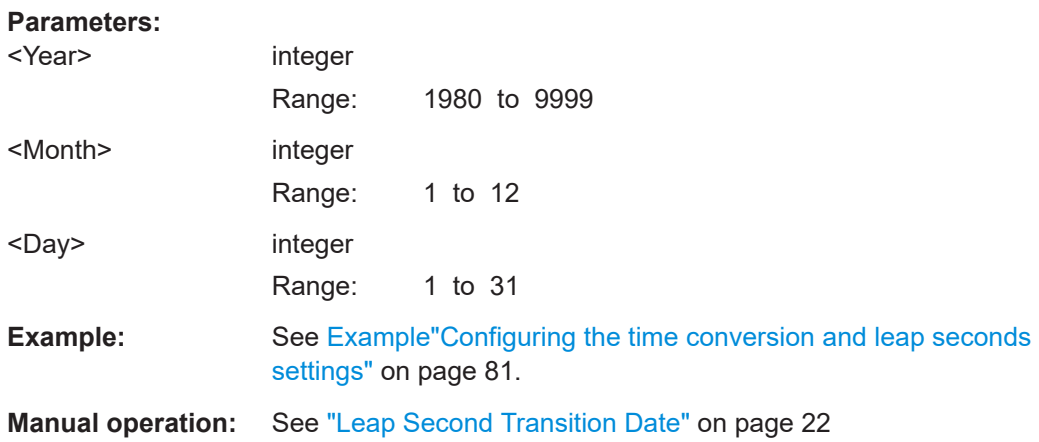

# **[:SOURce<hw>]:BB:GNSS:TIME:STARt:UTC:DATE? [:SOURce<hw>]:BB:GNSS:TIME:STARt:GLONass:DATE?**

**Return values:** 

Queries the date at the simulation start time of the selected navigation standard.

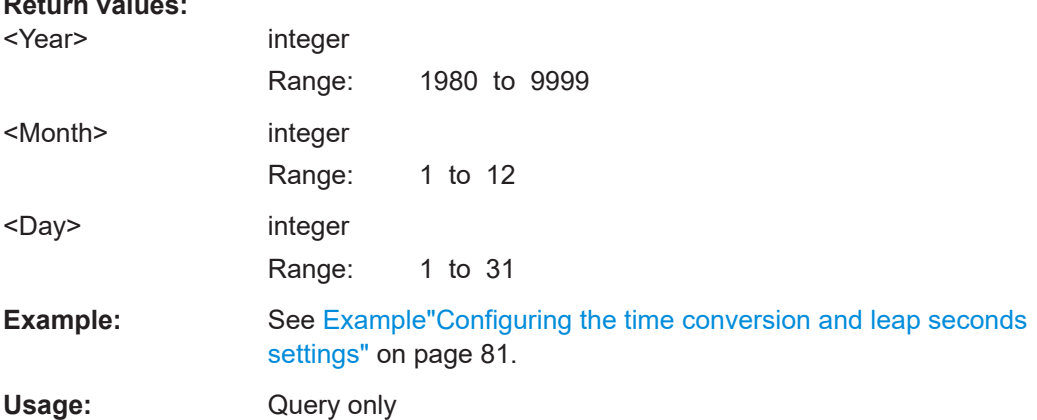

## **[:SOURce<hw>]:BB:GNSS:TIME:STARt:UTC:TIME? [:SOURce<hw>]:BB:GNSS:TIME:STARt:GLONass:TIME?**

Queries the simulation start time of the selected navigation standard.

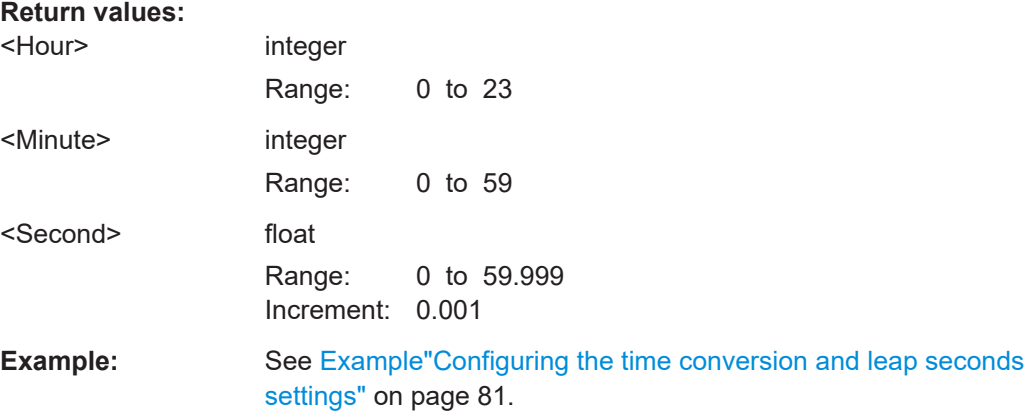

<span id="page-87-0"></span>Usage: Query only

# **[:SOURce<hw>]:BB:GNSS:TIME:STARt:NAVic:WNUMber? [:SOURce<hw>]:BB:GNSS:TIME:STARt:BEIDou:WNUMber? [:SOURce<hw>]:BB:GNSS:TIME:STARt:GALileo:WNUMber? [:SOURce<hw>]:BB:GNSS:TIME:STARt:GPS:WNUMber?**

Queries the week number at the simulation start of the selected navigation standard.

#### **Return values:**

**Return values:** 

<SystemWeekNumb> integer

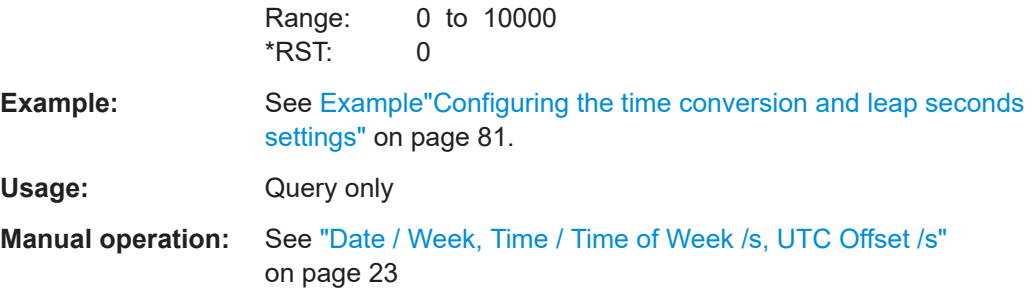

# **[:SOURce<hw>]:BB:GNSS:TIME:STARt:NAVic:TOWeek? [:SOURce<hw>]:BB:GNSS:TIME:STARt:BEIDou:TOWeek? [:SOURce<hw>]:BB:GNSS:TIME:STARt:GALileo:TOWeek? [:SOURce<hw>]:BB:GNSS:TIME:STARt:GPS:TOWeek?**

Queries the time of week at the simulation start of the selected navigation standard.

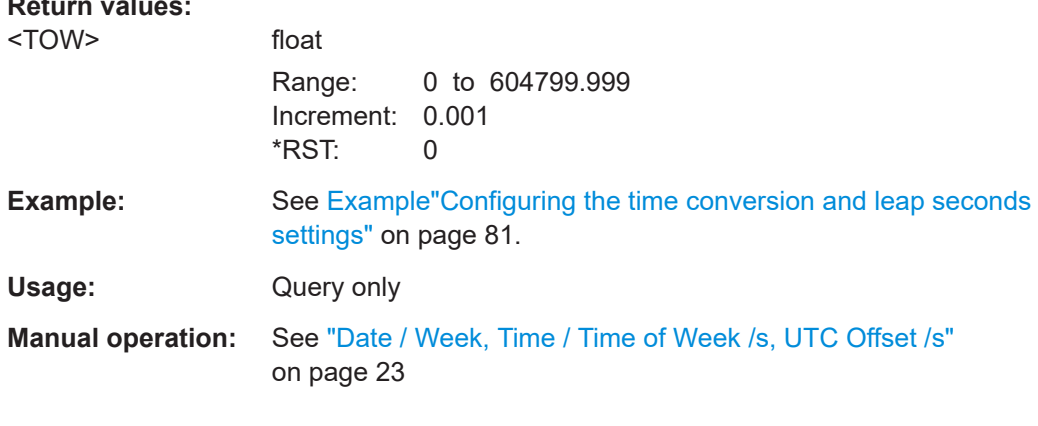

```
[:SOURce<hw>]:BB:GNSS:TIME:STARt:UTC:OFFSet?
[:SOURce<hw>]:BB:GNSS:TIME:STARt:NAVic:OFFSet?
[:SOURce<hw>]:BB:GNSS:TIME:STARt:BEIDou:OFFSet?
[:SOURce<hw>]:BB:GNSS:TIME:STARt:GALileo:OFFSet?
[:SOURce<hw>]:BB:GNSS:TIME:STARt:GLONass:OFFSet?
[:SOURce<hw>]:BB:GNSS:TIME:STARt:GPS:OFFSet?
```
Queries the time offset between the time in the navigation standard and UTC.

<span id="page-88-0"></span>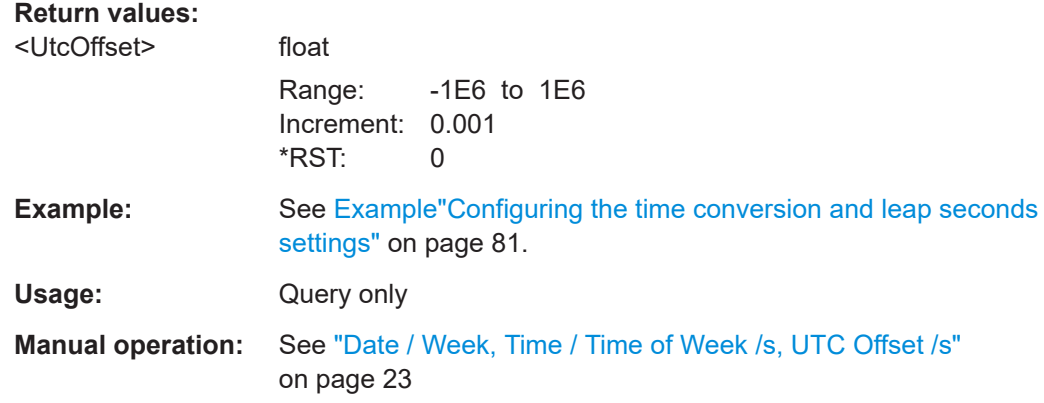

**[:SOURce<hw>]:BB:GNSS:TIME:CONVersion:UTCSu:UTC:WNOT** <Wnot> **[:SOURce<hw>]:BB:GNSS:TIME:CONVersion:NAVic:UTC:WNOT** <Wnot> **[:SOURce<hw>]:BB:GNSS:TIME:CONVersion:BEIDou:UTC:WNOT** <Wnot> **[:SOURce<hw>]:BB:GNSS:TIME:CONVersion:GALileo:UTC:WNOT** <Wnot> **[:SOURce<hw>]:BB:GNSS:TIME:CONVersion:GLONass:UTC:WNOT** <Wnot> **[:SOURce<hw>]:BB:GNSS:TIME:CONVersion:GLONass:UTCSu:WNOT** <Wnot> **[:SOURce<hw>]:BB:GNSS:TIME:CONVersion:GPS:UTC:WNOT** <Wnot>

Sets the UTC data reference week number,  $WN_t$ .

## **Parameters:**

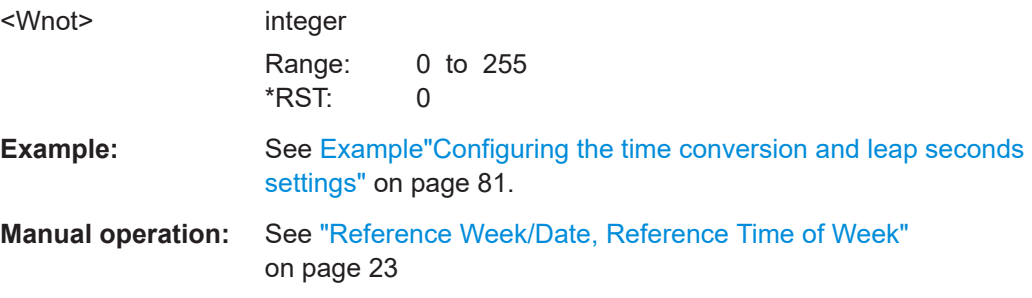

## **[:SOURce<hw>]:BB:GNSS:TIME:CONVersion:UTCSu:UTC:DATE?**

Enters the date for the UTC-UTC(SU) data in DMS format.

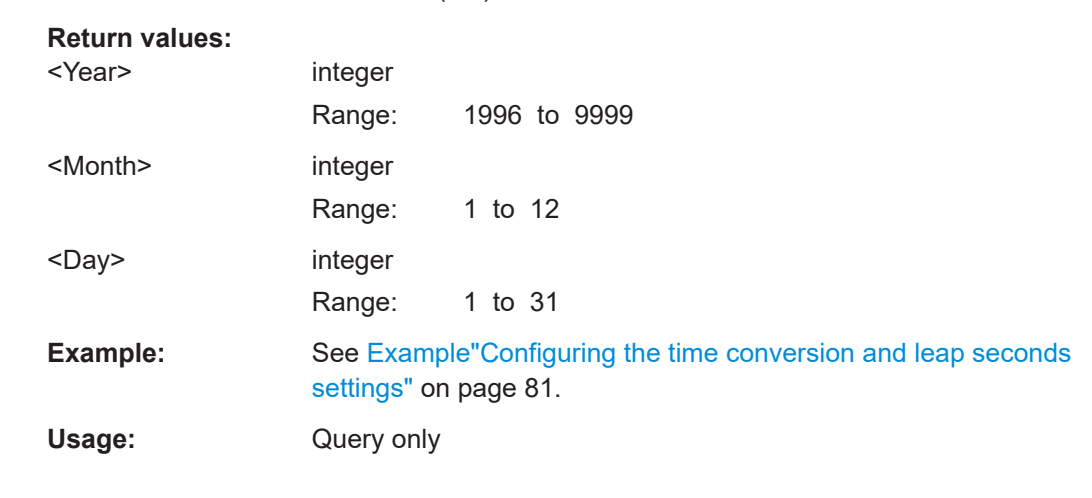

<span id="page-89-0"></span>**Manual operation:** See ["UTC-UTC\(SU\)"](#page-22-0) on page 23

**[:SOURce<hw>]:BB:GNSS:TIME:CONVersion:UTCSu:UTC:TOT:UNSCaled** <Tot> **[:SOURce<hw>]:BB:GNSS:TIME:CONVersion:UTCSu:UTC:TOT** <Tot> **[:SOURce<hw>]:BB:GNSS:TIME:CONVersion:NAVic:UTC:TOT:UNSCaled** <Tot> **[:SOURce<hw>]:BB:GNSS:TIME:CONVersion:NAVic:UTC:TOT** <Tot> **[:SOURce<hw>]:BB:GNSS:TIME:CONVersion:BEIDou:UTC:TOT:UNSCaled** <Tot> **[:SOURce<hw>]:BB:GNSS:TIME:CONVersion:BEIDou:UTC:TOT** <Tot> **[:SOURce<hw>]:BB:GNSS:TIME:CONVersion:GALileo:UTC:TOT:UNSCaled** <Tot> **[:SOURce<hw>]:BB:GNSS:TIME:CONVersion:GALileo:UTC:TOT** <Tot> **[:SOURce<hw>]:BB:GNSS:TIME:CONVersion:GLONass:UTC:TOT:UNSCaled** <Tot> **[:SOURce<hw>]:BB:GNSS:TIME:CONVersion:GLONass:UTC:TOT** <Tot> **[:SOURce<hw>]:BB:GNSS:TIME:CONVersion:GLONass:UTCSu:TOT:UNSCaled** <Tot>

**[:SOURce<hw>]:BB:GNSS:TIME:CONVersion:GLONass:UTCSu:TOT** <Tot> **[:SOURce<hw>]:BB:GNSS:TIME:CONVersion:GPS:UTC:TOT:UNSCaled** <Tot> **[:SOURce<hw>]:BB:GNSS:TIME:CONVersion:GPS:UTC:TOT** <Tot>

Sets the UTC data reference time of week,  $t_{\rm ot}$ .

## **Parameters:**

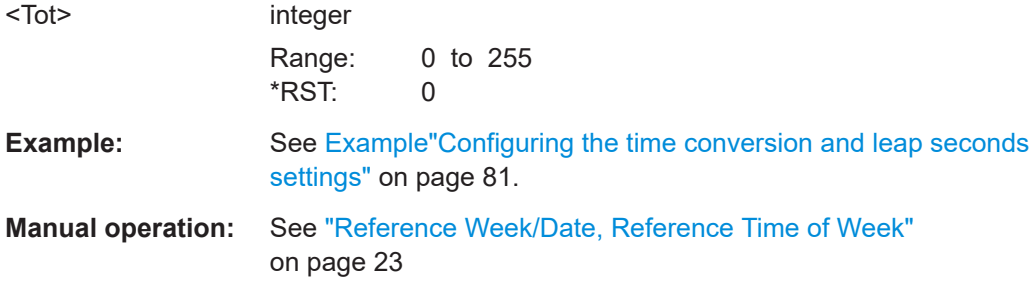

**[:SOURce<hw>]:BB:GNSS:TIME:CONVersion:UTCSu:UTC:IOFFset? [:SOURce<hw>]:BB:GNSS:TIME:CONVersion:NAVic:UTC:IOFFset? [:SOURce<hw>]:BB:GNSS:TIME:CONVersion:BEIDou:UTC:IOFFset? [:SOURce<hw>]:BB:GNSS:TIME:CONVersion:GALileo:UTC:IOFFset? [:SOURce<hw>]:BB:GNSS:TIME:CONVersion:GLONass:UTCSu:IOFFset? [:SOURce<hw>]:BB:GNSS:TIME:CONVersion:GPS:UTC:IOFFset?**

Queries the integer offset.

## **Return values:**

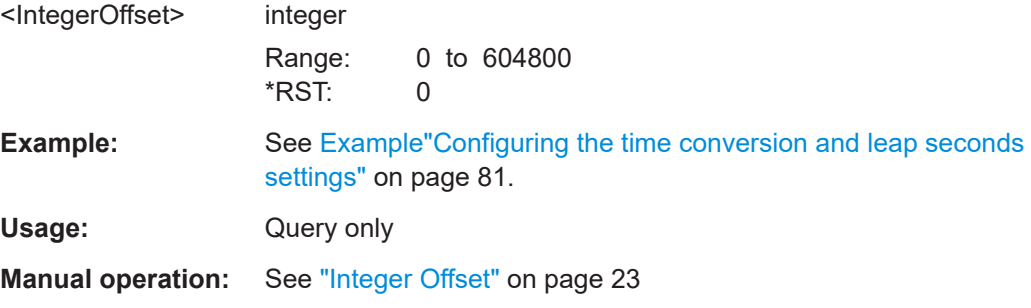

<span id="page-90-0"></span>**[:SOURce<hw>]:BB:GNSS:TIME:CONVersion:NAVic:UTC:AZERo:UNSCaled** <A0> **[:SOURce<hw>]:BB:GNSS:TIME:CONVersion:NAVic:UTC:AZERo** <AZero> **[:SOURce<hw>]:BB:GNSS:TIME:CONVersion:BEIDou:UTC:AZERo:UNSCaled**  $<$ A $0$ >

**[:SOURce<hw>]:BB:GNSS:TIME:CONVersion:BEIDou:UTC:AZERo** <AZero> **[:SOURce<hw>]:BB:GNSS:TIME:CONVersion:GALileo:UTC:AZERo:UNSCaled**

 $<$ A $0$ 

**[:SOURce<hw>]:BB:GNSS:TIME:CONVersion:GALileo:UTC:AZERo** <AZero> **[:SOURce<hw>]:BB:GNSS:TIME:CONVersion:GLONass:UTC:AZERo:UNSCaled**  $<\!\!$ A $\cap$ 

**[:SOURce<hw>]:BB:GNSS:TIME:CONVersion:GLONass:UTC:AZERo** <AZero> **[:SOURce<hw>]:BB:GNSS:TIME:CONVersion:GLONass:UTCSu:AZERo:**

**UNSCaled** <A0>

**[:SOURce<hw>]:BB:GNSS:TIME:CONVersion:GLONass:UTCSu:AZERo** <AZero> **[:SOURce<hw>]:BB:GNSS:TIME:CONVersion:UTCSu:UTC:AZERo:UNSCaled**  $<\!\!A$ 0>

**[:SOURce<hw>]:BB:GNSS:TIME:CONVersion:UTCSu:UTC:AZERo** <AZero> **[:SOURce<hw>]:BB:GNSS:TIME:CONVersion:GPS:UTC:AZERo:UNSCaled** <A0> **[:SOURce<hw>]:BB:GNSS:TIME:CONVersion:GPS:UTC:AZERo** <AZero>

Sets the constant term of polynomial,  $A_0$ .

## **Parameters:**

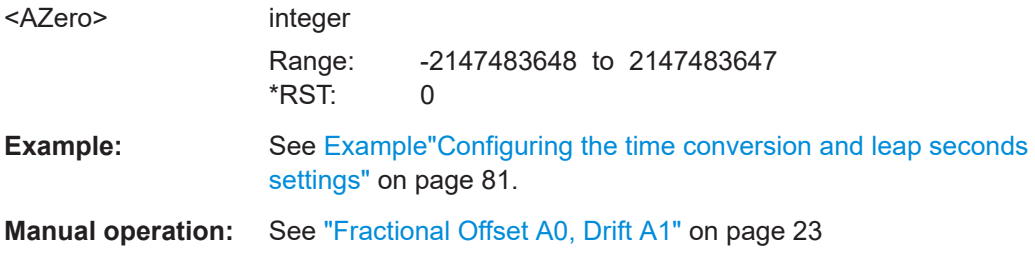

**[:SOURce<hw>]:BB:GNSS:TIME:CONVersion:NAVic:UTC:AONE:UNSCaled** <A1> **[:SOURce<hw>]:BB:GNSS:TIME:CONVersion:NAVic:UTC:AONE** <AOne> **[:SOURce<hw>]:BB:GNSS:TIME:CONVersion:BEIDou:UTC:AONE:UNSCaled**  $<$ A1>

**[:SOURce<hw>]:BB:GNSS:TIME:CONVersion:BEIDou:UTC:AONE** <AOne> **[:SOURce<hw>]:BB:GNSS:TIME:CONVersion:GALileo:UTC:AONE:UNSCaled**  $<$ A1>

**[:SOURce<hw>]:BB:GNSS:TIME:CONVersion:GALileo:UTC:AONE** <AOne>

- **[:SOURce<hw>]:BB:GNSS:TIME:CONVersion:GLONass:UTC:AONE:UNSCaled** <A1>
- **[:SOURce<hw>]:BB:GNSS:TIME:CONVersion:GLONass:UTC:AONE** <AOne> **[:SOURce<hw>]:BB:GNSS:TIME:CONVersion:GLONass:UTCSu:AONE:UNSCaled**  $<$ A1>

**[:SOURce<hw>]:BB:GNSS:TIME:CONVersion:GLONass:UTCSu:AONE** <AOne> **[:SOURce<hw>]:BB:GNSS:TIME:CONVersion:UTCSu:UTC:AONE:UNSCaled** <A1> **[:SOURce<hw>]:BB:GNSS:TIME:CONVersion:UTCSu:UTC:AONE** <AOne>

# <span id="page-91-0"></span>**[:SOURce<hw>]:BB:GNSS:TIME:CONVersion:GPS:UTC:AONE:UNSCaled** <A1> **[:SOURce<hw>]:BB:GNSS:TIME:CONVersion:GPS:UTC:AONE** <AOne>

Sets the first order term of polynomial,  $A_1$ .

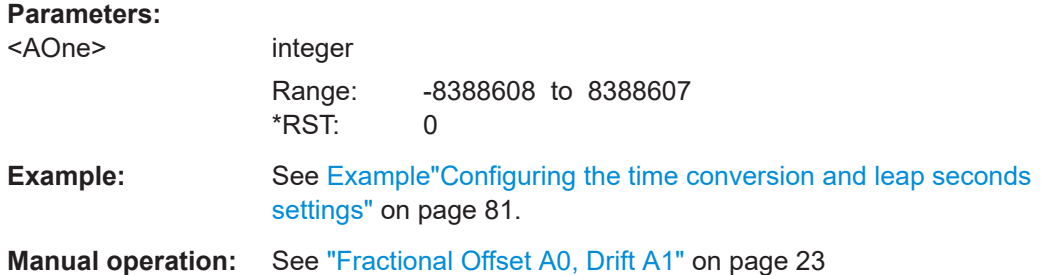

# **6.4 Satellites constellation**

```
Example: Configuring the satellite's constellation
SOURce1:BB:GNSS:PRESet
SOURce1:BB:GNSS:SYSTem:GPS:STATe 1
SOURce1:BB:GNSS:SYSTem:GALileo:STATe 1
SOURce1:BB:GNSS:SV:SELection:MODE ELEV
SOURce1:BB:GNSS:SV:SELection:EOBScuration:REFerence LHOR
SOURce1:BB:GNSS:SV:SELection:EOBScuration:ANGLe 5
// query the number of satellites available
SOURce1:BB:GNSS:SV:SELection:GPS:AVAilable?
// 37
SOURce1:BB:GNSS:SV:SELection:GALileo:AVAilable?
// 29
SOURce1:BB:GNSS:SV:SELection:GPS:MIN 1
SOURce1:BB:GNSS:SV:SELection:GPS:MAX 24
SOURce1:BB:GNSS:SV:SELection:GALileo:MIN 1
SOURce1:BB:GNSS:SV:SELection:GALileo:MAX 15
// query the number of active statellites in the constellation
SOURce1:BB:GNSS:SV:SELection:GPS:ACTive?
// 10
SOURce1:BB:GNSS:SV:SELection:GALileo:ACTive?
// 8// Query all SV IDs per GNSS system, i.e. SVs included in and excluded
// from the satellite constellation.
SOURce1:BB:GNSS:SVID:GPS:LIST:ALL?
// 1,2,3,4,5,6,7,8,9,10,11,12,13,14,15,16,17,18,19,20,21,22,23,24,25,26,27,
// 28,29,30,31,32,33,34,35,36,37
// Query valid SV IDs per GNSS system, i.e. SVs included in the
// satellite constellation.
SOURce1:BB:GNSS:SVID:GPS:LIST:VALid?
```

```
// 1,2,3,4,5,6,7,8,9,10,11,12,13,14,15,16,17,18,19,20,21,22,23,24,25,26,27,
// 28,29,30,31
// Query, if an SV ID is healhy or not.
SOURce1:BB:GNSS:SVID1:GPS:HEALthy?
// 1
SOURce1:BB:GNSS:SVID30:GPS:HEALthy?
// 0
// Query, if an SV ID is visible or not.
SOURce1:BB:GNSS:SVID1:GPS:VISibility:STATe?
// 1
SOURce1:BB:GNSS:SVID30:GPS:VISibility:STATe?
// 0
```

```
SOURce1:BB:GNSS:SVID1:GPS:STATe 1
SOURce1:BB:GNSS:SVID1:GPS:POWer:OFFSet -10
```
#### **Example: Importing a satellite constellation**

```
SOURce1:BB:GNSS:SYSTem:GPS:STATe 1
SOURce1:BB:GNSS:SYSTem:GALileo:STATe 1
```

```
// Import a GPS satellite constellation source file.
SOURce1:BB:GNSS:SV:IMPort:GPS:FILE:CONStellation 
"/var/user/19_02_2014_gps.txt"
SOURce1:BB:GNSS:SV:IMPort:GPS:EXECute
```

```
// Import separate constellation source and navigation message file.
SOURce1:BB:GNSS:SV:IMPort:GPS:FILE:CONStellation 
"/var/user/19_02_2014_gps.txt"
SOURce1:BB:GNSS:SV:IMPort:GPS:UDSource 1
SOURce1:BB:GNSS:SV:IMPort:GPS:FILE:NMESsage 
"/var/user/19_02_2014_gps.14n"
// Apply data from the constellation source file to all active GNSS systems.
SOURce1:BB:GNSS:SV:IMPort:GPS:UALL 0
SOURce1:BB:GNSS:SV:IMPort:GPS:EXECute
```
#### **Commands:**

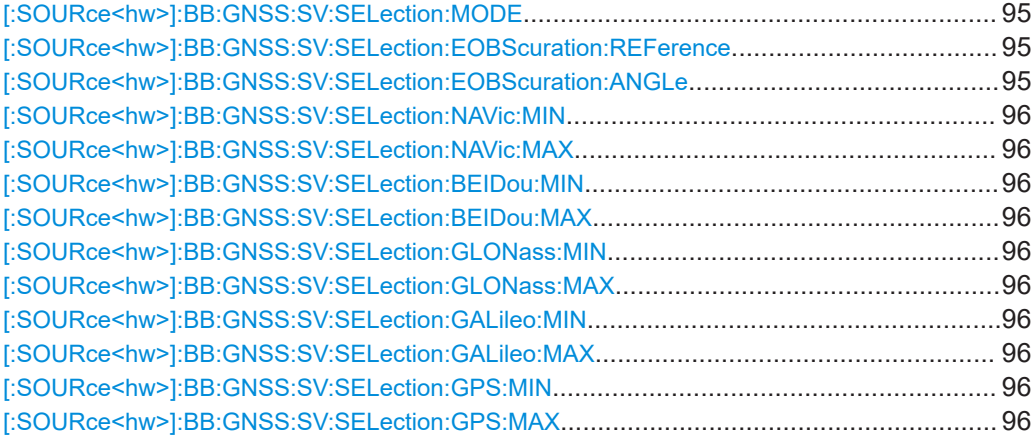

## Satellites constellation

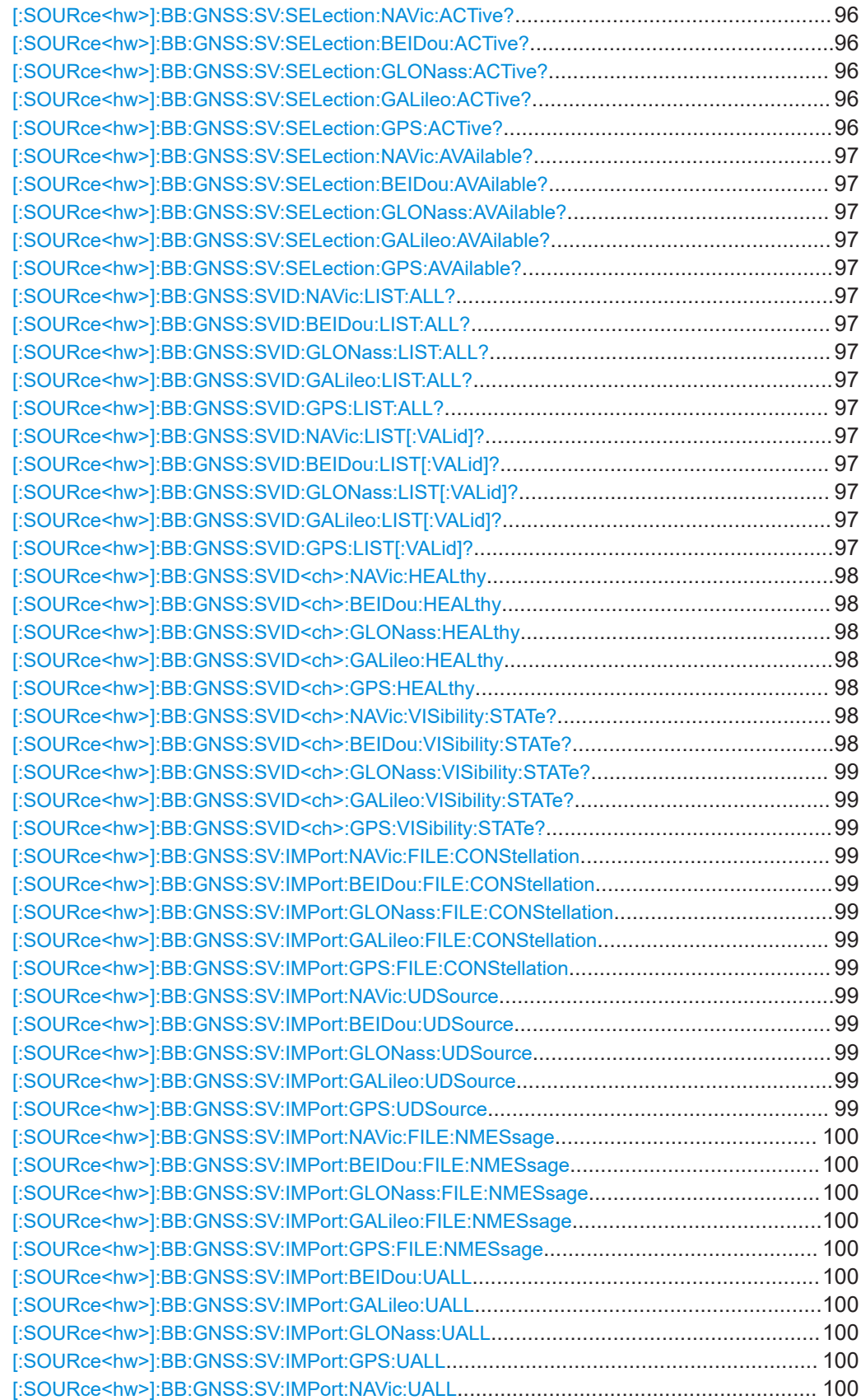

<span id="page-94-0"></span>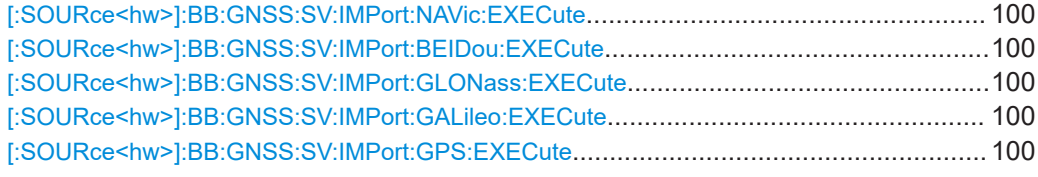

#### **[:SOURce<hw>]:BB:GNSS:SV:SELection:MODE** <SelectionMode>

Selects a criterium to define the initial satellite constellation.

#### **Parameters:**

<SelectionMode> MANual | ELEVation | VISibility | DOP | ADOP

# **MANual**

Manual selection to add active space vehicles of the satellite constellation and remove inactive space vehicles from the satellite constellation. You can also activate invisible space vehicles.

#### **ELEVation**

Automatic selection of space vehicles according to their highest elevation angle.

#### **VISibility**

Automatic selection of space vehicles according to their longest visibility time.

## **DOP**

Automatic selection with good dilution of precision (DOP) values at simulation start.

# **ADOP**

Adaptive DOP mode providing automatic selection with good DOP values at simulation start and during runtime. \*RST: VISibility

**Example:** See [Example"Configuring the satellite's constellation"](#page-91-0) [on page 92.](#page-91-0)

### **[:SOURce<hw>]:BB:GNSS:SV:SELection:EOBScuration:REFerence** <Type>

Selects how the behavior of earth obscuration is defined.

## **Parameters:**

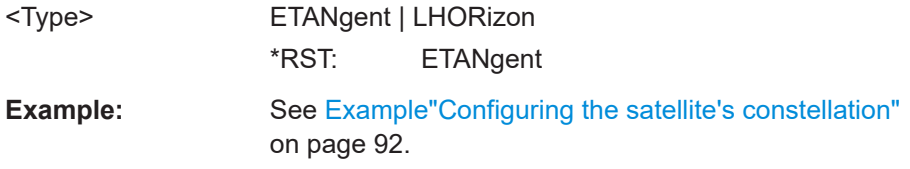

#### **[:SOURce<hw>]:BB:GNSS:SV:SELection:EOBScuration:ANGLe** <ElevMaskAngle>

Sets the satellite's elevation mask angle. The angle is applied relative to the selected horizon.

# <span id="page-95-0"></span>**Parameters:**

<ElevMaskAngle> float Range: -10 to 90 Increment: 0.1  $*$ RST: 5 **Example:** See [Example"Configuring the satellite's constellation"](#page-91-0) [on page 92.](#page-91-0)

**[:SOURce<hw>]:BB:GNSS:SV:SELection:NAVic:MIN** <MinimumSVs> **[:SOURce<hw>]:BB:GNSS:SV:SELection:NAVic:MAX** <MaximumSVs> **[:SOURce<hw>]:BB:GNSS:SV:SELection:BEIDou:MIN** <MinimumSVs> **[:SOURce<hw>]:BB:GNSS:SV:SELection:BEIDou:MAX** <MaximumSVs> **[:SOURce<hw>]:BB:GNSS:SV:SELection:GLONass:MIN** <MinimumSVs> **[:SOURce<hw>]:BB:GNSS:SV:SELection:GLONass:MAX** <MaximumSVs> **[:SOURce<hw>]:BB:GNSS:SV:SELection:GALileo:MIN** <MinimumSVs> **[:SOURce<hw>]:BB:GNSS:SV:SELection:GALileo:MAX** <MaximumSVs> **[:SOURce<hw>]:BB:GNSS:SV:SELection:GPS:MIN** <MinimumSVs> **[:SOURce<hw>]:BB:GNSS:SV:SELection:GPS:MAX** <MaximumSVs>

Sets the minimum and maximum number of satellites per GNSS system that can be included in the satellite constellation.

## **Parameters:**

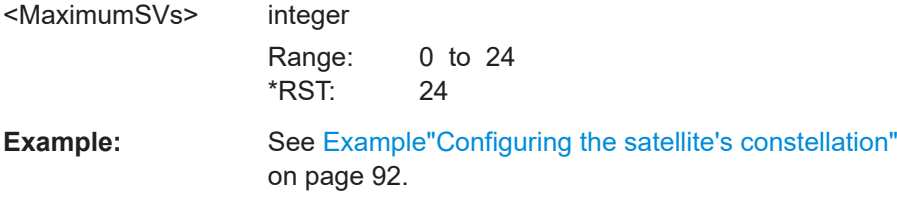

# **[:SOURce<hw>]:BB:GNSS:SV:SELection:NAVic:ACTive? [:SOURce<hw>]:BB:GNSS:SV:SELection:BEIDou:ACTive? [:SOURce<hw>]:BB:GNSS:SV:SELection:GLONass:ACTive? [:SOURce<hw>]:BB:GNSS:SV:SELection:GALileo:ACTive? [:SOURce<hw>]:BB:GNSS:SV:SELection:GPS:ACTive?**

Queries the number of active satellites per GNSS system that are currently part of the satellite's constellation.

## **Return values:**

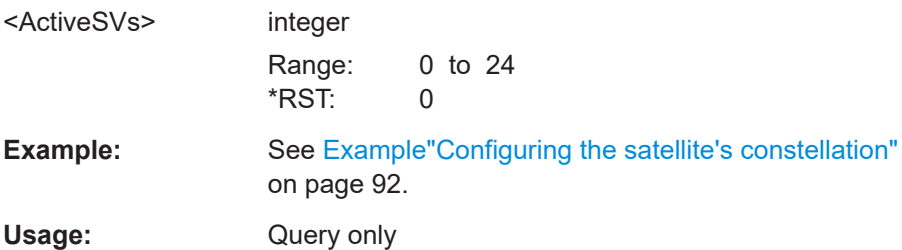

```
[:SOURce<hw>]:BB:GNSS:SV:SELection:NAVic:AVAilable?
[:SOURce<hw>]:BB:GNSS:SV:SELection:BEIDou:AVAilable?
[:SOURce<hw>]:BB:GNSS:SV:SELection:GLONass:AVAilable?
[:SOURce<hw>]:BB:GNSS:SV:SELection:GALileo:AVAilable?
[:SOURce<hw>]:BB:GNSS:SV:SELection:GPS:AVAilable?
```
Queries the number of available satellites per GNSS system.

#### **Return values:**

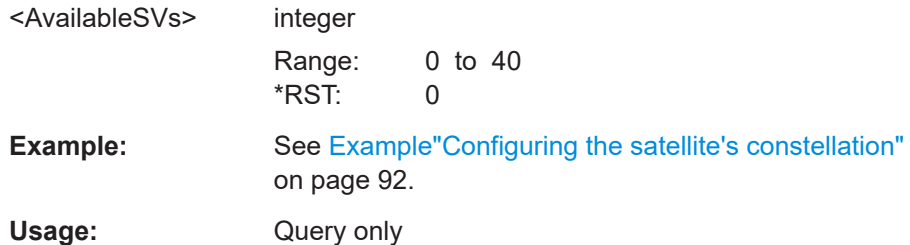

**[:SOURce<hw>]:BB:GNSS:SVID:NAVic:LIST:ALL? [:SOURce<hw>]:BB:GNSS:SVID:BEIDou:LIST:ALL? [:SOURce<hw>]:BB:GNSS:SVID:GLONass:LIST:ALL? [:SOURce<hw>]:BB:GNSS:SVID:GALileo:LIST:ALL? [:SOURce<hw>]:BB:GNSS:SVID:GPS:LIST:ALL?**

Queries the SV IDs of all satellites of the GNSS system.

The query lists SV IDs of the satellites included in and excluded from the satellite constellation ([Figure 3-1\)](#page-27-0).

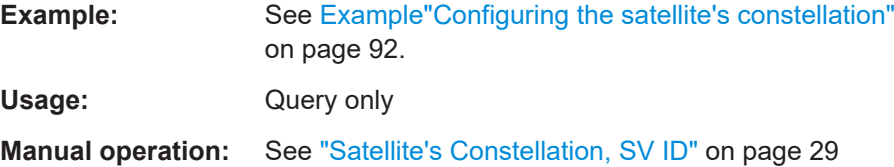

**[:SOURce<hw>]:BB:GNSS:SVID:NAVic:LIST[:VALid]? [:SOURce<hw>]:BB:GNSS:SVID:BEIDou:LIST[:VALid]? [:SOURce<hw>]:BB:GNSS:SVID:GLONass:LIST[:VALid]? [:SOURce<hw>]:BB:GNSS:SVID:GALileo:LIST[:VALid]? [:SOURce<hw>]:BB:GNSS:SVID:GPS:LIST[:VALid]?**

Queries the SV IDs of all valid satellites for the GNSS system.

The query lists SV IDs of the satellites included in the satellite constellation.

**Example:** See [Example"Configuring the satellite's constellation"](#page-91-0) [on page 92.](#page-91-0)

Usage: Query only

**Manual operation:** See ["Satellite's Constellation, SV ID"](#page-28-0) on page 29

```
[:SOURce<hw>]:BB:GNSS:SVID<ch>:NAVic:HEALthy <HealthyState>
[:SOURce<hw>]:BB:GNSS:SVID<ch>:BEIDou:HEALthy <HealthyState>
[:SOURce<hw>]:BB:GNSS:SVID<ch>:GLONass:HEALthy <HealthyState>
[:SOURce<hw>]:BB:GNSS:SVID<ch>:GALileo:HEALthy <HealthyState>
[:SOURce<hw>]:BB:GNSS:SVID<ch>:GPS:HEALthy <HealthyState>
```
Indicates if the selected SV ID is healthy or not.

#### **Parameters:**

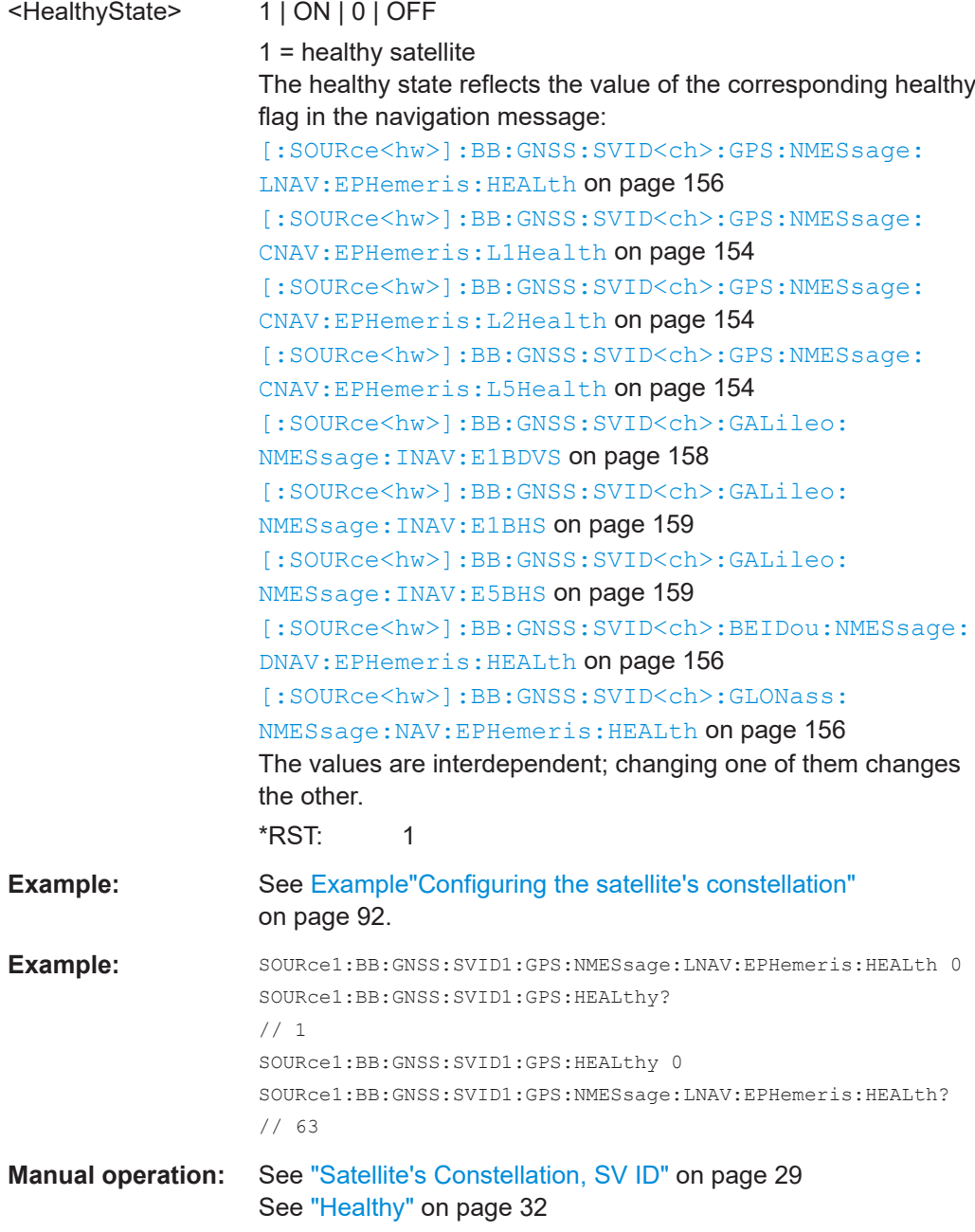

**[:SOURce<hw>]:BB:GNSS:SVID<ch>:NAVic:VISibility:STATe? [:SOURce<hw>]:BB:GNSS:SVID<ch>:BEIDou:VISibility:STATe?**

# <span id="page-98-0"></span>**[:SOURce<hw>]:BB:GNSS:SVID<ch>:GLONass:VISibility:STATe? [:SOURce<hw>]:BB:GNSS:SVID<ch>:GALileo:VISibility:STATe? [:SOURce<hw>]:BB:GNSS:SVID<ch>:GPS:VISibility:STATe?**

Queries if the selected SV ID is visible in the satellite constellation.

#### **Return values:**

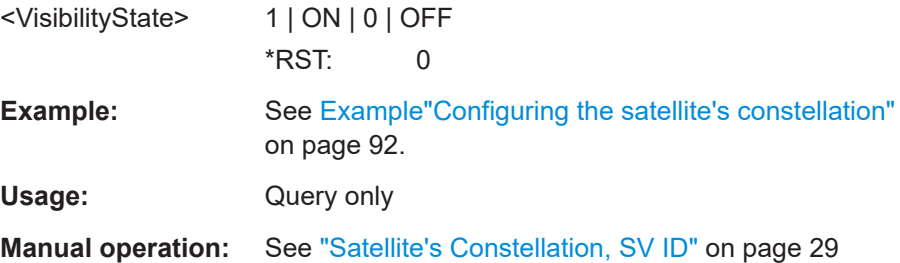

**[:SOURce<hw>]:BB:GNSS:SV:IMPort:NAVic:FILE:CONStellation** <Filename> **[:SOURce<hw>]:BB:GNSS:SV:IMPort:BEIDou:FILE:CONStellation** <Filename> **[:SOURce<hw>]:BB:GNSS:SV:IMPort:GLONass:FILE:CONStellation** <Filename> **[:SOURce<hw>]:BB:GNSS:SV:IMPort:GALileo:FILE:CONStellation** <Filename> **[:SOURce<hw>]:BB:GNSS:SV:IMPort:GPS:FILE:CONStellation** <Filename>

Selects the file from that the satellites constellation and navigation data are extracted.

*Table 6-1: Supported file extensions for satellites constellation and navigation data*

| <b>GNSS</b>    | <b>File extension</b>                                                   |
|----------------|-------------------------------------------------------------------------|
| <b>GPS</b>     | *.rnx, *.txt, *.alm, *.al3, *. $\langle$ xx>n,                          |
| Galileo        | *.rnx, *.txt, *.alm, *.al3, *. $\langle$ xx>n, *. $\langle$ xx>l, *.xml |
| <b>GLONASS</b> | $\star$ .rnx, $\star$ .alq, $\star$ . $\lt$ xx $>$ n                    |
| BeiDou         | *.rnx, *.txt, *. <xx>n, *.<xx>c</xx></xx>                               |
| NavIC          | $*,$ rnx, $*,$ <xx>i</xx>                                               |

## **Parameters:**

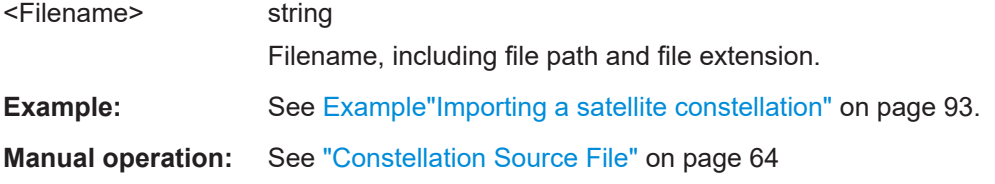

**[:SOURce<hw>]:BB:GNSS:SV:IMPort:NAVic:UDSource** <UseDiffSrcState> **[:SOURce<hw>]:BB:GNSS:SV:IMPort:BEIDou:UDSource** <UseDiffSrcState> **[:SOURce<hw>]:BB:GNSS:SV:IMPort:GLONass:UDSource** <UseDiffSrcState> **[:SOURce<hw>]:BB:GNSS:SV:IMPort:GALileo:UDSource** <UseDiffSrcState> **[:SOURce<hw>]:BB:GNSS:SV:IMPort:GPS:UDSource** <UseDiffSrcState>

Enables loading the dedicated files as source for the navigation data.

<span id="page-99-0"></span>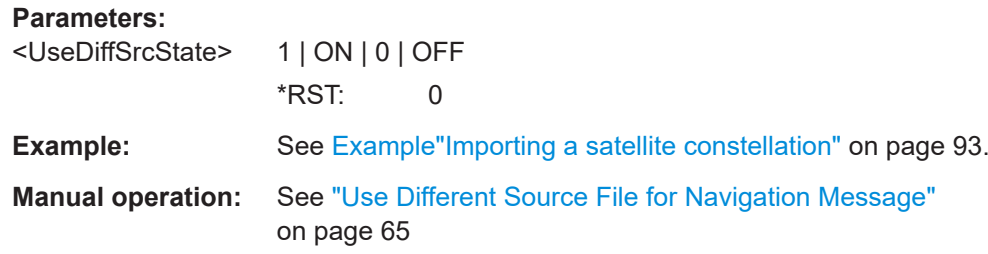

**[:SOURce<hw>]:BB:GNSS:SV:IMPort:NAVic:FILE:NMESsage** <Filename> **[:SOURce<hw>]:BB:GNSS:SV:IMPort:BEIDou:FILE:NMESsage** <Filename> **[:SOURce<hw>]:BB:GNSS:SV:IMPort:GLONass:FILE:NMESsage** <Filename> **[:SOURce<hw>]:BB:GNSS:SV:IMPort:GALileo:FILE:NMESsage** <Filename> **[:SOURce<hw>]:BB:GNSS:SV:IMPort:GPS:FILE:NMESsage** <Filename>

Selects the file from that the navigation data is extracted.

For an overview of the supported file types, see [Table 6-1](#page-98-0).

#### **Parameters:**

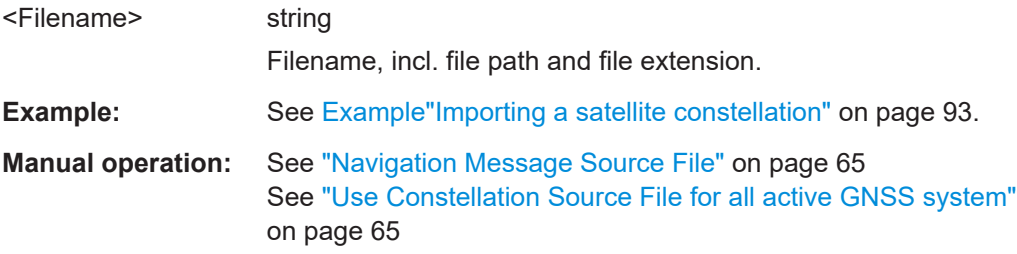

**[:SOURce<hw>]:BB:GNSS:SV:IMPort:BEIDou:UALL** <UseToAllSystems> **[:SOURce<hw>]:BB:GNSS:SV:IMPort:GALileo:UALL** <UseToAllSystems> **[:SOURce<hw>]:BB:GNSS:SV:IMPort:GLONass:UALL** <UseToAllSystems> **[:SOURce<hw>]:BB:GNSS:SV:IMPort:GPS:UALL** <UseToAllSystems> **[:SOURce<hw>]:BB:GNSS:SV:IMPort:NAVic:UALL** <UseToAllSystems> **Parameters:**

<UseToAllSystems> 1 | ON | 0 | OFF  $*RST: 0$ 

## **[:SOURce<hw>]:BB:GNSS:SV:IMPort:NAVic:EXECute [:SOURce<hw>]:BB:GNSS:SV:IMPort:BEIDou:EXECute [:SOURce<hw>]:BB:GNSS:SV:IMPort:GLONass:EXECute [:SOURce<hw>]:BB:GNSS:SV:IMPort:GALileo:EXECute [:SOURce<hw>]:BB:GNSS:SV:IMPort:GPS:EXECute**

Triggers the import of constellation and navigation data from the selected files.

**Example:** See [Example"Importing a satellite constellation"](#page-92-0) on page 93.

**Usage:** Event

**Manual operation:** See ["Import, Cancel"](#page-64-0) on page 65

# <span id="page-100-0"></span>**6.5 Signals per satellite**

#### **Example: Configuring the SV modulation control settings**

```
SOURce1:BB:GNSS:PRESet
// Activate C/A code in L2 band.
SOURce1:BB:GNSS:L2Band:STATe 1
SOURce1:BB:GNSS:SYSTem:GPS:SIGNal:L2Band:CA:STATe 1
// Activate GPS SVID#11
SOURce1:BB:GNSS:SVID11:GPS:STATe 1
SOURce1:BB:GNSS:SVID11:GPS:PRESent 1
```
// Set Doppler shift [Hz] and initital code phase. SOURce1:BB:GNSS:SVID1:GPS:DSHift 1146.05 SOURce1:BB:GNSS:SVID1:GPS:ICPHase 20459.99

```
// Set modulation control settings.
SOURce1:BB:GNSS:SVID1:GPS:SIGNal:L1Band:CA:DATA:PCODe:STATe 1
SOURce1:BB:GNSS:SVID1:GPS:SIGNal:L1Band:CA:DATA:NMESsage:STATe 1
SOURce1:BB:GNSS:SVID1:GPS:SIGNal:L1Band:CA:DATA:NMESsage:TYPE RND
SOURce1:BB:GNSS:SVID1:GPS:MCONtrol:COPY:SVID 5
SOURce1:BB:GNSS:SVID1:GPS:MCONtrol:COPY:EXECute
```

```
// Use a data pattern as navigation message data source.
SOURce1:BB:GNSS:SVID1:GPS:SIGNal:L1Band:CA:DATA:NMESsage:TYPE PATT
SOURce1:BB:GNSS:SVID1:GPS:SIGNal:L1Band:CA:DATA:NMESsage:PATTern #H6,4
// Alternatively use list mode data as navigation message data source.
SOURce1:BB:GNSS:SVID1:GPS:SIGNal:L1Band:CA:DATA:NMESsage:TYPE DLIS
// Select the file gps dl.dm iqd.
```
// It is required, that the file is stored in the directory below. SOURce1:BB:GNSS:SVID1:GPS:SIGN:L1Band:CA:DATA:NMES:DSEL "C:\Users\gps\_dl.dm\_iqd"

## **Commands:**

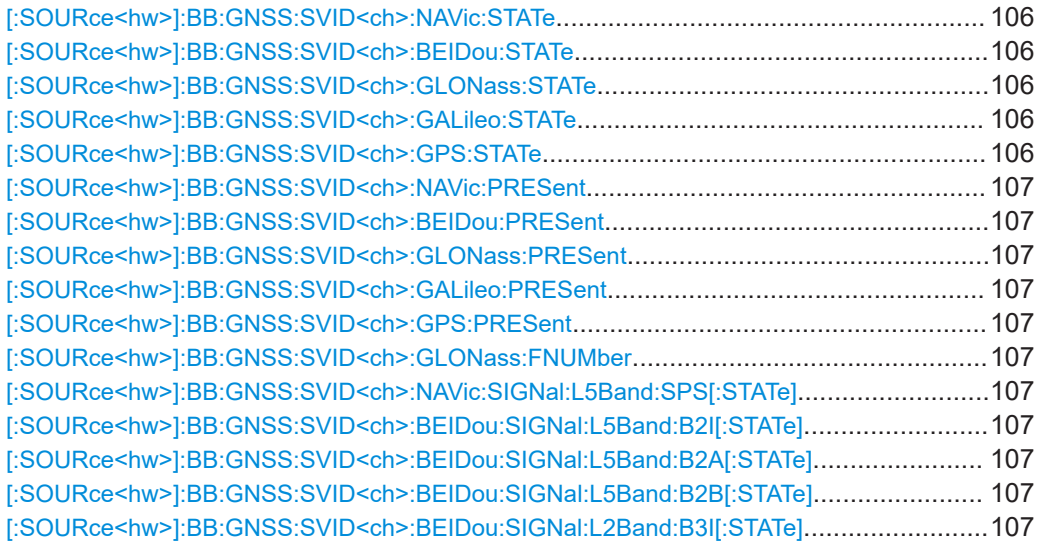

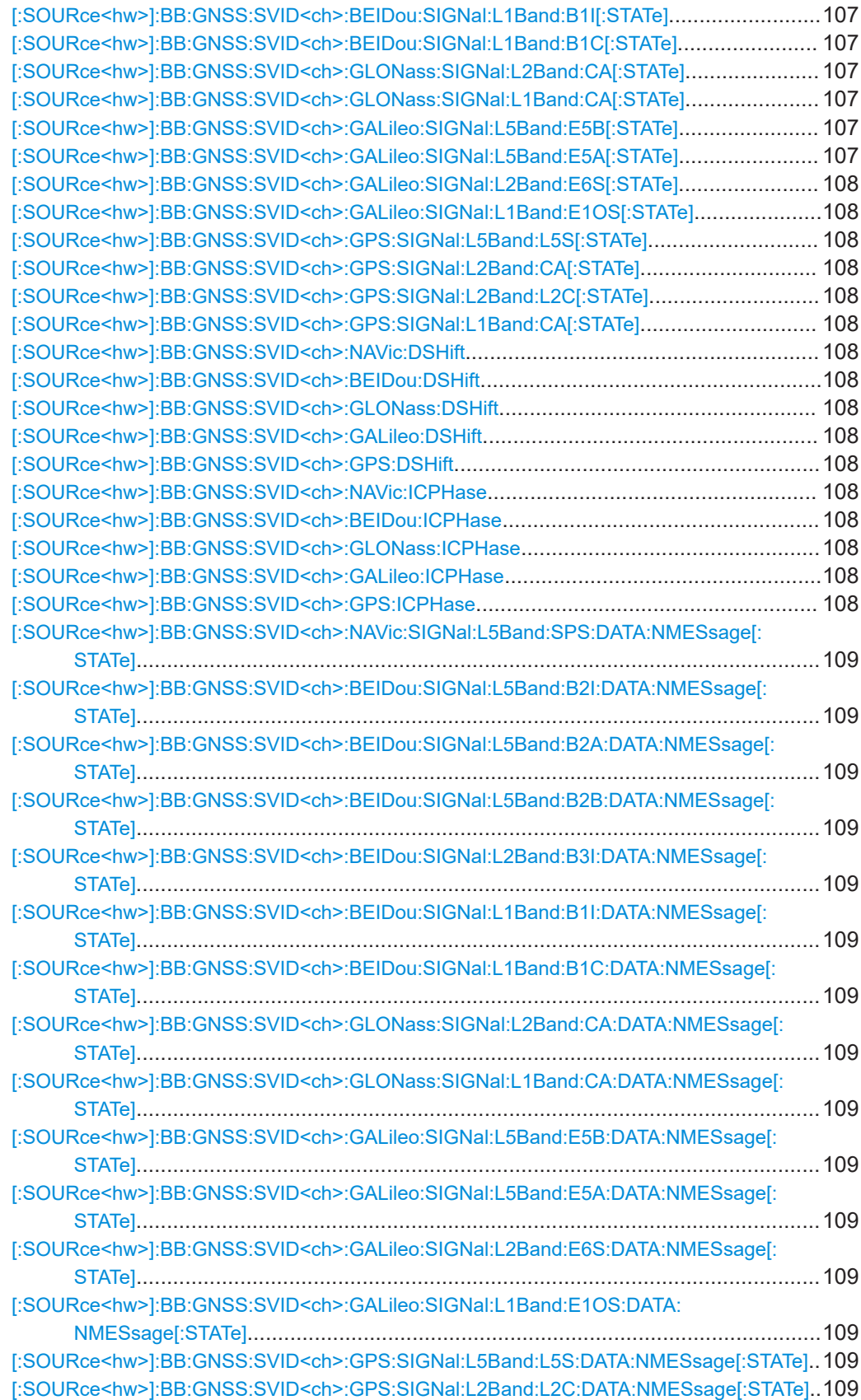

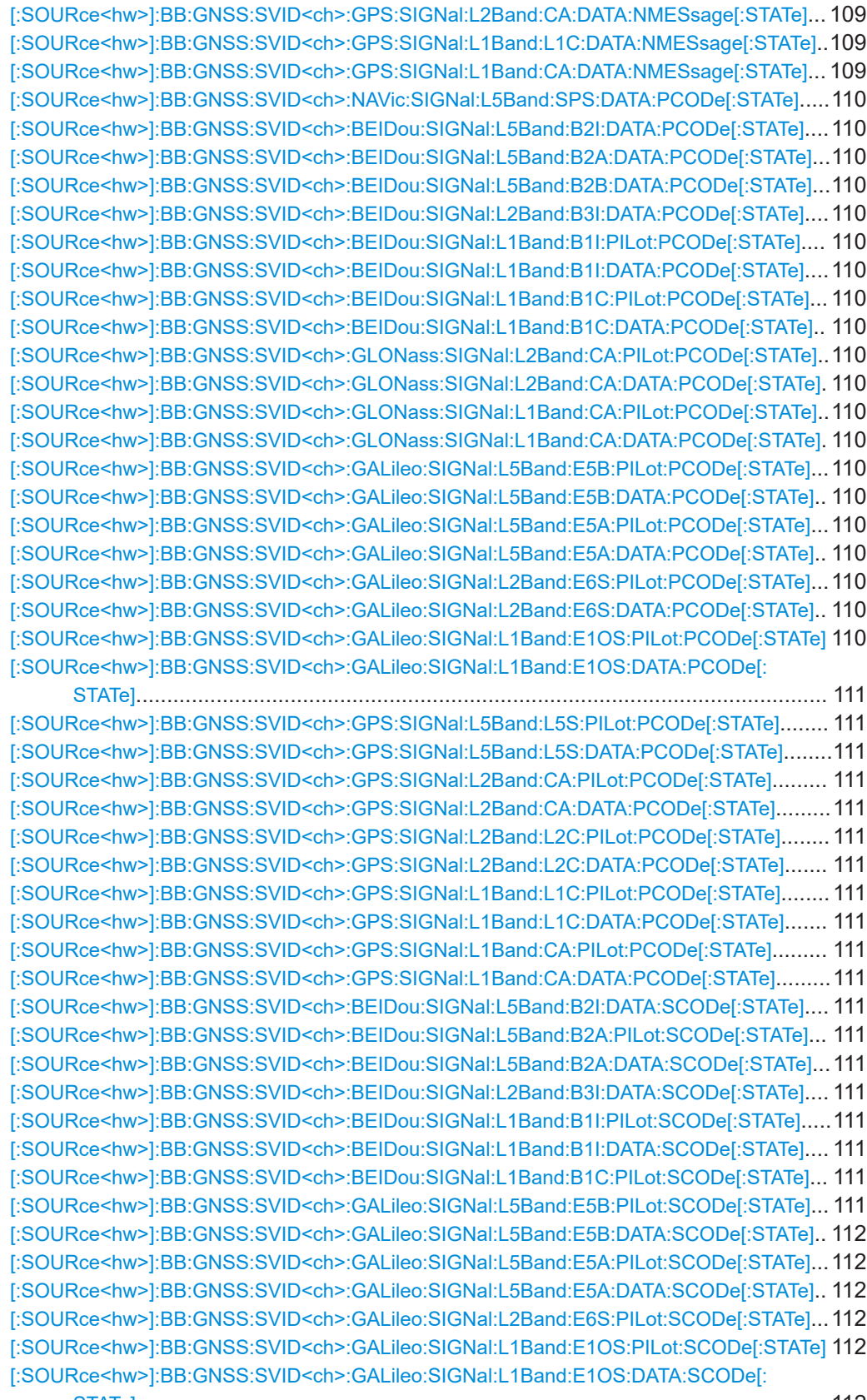

STATe][................................................................................................................ 112](#page-111-0)

# Signals per satellite

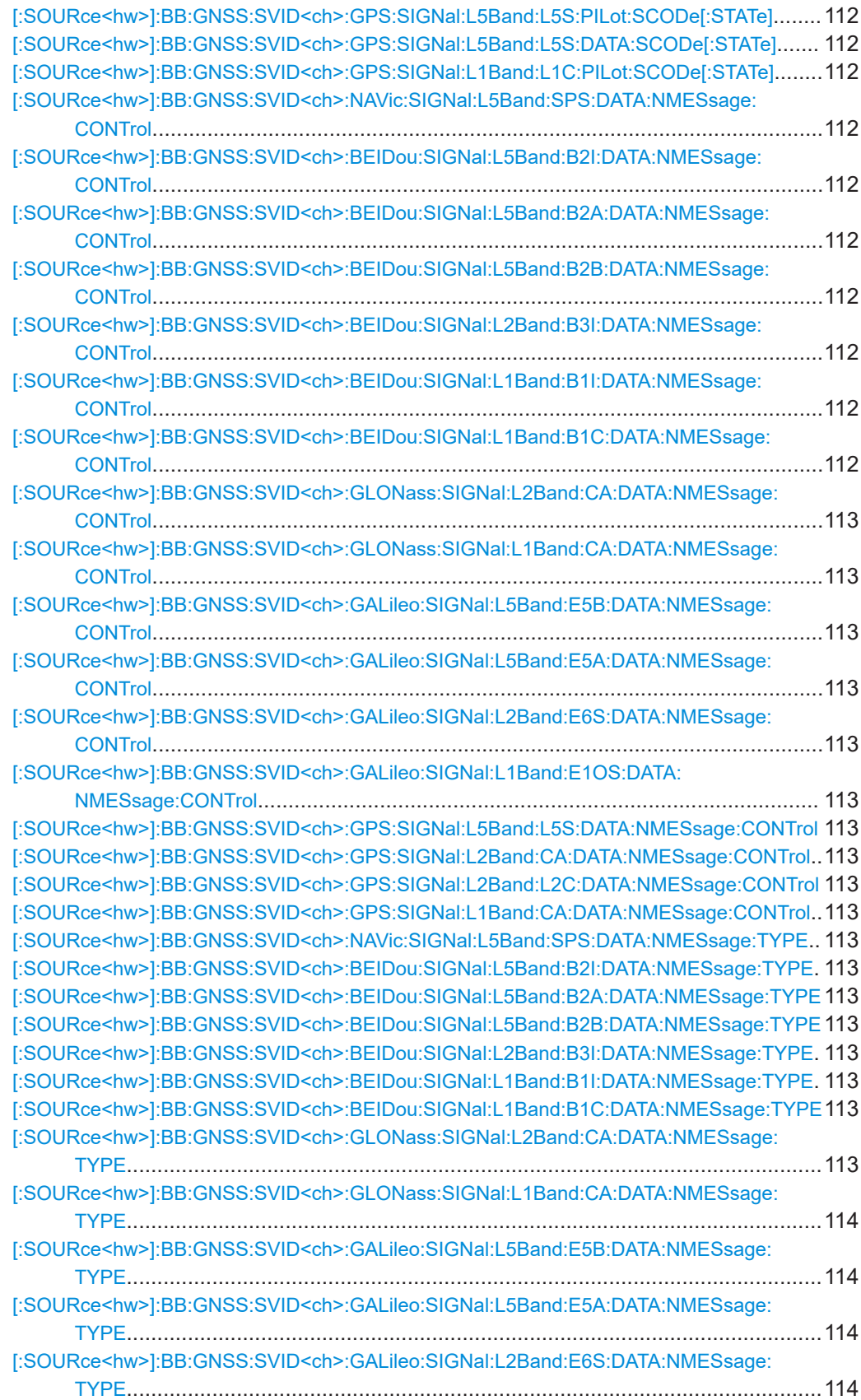

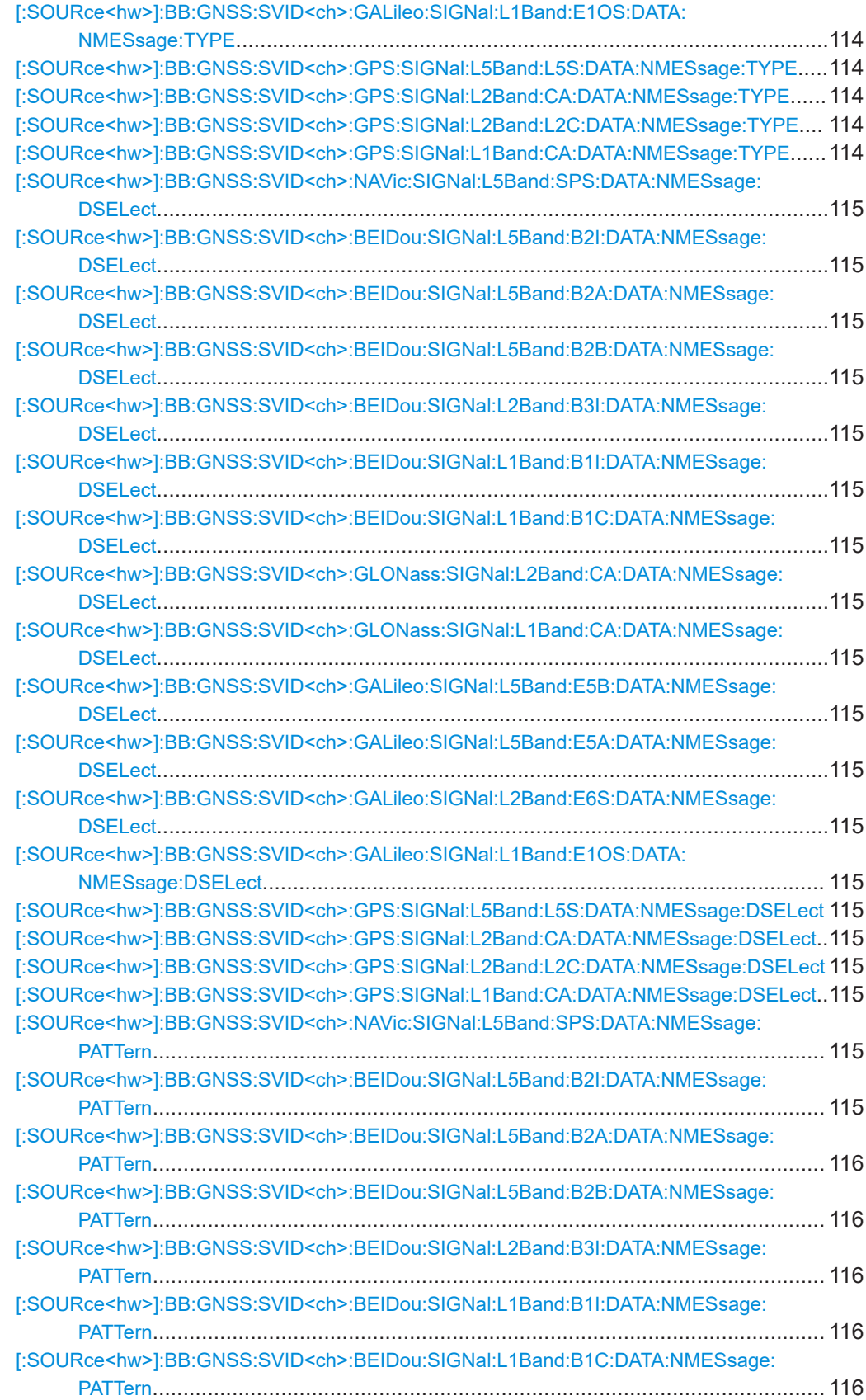

<span id="page-105-0"></span>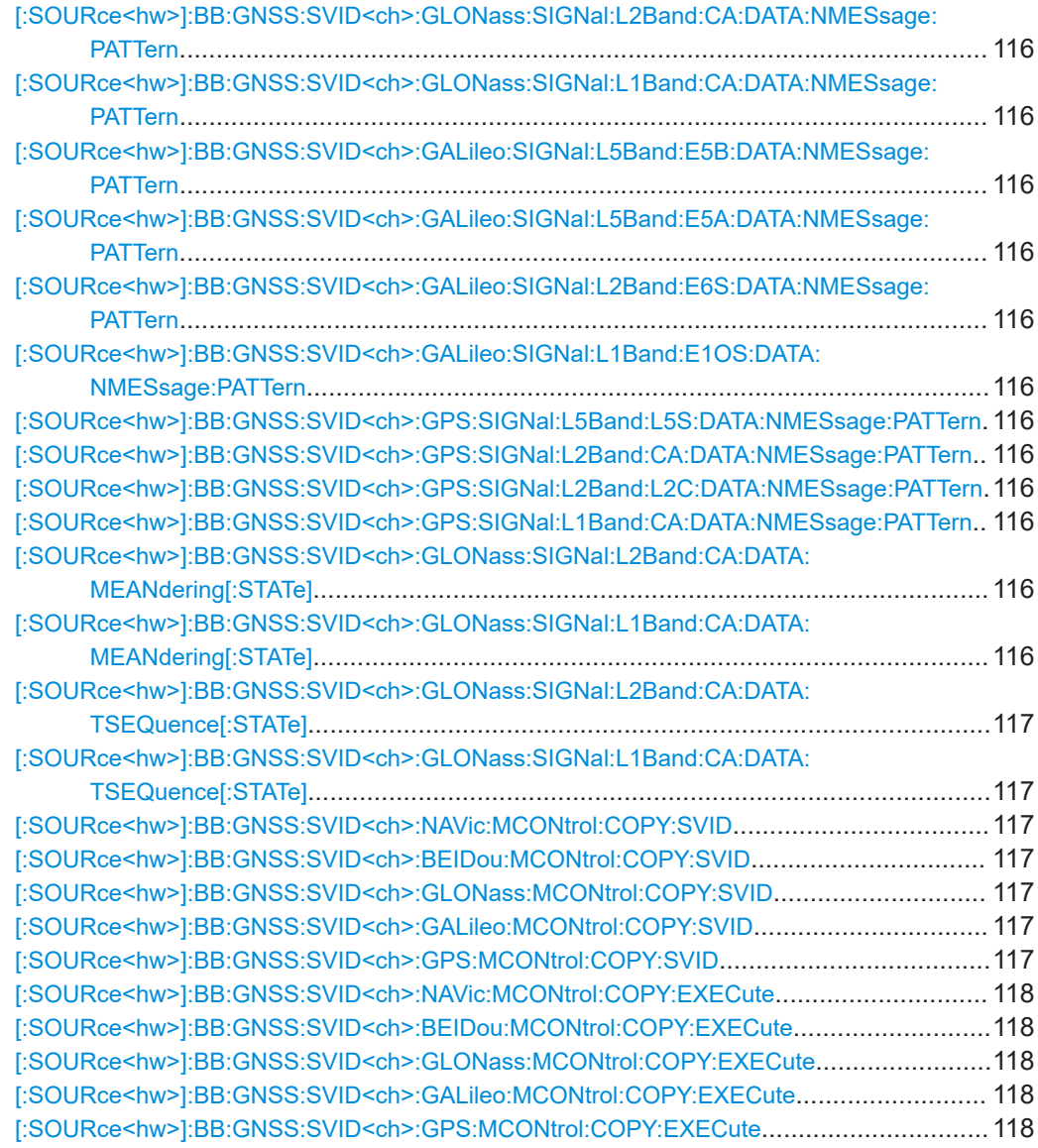

# **[:SOURce<hw>]:BB:GNSS:SVID<ch>:NAVic:STATe** <SvState> **[:SOURce<hw>]:BB:GNSS:SVID<ch>:BEIDou:STATe** <SvState> **[:SOURce<hw>]:BB:GNSS:SVID<ch>:GLONass:STATe** <SvState> **[:SOURce<hw>]:BB:GNSS:SVID<ch>:GALileo:STATe** <SvState> **[:SOURce<hw>]:BB:GNSS:SVID<ch>:GPS:STATe** <SvState>

Activates the SV ID.

#### **Parameters:**

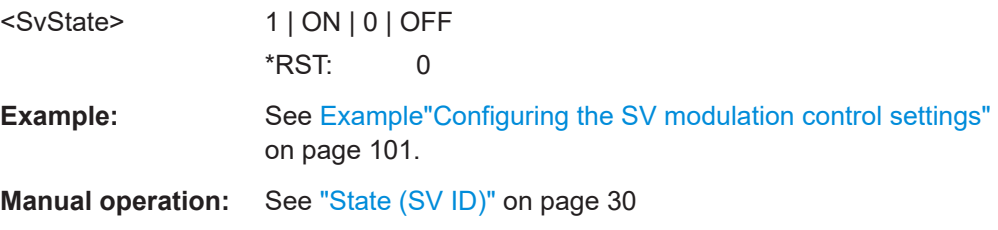

<span id="page-106-0"></span>**[:SOURce<hw>]:BB:GNSS:SVID<ch>:NAVic:PRESent** <PresentInConst> **[:SOURce<hw>]:BB:GNSS:SVID<ch>:BEIDou:PRESent** <PresentInConst> **[:SOURce<hw>]:BB:GNSS:SVID<ch>:GLONass:PRESent** <PresentInConst> **[:SOURce<hw>]:BB:GNSS:SVID<ch>:GALileo:PRESent** <PresentInConst> **[:SOURce<hw>]:BB:GNSS:SVID<ch>:GPS:PRESent** <PresentInConst>

Includes the SV ID in the currents constellation.

#### **Parameters:**

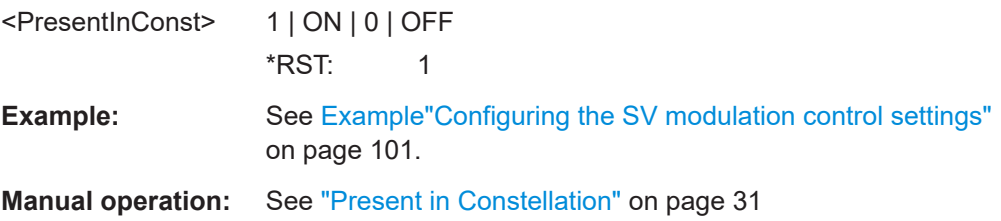

## **[:SOURce<hw>]:BB:GNSS:SVID<ch>:GLONass:FNUMber** <FreqNum>

Queries the frequency number of the subcarrier.

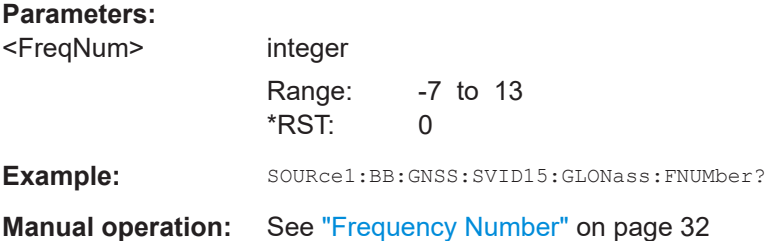

**[:SOURce<hw>]:BB:GNSS:SVID<ch>:NAVic:SIGNal:L5Band:SPS[:STATe]** <State> **[:SOURce<hw>]:BB:GNSS:SVID<ch>:BEIDou:SIGNal:L5Band:B2I[:STATe]** <State> **[:SOURce<hw>]:BB:GNSS:SVID<ch>:BEIDou:SIGNal:L5Band:B2A[:STATe]** <State> **[:SOURce<hw>]:BB:GNSS:SVID<ch>:BEIDou:SIGNal:L5Band:B2B[:STATe]** <State> **[:SOURce<hw>]:BB:GNSS:SVID<ch>:BEIDou:SIGNal:L2Band:B3I[:STATe]** <State> **[:SOURce<hw>]:BB:GNSS:SVID<ch>:BEIDou:SIGNal:L1Band:B1I[:STATe]** <State> **[:SOURce<hw>]:BB:GNSS:SVID<ch>:BEIDou:SIGNal:L1Band:B1C[:STATe]** <State> **[:SOURce<hw>]:BB:GNSS:SVID<ch>:GLONass:SIGNal:L2Band:CA[:STATe]** <State> **[:SOURce<hw>]:BB:GNSS:SVID<ch>:GLONass:SIGNal:L1Band:CA[:STATe]** <State> **[:SOURce<hw>]:BB:GNSS:SVID<ch>:GALileo:SIGNal:L5Band:E5B[:STATe]** <State> **[:SOURce<hw>]:BB:GNSS:SVID<ch>:GALileo:SIGNal:L5Band:E5A[:STATe]** <State>

<span id="page-107-0"></span>**[:SOURce<hw>]:BB:GNSS:SVID<ch>:GALileo:SIGNal:L2Band:E6S[:STATe]** <State>

**[:SOURce<hw>]:BB:GNSS:SVID<ch>:GALileo:SIGNal:L1Band:E1OS[:STATe]** <State>

**[:SOURce<hw>]:BB:GNSS:SVID<ch>:GPS:SIGNal:L5Band:L5S[:STATe]** <State> **[:SOURce<hw>]:BB:GNSS:SVID<ch>:GPS:SIGNal:L2Band:CA[:STATe]** <State> **[:SOURce<hw>]:BB:GNSS:SVID<ch>:GPS:SIGNal:L2Band:L2C[:STATe]** <State> **[:SOURce<hw>]:BB:GNSS:SVID<ch>:GPS:SIGNal:L1Band:CA[:STATe]** <State>

Activates the selected signal.

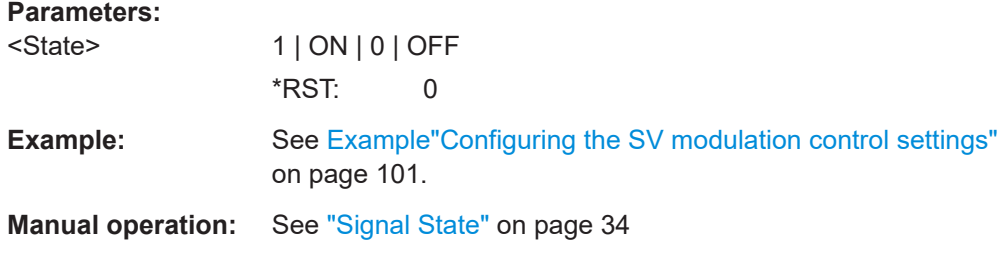

**[:SOURce<hw>]:BB:GNSS:SVID<ch>:NAVic:DSHift** <DopplerShift> **[:SOURce<hw>]:BB:GNSS:SVID<ch>:BEIDou:DSHift** <DopplerShift> **[:SOURce<hw>]:BB:GNSS:SVID<ch>:GLONass:DSHift** <DopplerShift> **[:SOURce<hw>]:BB:GNSS:SVID<ch>:GALileo:DSHift** <DopplerShift> **[:SOURce<hw>]:BB:GNSS:SVID<ch>:GPS:DSHift** <DopplerShift>

Sets the Doppler shift of the simulated signal of the selected satellite.

### **Parameters:**

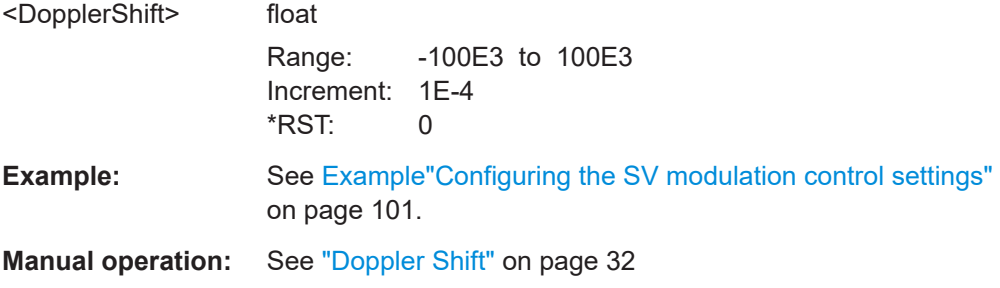

**[:SOURce<hw>]:BB:GNSS:SVID<ch>:NAVic:ICPHase** <InitCodePhase> **[:SOURce<hw>]:BB:GNSS:SVID<ch>:BEIDou:ICPHase** <InitCodePhase> **[:SOURce<hw>]:BB:GNSS:SVID<ch>:GLONass:ICPHase** <InitCodePhase> **[:SOURce<hw>]:BB:GNSS:SVID<ch>:GALileo:ICPHase** <InitCodePhase> **[:SOURce<hw>]:BB:GNSS:SVID<ch>:GPS:ICPHase** <InitCodePhase>

Require arbitrary navigation data source.

Sets the initial code phase in chips.
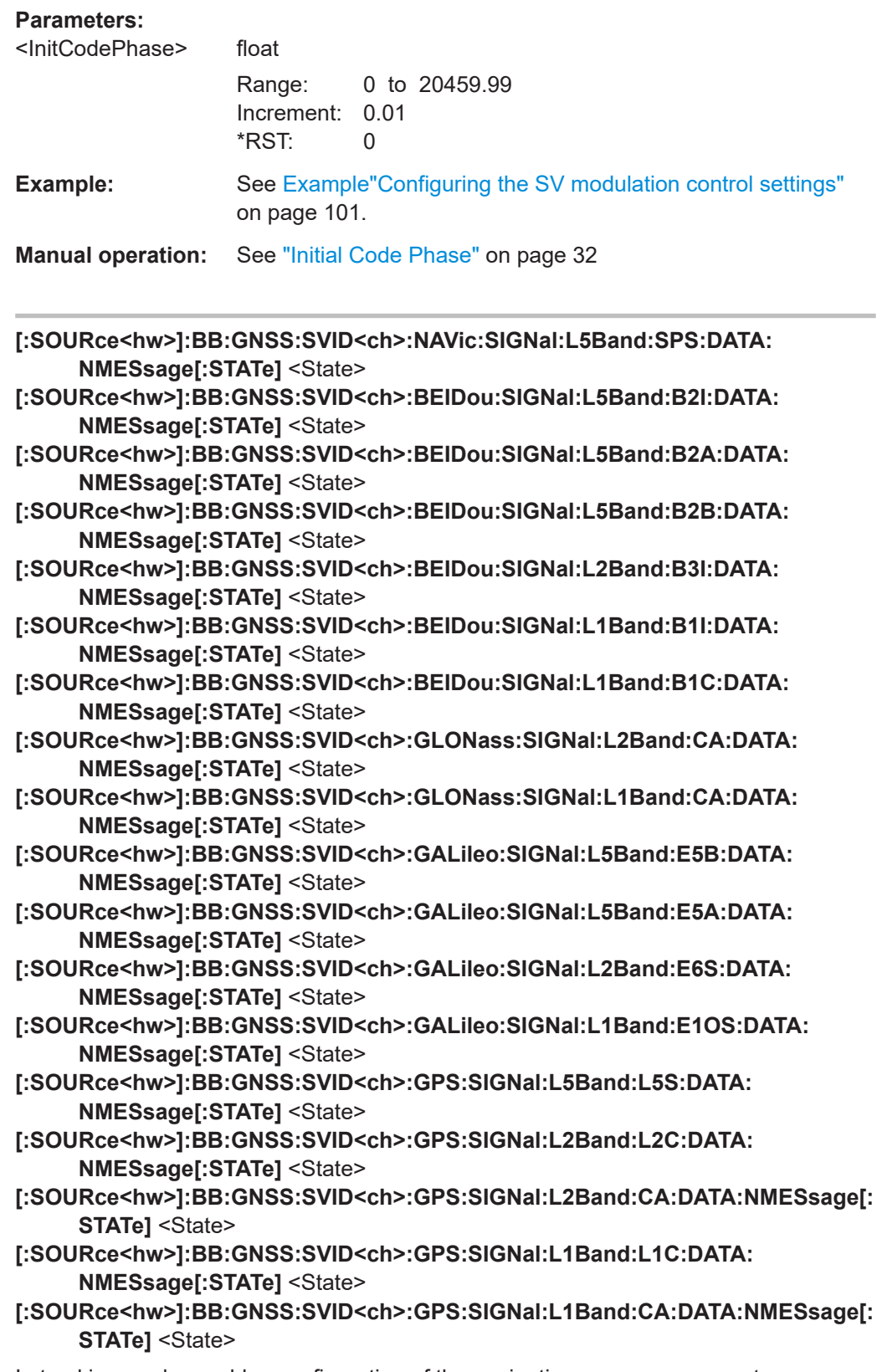

In tracking mode, enables configuration of the navigation message parameters.

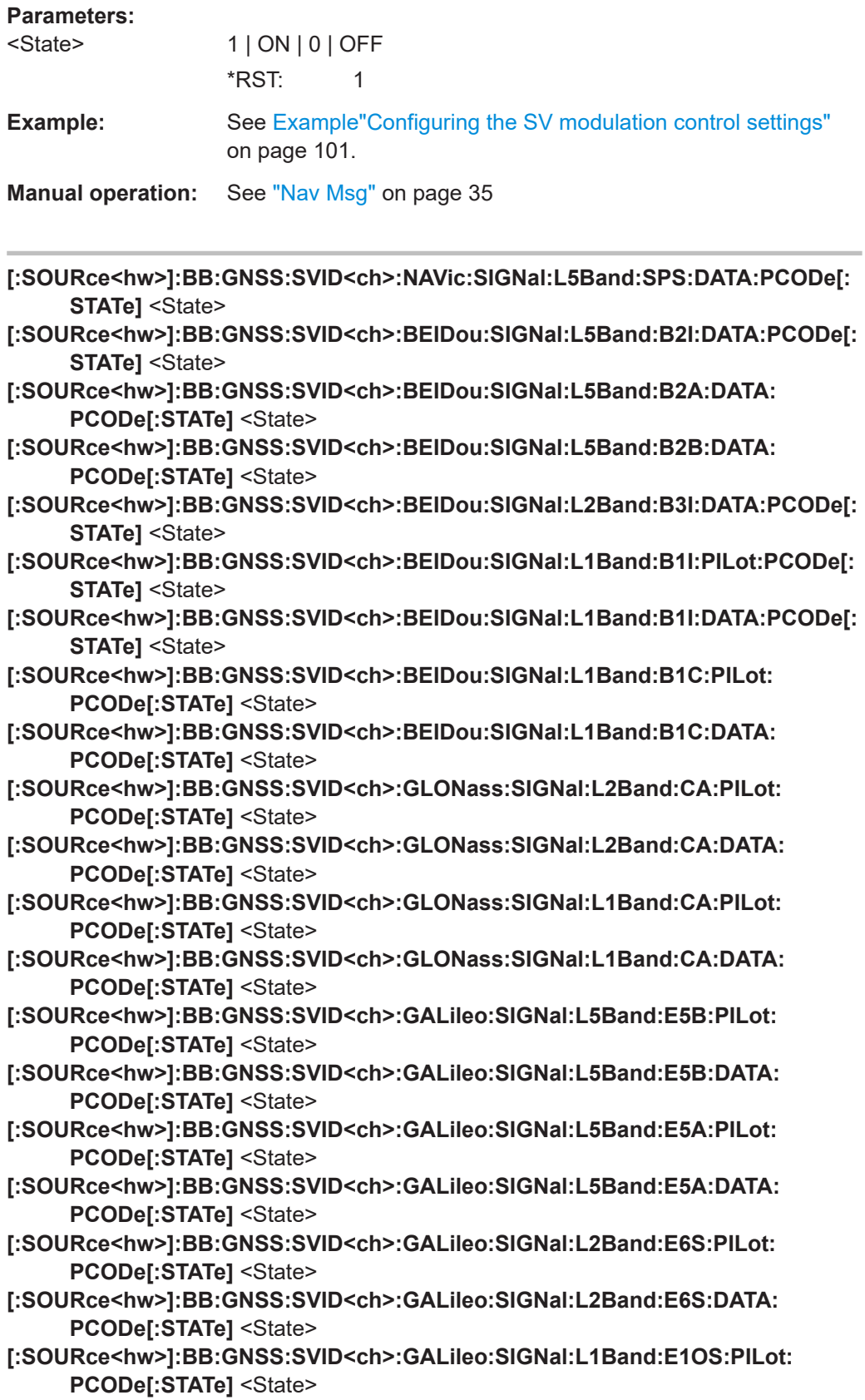

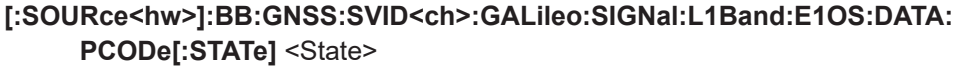

- **[:SOURce<hw>]:BB:GNSS:SVID<ch>:GPS:SIGNal:L5Band:L5S:PILot:PCODe[: STATe]** <State>
- **[:SOURce<hw>]:BB:GNSS:SVID<ch>:GPS:SIGNal:L5Band:L5S:DATA:PCODe[: STATe]** <State>
- **[:SOURce<hw>]:BB:GNSS:SVID<ch>:GPS:SIGNal:L2Band:CA:PILot:PCODe[: STATe]** <State>
- **[:SOURce<hw>]:BB:GNSS:SVID<ch>:GPS:SIGNal:L2Band:CA:DATA:PCODe[: STATe]** <State>
- **[:SOURce<hw>]:BB:GNSS:SVID<ch>:GPS:SIGNal:L2Band:L2C:PILot:PCODe[: STATe]** <State>
- **[:SOURce<hw>]:BB:GNSS:SVID<ch>:GPS:SIGNal:L2Band:L2C:DATA:PCODe[: STATe]** <State>
- **[:SOURce<hw>]:BB:GNSS:SVID<ch>:GPS:SIGNal:L1Band:L1C:PILot:PCODe[: STATe]** <State>
- **[:SOURce<hw>]:BB:GNSS:SVID<ch>:GPS:SIGNal:L1Band:L1C:DATA:PCODe[: STATe]** <State>
- **[:SOURce<hw>]:BB:GNSS:SVID<ch>:GPS:SIGNal:L1Band:CA:PILot:PCODe[: STATe]** <State>
- **[:SOURce<hw>]:BB:GNSS:SVID<ch>:GPS:SIGNal:L1Band:CA:DATA:PCODe[: STATe1**<State>

Activates spreading by using the primary code.

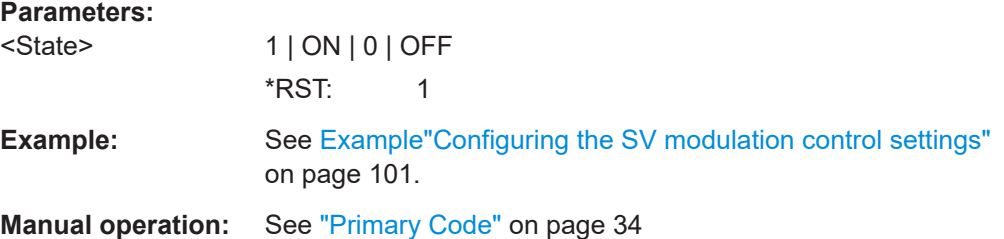

**[:SOURce<hw>]:BB:GNSS:SVID<ch>:BEIDou:SIGNal:L5Band:B2I:DATA:SCODe[: STATe]** <State>

**[:SOURce<hw>]:BB:GNSS:SVID<ch>:BEIDou:SIGNal:L5Band:B2A:PILot: SCODe[:STATe]** <State>

- **[:SOURce<hw>]:BB:GNSS:SVID<ch>:BEIDou:SIGNal:L5Band:B2A:DATA: SCODe[:STATe]** <State>
- **[:SOURce<hw>]:BB:GNSS:SVID<ch>:BEIDou:SIGNal:L2Band:B3I:DATA:SCODe[: STATe]** <State>
- **[:SOURce<hw>]:BB:GNSS:SVID<ch>:BEIDou:SIGNal:L1Band:B1I:PILot:SCODe[: STATe]** <State>
- **[:SOURce<hw>]:BB:GNSS:SVID<ch>:BEIDou:SIGNal:L1Band:B1I:DATA:SCODe[: STATe]** <State>
- **[:SOURce<hw>]:BB:GNSS:SVID<ch>:BEIDou:SIGNal:L1Band:B1C:PILot: SCODe[:STATe]** <State>
- **[:SOURce<hw>]:BB:GNSS:SVID<ch>:GALileo:SIGNal:L5Band:E5B:PILot: SCODe[:STATe]** <State>

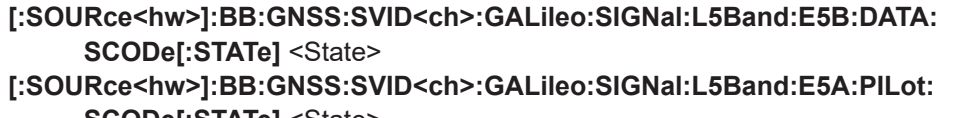

- **SCODe[:STATe]** <State> **[:SOURce<hw>]:BB:GNSS:SVID<ch>:GALileo:SIGNal:L5Band:E5A:DATA: SCODe[:STATe]** <State>
- **[:SOURce<hw>]:BB:GNSS:SVID<ch>:GALileo:SIGNal:L2Band:E6S:PILot: SCODe[:STATe]** <State>
- **[:SOURce<hw>]:BB:GNSS:SVID<ch>:GALileo:SIGNal:L1Band:E1OS:PILot: SCODe[:STATe]** <State>
- **[:SOURce<hw>]:BB:GNSS:SVID<ch>:GALileo:SIGNal:L1Band:E1OS:DATA: SCODe[:STATe]** <State>
- **[:SOURce<hw>]:BB:GNSS:SVID<ch>:GPS:SIGNal:L5Band:L5S:PILot:SCODe[: STATe]** <State>
- **[:SOURce<hw>]:BB:GNSS:SVID<ch>:GPS:SIGNal:L5Band:L5S:DATA:SCODe[: STATe]** <State>
- **[:SOURce<hw>]:BB:GNSS:SVID<ch>:GPS:SIGNal:L1Band:L1C:PILot:SCODe[: STATe]** <State>

Activates the secondary code in the data/pilot channel.

## **Parameters:**

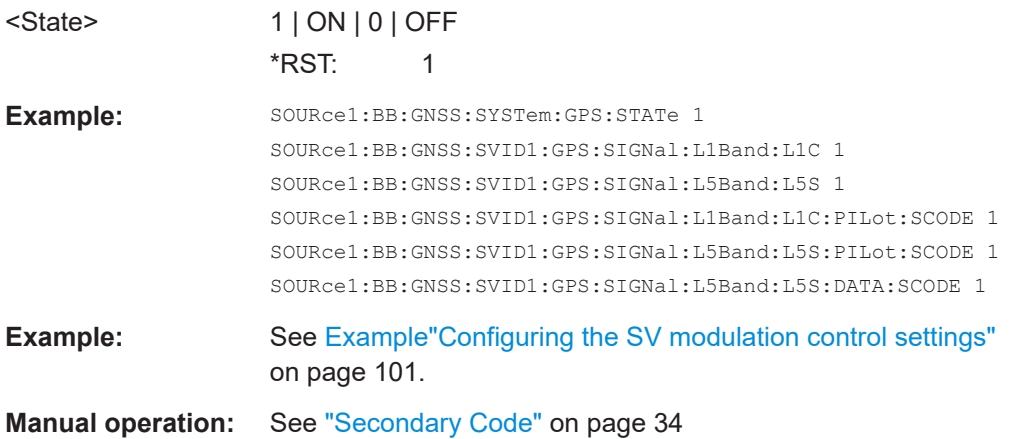

- **[:SOURce<hw>]:BB:GNSS:SVID<ch>:NAVic:SIGNal:L5Band:SPS:DATA: NMESsage:CONTrol** <NavMsgControl>
- **[:SOURce<hw>]:BB:GNSS:SVID<ch>:BEIDou:SIGNal:L5Band:B2I:DATA: NMESsage:CONTrol** <NavMsgControl>
- **[:SOURce<hw>]:BB:GNSS:SVID<ch>:BEIDou:SIGNal:L5Band:B2A:DATA: NMESsage:CONTrol** <NavMsgControl>
- **[:SOURce<hw>]:BB:GNSS:SVID<ch>:BEIDou:SIGNal:L5Band:B2B:DATA: NMESsage:CONTrol** <NavMsgControl>
- **[:SOURce<hw>]:BB:GNSS:SVID<ch>:BEIDou:SIGNal:L2Band:B3I:DATA: NMESsage:CONTrol** <NavMsgControl>
- **[:SOURce<hw>]:BB:GNSS:SVID<ch>:BEIDou:SIGNal:L1Band:B1I:DATA: NMESsage:CONTrol** <NavMsgControl>
- **[:SOURce<hw>]:BB:GNSS:SVID<ch>:BEIDou:SIGNal:L1Band:B1C:DATA: NMESsage:CONTrol** <NavMsgControl>

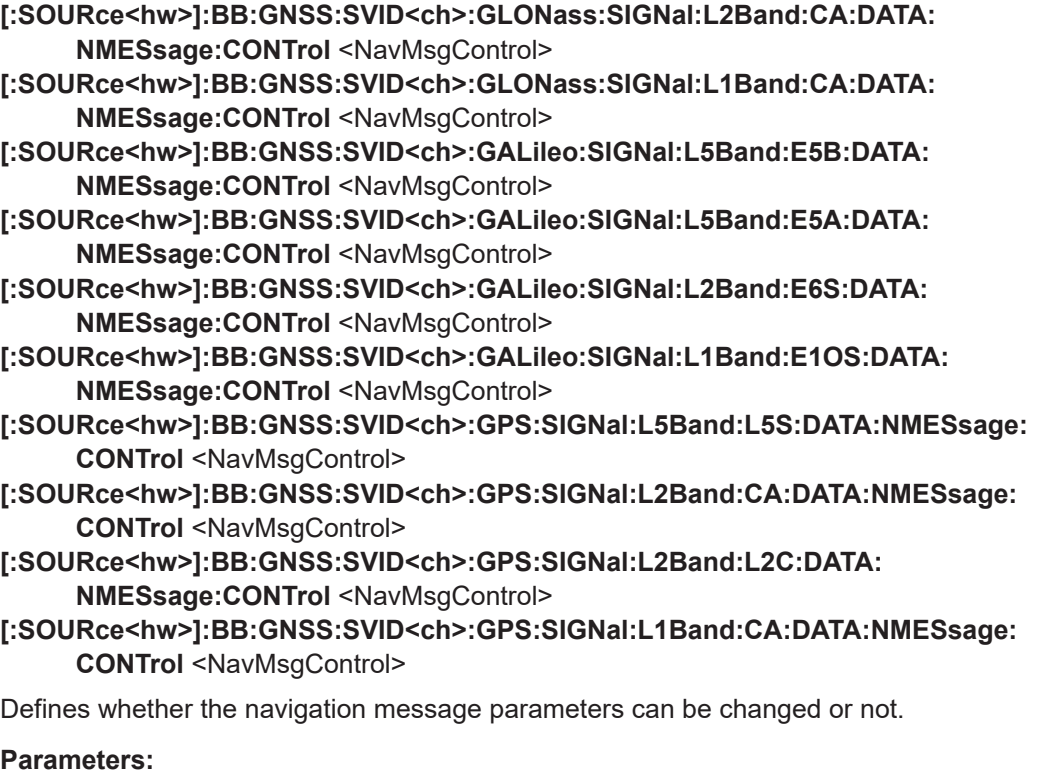

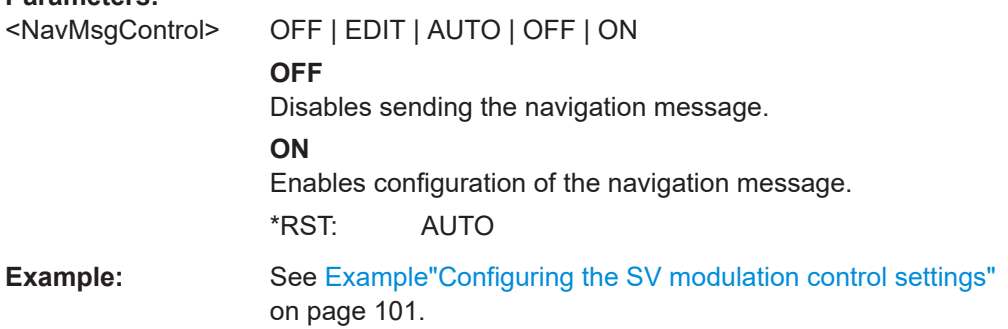

- **[:SOURce<hw>]:BB:GNSS:SVID<ch>:NAVic:SIGNal:L5Band:SPS:DATA: NMESsage:TYPE** <Data>
- **[:SOURce<hw>]:BB:GNSS:SVID<ch>:BEIDou:SIGNal:L5Band:B2I:DATA: NMESsage:TYPE** <Data>
- **[:SOURce<hw>]:BB:GNSS:SVID<ch>:BEIDou:SIGNal:L5Band:B2A:DATA: NMESsage:TYPE** <Data>
- **[:SOURce<hw>]:BB:GNSS:SVID<ch>:BEIDou:SIGNal:L5Band:B2B:DATA: NMESsage:TYPE** <Data>
- **[:SOURce<hw>]:BB:GNSS:SVID<ch>:BEIDou:SIGNal:L2Band:B3I:DATA: NMESsage:TYPE** <Data>
- **[:SOURce<hw>]:BB:GNSS:SVID<ch>:BEIDou:SIGNal:L1Band:B1I:DATA: NMESsage:TYPE** <Data>
- **[:SOURce<hw>]:BB:GNSS:SVID<ch>:BEIDou:SIGNal:L1Band:B1C:DATA: NMESsage:TYPE** <Data>
- **[:SOURce<hw>]:BB:GNSS:SVID<ch>:GLONass:SIGNal:L2Band:CA:DATA: NMESsage:TYPE** <Data>

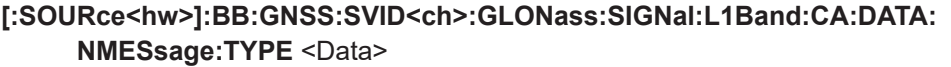

- **[:SOURce<hw>]:BB:GNSS:SVID<ch>:GALileo:SIGNal:L5Band:E5B:DATA: NMESsage:TYPE** <Data>
- **[:SOURce<hw>]:BB:GNSS:SVID<ch>:GALileo:SIGNal:L5Band:E5A:DATA: NMESsage:TYPE** <Data>
- **[:SOURce<hw>]:BB:GNSS:SVID<ch>:GALileo:SIGNal:L2Band:E6S:DATA: NMESsage:TYPE** <Data>
- **[:SOURce<hw>]:BB:GNSS:SVID<ch>:GALileo:SIGNal:L1Band:E1OS:DATA: NMESsage:TYPE** <Data>
- **[:SOURce<hw>]:BB:GNSS:SVID<ch>:GPS:SIGNal:L5Band:L5S:DATA:NMESsage: TYPE** <Data>
- **[:SOURce<hw>]:BB:GNSS:SVID<ch>:GPS:SIGNal:L2Band:CA:DATA:NMESsage: TYPE** <Data>
- **[:SOURce<hw>]:BB:GNSS:SVID<ch>:GPS:SIGNal:L2Band:L2C:DATA: NMESsage:TYPE** <Data>
- **[:SOURce<hw>]:BB:GNSS:SVID<ch>:GPS:SIGNal:L1Band:CA:DATA:NMESsage: TYPE** <Data>

Sets the data source used for the generation of the navigation message.

### **Parameters:**

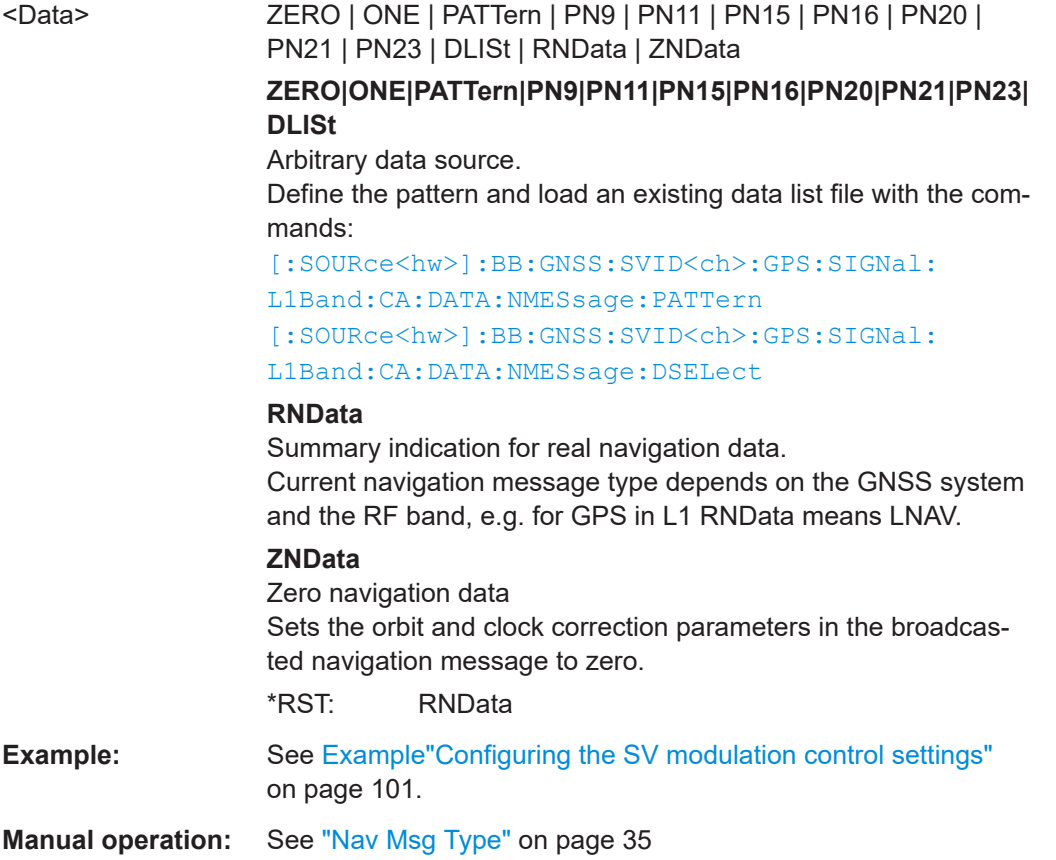

<span id="page-114-0"></span>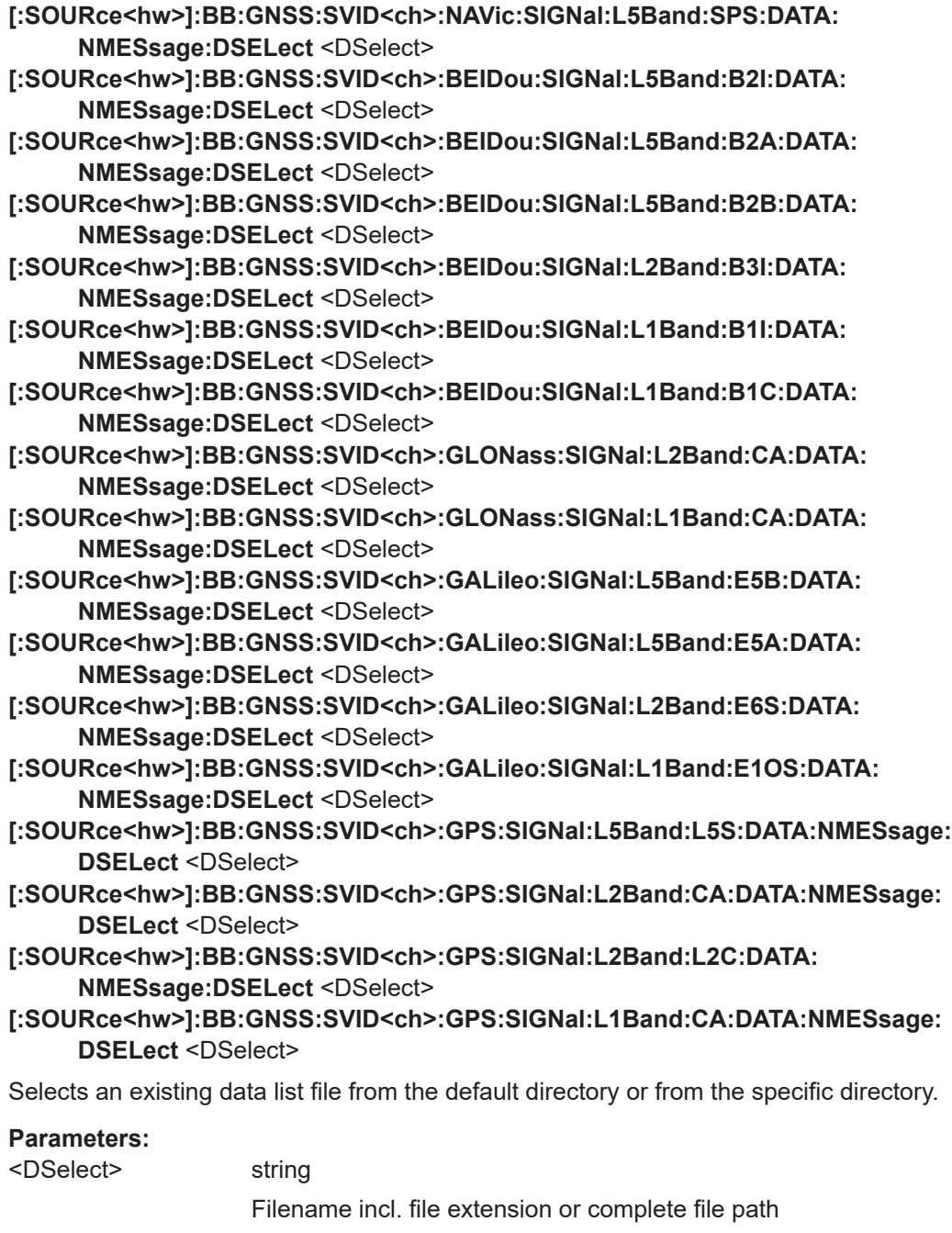

**Manual operation:** See ["Nav Msg Type"](#page-34-0) on page 35

[on page 101](#page-100-0).

**[:SOURce<hw>]:BB:GNSS:SVID<ch>:NAVic:SIGNal:L5Band:SPS:DATA: NMESsage:PATTern** <Pattern> **[:SOURce<hw>]:BB:GNSS:SVID<ch>:BEIDou:SIGNal:L5Band:B2I:DATA: NMESsage:PATTern** <Pattern>

**Example:** See [Example"Configuring the SV modulation control settings"](#page-100-0)

<span id="page-115-0"></span>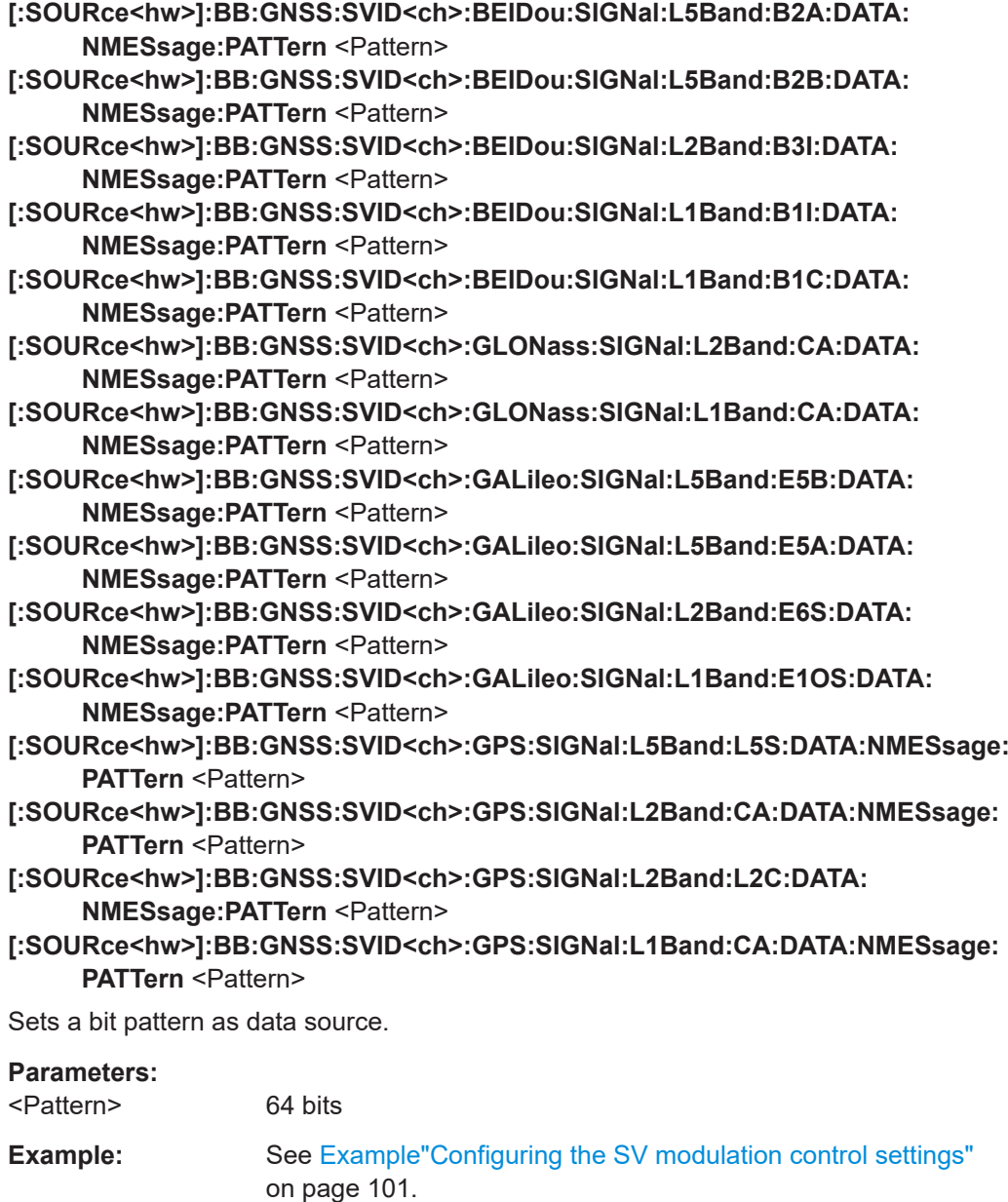

**Manual operation:** See ["Nav Msg Type"](#page-34-0) on page 35

# **[:SOURce<hw>]:BB:GNSS:SVID<ch>:GLONass:SIGNal:L2Band:CA:DATA: MEANdering[:STATe]** <State> **[:SOURce<hw>]:BB:GNSS:SVID<ch>:GLONass:SIGNal:L1Band:CA:DATA:**

**MEANdering[:STATe]** <State>

Enables meandering, i.e. doubling the data rate of a GLONASS satellite navigation signal.

## **Parameters:**

<State>

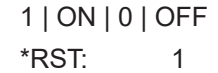

<span id="page-116-0"></span>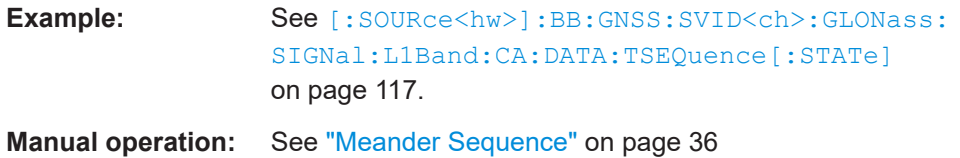

# **[:SOURce<hw>]:BB:GNSS:SVID<ch>:GLONass:SIGNal:L2Band:CA:DATA: TSEQuence[:STATe]** <State> **[:SOURce<hw>]:BB:GNSS:SVID<ch>:GLONass:SIGNal:L1Band:CA:DATA: TSEQuence[:STATe]** <State>

Enables the time signal component of GLONASS signals.

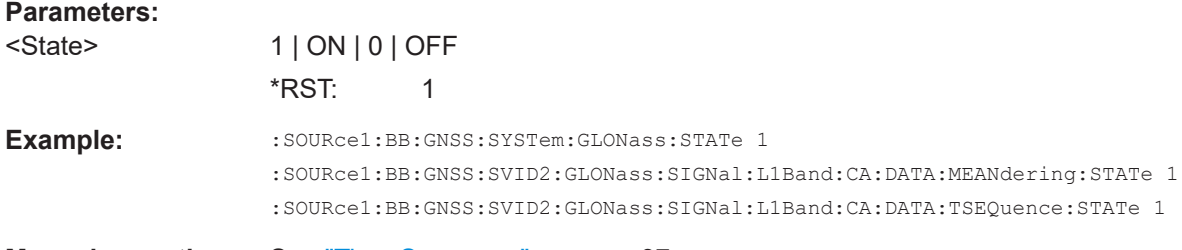

**Manual operation:** See ["Time Sequence"](#page-36-0) on page 37

**[:SOURce<hw>]:BB:GNSS:SVID<ch>:NAVic:MCONtrol:COPY:SVID** <Svid> **[:SOURce<hw>]:BB:GNSS:SVID<ch>:BEIDou:MCONtrol:COPY:SVID** <Svid> **[:SOURce<hw>]:BB:GNSS:SVID<ch>:GLONass:MCONtrol:COPY:SVID** <Svid> **[:SOURce<hw>]:BB:GNSS:SVID<ch>:GALileo:MCONtrol:COPY:SVID** <Svid> **[:SOURce<hw>]:BB:GNSS:SVID<ch>:GPS:MCONtrol:COPY:SVID** <Svid>

Sets the SV ID to that the configuration form the current satellite ( $\text{SVID}\text{<}\text{ch}\text{>}$ ) is applied.

Both SV IDs belong to the same GNSS system.

# **Parameters:**

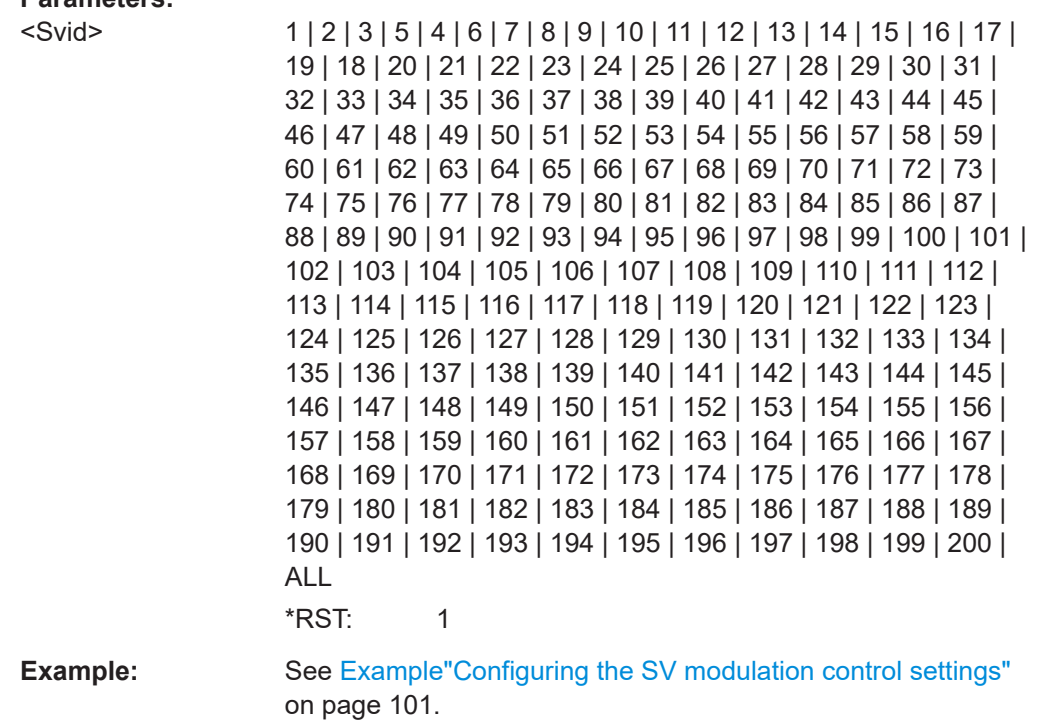

**Manual operation:** See ["Copy Modulation Control Settings to,SV-ID"](#page-36-0) on page 37

**[:SOURce<hw>]:BB:GNSS:SVID<ch>:NAVic:MCONtrol:COPY:EXECute [:SOURce<hw>]:BB:GNSS:SVID<ch>:BEIDou:MCONtrol:COPY:EXECute [:SOURce<hw>]:BB:GNSS:SVID<ch>:GLONass:MCONtrol:COPY:EXECute [:SOURce<hw>]:BB:GNSS:SVID<ch>:GALileo:MCONtrol:COPY:EXECute [:SOURce<hw>]:BB:GNSS:SVID<ch>:GPS:MCONtrol:COPY:EXECute**

Applies the configuration of the current satellite (SVID<ch>:<GNSS system>) to the satellite defined with the command [\[:SOURce<hw>\]:BB:GNSS:SVID<ch>:GPS:](#page-116-0) [MCONtrol:COPY:SVID](#page-116-0).

Both SV IDs belong to the same GNSS system.

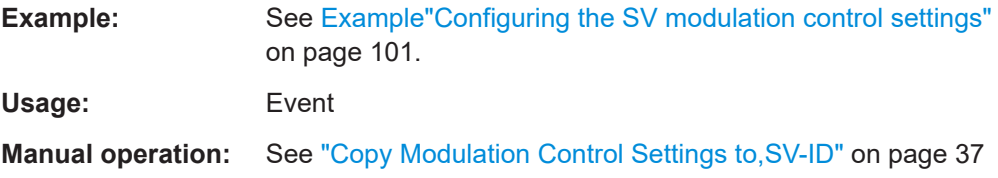

#### **Example: Setting scaled or unscaled navigation message parameters**

```
// Unscaled values imply, that commands with mnemonic "UNSCaled" are used.
SOURce1:BB:GNSS:SSValues 0
SOURce1:BB:GNSS:SVID1:GPS:NMESsage:LNAV:EPHemeris:TOE:UNSCaled 28800
```

```
// Scaled values imply, that commands without mnemonic "UNSCaled" are used.
SOURce1:BB:GNSS:SSValues 1
SOURce1:BB:GNSS:SVID1:GPS:NMESsage:LNAV:EPHemeris:TOE 1800
```
### **Example: Configuring Galileo Search-and-Rescue (SAR) data**

The example illustrates how to configure Galileo SAR data.

```
// ********************************************************************************
// Enable Galileo system and nav. message configuration of, e.g., space vehicle 6.
// ********************************************************************************
SOURce1:BB:GNSS:SYSTem:GALileo:STATe 1
SOURce1:BB:GNSS:SVID6:GALileo:SIGNal:L1Band:E1OS:DATA:NMESsage:CONTrol EDIT
// ********************************************************************************
Configure long return link message (RLM) data.
// ********************************************************************************
// Set for long RLM data SAR mode.
SOURce1:BB:GNSS:SVID6:GAL:NMES:INAV:EPH:SAR:MODE LRLM
// Set data bits of RLM parts 1 to 8.
SOURce1:BB:GNSS:SVID6:GAL:NMES:INAV:EPH:SAR:RLM1 0
SOURce1:BB:GNSS:SVID6:GAL:NMES:INAV:EPH:SAR:RLM2 1
SOURce1:BB:GNSS:SVID6:GAL:NMES:INAV:EPH:SAR:RLM3 2
SOURce1:BB:GNSS:SVID6:GAL:NMES:INAV:EPH:SAR:RLM4 3
SOURce1:BB:GNSS:SVID6:GAL:NMES:INAV:EPH:SAR:RLM5 4
SOURce1:BB:GNSS:SVID6:GAL:NMES:INAV:EPH:SAR:RLM6 5
SOURce1:BB:GNSS:SVID6:GAL:NMES:INAV:EPH:SAR:RLM7 6
SOURce1:BB:GNSS:SVID6:GAL:NMES:INAV:EPH:SAR:RLM8 1048575
// ********************************************************************************
// Configure spare data.
// ********************************************************************************
// Set for spare data SAR mode.
SOURce1:BB:GNSS:SVID6:GAL:NMES:INAV:EPH:SAR:MODE SPARe
// Set the 21 bits of spare SAR data.
SOURce1:BB:GNSS:SVID6:GAL:NMES:INAV:EPH:SAR:SPARe 699050
```
## **Commands:**

● [Orbit, clock, system, time conversion and ionospheric errors...............................120](#page-119-0)

# <span id="page-119-0"></span>**6.6.1 Orbit, clock, system, time conversion and ionospheric errors**

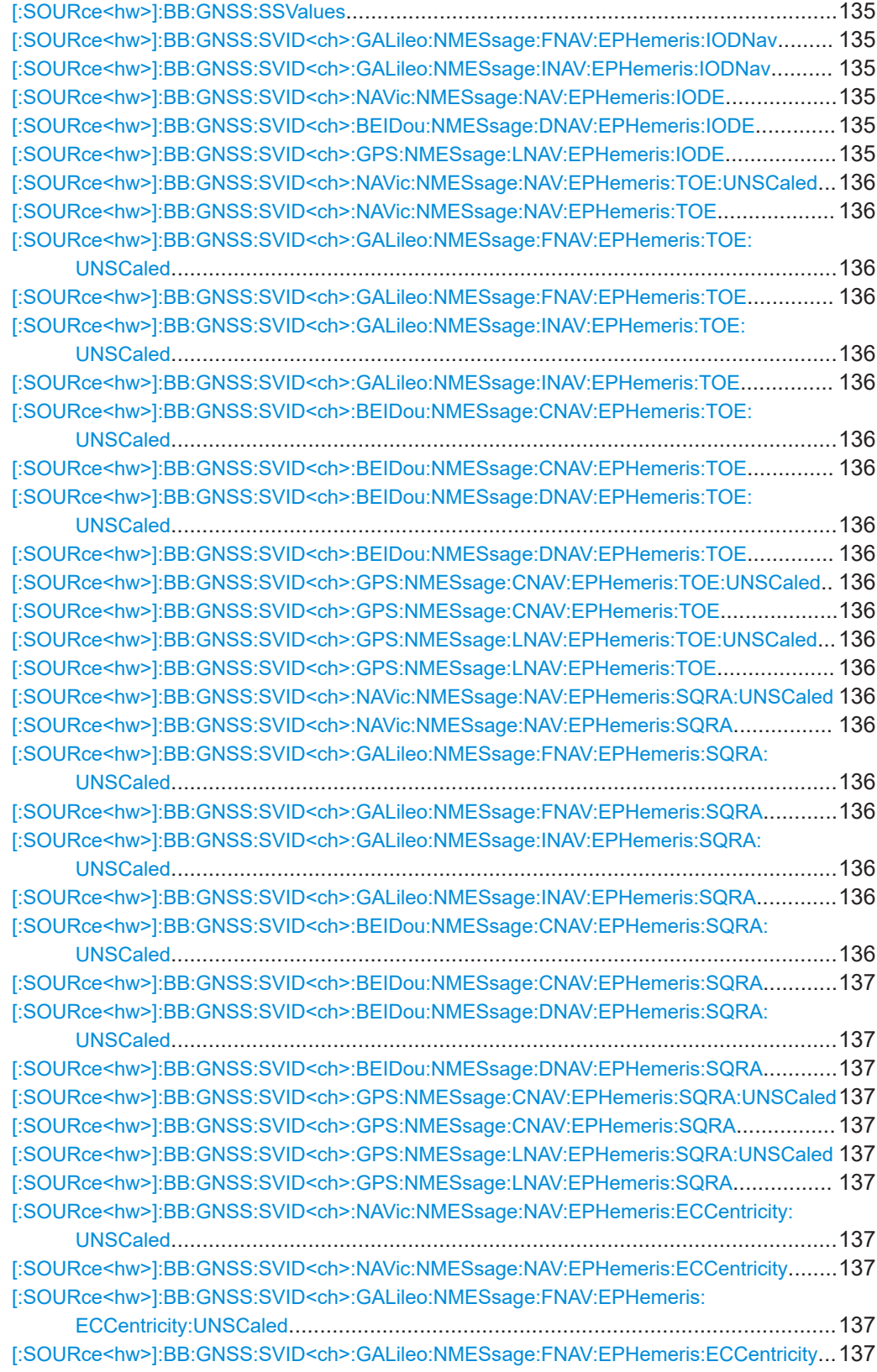

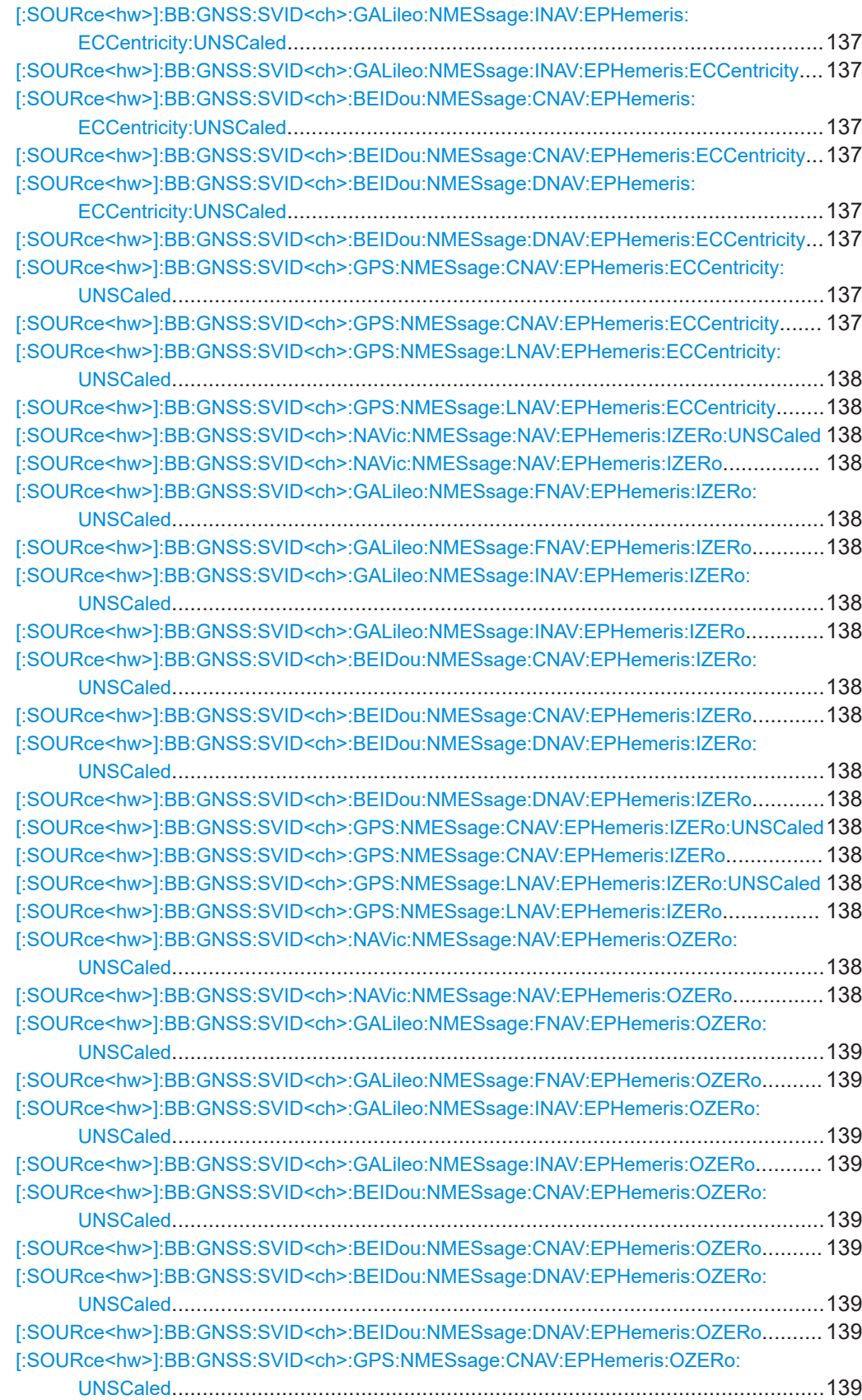

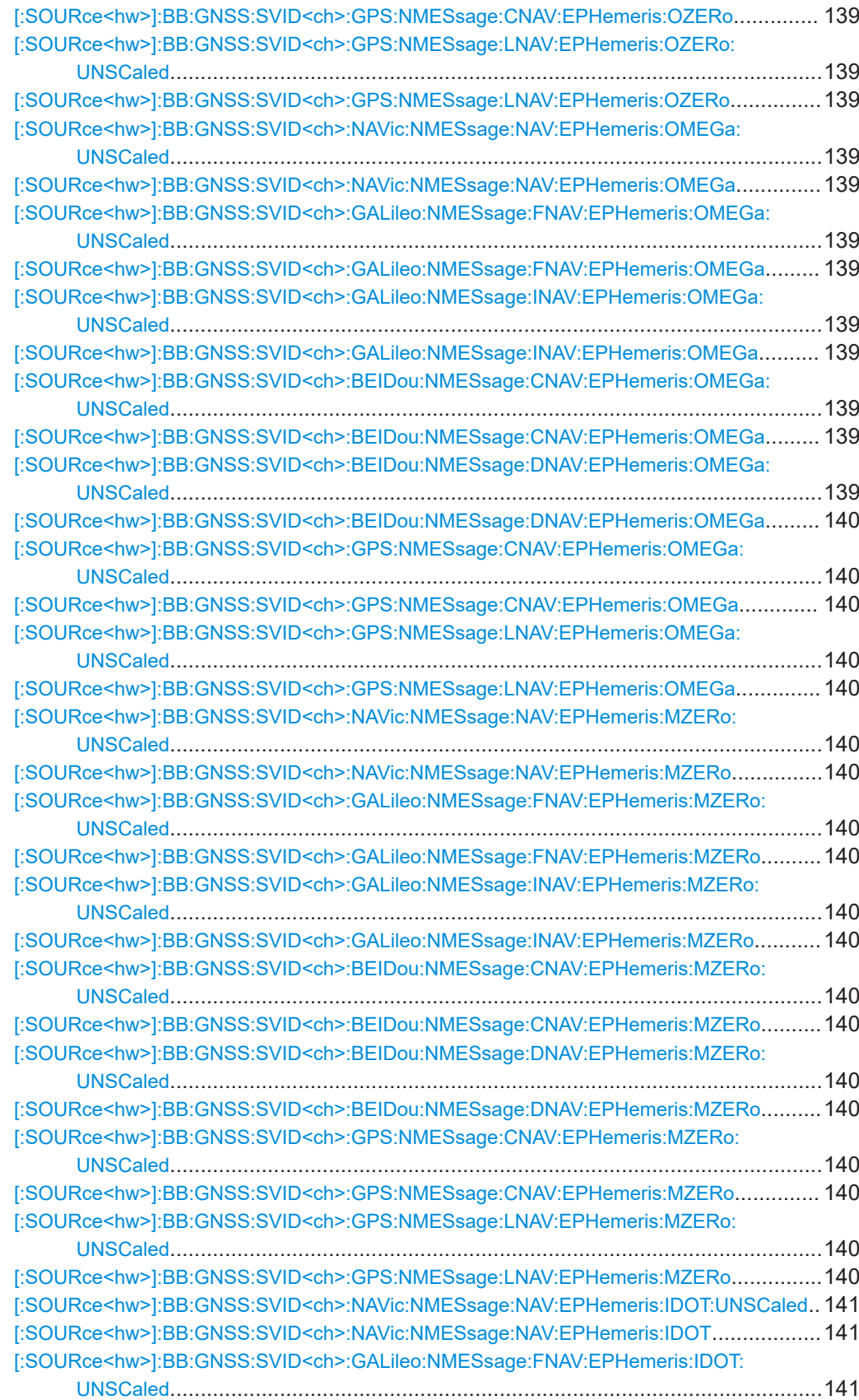

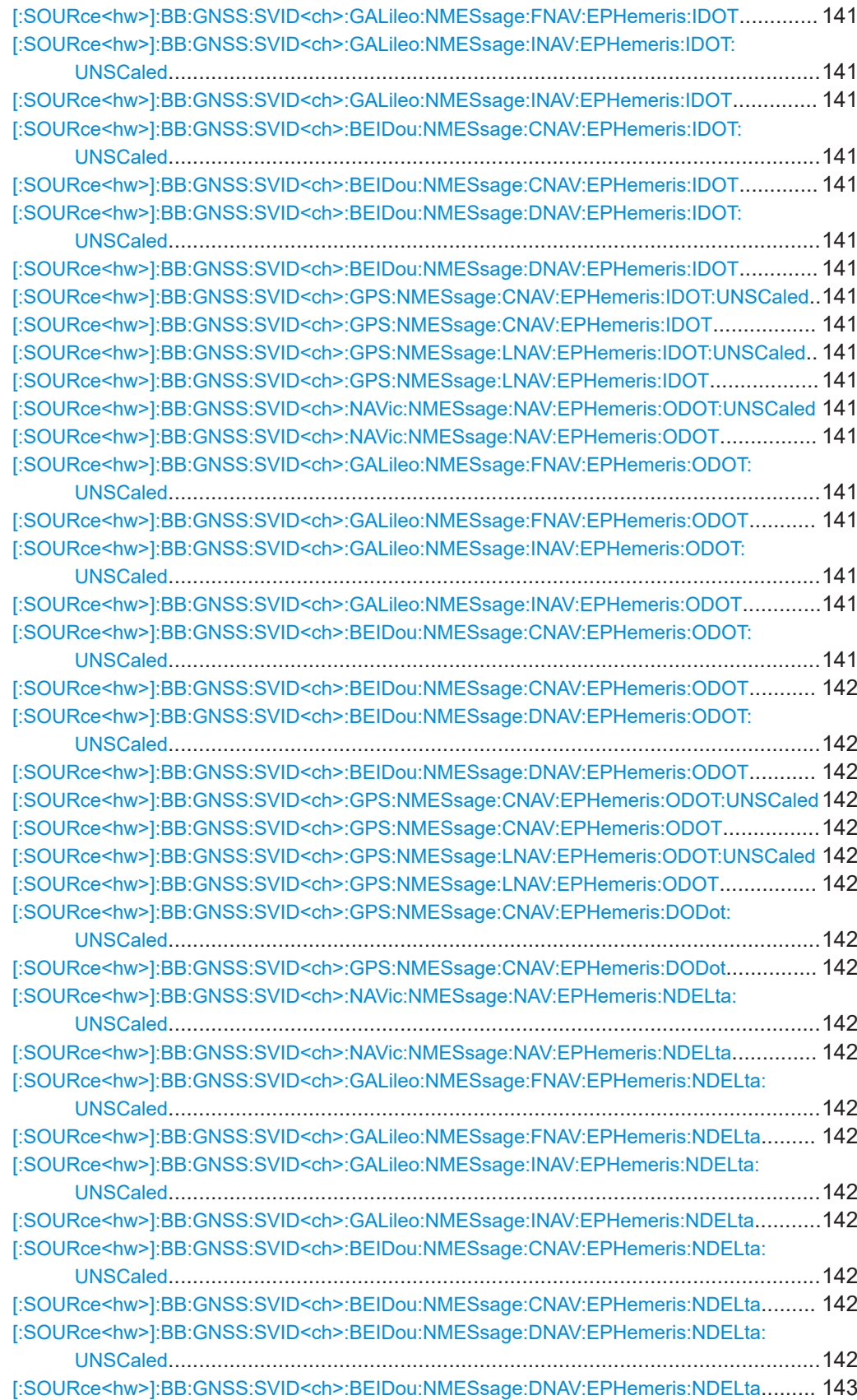

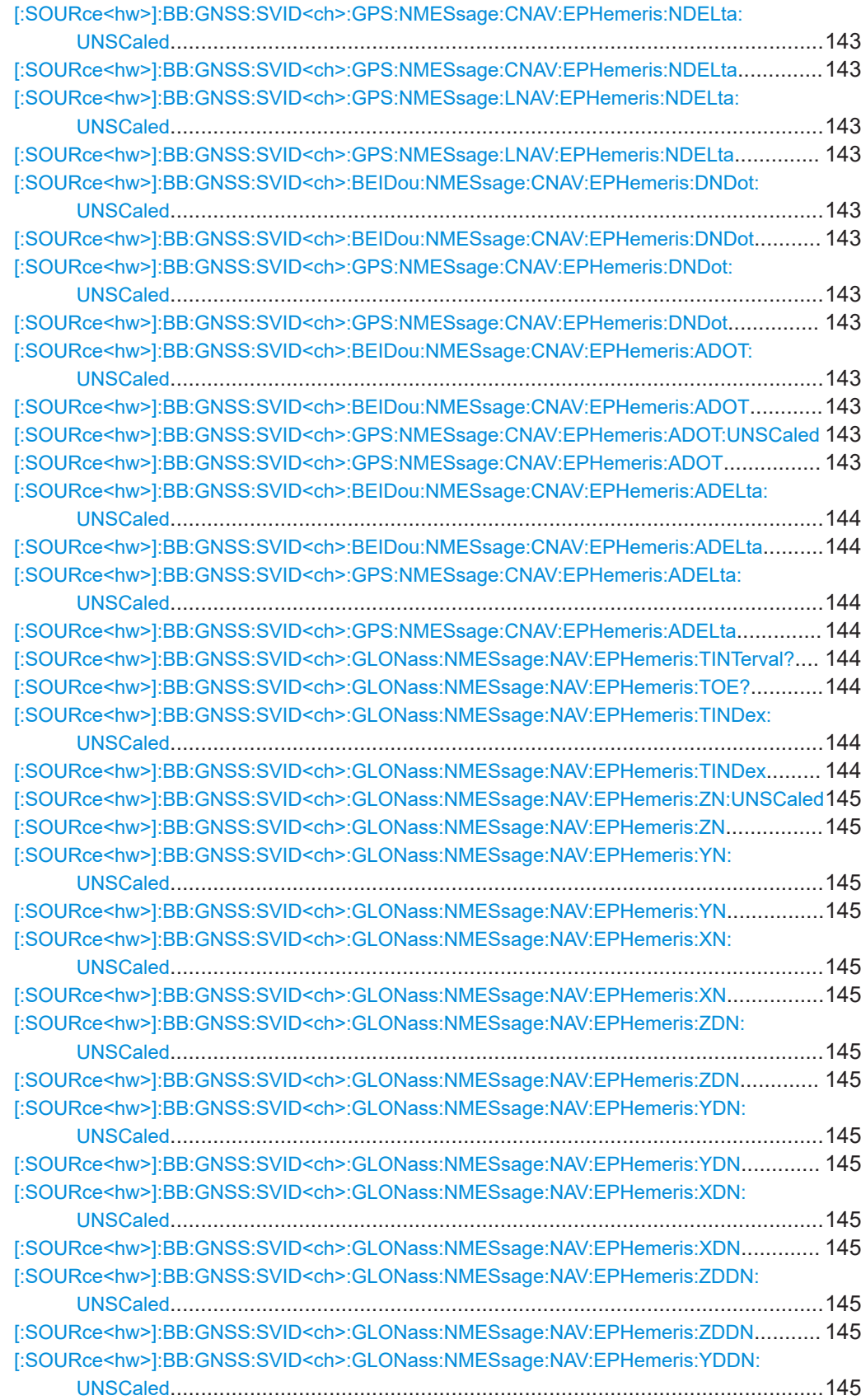

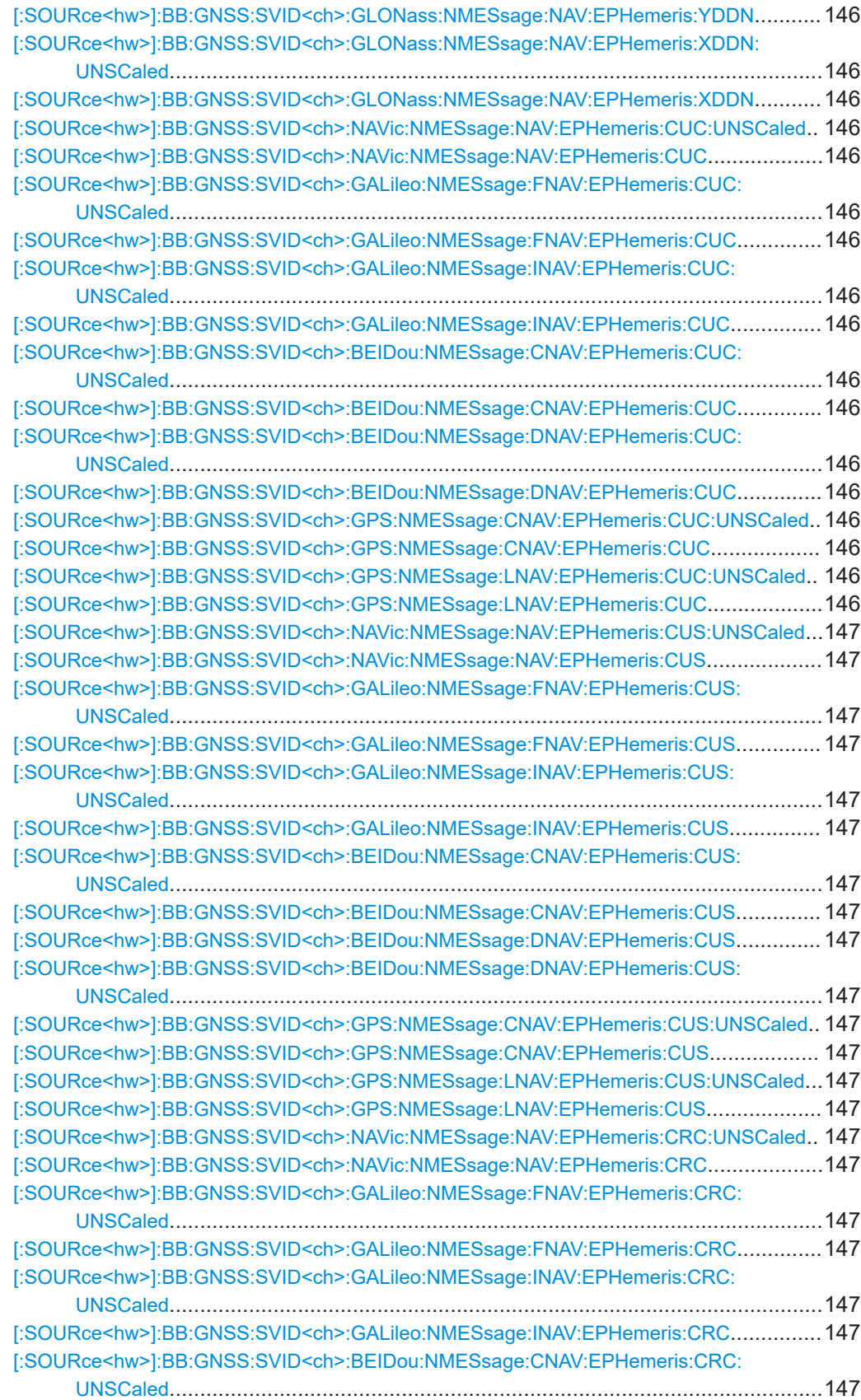

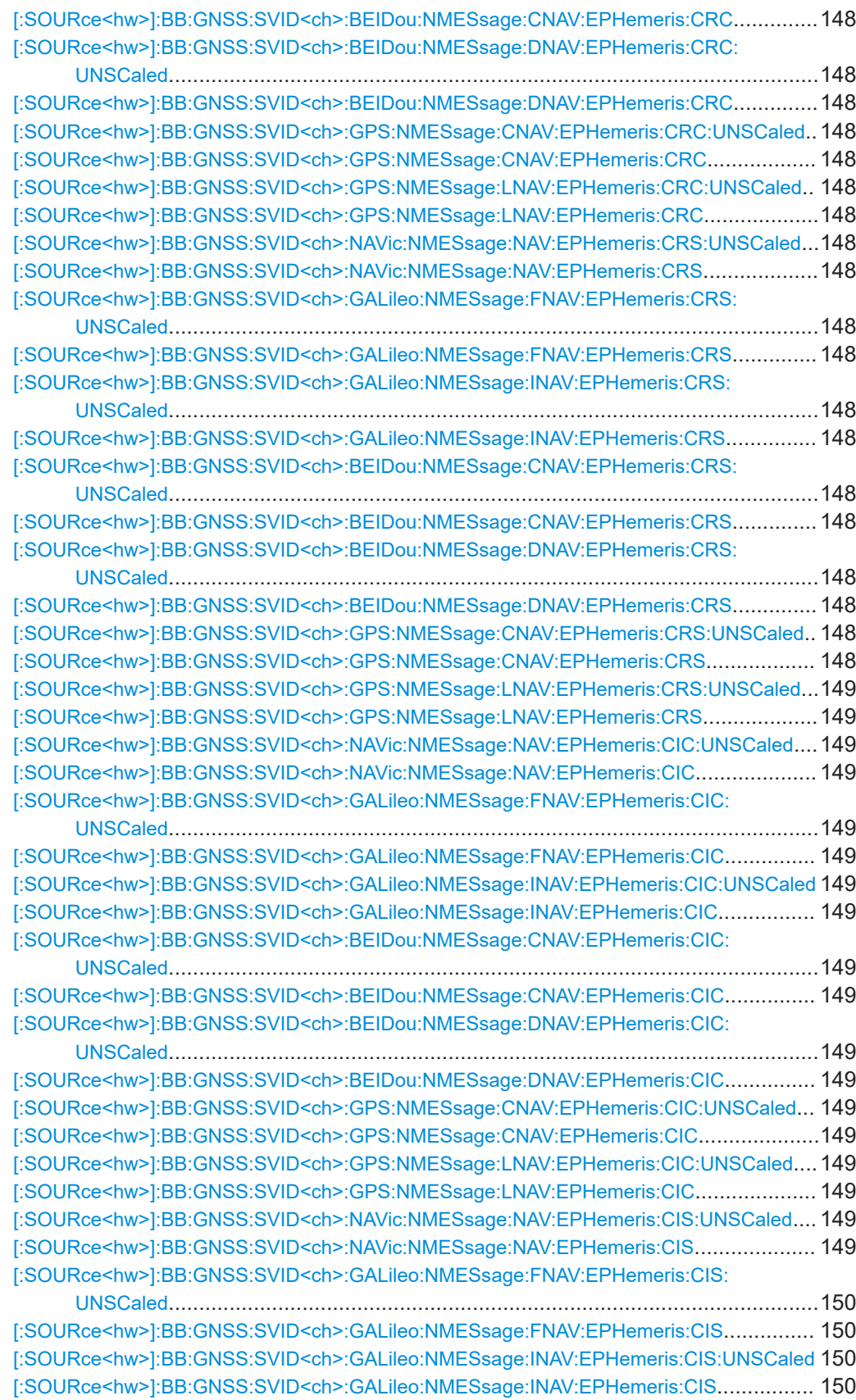

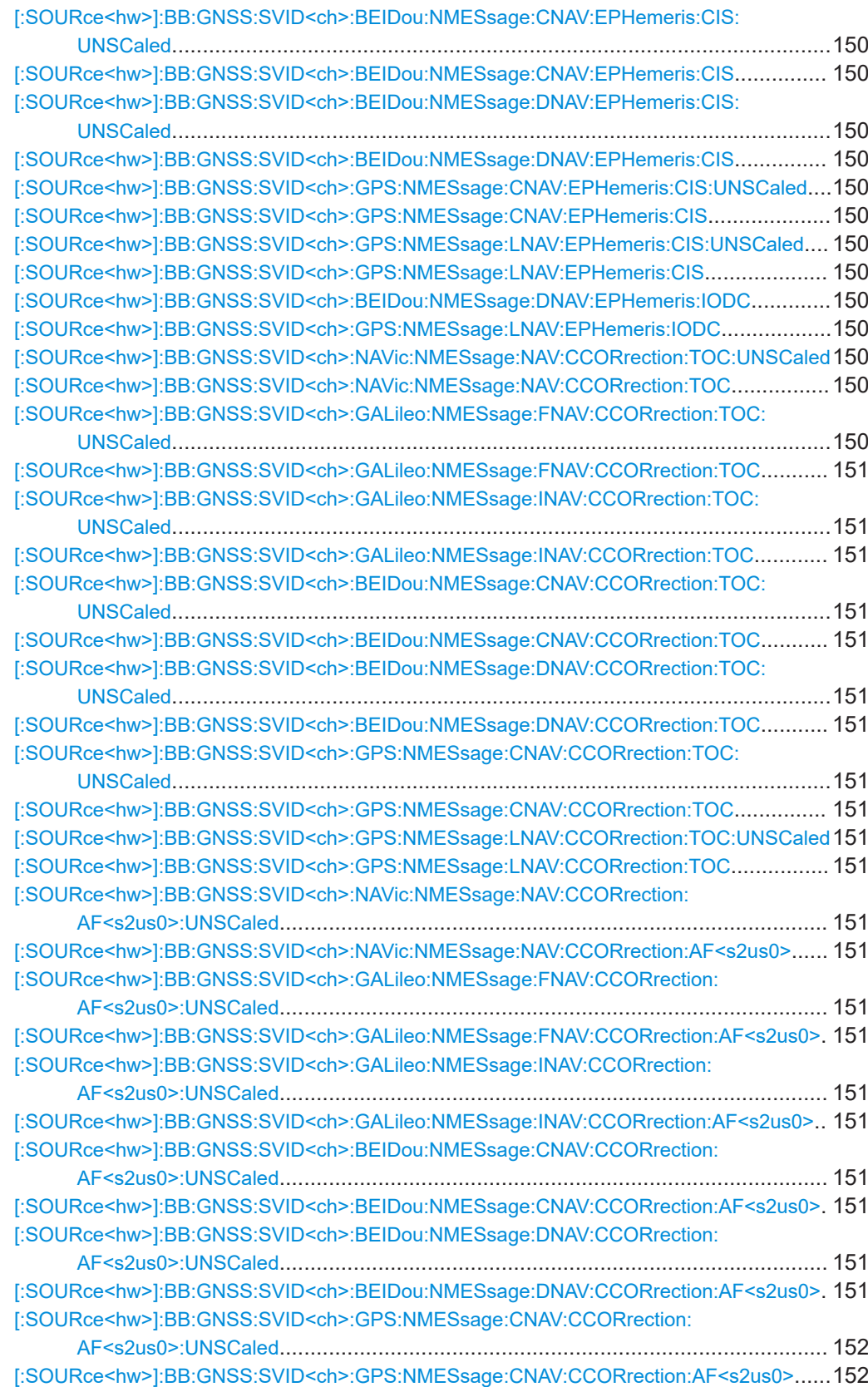

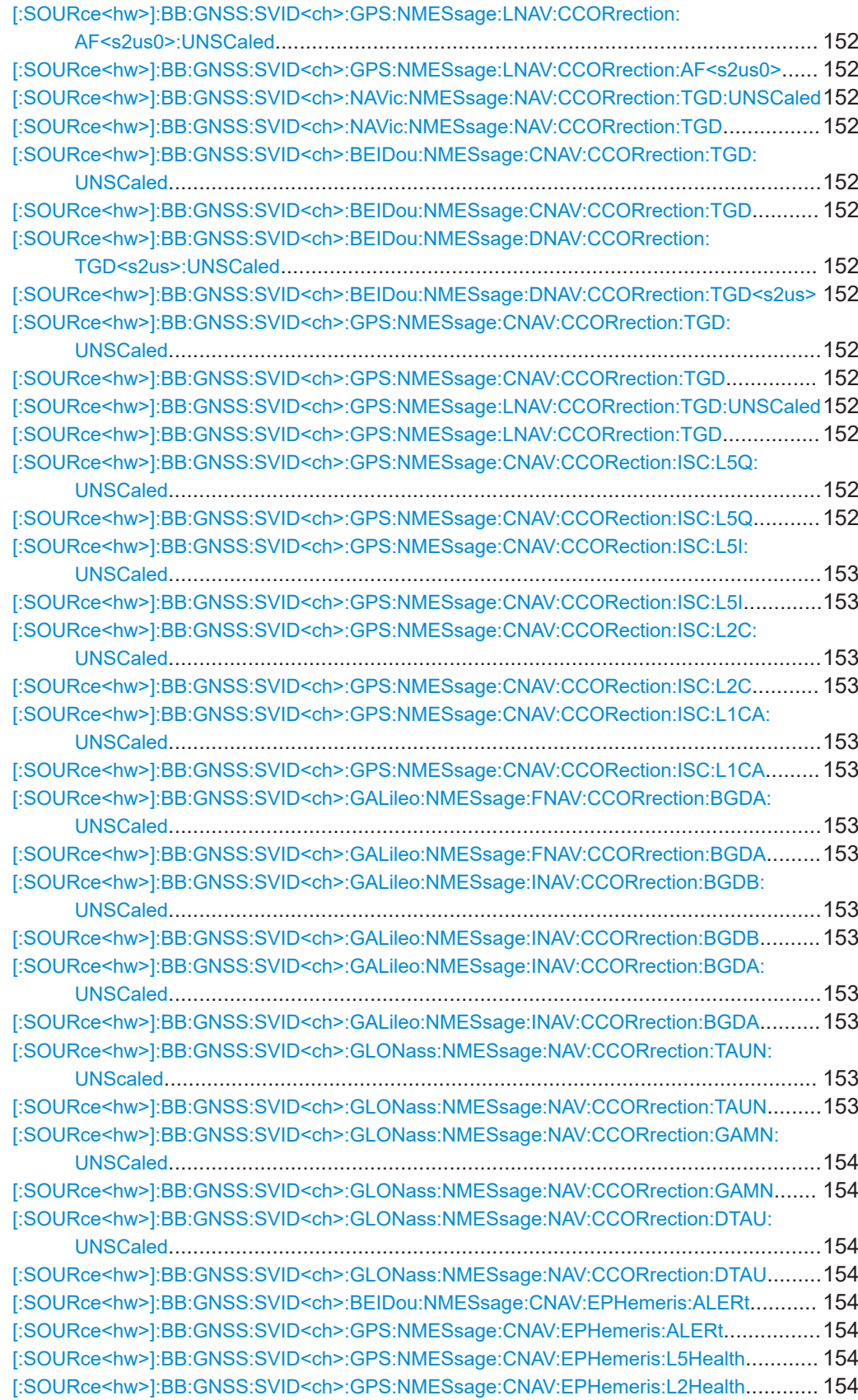

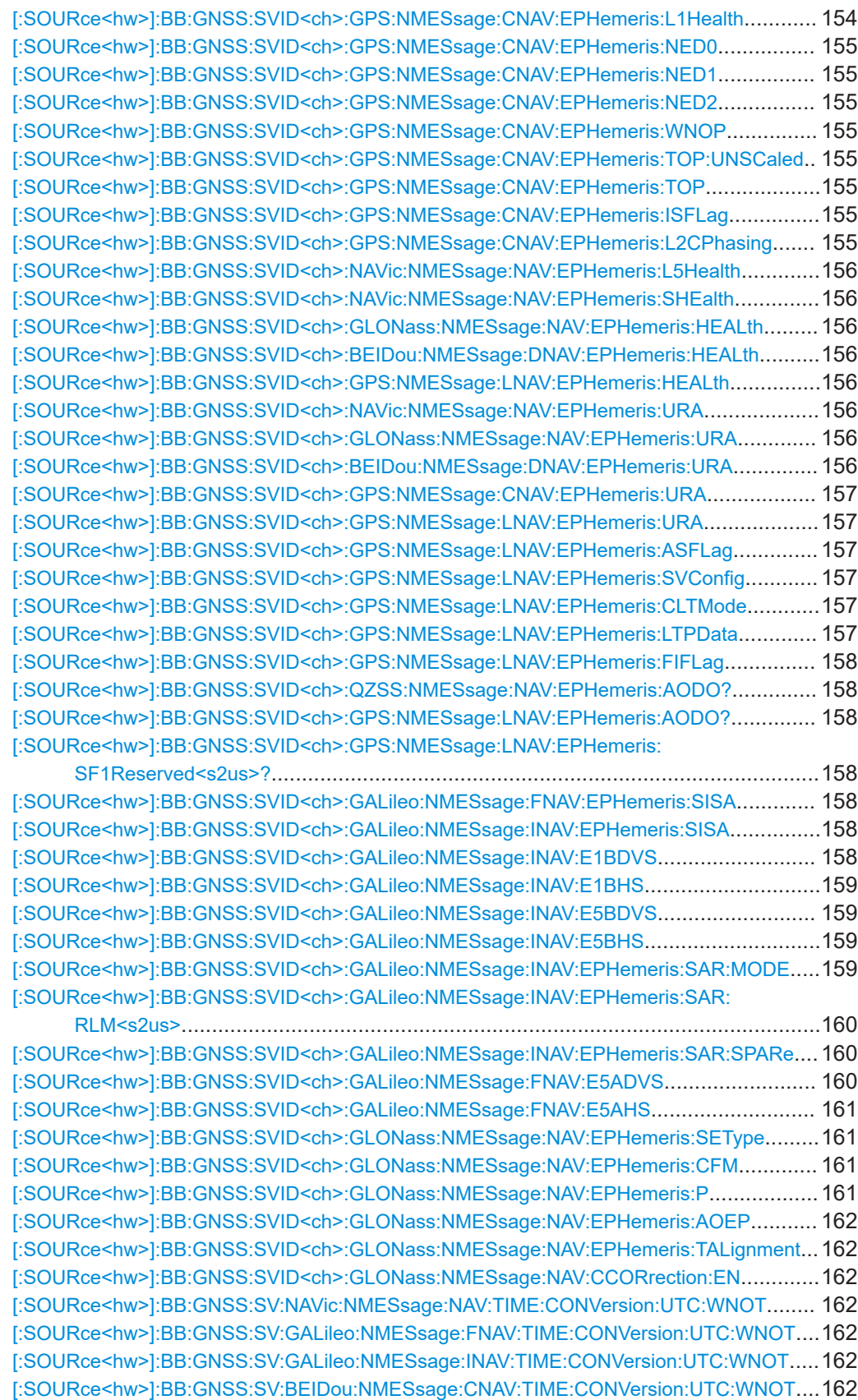

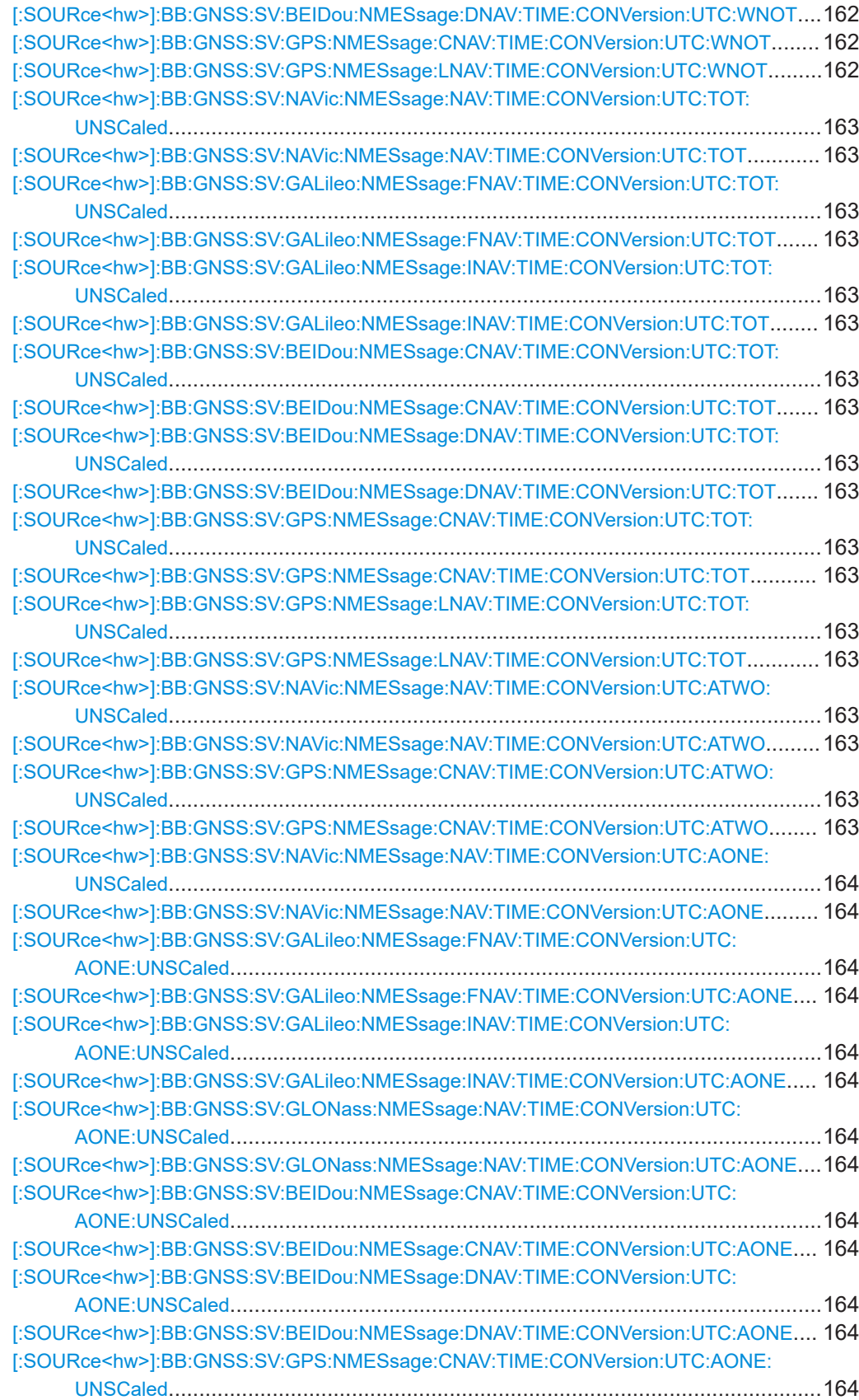

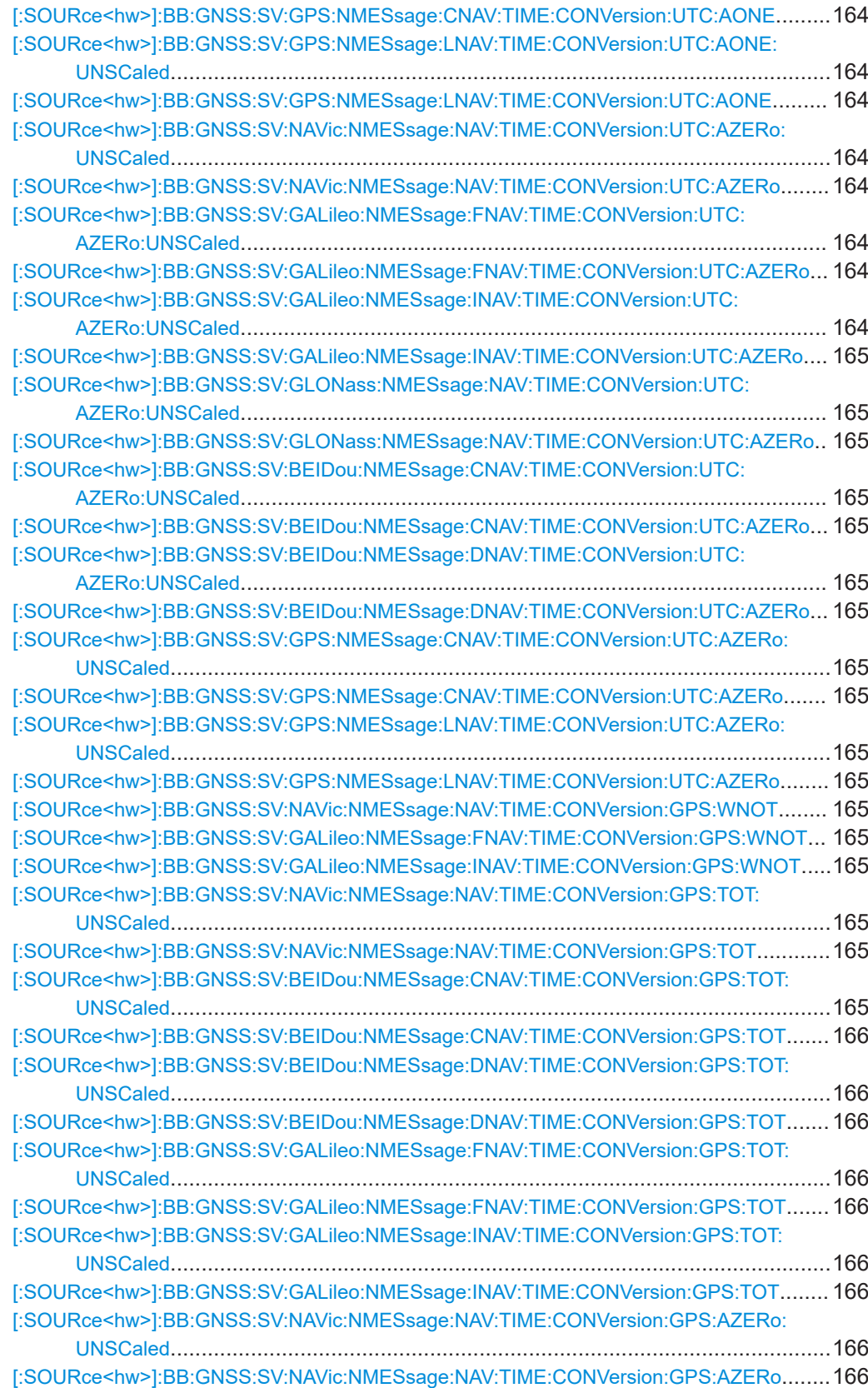

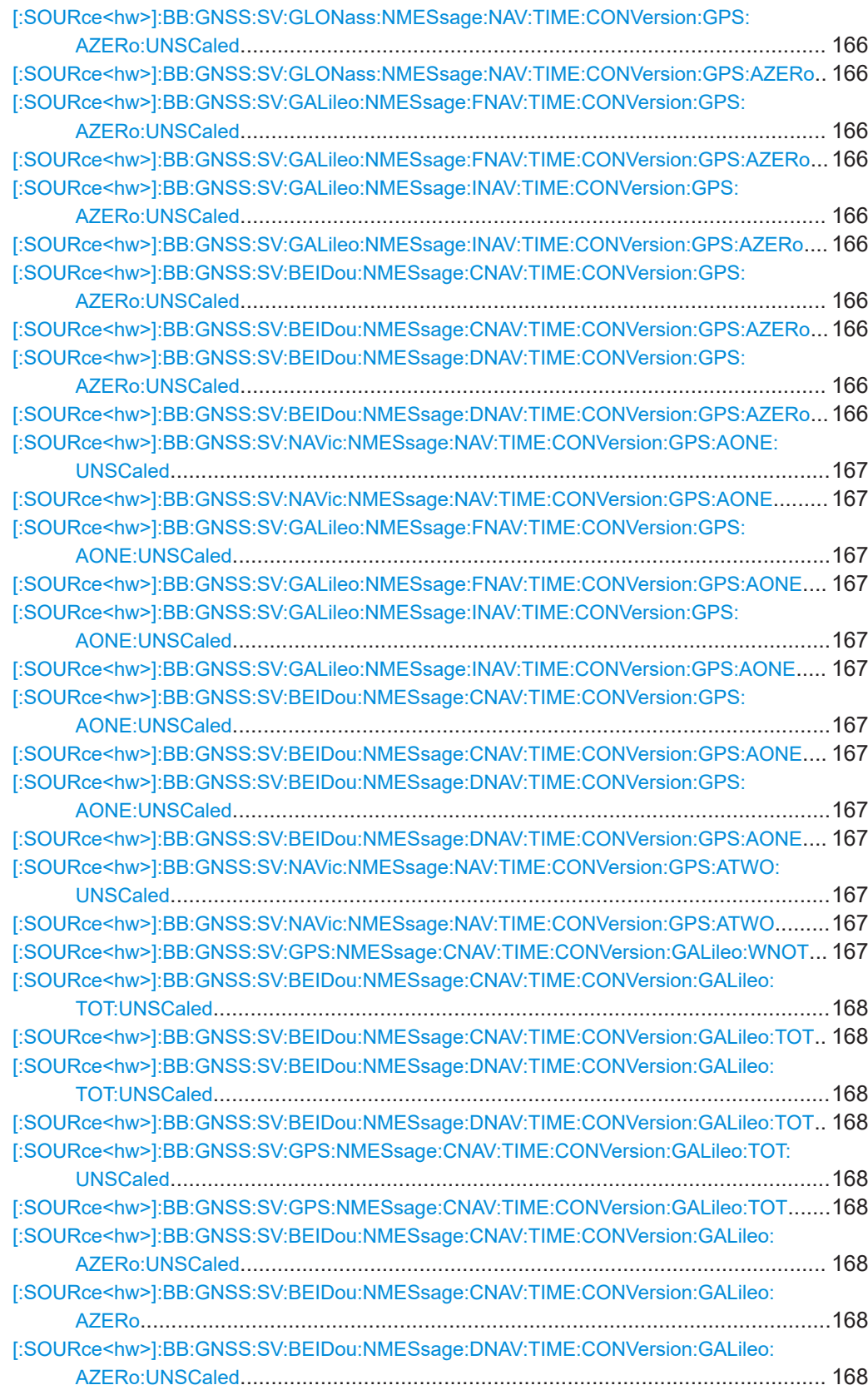

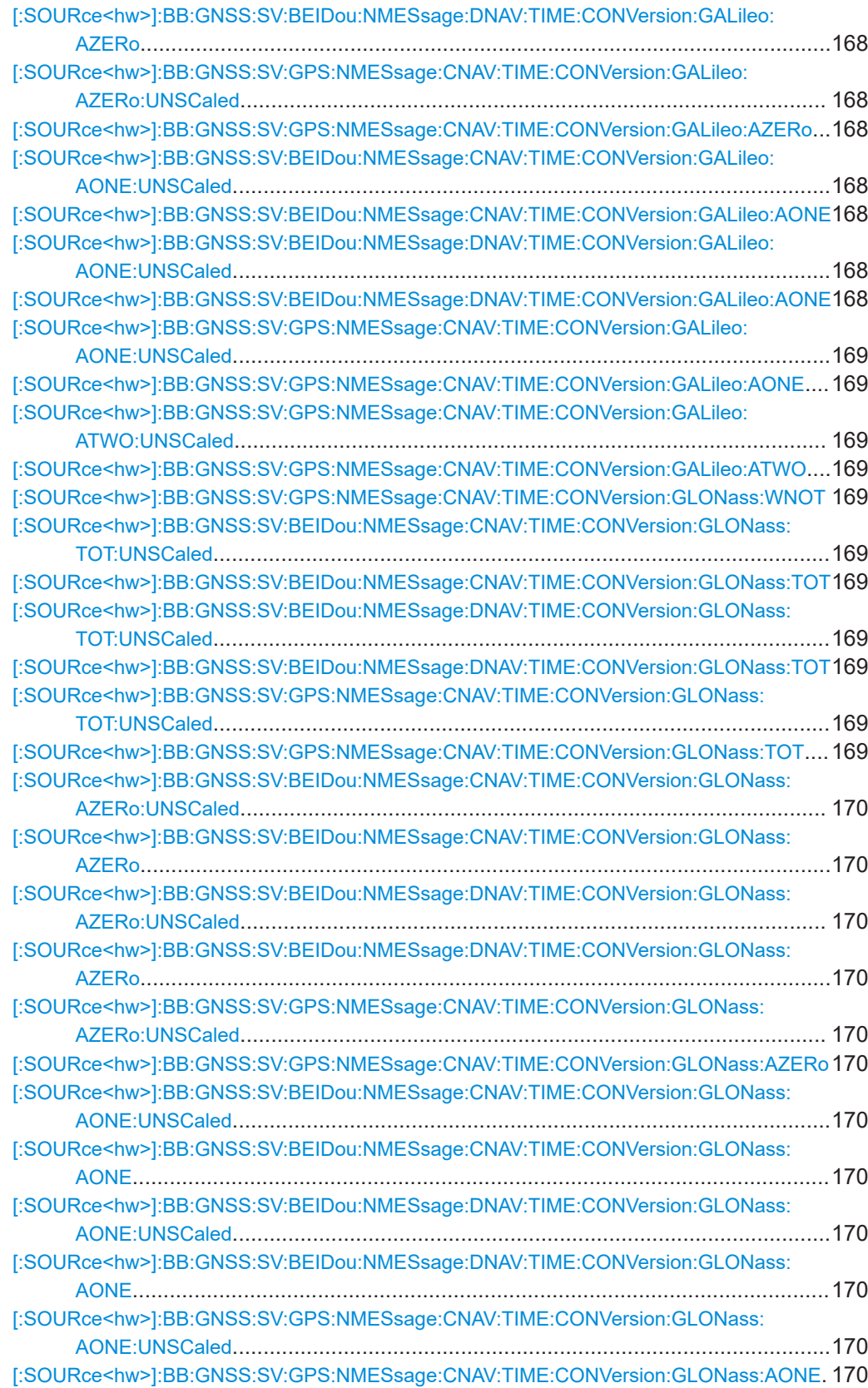

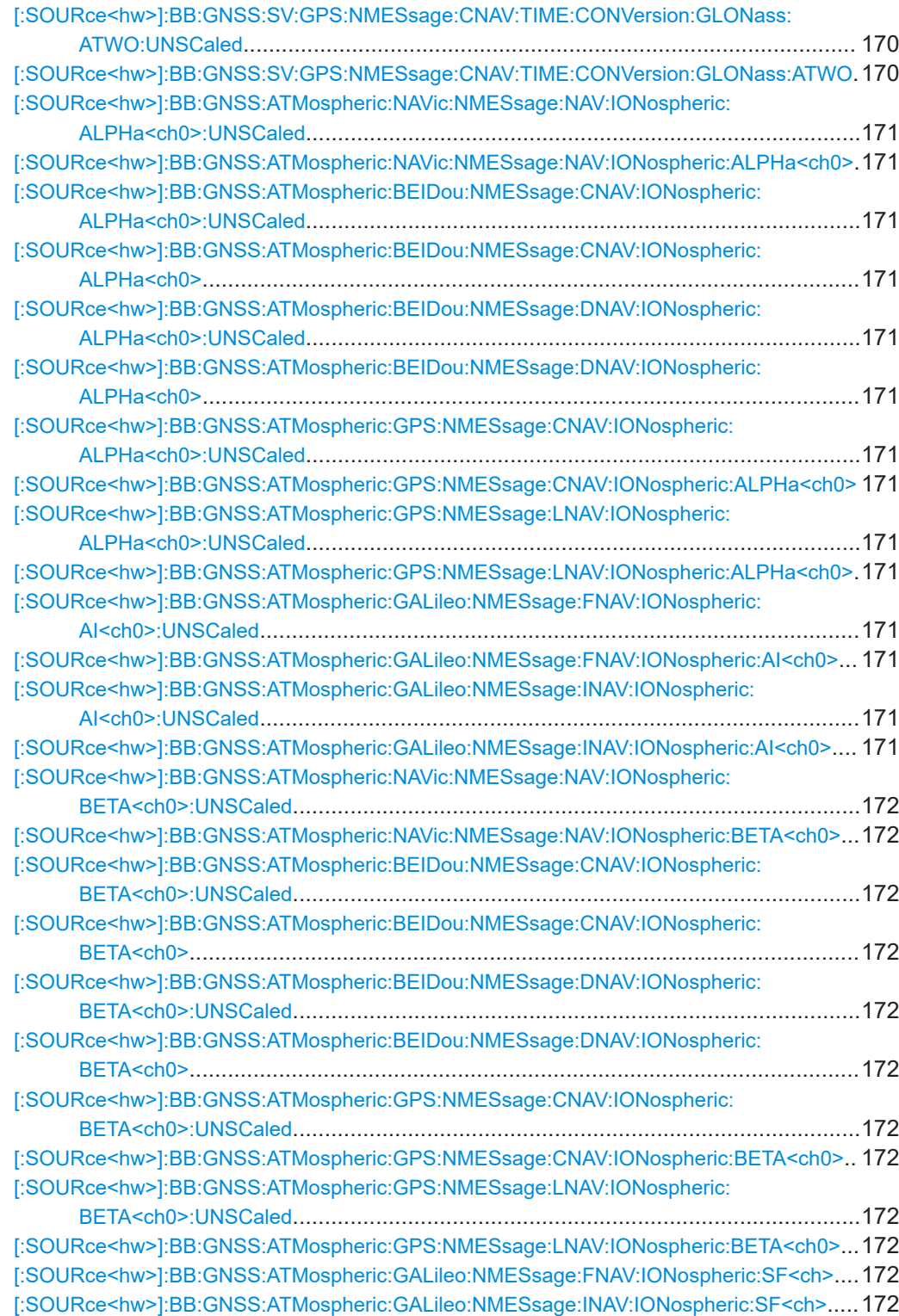

#### <span id="page-134-0"></span>**[:SOURce<hw>]:BB:GNSS:SSValues** <ShowScaledValue>

Defines if the navigation message parameters are set as scaled or unscaled values and thus which subset of remote-control commands is used.

#### **Parameters:**

<ShowScaledValue> 1 | ON | 0 | OFF **0** Used are unscaled values The SOURce<hw>:BB:GNSS:...:UNSCaled commands apply. **1** Used are scaled values Commands without the mnemonic UNSCaled apply. \*RST: 0 Example: SOURce1:BB:GNSS:SSValues 0 SOURce1:BB:GNSS:SVID1:GPS:NMESsage:LNAV:EPHemeris:TOE:UNSCaled // 28800 SOURce1:BB:GNSS:SSValues 1 SOURce1:BB:GNSS:SVID1:GPS:NMESsage:LNAV:EPHemeris:TOE? // 1800

**Manual operation:** See ["Show Scaled Values"](#page-42-0) on page 43

# **[:SOURce<hw>]:BB:GNSS:SVID<ch>:GALileo:NMESsage:FNAV:EPHemeris: IODNav** <IODnav>

**[:SOURce<hw>]:BB:GNSS:SVID<ch>:GALileo:NMESsage:INAV:EPHemeris: IODNav** <IODnav>

Sets the IODnav parameter.

#### **Parameters:**

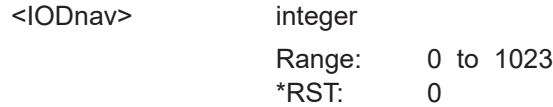

**[:SOURce<hw>]:BB:GNSS:SVID<ch>:NAVic:NMESsage:NAV:EPHemeris:IODE** <IODde>

**[:SOURce<hw>]:BB:GNSS:SVID<ch>:BEIDou:NMESsage:DNAV:EPHemeris:IODE** <IODe>

**[:SOURce<hw>]:BB:GNSS:SVID<ch>:GPS:NMESsage:LNAV:EPHemeris:IODE** <IODe>

Sets the issue of data, emphemeris.

#### **Parameters:**

<IODe> integer

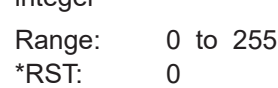

- <span id="page-135-0"></span>**[:SOURce<hw>]:BB:GNSS:SVID<ch>:NAVic:NMESsage:NAV:EPHemeris:TOE: UNSCaled** <Toe>
- **[:SOURce<hw>]:BB:GNSS:SVID<ch>:NAVic:NMESsage:NAV:EPHemeris:TOE** <Toe>
- **[:SOURce<hw>]:BB:GNSS:SVID<ch>:GALileo:NMESsage:FNAV:EPHemeris:TOE: UNSCaled** <Toe>
- **[:SOURce<hw>]:BB:GNSS:SVID<ch>:GALileo:NMESsage:FNAV:EPHemeris:TOE** <Toe>
- **[:SOURce<hw>]:BB:GNSS:SVID<ch>:GALileo:NMESsage:INAV:EPHemeris:TOE: UNSCaled** <Toe>
- **[:SOURce<hw>]:BB:GNSS:SVID<ch>:GALileo:NMESsage:INAV:EPHemeris:TOE** <Toe>
- **[:SOURce<hw>]:BB:GNSS:SVID<ch>:BEIDou:NMESsage:CNAV:EPHemeris:TOE: UNSCaled** <Toe>
- **[:SOURce<hw>]:BB:GNSS:SVID<ch>:BEIDou:NMESsage:CNAV:EPHemeris:TOE** <Toe>
- **[:SOURce<hw>]:BB:GNSS:SVID<ch>:BEIDou:NMESsage:DNAV:EPHemeris:TOE: UNSCaled** <Toe>
- **[:SOURce<hw>]:BB:GNSS:SVID<ch>:BEIDou:NMESsage:DNAV:EPHemeris:TOE** <Toe>
- **[:SOURce<hw>]:BB:GNSS:SVID<ch>:GPS:NMESsage:CNAV:EPHemeris:TOE: UNSCaled** <Toe>
- **[:SOURce<hw>]:BB:GNSS:SVID<ch>:GPS:NMESsage:CNAV:EPHemeris:TOE** <Toe>
- **[:SOURce<hw>]:BB:GNSS:SVID<ch>:GPS:NMESsage:LNAV:EPHemeris:TOE: UNSCaled** <Toe>
- **[:SOURce<hw>]:BB:GNSS:SVID<ch>:GPS:NMESsage:LNAV:EPHemeris:TOE** <Toe>

Sets the reference time of ephemeris.

#### **Parameters:**

<Toe> integer

\*RST: 0

- **[:SOURce<hw>]:BB:GNSS:SVID<ch>:NAVic:NMESsage:NAV:EPHemeris:SQRA: UNSCaled** <SqrtA>
- **[:SOURce<hw>]:BB:GNSS:SVID<ch>:NAVic:NMESsage:NAV:EPHemeris:SQRA** <SqrtA>
- **[:SOURce<hw>]:BB:GNSS:SVID<ch>:GALileo:NMESsage:FNAV:EPHemeris: SQRA:UNSCaled** <SqrtA>
- **[:SOURce<hw>]:BB:GNSS:SVID<ch>:GALileo:NMESsage:FNAV:EPHemeris: SQRA** <SqrtA>
- **[:SOURce<hw>]:BB:GNSS:SVID<ch>:GALileo:NMESsage:INAV:EPHemeris: SQRA:UNSCaled** <SqrtA>
- **[:SOURce<hw>]:BB:GNSS:SVID<ch>:GALileo:NMESsage:INAV:EPHemeris: SQRA** <SqrtA>
- **[:SOURce<hw>]:BB:GNSS:SVID<ch>:BEIDou:NMESsage:CNAV:EPHemeris: SQRA:UNSCaled** <SqrtA>
- <span id="page-136-0"></span>**[:SOURce<hw>]:BB:GNSS:SVID<ch>:BEIDou:NMESsage:CNAV:EPHemeris: SQRA** <SqrtA>
- **[:SOURce<hw>]:BB:GNSS:SVID<ch>:BEIDou:NMESsage:DNAV:EPHemeris: SQRA:UNSCaled** <SqrtA>
- **[:SOURce<hw>]:BB:GNSS:SVID<ch>:BEIDou:NMESsage:DNAV:EPHemeris: SQRA** <SqrtA>
- **[:SOURce<hw>]:BB:GNSS:SVID<ch>:GPS:NMESsage:CNAV:EPHemeris:SQRA: UNSCaled** <SqrtA>
- **[:SOURce<hw>]:BB:GNSS:SVID<ch>:GPS:NMESsage:CNAV:EPHemeris:SQRA** <SqrtA>
- **[:SOURce<hw>]:BB:GNSS:SVID<ch>:GPS:NMESsage:LNAV:EPHemeris:SQRA: UNSCaled** <SqrtA>
- **[:SOURce<hw>]:BB:GNSS:SVID<ch>:GPS:NMESsage:LNAV:EPHemeris:SQRA** <SqrtA>

Sets the square root of semi-major axis.

#### **Parameters:**

<SqrtA> integer

Range: 0 to 4294967295 \*RST: depends on installed options

- **[:SOURce<hw>]:BB:GNSS:SVID<ch>:NAVic:NMESsage:NAV:EPHemeris: ECCentricity:UNSCaled** <Eccentricity>
- **[:SOURce<hw>]:BB:GNSS:SVID<ch>:NAVic:NMESsage:NAV:EPHemeris: ECCentricity <Eccentricity>**
- **[:SOURce<hw>]:BB:GNSS:SVID<ch>:GALileo:NMESsage:FNAV:EPHemeris: ECCentricity:UNSCaled** <Eccentricity>
- **[:SOURce<hw>]:BB:GNSS:SVID<ch>:GALileo:NMESsage:FNAV:EPHemeris: ECCentricity <Eccentricity>**
- **[:SOURce<hw>]:BB:GNSS:SVID<ch>:GALileo:NMESsage:INAV:EPHemeris: ECCentricity:UNSCaled** <Eccentricity>
- **[:SOURce<hw>]:BB:GNSS:SVID<ch>:GALileo:NMESsage:INAV:EPHemeris: ECCentricity <Eccentricity>**
- **[:SOURce<hw>]:BB:GNSS:SVID<ch>:BEIDou:NMESsage:CNAV:EPHemeris: ECCentricity: UNSCaled <Eccentricity>**
- **[:SOURce<hw>]:BB:GNSS:SVID<ch>:BEIDou:NMESsage:CNAV:EPHemeris: ECCentricity <Eccentricity>**
- **[:SOURce<hw>]:BB:GNSS:SVID<ch>:BEIDou:NMESsage:DNAV:EPHemeris: ECCentricity:UNSCaled** <Eccentricity>
- **[:SOURce<hw>]:BB:GNSS:SVID<ch>:BEIDou:NMESsage:DNAV:EPHemeris: ECCentricity <Eccentricity>**
- **[:SOURce<hw>]:BB:GNSS:SVID<ch>:GPS:NMESsage:CNAV:EPHemeris: ECCentricity:UNSCaled** <Eccentricity>
- **[:SOURce<hw>]:BB:GNSS:SVID<ch>:GPS:NMESsage:CNAV:EPHemeris: ECCentricity <Eccentricity>**

<span id="page-137-0"></span>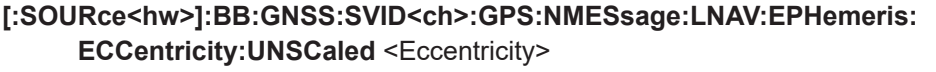

**[:SOURce<hw>]:BB:GNSS:SVID<ch>:GPS:NMESsage:LNAV:EPHemeris: ECCentricity <Eccentricity>** 

Sets the eccentricity.

# **Parameters:**

<Eccentricity> integer

\*RST: 0

- **[:SOURce<hw>]:BB:GNSS:SVID<ch>:NAVic:NMESsage:NAV:EPHemeris:IZERo: UNSCaled** <I0>
- **[:SOURce<hw>]:BB:GNSS:SVID<ch>:NAVic:NMESsage:NAV:EPHemeris:IZERo**  $<10>$
- **[:SOURce<hw>]:BB:GNSS:SVID<ch>:GALileo:NMESsage:FNAV:EPHemeris: IZERo:UNSCaled** <I0>
- **[:SOURce<hw>]:BB:GNSS:SVID<ch>:GALileo:NMESsage:FNAV:EPHemeris: IZERo <I0>**
- **[:SOURce<hw>]:BB:GNSS:SVID<ch>:GALileo:NMESsage:INAV:EPHemeris: IZERo: UNSCaled <I0>**
- **[:SOURce<hw>]:BB:GNSS:SVID<ch>:GALileo:NMESsage:INAV:EPHemeris: IZERo** <I0>
- **[:SOURce<hw>]:BB:GNSS:SVID<ch>:BEIDou:NMESsage:CNAV:EPHemeris: IZERo: UNSCaled <I0>**
- **[:SOURce<hw>]:BB:GNSS:SVID<ch>:BEIDou:NMESsage:CNAV:EPHemeris: IZERo <I0>**
- **[:SOURce<hw>]:BB:GNSS:SVID<ch>:BEIDou:NMESsage:DNAV:EPHemeris: IZERo:UNSCaled** <I0>
- **[:SOURce<hw>]:BB:GNSS:SVID<ch>:BEIDou:NMESsage:DNAV:EPHemeris: IZERo <I0>**
- **[:SOURce<hw>]:BB:GNSS:SVID<ch>:GPS:NMESsage:CNAV:EPHemeris:IZERo: UNSCaled** <I0>
- **[:SOURce<hw>]:BB:GNSS:SVID<ch>:GPS:NMESsage:CNAV:EPHemeris:IZERo**  $<10>$
- **[:SOURce<hw>]:BB:GNSS:SVID<ch>:GPS:NMESsage:LNAV:EPHemeris:IZERo: UNSCaled** <I0>
- **[:SOURce<hw>]:BB:GNSS:SVID<ch>:GPS:NMESsage:LNAV:EPHemeris:IZERo**  $<10>$

Sets the inclination angle.

### **Parameters:**

<I0> integer

\*RST: 0

- **[:SOURce<hw>]:BB:GNSS:SVID<ch>:NAVic:NMESsage:NAV:EPHemeris:OZERo: UNSCaled** <Omega0>
- **[:SOURce<hw>]:BB:GNSS:SVID<ch>:NAVic:NMESsage:NAV:EPHemeris:OZERo** <Omega0>
- <span id="page-138-0"></span>**[:SOURce<hw>]:BB:GNSS:SVID<ch>:GALileo:NMESsage:FNAV:EPHemeris: OZERo:UNSCaled** <Omega0>
- **[:SOURce<hw>]:BB:GNSS:SVID<ch>:GALileo:NMESsage:FNAV:EPHemeris: OZERo** <Omega0>
- **[:SOURce<hw>]:BB:GNSS:SVID<ch>:GALileo:NMESsage:INAV:EPHemeris: OZERo:UNSCaled** <Omega0>
- **[:SOURce<hw>]:BB:GNSS:SVID<ch>:GALileo:NMESsage:INAV:EPHemeris: OZERo** <Omega0>
- **[:SOURce<hw>]:BB:GNSS:SVID<ch>:BEIDou:NMESsage:CNAV:EPHemeris: OZERo:UNSCaled** <Omega0>
- **[:SOURce<hw>]:BB:GNSS:SVID<ch>:BEIDou:NMESsage:CNAV:EPHemeris: OZERo** <Omega0>
- **[:SOURce<hw>]:BB:GNSS:SVID<ch>:BEIDou:NMESsage:DNAV:EPHemeris: OZERo:UNSCaled** <Omega0>
- **[:SOURce<hw>]:BB:GNSS:SVID<ch>:BEIDou:NMESsage:DNAV:EPHemeris: OZERo** <Omega0>
- **[:SOURce<hw>]:BB:GNSS:SVID<ch>:GPS:NMESsage:CNAV:EPHemeris:OZERo: UNSCaled** <Omega0>
- **[:SOURce<hw>]:BB:GNSS:SVID<ch>:GPS:NMESsage:CNAV:EPHemeris:OZERo** <Omega0>
- **[:SOURce<hw>]:BB:GNSS:SVID<ch>:GPS:NMESsage:LNAV:EPHemeris:OZERo: UNSCaled** <Omega0>
- **[:SOURce<hw>]:BB:GNSS:SVID<ch>:GPS:NMESsage:LNAV:EPHemeris:OZERo** <Omega0>

Sets the longitude of ascending node.

### **Parameters:**

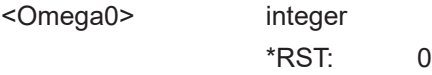

- **[:SOURce<hw>]:BB:GNSS:SVID<ch>:NAVic:NMESsage:NAV:EPHemeris:OMEGa: UNSCaled** <Omega>
- **[:SOURce<hw>]:BB:GNSS:SVID<ch>:NAVic:NMESsage:NAV:EPHemeris:OMEGa** <Omega>
- **[:SOURce<hw>]:BB:GNSS:SVID<ch>:GALileo:NMESsage:FNAV:EPHemeris: OMEGa:UNSCaled** <Omega>
- **[:SOURce<hw>]:BB:GNSS:SVID<ch>:GALileo:NMESsage:FNAV:EPHemeris: OMEGa** <Omega>
- **[:SOURce<hw>]:BB:GNSS:SVID<ch>:GALileo:NMESsage:INAV:EPHemeris: OMEGa:UNSCaled** <Omega>
- **[:SOURce<hw>]:BB:GNSS:SVID<ch>:GALileo:NMESsage:INAV:EPHemeris: OMEGa** <Omega>
- **[:SOURce<hw>]:BB:GNSS:SVID<ch>:BEIDou:NMESsage:CNAV:EPHemeris: OMEGa:UNSCaled** <Omega>
- **[:SOURce<hw>]:BB:GNSS:SVID<ch>:BEIDou:NMESsage:CNAV:EPHemeris: OMEGa** <Omega>
- **[:SOURce<hw>]:BB:GNSS:SVID<ch>:BEIDou:NMESsage:DNAV:EPHemeris: OMEGa:UNSCaled** <Omega>
- <span id="page-139-0"></span>**[:SOURce<hw>]:BB:GNSS:SVID<ch>:BEIDou:NMESsage:DNAV:EPHemeris: OMEGa** <Omega>
- **[:SOURce<hw>]:BB:GNSS:SVID<ch>:GPS:NMESsage:CNAV:EPHemeris:OMEGa: UNSCaled** <Omega>
- **[:SOURce<hw>]:BB:GNSS:SVID<ch>:GPS:NMESsage:CNAV:EPHemeris:OMEGa** <Omega>
- **[:SOURce<hw>]:BB:GNSS:SVID<ch>:GPS:NMESsage:LNAV:EPHemeris:OMEGa: UNSCaled** <Omega>
- **[:SOURce<hw>]:BB:GNSS:SVID<ch>:GPS:NMESsage:LNAV:EPHemeris:OMEGa** <Omega>

Sets the argument of perigee.

#### **Parameters:**

<Omega> integer \*RST: 0

- **[:SOURce<hw>]:BB:GNSS:SVID<ch>:NAVic:NMESsage:NAV:EPHemeris:MZERo: UNSCaled** <M0>
- **[:SOURce<hw>]:BB:GNSS:SVID<ch>:NAVic:NMESsage:NAV:EPHemeris:MZERo**  $<$ M $0$
- **[:SOURce<hw>]:BB:GNSS:SVID<ch>:GALileo:NMESsage:FNAV:EPHemeris: MZERo:UNSCaled** <M0>
- **[:SOURce<hw>]:BB:GNSS:SVID<ch>:GALileo:NMESsage:FNAV:EPHemeris: MZERo** <M0>
- **[:SOURce<hw>]:BB:GNSS:SVID<ch>:GALileo:NMESsage:INAV:EPHemeris: MZERo:UNSCaled** <M0>
- **[:SOURce<hw>]:BB:GNSS:SVID<ch>:GALileo:NMESsage:INAV:EPHemeris: MZERo** <M0>
- **[:SOURce<hw>]:BB:GNSS:SVID<ch>:BEIDou:NMESsage:CNAV:EPHemeris: MZERo:UNSCaled** <M0>
- **[:SOURce<hw>]:BB:GNSS:SVID<ch>:BEIDou:NMESsage:CNAV:EPHemeris: MZERo** <M0>
- **[:SOURce<hw>]:BB:GNSS:SVID<ch>:BEIDou:NMESsage:DNAV:EPHemeris: MZERo:UNSCaled** <M0>
- **[:SOURce<hw>]:BB:GNSS:SVID<ch>:BEIDou:NMESsage:DNAV:EPHemeris: MZERo** <M0>
- **[:SOURce<hw>]:BB:GNSS:SVID<ch>:GPS:NMESsage:CNAV:EPHemeris:MZERo: UNSCaled** <M0>
- **[:SOURce<hw>]:BB:GNSS:SVID<ch>:GPS:NMESsage:CNAV:EPHemeris:MZERo**  $<$ M $0$
- **[:SOURce<hw>]:BB:GNSS:SVID<ch>:GPS:NMESsage:LNAV:EPHemeris:MZERo: UNSCaled** <M0>
- **[:SOURce<hw>]:BB:GNSS:SVID<ch>:GPS:NMESsage:LNAV:EPHemeris:MZERo**  $|M<sub>0</sub>$

Sets the mean anomaly.

### **Parameters:**

<M0> integer

\*RST: 0

- <span id="page-140-0"></span>**[:SOURce<hw>]:BB:GNSS:SVID<ch>:NAVic:NMESsage:NAV:EPHemeris:IDOT: UNSCaled** <Idot>
- **[:SOURce<hw>]:BB:GNSS:SVID<ch>:NAVic:NMESsage:NAV:EPHemeris:IDOT** <Idot>
- **[:SOURce<hw>]:BB:GNSS:SVID<ch>:GALileo:NMESsage:FNAV:EPHemeris: IDOT:UNSCaled <Idot>**
- **[:SOURce<hw>]:BB:GNSS:SVID<ch>:GALileo:NMESsage:FNAV:EPHemeris:IDOT** <Idot>
- **[:SOURce<hw>]:BB:GNSS:SVID<ch>:GALileo:NMESsage:INAV:EPHemeris:IDOT: UNSCaled** <Idot>
- **[:SOURce<hw>]:BB:GNSS:SVID<ch>:GALileo:NMESsage:INAV:EPHemeris:IDOT** <Idot>
- **[:SOURce<hw>]:BB:GNSS:SVID<ch>:BEIDou:NMESsage:CNAV:EPHemeris:IDOT: UNSCaled <Idot>**
- **[:SOURce<hw>]:BB:GNSS:SVID<ch>:BEIDou:NMESsage:CNAV:EPHemeris:IDOT** <Idot>
- **[:SOURce<hw>]:BB:GNSS:SVID<ch>:BEIDou:NMESsage:DNAV:EPHemeris:IDOT: UNSCaled** <Idot>
- **[:SOURce<hw>]:BB:GNSS:SVID<ch>:BEIDou:NMESsage:DNAV:EPHemeris:IDOT** <Idot>
- **[:SOURce<hw>]:BB:GNSS:SVID<ch>:GPS:NMESsage:CNAV:EPHemeris:IDOT: UNSCaled <Idot>**
- **[:SOURce<hw>]:BB:GNSS:SVID<ch>:GPS:NMESsage:CNAV:EPHemeris:IDOT** <Idot>
- **[:SOURce<hw>]:BB:GNSS:SVID<ch>:GPS:NMESsage:LNAV:EPHemeris:IDOT: UNSCaled** <Idot>
- **[:SOURce<hw>]:BB:GNSS:SVID<ch>:GPS:NMESsage:LNAV:EPHemeris:IDOT** <Idot>

Sets the rate of inclination angle.

#### **Parameters:**

<Idot> integer

\*RST: 0

- **[:SOURce<hw>]:BB:GNSS:SVID<ch>:NAVic:NMESsage:NAV:EPHemeris:ODOT: UNSCaled** <OmegaDot>
- **[:SOURce<hw>]:BB:GNSS:SVID<ch>:NAVic:NMESsage:NAV:EPHemeris:ODOT** <OmegaDot>
- **[:SOURce<hw>]:BB:GNSS:SVID<ch>:GALileo:NMESsage:FNAV:EPHemeris: ODOT:UNSCaled** <OmegaDot>
- **[:SOURce<hw>]:BB:GNSS:SVID<ch>:GALileo:NMESsage:FNAV:EPHemeris: ODOT** <OmegaDot>
- **[:SOURce<hw>]:BB:GNSS:SVID<ch>:GALileo:NMESsage:INAV:EPHemeris: ODOT:UNSCaled** <OmegaDot>
- **[:SOURce<hw>]:BB:GNSS:SVID<ch>:GALileo:NMESsage:INAV:EPHemeris: ODOT** <OmegaDot>
- **[:SOURce<hw>]:BB:GNSS:SVID<ch>:BEIDou:NMESsage:CNAV:EPHemeris: ODOT:UNSCaled** <OmegaDot>
- <span id="page-141-0"></span>**[:SOURce<hw>]:BB:GNSS:SVID<ch>:BEIDou:NMESsage:CNAV:EPHemeris: ODOT** <OmegaDot>
- **[:SOURce<hw>]:BB:GNSS:SVID<ch>:BEIDou:NMESsage:DNAV:EPHemeris: ODOT:UNSCaled** <OmegaDot>
- **[:SOURce<hw>]:BB:GNSS:SVID<ch>:BEIDou:NMESsage:DNAV:EPHemeris: ODOT** <OmegaDot>
- **[:SOURce<hw>]:BB:GNSS:SVID<ch>:GPS:NMESsage:CNAV:EPHemeris:ODOT: UNSCaled** <OmegaDot>
- **[:SOURce<hw>]:BB:GNSS:SVID<ch>:GPS:NMESsage:CNAV:EPHemeris:ODOT** <OmegaDot>
- **[:SOURce<hw>]:BB:GNSS:SVID<ch>:GPS:NMESsage:LNAV:EPHemeris:ODOT: UNSCaled** <OmegaDot>
- **[:SOURce<hw>]:BB:GNSS:SVID<ch>:GPS:NMESsage:LNAV:EPHemeris:ODOT** <OmegaDot>

Sets the rate of right ascension.

#### **Parameters:**

<OmegaDot> integer

\*RST: 0

**[:SOURce<hw>]:BB:GNSS:SVID<ch>:GPS:NMESsage:CNAV:EPHemeris:DODot: UNSCaled** <DeltaOmegaDot>

**[:SOURce<hw>]:BB:GNSS:SVID<ch>:GPS:NMESsage:CNAV:EPHemeris:DODot** <DeltaOmegaDot>

Sets the Rate of right ascension difference.

#### **Parameters:**

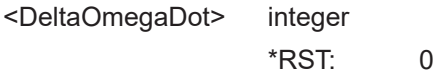

- **[:SOURce<hw>]:BB:GNSS:SVID<ch>:NAVic:NMESsage:NAV:EPHemeris:NDELta: UNSCaled** <DeltaN>
- **[:SOURce<hw>]:BB:GNSS:SVID<ch>:NAVic:NMESsage:NAV:EPHemeris:NDELta** <DeltaN>
- **[:SOURce<hw>]:BB:GNSS:SVID<ch>:GALileo:NMESsage:FNAV:EPHemeris: NDELta:UNSCaled** <DeltaN>
- **[:SOURce<hw>]:BB:GNSS:SVID<ch>:GALileo:NMESsage:FNAV:EPHemeris: NDELta** <DeltaN>
- **[:SOURce<hw>]:BB:GNSS:SVID<ch>:GALileo:NMESsage:INAV:EPHemeris: NDELta:UNSCaled** <DeltaN>
- **[:SOURce<hw>]:BB:GNSS:SVID<ch>:GALileo:NMESsage:INAV:EPHemeris: NDELta** <DeltaN>
- **[:SOURce<hw>]:BB:GNSS:SVID<ch>:BEIDou:NMESsage:CNAV:EPHemeris: NDELta:UNSCaled** <DeltaN>
- **[:SOURce<hw>]:BB:GNSS:SVID<ch>:BEIDou:NMESsage:CNAV:EPHemeris: NDELta** <DeltaN>
- **[:SOURce<hw>]:BB:GNSS:SVID<ch>:BEIDou:NMESsage:DNAV:EPHemeris: NDELta:UNSCaled** <DeltaN>
- <span id="page-142-0"></span>**[:SOURce<hw>]:BB:GNSS:SVID<ch>:BEIDou:NMESsage:DNAV:EPHemeris: NDELta** <DeltaN>
- **[:SOURce<hw>]:BB:GNSS:SVID<ch>:GPS:NMESsage:CNAV:EPHemeris:NDELta: UNSCaled** <DeltaN>
- **[:SOURce<hw>]:BB:GNSS:SVID<ch>:GPS:NMESsage:CNAV:EPHemeris:NDELta** <DeltaN>
- **[:SOURce<hw>]:BB:GNSS:SVID<ch>:GPS:NMESsage:LNAV:EPHemeris:NDELta: UNSCaled** <DeltaN>
- **[:SOURce<hw>]:BB:GNSS:SVID<ch>:GPS:NMESsage:LNAV:EPHemeris:NDELta** <DeltaN>

Sets the mean motion difference delta.

### **Parameters:**

<DeltaN> integer

\*RST: 0

- **[:SOURce<hw>]:BB:GNSS:SVID<ch>:BEIDou:NMESsage:CNAV:EPHemeris: DNDot:UNSCaled** <DeltaNDot>
- **[:SOURce<hw>]:BB:GNSS:SVID<ch>:BEIDou:NMESsage:CNAV:EPHemeris: DNDot** <DeltaNDot>
- **[:SOURce<hw>]:BB:GNSS:SVID<ch>:GPS:NMESsage:CNAV:EPHemeris:DNDot: UNSCaled** <DeltaNDot>
- **[:SOURce<hw>]:BB:GNSS:SVID<ch>:GPS:NMESsage:CNAV:EPHemeris:DNDot** <DeltaNDot>

Sets the rate of mean motion difference delta.

#### **Parameters:**

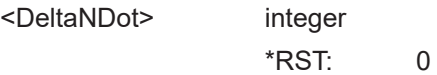

**[:SOURce<hw>]:BB:GNSS:SVID<ch>:BEIDou:NMESsage:CNAV:EPHemeris: ADOT:UNSCaled** <ADot>

**[:SOURce<hw>]:BB:GNSS:SVID<ch>:BEIDou:NMESsage:CNAV:EPHemeris: ADOT** <ADot>

- **[:SOURce<hw>]:BB:GNSS:SVID<ch>:GPS:NMESsage:CNAV:EPHemeris:ADOT: UNSCaled** <ADot>
- **[:SOURce<hw>]:BB:GNSS:SVID<ch>:GPS:NMESsage:CNAV:EPHemeris:ADOT** <ADot>

Sets the change rate in semi-major axis.

# **Parameters:**

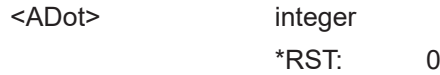

- <span id="page-143-0"></span>**[:SOURce<hw>]:BB:GNSS:SVID<ch>:BEIDou:NMESsage:CNAV:EPHemeris: ADELta:UNSCaled** <DeltaA>
- **[:SOURce<hw>]:BB:GNSS:SVID<ch>:BEIDou:NMESsage:CNAV:EPHemeris: ADELta** <DeltaA>
- **[:SOURce<hw>]:BB:GNSS:SVID<ch>:GPS:NMESsage:CNAV:EPHemeris:ADELta: UNSCaled** <DeltaA>
- **[:SOURce<hw>]:BB:GNSS:SVID<ch>:GPS:NMESsage:CNAV:EPHemeris:ADELta** <DeltaA>

Sets the semi-major axis difference.

## **Parameters:**

<DeltaA> integer

 $*RST: 0$ 

## **[:SOURce<hw>]:BB:GNSS:SVID<ch>:GLONass:NMESsage:NAV:EPHemeris: TINTerval?**

Queries the  $T<sub>b</sub>$ -interval.

### **Return values:**

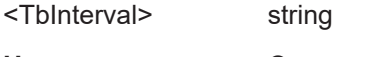

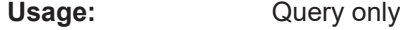

## **[:SOURce<hw>]:BB:GNSS:SVID<ch>:GLONass:NMESsage:NAV:EPHemeris: TOE?**

Queries the reference epoch time  $t_{b}$ .

# **Return values:**

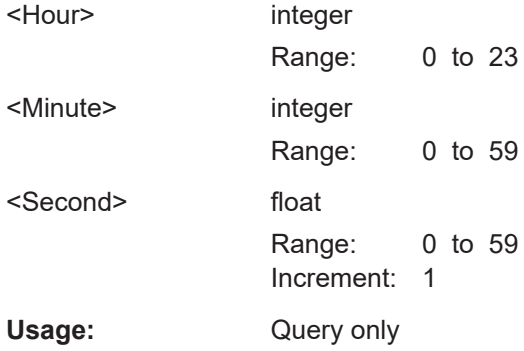

# **[:SOURce<hw>]:BB:GNSS:SVID<ch>:GLONass:NMESsage:NAV:EPHemeris: TINDex:UNSCaled** <TbIndex>

**[:SOURce<hw>]:BB:GNSS:SVID<ch>:GLONass:NMESsage:NAV:EPHemeris: TINDex** <TbIndex>

Sets the  $t<sub>b</sub>$  Index parameter.
## **Parameters:**

<TbIndex> integer

\*RST: 0

- **[:SOURce<hw>]:BB:GNSS:SVID<ch>:GLONass:NMESsage:NAV:EPHemeris:ZN: UNSCaled** <Zn>
- **[:SOURce<hw>]:BB:GNSS:SVID<ch>:GLONass:NMESsage:NAV:EPHemeris:ZN** <Zn>
- **[:SOURce<hw>]:BB:GNSS:SVID<ch>:GLONass:NMESsage:NAV:EPHemeris:YN: UNSCaled** <Yn>
- **[:SOURce<hw>]:BB:GNSS:SVID<ch>:GLONass:NMESsage:NAV:EPHemeris:YN** <Yn>
- **[:SOURce<hw>]:BB:GNSS:SVID<ch>:GLONass:NMESsage:NAV:EPHemeris:XN: UNSCaled** <Xn>
- **[:SOURce<hw>]:BB:GNSS:SVID<ch>:GLONass:NMESsage:NAV:EPHemeris:XN**  $<$ Xn $>$

Sets the  $X_n$ ,  $Y_n$  and  $Z_n$  coordinates in PZ-90.

#### **Parameters:**

<Xn> integer

\*RST: 0

- **[:SOURce<hw>]:BB:GNSS:SVID<ch>:GLONass:NMESsage:NAV:EPHemeris:ZDN: UNSCaled** <ZnDot>
- **[:SOURce<hw>]:BB:GNSS:SVID<ch>:GLONass:NMESsage:NAV:EPHemeris:ZDN** <ZnDot>
- **[:SOURce<hw>]:BB:GNSS:SVID<ch>:GLONass:NMESsage:NAV:EPHemeris: YDN:UNSCaled** <YnDot>
- **[:SOURce<hw>]:BB:GNSS:SVID<ch>:GLONass:NMESsage:NAV:EPHemeris:YDN** <YnDot>
- **[:SOURce<hw>]:BB:GNSS:SVID<ch>:GLONass:NMESsage:NAV:EPHemeris: XDN:UNSCaled** <XnDot>
- **[:SOURce<hw>]:BB:GNSS:SVID<ch>:GLONass:NMESsage:NAV:EPHemeris:XDN** <XnDot>

Sets the velocity components  $X'_n$ ,  $Y'_n$  and  $Z'_n$ .

## **Parameters:**

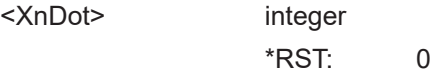

**[:SOURce<hw>]:BB:GNSS:SVID<ch>:GLONass:NMESsage:NAV:EPHemeris: ZDDN:UNSCaled** <ZnDotDot>

**[:SOURce<hw>]:BB:GNSS:SVID<ch>:GLONass:NMESsage:NAV:EPHemeris: ZDDN** <ZnDotDot>

**[:SOURce<hw>]:BB:GNSS:SVID<ch>:GLONass:NMESsage:NAV:EPHemeris: YDDN:UNSCaled** <YnDotDot>

**[:SOURce<hw>]:BB:GNSS:SVID<ch>:GLONass:NMESsage:NAV:EPHemeris: YDDN** <YnDotDot>

- **[:SOURce<hw>]:BB:GNSS:SVID<ch>:GLONass:NMESsage:NAV:EPHemeris: XDDN:UNSCaled** <XnDotDot>
- **[:SOURce<hw>]:BB:GNSS:SVID<ch>:GLONass:NMESsage:NAV:EPHemeris: XDDN** <XnDotDot>

Sets the moon and sun acceleration parameters  $X_{n}^{\prime}$ ,  $Y_{n}^{\prime}$  and  $Z_{n}^{\prime}$ .

 $\,0$ 

#### **Parameters:**

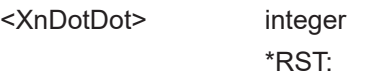

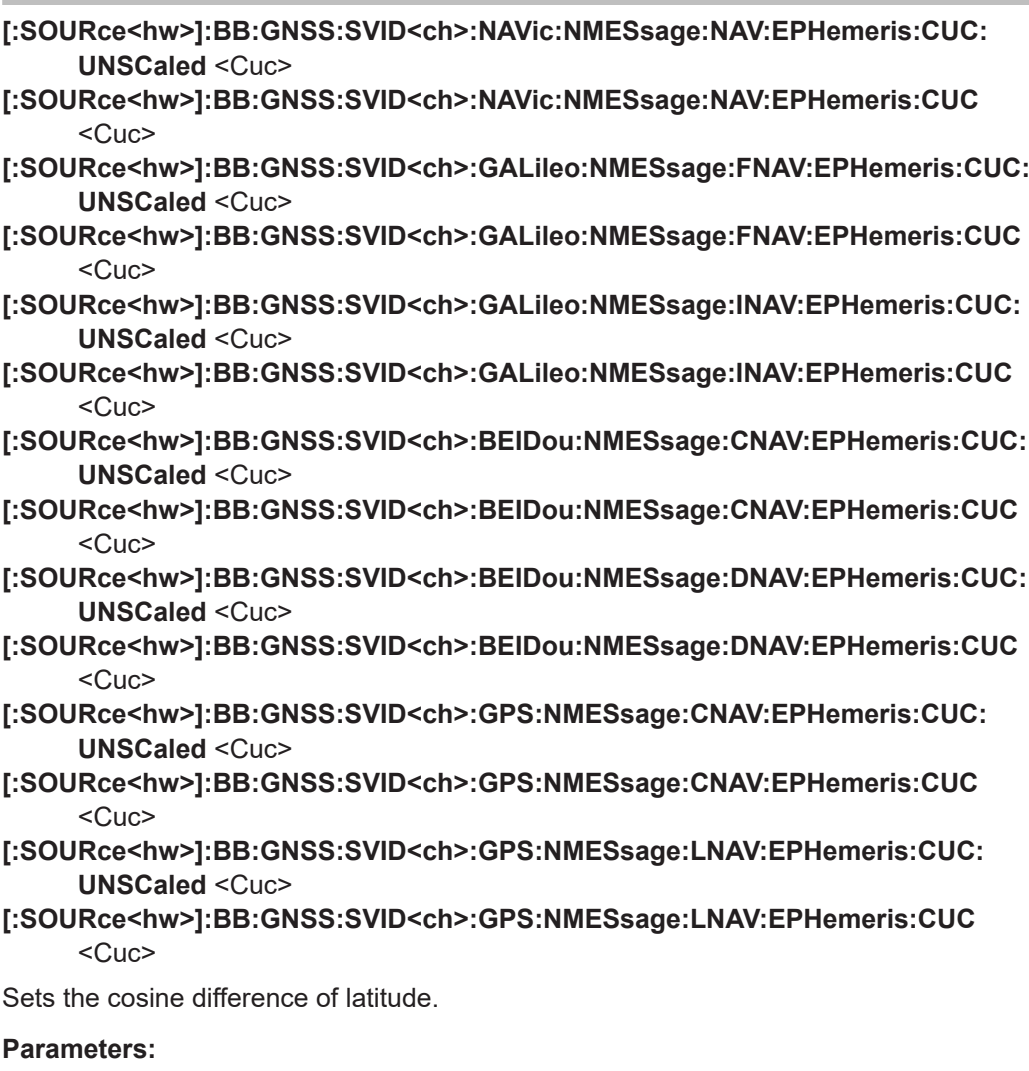

<Cuc> integer

\*RST: 0

- **[:SOURce<hw>]:BB:GNSS:SVID<ch>:NAVic:NMESsage:NAV:EPHemeris:CUS: UNSCaled** <Cus>
- **[:SOURce<hw>]:BB:GNSS:SVID<ch>:NAVic:NMESsage:NAV:EPHemeris:CUS**  $<$ Cus $>$
- **[:SOURce<hw>]:BB:GNSS:SVID<ch>:GALileo:NMESsage:FNAV:EPHemeris:CUS: UNSCaled** <Cus>
- **[:SOURce<hw>]:BB:GNSS:SVID<ch>:GALileo:NMESsage:FNAV:EPHemeris:CUS** <Cus>
- **[:SOURce<hw>]:BB:GNSS:SVID<ch>:GALileo:NMESsage:INAV:EPHemeris:CUS: UNSCaled** <Cus>
- **[:SOURce<hw>]:BB:GNSS:SVID<ch>:GALileo:NMESsage:INAV:EPHemeris:CUS** <Cus>
- **[:SOURce<hw>]:BB:GNSS:SVID<ch>:BEIDou:NMESsage:CNAV:EPHemeris:CUS: UNSCaled** <Cus>
- **[:SOURce<hw>]:BB:GNSS:SVID<ch>:BEIDou:NMESsage:CNAV:EPHemeris:CUS**  $<$ Cus $>$
- **[:SOURce<hw>]:BB:GNSS:SVID<ch>:BEIDou:NMESsage:DNAV:EPHemeris:CUS**  $<$ Cus $>$
- **[:SOURce<hw>]:BB:GNSS:SVID<ch>:BEIDou:NMESsage:DNAV:EPHemeris:CUS: UNSCaled** <Cus>
- **[:SOURce<hw>]:BB:GNSS:SVID<ch>:GPS:NMESsage:CNAV:EPHemeris:CUS: UNSCaled** <Cus>
- **[:SOURce<hw>]:BB:GNSS:SVID<ch>:GPS:NMESsage:CNAV:EPHemeris:CUS**  $<$ Cus $>$
- **[:SOURce<hw>]:BB:GNSS:SVID<ch>:GPS:NMESsage:LNAV:EPHemeris:CUS: UNSCaled** <Cus>
- **[:SOURce<hw>]:BB:GNSS:SVID<ch>:GPS:NMESsage:LNAV:EPHemeris:CUS** <Cus>

Sets the sine difference of latitude.

#### **Parameters:**

<Cus> integer

\*RST: 0

- **[:SOURce<hw>]:BB:GNSS:SVID<ch>:NAVic:NMESsage:NAV:EPHemeris:CRC: UNSCaled** <Crc>
- **[:SOURce<hw>]:BB:GNSS:SVID<ch>:NAVic:NMESsage:NAV:EPHemeris:CRC** <Crc>
- **[:SOURce<hw>]:BB:GNSS:SVID<ch>:GALileo:NMESsage:FNAV:EPHemeris:CRC: UNSCaled** <Crc>
- **[:SOURce<hw>]:BB:GNSS:SVID<ch>:GALileo:NMESsage:FNAV:EPHemeris:CRC**  $<$ Crc $>$
- **[:SOURce<hw>]:BB:GNSS:SVID<ch>:GALileo:NMESsage:INAV:EPHemeris:CRC: UNSCaled** <Crc>
- **[:SOURce<hw>]:BB:GNSS:SVID<ch>:GALileo:NMESsage:INAV:EPHemeris:CRC** <Crc>
- **[:SOURce<hw>]:BB:GNSS:SVID<ch>:BEIDou:NMESsage:CNAV:EPHemeris:CRC: UNSCaled <Crc>**
- **[:SOURce<hw>]:BB:GNSS:SVID<ch>:BEIDou:NMESsage:CNAV:EPHemeris:CRC** <Crc>
- **[:SOURce<hw>]:BB:GNSS:SVID<ch>:BEIDou:NMESsage:DNAV:EPHemeris:CRC: UNSCaled <Crc>**
- **[:SOURce<hw>]:BB:GNSS:SVID<ch>:BEIDou:NMESsage:DNAV:EPHemeris:CRC** <Crc>
- **[:SOURce<hw>]:BB:GNSS:SVID<ch>:GPS:NMESsage:CNAV:EPHemeris:CRC: UNSCaled <Crc>**
- **[:SOURce<hw>]:BB:GNSS:SVID<ch>:GPS:NMESsage:CNAV:EPHemeris:CRC** <Crc>
- **[:SOURce<hw>]:BB:GNSS:SVID<ch>:GPS:NMESsage:LNAV:EPHemeris:CRC: UNSCaled** <Crc>
- **[:SOURce<hw>]:BB:GNSS:SVID<ch>:GPS:NMESsage:LNAV:EPHemeris:CRC** <Crc>

Sets the cosine difference of orbital radius.

#### **Parameters:**

<Crc>
int

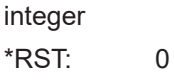

- **[:SOURce<hw>]:BB:GNSS:SVID<ch>:NAVic:NMESsage:NAV:EPHemeris:CRS: UNSCaled** <Crs>
- **[:SOURce<hw>]:BB:GNSS:SVID<ch>:NAVic:NMESsage:NAV:EPHemeris:CRS** <Crs>
- **[:SOURce<hw>]:BB:GNSS:SVID<ch>:GALileo:NMESsage:FNAV:EPHemeris:CRS: UNSCaled** <Crs>
- **[:SOURce<hw>]:BB:GNSS:SVID<ch>:GALileo:NMESsage:FNAV:EPHemeris:CRS**  $<$ Crs $>$
- **[:SOURce<hw>]:BB:GNSS:SVID<ch>:GALileo:NMESsage:INAV:EPHemeris:CRS: UNSCaled <Crs>**
- **[:SOURce<hw>]:BB:GNSS:SVID<ch>:GALileo:NMESsage:INAV:EPHemeris:CRS** <Crs>
- **[:SOURce<hw>]:BB:GNSS:SVID<ch>:BEIDou:NMESsage:CNAV:EPHemeris:CRS: UNSCaled** <Crs>
- **[:SOURce<hw>]:BB:GNSS:SVID<ch>:BEIDou:NMESsage:CNAV:EPHemeris:CRS** <Crs>
- **[:SOURce<hw>]:BB:GNSS:SVID<ch>:BEIDou:NMESsage:DNAV:EPHemeris:CRS: UNSCaled <Crs>**
- **[:SOURce<hw>]:BB:GNSS:SVID<ch>:BEIDou:NMESsage:DNAV:EPHemeris:CRS** <Crs>
- **[:SOURce<hw>]:BB:GNSS:SVID<ch>:GPS:NMESsage:CNAV:EPHemeris:CRS: UNSCaled** <Crs>
- **[:SOURce<hw>]:BB:GNSS:SVID<ch>:GPS:NMESsage:CNAV:EPHemeris:CRS**  $<$ Crs $>$

## **[:SOURce<hw>]:BB:GNSS:SVID<ch>:GPS:NMESsage:LNAV:EPHemeris:CRS: UNSCaled** <Crs>

### **[:SOURce<hw>]:BB:GNSS:SVID<ch>:GPS:NMESsage:LNAV:EPHemeris:CRS** <Crs>

Sets the sine difference of orbital radius.

## **Parameters:**

<Crs> integer

\*RST: 0

- **[:SOURce<hw>]:BB:GNSS:SVID<ch>:NAVic:NMESsage:NAV:EPHemeris:CIC: UNSCaled <Cic>**
- **[:SOURce<hw>]:BB:GNSS:SVID<ch>:NAVic:NMESsage:NAV:EPHemeris:CIC** <Cic>
- **[:SOURce<hw>]:BB:GNSS:SVID<ch>:GALileo:NMESsage:FNAV:EPHemeris:CIC: UNSCaled** <Cic>
- **[:SOURce<hw>]:BB:GNSS:SVID<ch>:GALileo:NMESsage:FNAV:EPHemeris:CIC** <Cic>
- **[:SOURce<hw>]:BB:GNSS:SVID<ch>:GALileo:NMESsage:INAV:EPHemeris:CIC: UNSCaled <Cic>**
- **[:SOURce<hw>]:BB:GNSS:SVID<ch>:GALileo:NMESsage:INAV:EPHemeris:CIC** <Cic>
- **[:SOURce<hw>]:BB:GNSS:SVID<ch>:BEIDou:NMESsage:CNAV:EPHemeris:CIC: UNSCaled <Cic>**
- **[:SOURce<hw>]:BB:GNSS:SVID<ch>:BEIDou:NMESsage:CNAV:EPHemeris:CIC**  $<$ Cic $>$
- **[:SOURce<hw>]:BB:GNSS:SVID<ch>:BEIDou:NMESsage:DNAV:EPHemeris:CIC: UNSCaled** <Cic>
- **[:SOURce<hw>]:BB:GNSS:SVID<ch>:BEIDou:NMESsage:DNAV:EPHemeris:CIC** <Cic>
- **[:SOURce<hw>]:BB:GNSS:SVID<ch>:GPS:NMESsage:CNAV:EPHemeris:CIC: UNSCaled <Cic>**
- **[:SOURce<hw>]:BB:GNSS:SVID<ch>:GPS:NMESsage:CNAV:EPHemeris:CIC** <Cic>
- **[:SOURce<hw>]:BB:GNSS:SVID<ch>:GPS:NMESsage:LNAV:EPHemeris:CIC: UNSCaled** <Cic>
- **[:SOURce<hw>]:BB:GNSS:SVID<ch>:GPS:NMESsage:LNAV:EPHemeris:CIC**  $<$ Cic $>$

Sets the sine difference of orbital radius.

## **Parameters:**

<Cic> integer \*RST: 0

**[:SOURce<hw>]:BB:GNSS:SVID<ch>:NAVic:NMESsage:NAV:EPHemeris:CIS: UNSCaled** <Cis>

**[:SOURce<hw>]:BB:GNSS:SVID<ch>:NAVic:NMESsage:NAV:EPHemeris:CIS** <Cis>

- **[:SOURce<hw>]:BB:GNSS:SVID<ch>:GALileo:NMESsage:FNAV:EPHemeris:CIS: UNSCaled** <Cis>
- **[:SOURce<hw>]:BB:GNSS:SVID<ch>:GALileo:NMESsage:FNAV:EPHemeris:CIS** <Cis>
- **[:SOURce<hw>]:BB:GNSS:SVID<ch>:GALileo:NMESsage:INAV:EPHemeris:CIS: UNSCaled** <Cis>
- **[:SOURce<hw>]:BB:GNSS:SVID<ch>:GALileo:NMESsage:INAV:EPHemeris:CIS** <Cis>
- **[:SOURce<hw>]:BB:GNSS:SVID<ch>:BEIDou:NMESsage:CNAV:EPHemeris:CIS: UNSCaled** <Cis>
- **[:SOURce<hw>]:BB:GNSS:SVID<ch>:BEIDou:NMESsage:CNAV:EPHemeris:CIS** <Cis>
- **[:SOURce<hw>]:BB:GNSS:SVID<ch>:BEIDou:NMESsage:DNAV:EPHemeris:CIS: UNSCaled** <Cis>
- **[:SOURce<hw>]:BB:GNSS:SVID<ch>:BEIDou:NMESsage:DNAV:EPHemeris:CIS** <Cis>
- **[:SOURce<hw>]:BB:GNSS:SVID<ch>:GPS:NMESsage:CNAV:EPHemeris:CIS: UNSCaled** <Cis>
- **[:SOURce<hw>]:BB:GNSS:SVID<ch>:GPS:NMESsage:CNAV:EPHemeris:CIS** <Cis>
- **[:SOURce<hw>]:BB:GNSS:SVID<ch>:GPS:NMESsage:LNAV:EPHemeris:CIS: UNSCaled** <Cis>
- **[:SOURce<hw>]:BB:GNSS:SVID<ch>:GPS:NMESsage:LNAV:EPHemeris:CIS** <Cis>

Sets the sine difference of inclination.

#### **Parameters:**

<Cis> integer

\*RST: 0

**[:SOURce<hw>]:BB:GNSS:SVID<ch>:BEIDou:NMESsage:DNAV:EPHemeris:IODC** <Iodc>

**[:SOURce<hw>]:BB:GNSS:SVID<ch>:GPS:NMESsage:LNAV:EPHemeris:IODC** <Iodc>

Sets the issue of data, clock (IODC).

## **Parameters:**

<Iodc> integer

Range: 0 to 1023 \*RST: 0

**[:SOURce<hw>]:BB:GNSS:SVID<ch>:NAVic:NMESsage:NAV:CCORrection:TOC: UNSCaled** <Toc>

**[:SOURce<hw>]:BB:GNSS:SVID<ch>:NAVic:NMESsage:NAV:CCORrection:TOC** <Toc>

**[:SOURce<hw>]:BB:GNSS:SVID<ch>:GALileo:NMESsage:FNAV:CCORrection: TOC:UNSCaled** <Toc>

- **[:SOURce<hw>]:BB:GNSS:SVID<ch>:GALileo:NMESsage:FNAV:CCORrection: TOC** <Toc>
- **[:SOURce<hw>]:BB:GNSS:SVID<ch>:GALileo:NMESsage:INAV:CCORrection: TOC:UNSCaled** <Toc>
- **[:SOURce<hw>]:BB:GNSS:SVID<ch>:GALileo:NMESsage:INAV:CCORrection: TOC** <Toc>
- **[:SOURce<hw>]:BB:GNSS:SVID<ch>:BEIDou:NMESsage:CNAV:CCORrection: TOC:UNSCaled** <Toc>
- **[:SOURce<hw>]:BB:GNSS:SVID<ch>:BEIDou:NMESsage:CNAV:CCORrection: TOC** <Toc>
- **[:SOURce<hw>]:BB:GNSS:SVID<ch>:BEIDou:NMESsage:DNAV:CCORrection: TOC:UNSCaled** <Toc>
- **[:SOURce<hw>]:BB:GNSS:SVID<ch>:BEIDou:NMESsage:DNAV:CCORrection: TOC** <Toc>
- **[:SOURce<hw>]:BB:GNSS:SVID<ch>:GPS:NMESsage:CNAV:CCORrection:TOC: UNSCaled** <Toc>
- **[:SOURce<hw>]:BB:GNSS:SVID<ch>:GPS:NMESsage:CNAV:CCORrection:TOC**  $<$ Toc $>$
- **[:SOURce<hw>]:BB:GNSS:SVID<ch>:GPS:NMESsage:LNAV:CCORrection:TOC: UNSCaled** <Toc>
- **[:SOURce<hw>]:BB:GNSS:SVID<ch>:GPS:NMESsage:LNAV:CCORrection:TOC**  $<$ Toc $>$

Sets the reference time of clock.

## **Parameters:**

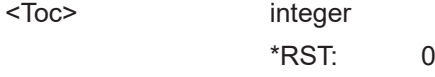

- **[:SOURce<hw>]:BB:GNSS:SVID<ch>:NAVic:NMESsage:NAV:CCORrection: AF<s2us0>:UNSCaled** <Af>
- **[:SOURce<hw>]:BB:GNSS:SVID<ch>:NAVic:NMESsage:NAV:CCORrection: AF<s2us0>** <Af>
- **[:SOURce<hw>]:BB:GNSS:SVID<ch>:GALileo:NMESsage:FNAV:CCORrection: AF<s2us0>:UNSCaled** <Af>
- **[:SOURce<hw>]:BB:GNSS:SVID<ch>:GALileo:NMESsage:FNAV:CCORrection: AF<s2us0>** <Af>
- **[:SOURce<hw>]:BB:GNSS:SVID<ch>:GALileo:NMESsage:INAV:CCORrection: AF<s2us0>:UNSCaled** <Af>
- **[:SOURce<hw>]:BB:GNSS:SVID<ch>:GALileo:NMESsage:INAV:CCORrection: AF<s2us0>** <Af>
- **[:SOURce<hw>]:BB:GNSS:SVID<ch>:BEIDou:NMESsage:CNAV:CCORrection: AF<s2us0>:UNSCaled** <Af>
- **[:SOURce<hw>]:BB:GNSS:SVID<ch>:BEIDou:NMESsage:CNAV:CCORrection: AF<s2us0>** <Af>
- **[:SOURce<hw>]:BB:GNSS:SVID<ch>:BEIDou:NMESsage:DNAV:CCORrection: AF<s2us0>:UNSCaled** <Af>
- **[:SOURce<hw>]:BB:GNSS:SVID<ch>:BEIDou:NMESsage:DNAV:CCORrection: AF<s2us0>** <Af>

**[:SOURce<hw>]:BB:GNSS:SVID<ch>:GPS:NMESsage:CNAV:CCORrection: AF<s2us0>:UNSCaled** <Af>

- **[:SOURce<hw>]:BB:GNSS:SVID<ch>:GPS:NMESsage:CNAV:CCORrection: AF<s2us0>** <Af>
- **[:SOURce<hw>]:BB:GNSS:SVID<ch>:GPS:NMESsage:LNAV:CCORrection: AF<s2us0>:UNSCaled** <Af>
- **[:SOURce<hw>]:BB:GNSS:SVID<ch>:GPS:NMESsage:LNAV:CCORrection: AF<s2us0>** <Af>

Sets the parameter AF 0 to 2.

**Suffix:** 

AF<s2us0> 0 to 2 (GPS, Galileo, BeiDou)

**Parameters:**

<Af> integer

\*RST: 0

- **[:SOURce<hw>]:BB:GNSS:SVID<ch>:NAVic:NMESsage:NAV:CCORrection:TGD: UNSCaled** <Tgd>
- **[:SOURce<hw>]:BB:GNSS:SVID<ch>:NAVic:NMESsage:NAV:CCORrection:TGD** <Tgd>
- **[:SOURce<hw>]:BB:GNSS:SVID<ch>:BEIDou:NMESsage:CNAV:CCORrection: TGD:UNSCaled** <Tgd>
- **[:SOURce<hw>]:BB:GNSS:SVID<ch>:BEIDou:NMESsage:CNAV:CCORrection: TGD** <Tgd>
- **[:SOURce<hw>]:BB:GNSS:SVID<ch>:BEIDou:NMESsage:DNAV:CCORrection: TGD<s2us>:UNSCaled** <Tgd>
- **[:SOURce<hw>]:BB:GNSS:SVID<ch>:BEIDou:NMESsage:DNAV:CCORrection: TGD<s2us>** <Tgd>
- **[:SOURce<hw>]:BB:GNSS:SVID<ch>:GPS:NMESsage:CNAV:CCORrection:TGD: UNSCaled** <Tgd>
- **[:SOURce<hw>]:BB:GNSS:SVID<ch>:GPS:NMESsage:CNAV:CCORrection:TGD** <Tgd>
- **[:SOURce<hw>]:BB:GNSS:SVID<ch>:GPS:NMESsage:LNAV:CCORrection:TGD: UNSCaled** <Tgd>

**[:SOURce<hw>]:BB:GNSS:SVID<ch>:GPS:NMESsage:LNAV:CCORrection:TGD** <Tgd>

Sets the group delay.

#### **Parameters:**

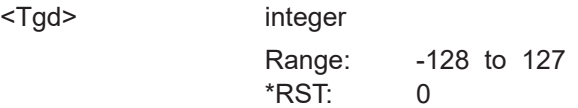

**[:SOURce<hw>]:BB:GNSS:SVID<ch>:GPS:NMESsage:CNAV:CCORection:ISC: L5Q:UNSCaled** <IscL5Q5> **[:SOURce<hw>]:BB:GNSS:SVID<ch>:GPS:NMESsage:CNAV:CCORection:ISC:**

**L5Q** <IscL5Q5>

- **[:SOURce<hw>]:BB:GNSS:SVID<ch>:GPS:NMESsage:CNAV:CCORection:ISC: L5I:UNSCaled** <IscL5I5>
- **[:SOURce<hw>]:BB:GNSS:SVID<ch>:GPS:NMESsage:CNAV:CCORection:ISC:L5I** <IscL5I5>
- **[:SOURce<hw>]:BB:GNSS:SVID<ch>:GPS:NMESsage:CNAV:CCORection:ISC: L2C:UNSCaled** <IscL2C>
- **[:SOURce<hw>]:BB:GNSS:SVID<ch>:GPS:NMESsage:CNAV:CCORection:ISC: L2C** <IscL2C>
- **[:SOURce<hw>]:BB:GNSS:SVID<ch>:GPS:NMESsage:CNAV:CCORection:ISC: L1CA:UNSCaled** <IscL1CA>
- **[:SOURce<hw>]:BB:GNSS:SVID<ch>:GPS:NMESsage:CNAV:CCORection:ISC:** L1CA <IscL1CA>

Sets the inter-signal corrections (ISC) parameters of the GPS/QZSS CNAV message.

#### **Parameters:**

<IscL1CA> integer

Range: -4096 to 4095 \*RST: 0

**[:SOURce<hw>]:BB:GNSS:SVID<ch>:GALileo:NMESsage:FNAV:CCORrection: BGDA:UNSCaled** <Bgd>

- **[:SOURce<hw>]:BB:GNSS:SVID<ch>:GALileo:NMESsage:FNAV:CCORrection: BGDA** <Bgd>
- **[:SOURce<hw>]:BB:GNSS:SVID<ch>:GALileo:NMESsage:INAV:CCORrection: BGDB:UNSCaled** <Tgd>
- **[:SOURce<hw>]:BB:GNSS:SVID<ch>:GALileo:NMESsage:INAV:CCORrection: BGDB** <Tgd>
- **[:SOURce<hw>]:BB:GNSS:SVID<ch>:GALileo:NMESsage:INAV:CCORrection: BGDA:UNSCaled <Bqd>**
- **[:SOURce<hw>]:BB:GNSS:SVID<ch>:GALileo:NMESsage:INAV:CCORrection: BGDA** <Bad>

Sets the broadcast group delay.

#### **Parameters:**

<Bgd> integer

Range: -512 to 511 \*RST: 0

**[:SOURce<hw>]:BB:GNSS:SVID<ch>:GLONass:NMESsage:NAV:CCORrection: TAUN:UNScaled** <Tau>

**[:SOURce<hw>]:BB:GNSS:SVID<ch>:GLONass:NMESsage:NAV:CCORrection: TAUN** <Tau>

Sets the parameter  $T_n$  ( $\sim$  -a<sub>f0</sub>)

### **Parameters:**

<Tau> integer

 $*RST: 0$ 

## **[:SOURce<hw>]:BB:GNSS:SVID<ch>:GLONass:NMESsage:NAV:CCORrection: GAMN:UNSCaled** <GammaN>

**[:SOURce<hw>]:BB:GNSS:SVID<ch>:GLONass:NMESsage:NAV:CCORrection: GAMN** <GammaN>

Sets the parameter  $\Gamma_n$  (~a<sub>f1</sub>).

#### **Parameters:**

<GammaN> integer \*RST: 0

## **[:SOURce<hw>]:BB:GNSS:SVID<ch>:GLONass:NMESsage:NAV:CCORrection: DTAU:UNSCaled** <Tgd>

**[:SOURce<hw>]:BB:GNSS:SVID<ch>:GLONass:NMESsage:NAV:CCORrection: DTAU <Tgd>** 

Sets the DELTA  $T_n$  (~ $T_{gd}$ ).

#### **Parameters:**

<Tgd> integer

Range: -128 to 127 \*RST: 0

## **[:SOURce<hw>]:BB:GNSS:SVID<ch>:BEIDou:NMESsage:CNAV:EPHemeris: ALERt** <AlertFlag>

**[:SOURce<hw>]:BB:GNSS:SVID<ch>:GPS:NMESsage:CNAV:EPHemeris:ALERt** <AlertFlag>

Sets the alert flag.

## **Parameters:**

<AlertFlag> 1 | ON | 0 | OFF \*RST: 0

**[:SOURce<hw>]:BB:GNSS:SVID<ch>:GPS:NMESsage:CNAV:EPHemeris: L5Health** <L5Health>

## **[:SOURce<hw>]:BB:GNSS:SVID<ch>:GPS:NMESsage:CNAV:EPHemeris: L2Health** <L2Health>

**[:SOURce<hw>]:BB:GNSS:SVID<ch>:GPS:NMESsage:CNAV:EPHemeris: L1Health** <L1Health>

Sets the L1, L2 or L5 health flag in the GPS/QZSS CNAV message.

## **Parameters:**

<L1Health> integer

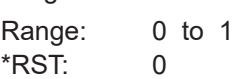

**[:SOURce<hw>]:BB:GNSS:SVID<ch>:GPS:NMESsage:CNAV:EPHemeris:NED0** <NED0>

- **[:SOURce<hw>]:BB:GNSS:SVID<ch>:GPS:NMESsage:CNAV:EPHemeris:NED1** <NED1>
- **[:SOURce<hw>]:BB:GNSS:SVID<ch>:GPS:NMESsage:CNAV:EPHemeris:NED2** <NED0>

Sets the NED accuracy index (NED0), accuracy change indexs (NED1) and accuracy change rate index (NED2).

#### **Parameters:**

<NED0> integer

Range: 0 to 7 \*RST: 0

**[:SOURce<hw>]:BB:GNSS:SVID<ch>:GPS:NMESsage:CNAV:EPHemeris:WNOP** <WNOP>

Sets the data predict week number.

#### **Parameters:**

<WNOP> integer

Range: 0 to 8191 \*RST: 0

**[:SOURce<hw>]:BB:GNSS:SVID<ch>:GPS:NMESsage:CNAV:EPHemeris:TOP: UNSCaled** <Top>

**[:SOURce<hw>]:BB:GNSS:SVID<ch>:GPS:NMESsage:CNAV:EPHemeris:TOP** <Top>

Sets the data predict time of week.

## **Parameters:**

<Top> integer

\*RST: 0

**[:SOURce<hw>]:BB:GNSS:SVID<ch>:GPS:NMESsage:CNAV:EPHemeris:ISFLag** <IsFlag>

Sets the integrity status flag.

#### **Parameters:**

<IsFlag> 1 | ON | 0 | OFF \*RST: 0

**[:SOURce<hw>]:BB:GNSS:SVID<ch>:GPS:NMESsage:CNAV:EPHemeris: L2CPhasing** <L2CPhasing>

Sets the L2C phasing.

## **Parameters:**

<L2CPhasing> 1 | ON | 0 | OFF

\*RST: 0

**[:SOURce<hw>]:BB:GNSS:SVID<ch>:NAVic:NMESsage:NAV:EPHemeris: L5Health** <L5Health>

Sets the L5 health flag in the NavIC NAV message.

#### **Parameters:**

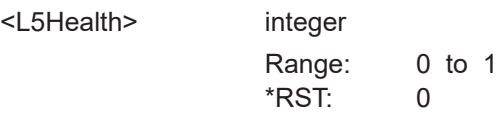

**[:SOURce<hw>]:BB:GNSS:SVID<ch>:NAVic:NMESsage:NAV:EPHemeris:SHEalth** <SHealth>

Sets the S health flag in the NavIC NAV message.

#### **Parameters:**

<SHealth> integer

Range: 0 to 1 \*RST: 0

**[:SOURce<hw>]:BB:GNSS:SVID<ch>:GLONass:NMESsage:NAV:EPHemeris: HEALth <SvHealt>** 

**[:SOURce<hw>]:BB:GNSS:SVID<ch>:BEIDou:NMESsage:DNAV:EPHemeris: HEALth <SvHealt>** 

**[:SOURce<hw>]:BB:GNSS:SVID<ch>:GPS:NMESsage:LNAV:EPHemeris:HEALth** <SvHealt>

Sets the SV health.

See also  $[:SOWRec1:BB:GNSS:SVID:GPS:HEALthv$  on page 98.

## **Parameters:**

<SvHealt> integer

Range: 0 to 63 \*RST: 0

**[:SOURce<hw>]:BB:GNSS:SVID<ch>:NAVic:NMESsage:NAV:EPHemeris:URA** <URA>

**[:SOURce<hw>]:BB:GNSS:SVID<ch>:GLONass:NMESsage:NAV:EPHemeris:URA** <URA>

**[:SOURce<hw>]:BB:GNSS:SVID<ch>:BEIDou:NMESsage:DNAV:EPHemeris:URA** <URA>

## **[:SOURce<hw>]:BB:GNSS:SVID<ch>:GPS:NMESsage:CNAV:EPHemeris:URA** <URA>

## **[:SOURce<hw>]:BB:GNSS:SVID<ch>:GPS:NMESsage:LNAV:EPHemeris:URA** <URA>

Sets the user range accuracy index.

### **Parameters:**

<URA> integer

Range: 0 to 15 \*RST: 5

## **[:SOURce<hw>]:BB:GNSS:SVID<ch>:GPS:NMESsage:LNAV:EPHemeris:ASFLag** <AntiSpoofFlag>

#### **Parameters:**

<AntiSpoofFlag> 1 | ON | 0 | OFF

\*RST: 0

## **[:SOURce<hw>]:BB:GNSS:SVID<ch>:GPS:NMESsage:LNAV:EPHemeris: SVConfig** <AsFlag>

Sets the SV config.

## **Parameters:**

<AsFlag>

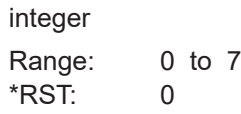

## **[:SOURce<hw>]:BB:GNSS:SVID<ch>:GPS:NMESsage:LNAV:EPHemeris: CLTMode** <CodeOnL2Mode>

Sets the code on L2.

## **Parameters:**

<CodeOnL2Mode> REServed | PCODe | CACode \*RST: PCODe

**[:SOURce<hw>]:BB:GNSS:SVID<ch>:GPS:NMESsage:LNAV:EPHemeris:LTPData** <L2P>

Sets the L2 P data flag.

## **Parameters:**

<L2P> 1 | ON | 0 | OFF \*RST: 0

## **[:SOURce<hw>]:BB:GNSS:SVID<ch>:GPS:NMESsage:LNAV:EPHemeris:FIFLag** <FitInterval>

Sets the fit interval flag.

## **Parameters:**

<FitInterval> 1 | ON | 0 | OFF  $*$ RST: 0

## **[:SOURce<hw>]:BB:GNSS:SVID<ch>:QZSS:NMESsage:NAV:EPHemeris:AODO? [:SOURce<hw>]:BB:GNSS:SVID<ch>:GPS:NMESsage:LNAV:EPHemeris:AODO?**

Queries the age of data offset, that is fixed to 31.

**Return values:** 

<Aodo> in

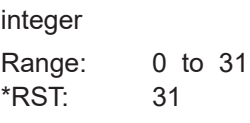

Usage: Query only

## **[:SOURce<hw>]:BB:GNSS:SVID<ch>:GPS:NMESsage:LNAV:EPHemeris: SF1Reserved<s2us>?**

Sets the subframe 1 (reserved 1 to 4).

#### **Return values:**

<Subfr1Reserved> integer Range: 0 to 67108864 \*RST: 0 Usage: Query only

## **[:SOURce<hw>]:BB:GNSS:SVID<ch>:GALileo:NMESsage:FNAV:EPHemeris:SISA** <URA>

**[:SOURce<hw>]:BB:GNSS:SVID<ch>:GALileo:NMESsage:INAV:EPHemeris:SISA** <URA>

Sets the signal in space accuracy index.

## **Parameters:**

 $<$ URA $>$ 

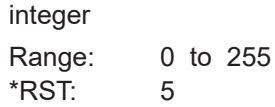

## **[:SOURce<hw>]:BB:GNSS:SVID<ch>:GALileo:NMESsage:INAV:E1BDVS** <DvsE1b>

Sets the data validity status -  $E1B_{DVS}$ .

## **Parameters:**

<DvsE1b>

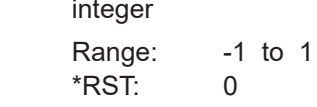

#### **[:SOURce<hw>]:BB:GNSS:SVID<ch>:GALileo:NMESsage:INAV:E1BHS** <HsE1b>

Sets the signal health status -  $E1B_{HS}$  parameter.

#### **Parameters:**

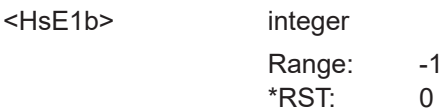

## **[:SOURce<hw>]:BB:GNSS:SVID<ch>:GALileo:NMESsage:INAV:E5BDVS** <DvsE5b>

 $-1$  to 1

Sets the data validity status -  $E5b_{DVS}$  parameter.

#### **Parameters:**

<DvsE5b> integer

Range: -1 to 1 \*RST: 0

#### **[:SOURce<hw>]:BB:GNSS:SVID<ch>:GALileo:NMESsage:INAV:E5BHS** <HsE5b>

Sets the signal health status -  $E5b_{HS}$  parameter.

## **Parameters:**

<HsE5b> integer

Range: -1 to 1 \*RST: 0

## **[:SOURce<hw>]:BB:GNSS:SVID<ch>:GALileo:NMESsage:INAV:EPHemeris:SAR: MODE** <SarMode>

Sets the Search-and-Rescue Service (SAR) mode for SAR message generation. SAR messages are specified by the 22-bit SAR field in the I/NAV navigation message.

For more information, refer to specification [Galileo OS SIS ICD](#page-176-0).

#### **Parameters:**

<SarMode> SPARe | SRLM | LRLM **SPARe** Generates spare SAR data. The start bit is set to one. SAR receivers interpret the following 21 spare bits as SAR non-relevant data.

## **SRLM/LRLM**

Generates SAR data for nominal mode operation in the Galileo E1-B component. For the SAR message format, you can select between short return link message (SRLM) and long return link message (LRLM). For the real navigation message, the Short/Long RLM Identifier, in the SAR data field is set accordingly  $(0 = Short RLM, 1 = Long$ RLM). \*RST: SPARe

**Example:** See [Example"Configuring Galileo Search-and-Rescue \(SAR\)](#page-118-0) data" [on page 119](#page-118-0).

## **[:SOURce<hw>]:BB:GNSS:SVID<ch>:GALileo:NMESsage:INAV:EPHemeris:SAR: RLM<s2us>** <SarRlmData>

Sets the 20-bit Search-and-Rescue Service (SAR) return link message (RLM) data for nominal mode operation.

For more information, refer to specification [Galileo OS SIS ICD](#page-176-0).

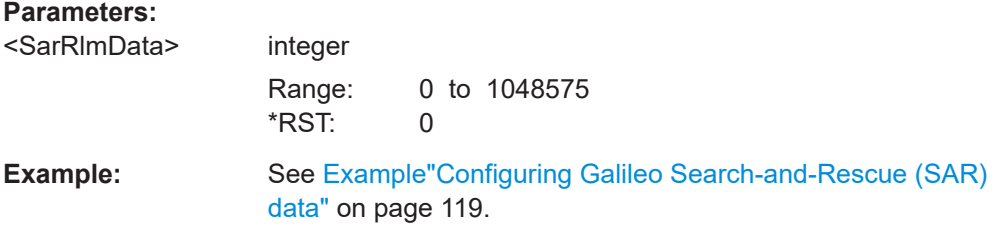

## **[:SOURce<hw>]:BB:GNSS:SVID<ch>:GALileo:NMESsage:INAV:EPHemeris:SAR: SPARe** <SpareData>

Sets the 21-bit Search-and-Rescue Service (SAR) spare data.

For more information, refer to specification [Galileo OS SIS ICD](#page-176-0).

## **Parameters:**

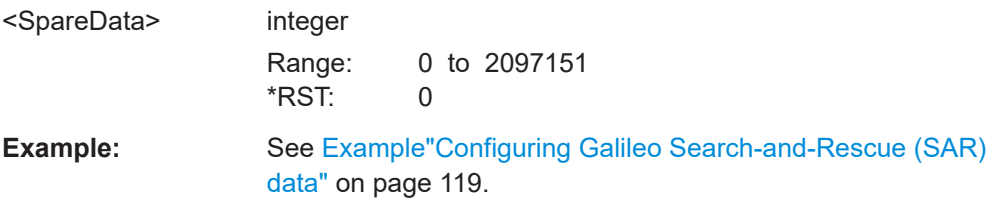

## **[:SOURce<hw>]:BB:GNSS:SVID<ch>:GALileo:NMESsage:FNAV:E5ADVS** <DvsE5a>

Sets the data validity status -  $E5a<sub>DVS</sub>$ .

## **Parameters:**

<DvsE5a>

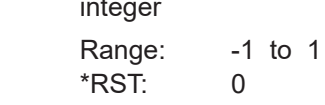

#### **[:SOURce<hw>]:BB:GNSS:SVID<ch>:GALileo:NMESsage:FNAV:E5AHS** <HsE5a>

Sets the signal health status -  $E5a_{HS}$  parameter.

#### **Parameters:**

<HsE5a> integer

Range: -1 to 1 \*RST: 0

## **[:SOURce<hw>]:BB:GNSS:SVID<ch>:GLONass:NMESsage:NAV:EPHemeris: SEType** <SatType>

Sets the satellite ephemeris type - M parameter.

### **Parameters:**

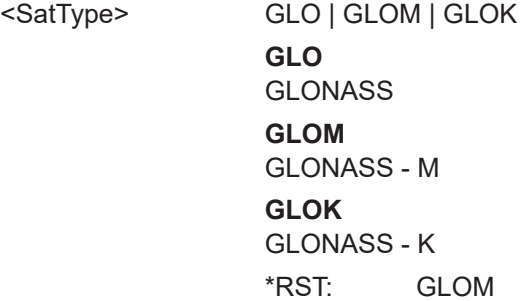

## **[:SOURce<hw>]:BB:GNSS:SVID<ch>:GLONass:NMESsage:NAV:EPHemeris:CFM** <FieldM>

Sets CDMA field M parameter.

#### **Parameters:**

<FieldM> integer Range: 1 to 7 \*RST: 1

**[:SOURce<hw>]:BB:GNSS:SVID<ch>:GLONass:NMESsage:NAV:EPHemeris:P** <P>

Sets the satellite operation mode - P parameter.

#### **Parameters:**

 $< P>$ 

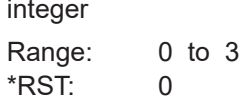

## <span id="page-161-0"></span>**[:SOURce<hw>]:BB:GNSS:SVID<ch>:GLONass:NMESsage:NAV:EPHemeris: AOEP** <AgeOfEphemeris>

Sets the age of ephemeris page - P1 parameter.

#### **Parameters:**

<AgeOfEphemeris> A30M | A45M | A60M \*RST: A30M

## **[:SOURce<hw>]:BB:GNSS:SVID<ch>:GLONass:NMESsage:NAV:EPHemeris: TALignment** <TbAlignment>

Sets the  $t<sub>b</sub>$  alignment - P2.

#### **Parameters:**

<TbAlignment> EVEN | ODD

\*RST: EVEN

## **[:SOURce<hw>]:BB:GNSS:SVID<ch>:GLONass:NMESsage:NAV:CCORrection:EN** <En>

Sets the  $E_n$  parameter.

#### **Parameters:**

 $<sub>En</sub>$ </sub>

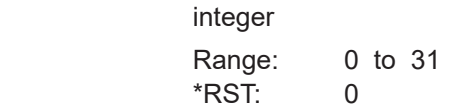

- **[:SOURce<hw>]:BB:GNSS:SV:NAVic:NMESsage:NAV:TIME:CONVersion:UTC: WNOT** <WNot>
- **[:SOURce<hw>]:BB:GNSS:SV:GALileo:NMESsage:FNAV:TIME:CONVersion:UTC: WNOT** <WNot>
- **[:SOURce<hw>]:BB:GNSS:SV:GALileo:NMESsage:INAV:TIME:CONVersion:UTC: WNOT** <WNot>
- **[:SOURce<hw>]:BB:GNSS:SV:BEIDou:NMESsage:CNAV:TIME:CONVersion:UTC: WNOT** <WNot>
- **[:SOURce<hw>]:BB:GNSS:SV:BEIDou:NMESsage:DNAV:TIME:CONVersion:UTC: WNOT** <WNot>
- **[:SOURce<hw>]:BB:GNSS:SV:GPS:NMESsage:CNAV:TIME:CONVersion:UTC: WNOT** <WNot>
- **[:SOURce<hw>]:BB:GNSS:SV:GPS:NMESsage:LNAV:TIME:CONVersion:UTC: WNOT** <WNot>

Sets the parameter  $W_{Not}$ .

## **Parameters:**

<WNot>

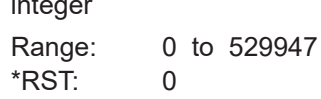

<span id="page-162-0"></span>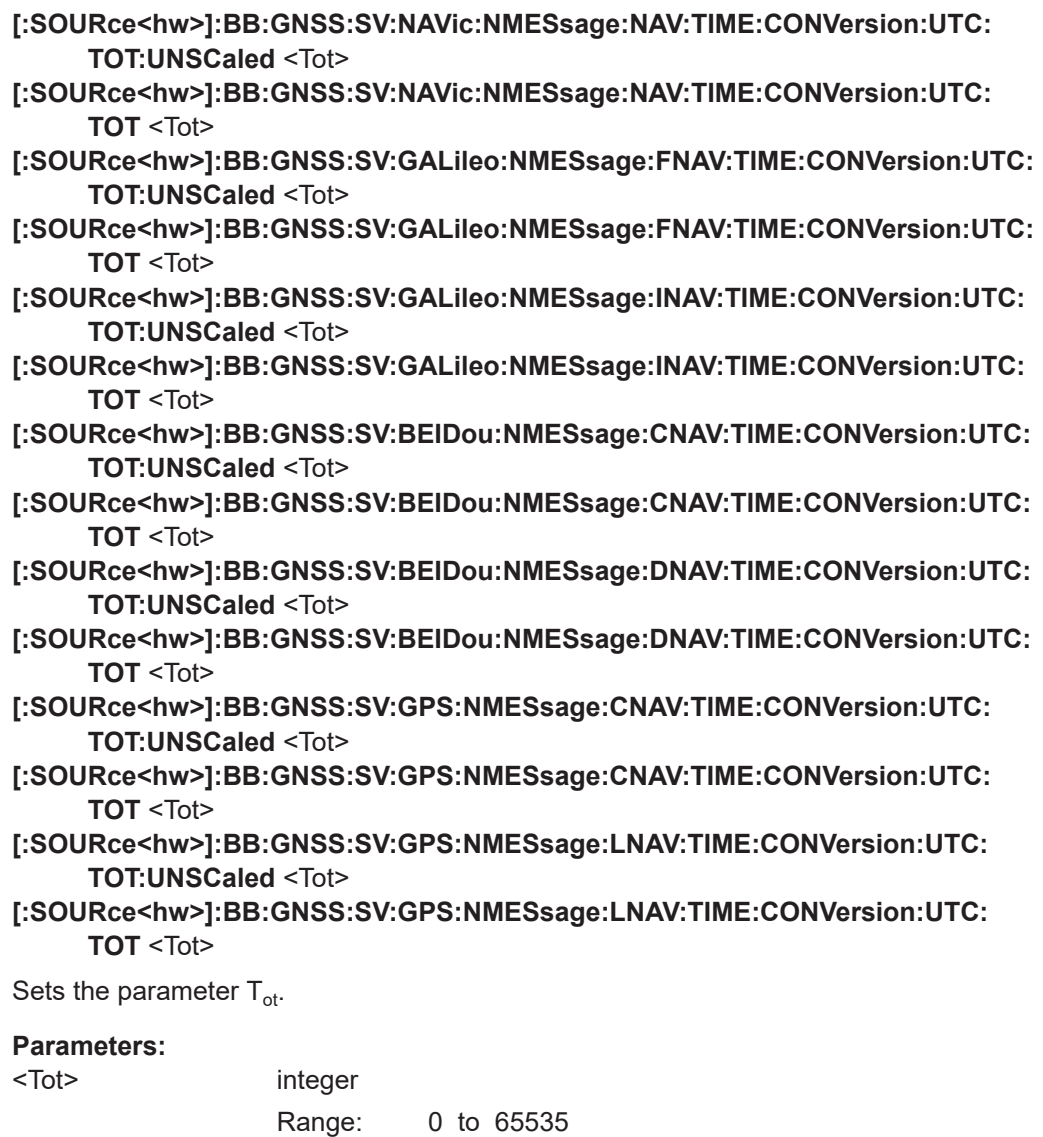

**[:SOURce<hw>]:BB:GNSS:SV:NAVic:NMESsage:NAV:TIME:CONVersion:UTC: ATWO:UNSCaled** <A2>

- **[:SOURce<hw>]:BB:GNSS:SV:NAVic:NMESsage:NAV:TIME:CONVersion:UTC: ATWO** <A2>
- **[:SOURce<hw>]:BB:GNSS:SV:GPS:NMESsage:CNAV:TIME:CONVersion:UTC: ATWO:UNSCaled** <A2>
- **[:SOURce<hw>]:BB:GNSS:SV:GPS:NMESsage:CNAV:TIME:CONVersion:UTC: ATWO** <A2>

Sets the  $A_2$  parameter.

## **Parameters:**

<A2> integer

Range: -64 to 63

- <span id="page-163-0"></span>**[:SOURce<hw>]:BB:GNSS:SV:NAVic:NMESsage:NAV:TIME:CONVersion:UTC: AONE:UNSCaled** <A1>
- **[:SOURce<hw>]:BB:GNSS:SV:NAVic:NMESsage:NAV:TIME:CONVersion:UTC: AONE** <A1>
- **[:SOURce<hw>]:BB:GNSS:SV:GALileo:NMESsage:FNAV:TIME:CONVersion:UTC: AONE:UNSCaled** <A1>
- **[:SOURce<hw>]:BB:GNSS:SV:GALileo:NMESsage:FNAV:TIME:CONVersion:UTC: AONE <A1>**
- **[:SOURce<hw>]:BB:GNSS:SV:GALileo:NMESsage:INAV:TIME:CONVersion:UTC: AONE:UNSCaled** <A1>
- **[:SOURce<hw>]:BB:GNSS:SV:GALileo:NMESsage:INAV:TIME:CONVersion:UTC: AONE** <A1>
- **[:SOURce<hw>]:BB:GNSS:SV:GLONass:NMESsage:NAV:TIME:CONVersion:UTC: AONE:UNSCaled** <A1>
- **[:SOURce<hw>]:BB:GNSS:SV:GLONass:NMESsage:NAV:TIME:CONVersion:UTC: AONE** <A1>
- **[:SOURce<hw>]:BB:GNSS:SV:BEIDou:NMESsage:CNAV:TIME:CONVersion:UTC: AONE:UNSCaled** <A1>
- **[:SOURce<hw>]:BB:GNSS:SV:BEIDou:NMESsage:CNAV:TIME:CONVersion:UTC: AONE** <A1>
- **[:SOURce<hw>]:BB:GNSS:SV:BEIDou:NMESsage:DNAV:TIME:CONVersion:UTC: AONE:UNSCaled** <A1>
- **[:SOURce<hw>]:BB:GNSS:SV:BEIDou:NMESsage:DNAV:TIME:CONVersion:UTC: AONE** <A1>
- **[:SOURce<hw>]:BB:GNSS:SV:GPS:NMESsage:CNAV:TIME:CONVersion:UTC: AONE:UNSCaled** <A1>
- **[:SOURce<hw>]:BB:GNSS:SV:GPS:NMESsage:CNAV:TIME:CONVersion:UTC: AONE** <A1>
- **[:SOURce<hw>]:BB:GNSS:SV:GPS:NMESsage:LNAV:TIME:CONVersion:UTC: AONE:UNSCaled** <A1>
- **[:SOURce<hw>]:BB:GNSS:SV:GPS:NMESsage:LNAV:TIME:CONVersion:UTC: AONE** <A1>

Sets the parameter  $A_1$ .

## **Parameters:**

<A1> integer

Range: -4096 to 4095

- **[:SOURce<hw>]:BB:GNSS:SV:NAVic:NMESsage:NAV:TIME:CONVersion:UTC: AZERo:UNSCaled** <A0>
- **[:SOURce<hw>]:BB:GNSS:SV:NAVic:NMESsage:NAV:TIME:CONVersion:UTC: AZERo** <A0>
- **[:SOURce<hw>]:BB:GNSS:SV:GALileo:NMESsage:FNAV:TIME:CONVersion:UTC: AZERo:UNSCaled** <A0>
- **[:SOURce<hw>]:BB:GNSS:SV:GALileo:NMESsage:FNAV:TIME:CONVersion:UTC: AZERo** <A0>
- **[:SOURce<hw>]:BB:GNSS:SV:GALileo:NMESsage:INAV:TIME:CONVersion:UTC: AZERo:UNSCaled** <A0>

<span id="page-164-0"></span>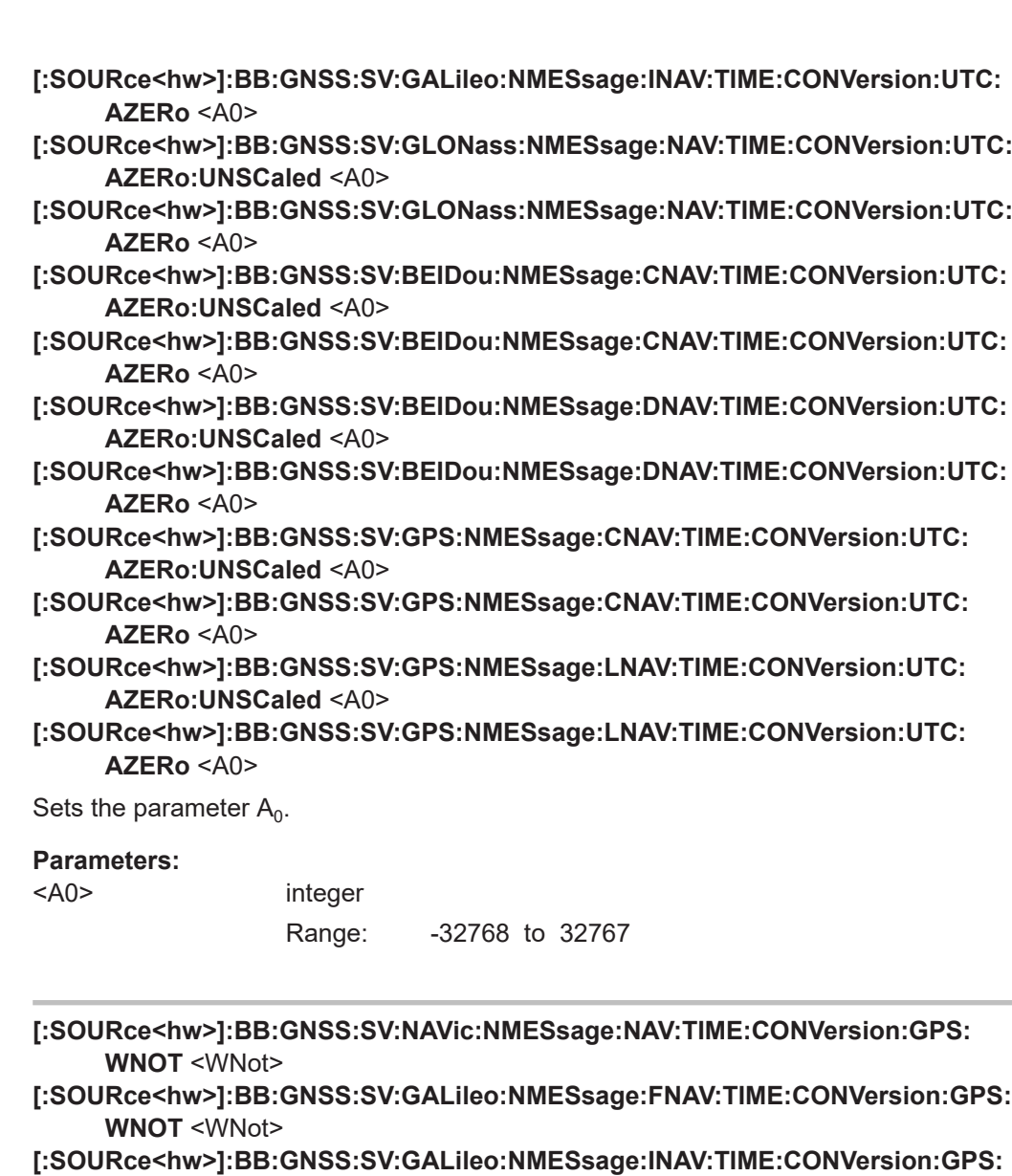

Sets the  $W_{Not}$  parameter.

**WNOT** <WNot>

## **Parameters:**

<WNot> integer

Range: 0 to 529947  $*$ RST: 0

**[:SOURce<hw>]:BB:GNSS:SV:NAVic:NMESsage:NAV:TIME:CONVersion:GPS: TOT:UNSCaled** <Tot>

**[:SOURce<hw>]:BB:GNSS:SV:NAVic:NMESsage:NAV:TIME:CONVersion:GPS: TOT** <Tot>

**[:SOURce<hw>]:BB:GNSS:SV:BEIDou:NMESsage:CNAV:TIME:CONVersion:GPS: TOT:UNSCaled** <Tot>

- <span id="page-165-0"></span>**[:SOURce<hw>]:BB:GNSS:SV:BEIDou:NMESsage:CNAV:TIME:CONVersion:GPS: TOT** <Tot>
- **[:SOURce<hw>]:BB:GNSS:SV:BEIDou:NMESsage:DNAV:TIME:CONVersion:GPS: TOT:UNSCaled** <Tot>
- **[:SOURce<hw>]:BB:GNSS:SV:BEIDou:NMESsage:DNAV:TIME:CONVersion:GPS: TOT** <Tot>
- **[:SOURce<hw>]:BB:GNSS:SV:GALileo:NMESsage:FNAV:TIME:CONVersion:GPS: TOT:UNSCaled** <Tot>
- **[:SOURce<hw>]:BB:GNSS:SV:GALileo:NMESsage:FNAV:TIME:CONVersion:GPS: TOT** <Tot>
- **[:SOURce<hw>]:BB:GNSS:SV:GALileo:NMESsage:INAV:TIME:CONVersion:GPS: TOT:UNSCaled** <Tot>
- **[:SOURce<hw>]:BB:GNSS:SV:GALileo:NMESsage:INAV:TIME:CONVersion:GPS: TOT** <Tot>

Sets the  $T_{\text{ot}}$  parameter.

#### **Parameters:**

<Tot> integer

Range: 0 to 65535

**[:SOURce<hw>]:BB:GNSS:SV:NAVic:NMESsage:NAV:TIME:CONVersion:GPS: AZERo:UNSCaled** <A0> **[:SOURce<hw>]:BB:GNSS:SV:NAVic:NMESsage:NAV:TIME:CONVersion:GPS: AZERo** <A0> **[:SOURce<hw>]:BB:GNSS:SV:GLONass:NMESsage:NAV:TIME:CONVersion:GPS: AZERo:UNSCaled** <A0> **[:SOURce<hw>]:BB:GNSS:SV:GLONass:NMESsage:NAV:TIME:CONVersion:GPS: AZERo** <A0> **[:SOURce<hw>]:BB:GNSS:SV:GALileo:NMESsage:FNAV:TIME:CONVersion:GPS: AZERo:UNSCaled** <A0> **[:SOURce<hw>]:BB:GNSS:SV:GALileo:NMESsage:FNAV:TIME:CONVersion:GPS: AZERo** <A0> **[:SOURce<hw>]:BB:GNSS:SV:GALileo:NMESsage:INAV:TIME:CONVersion:GPS: AZERo:UNSCaled** <A0> **[:SOURce<hw>]:BB:GNSS:SV:GALileo:NMESsage:INAV:TIME:CONVersion:GPS: AZERo** <A0> **[:SOURce<hw>]:BB:GNSS:SV:BEIDou:NMESsage:CNAV:TIME:CONVersion:GPS: AZERo:UNSCaled** <A0> **[:SOURce<hw>]:BB:GNSS:SV:BEIDou:NMESsage:CNAV:TIME:CONVersion:GPS: AZERo** <A0> **[:SOURce<hw>]:BB:GNSS:SV:BEIDou:NMESsage:DNAV:TIME:CONVersion:GPS: AZERo:UNSCaled** <A0> **[:SOURce<hw>]:BB:GNSS:SV:BEIDou:NMESsage:DNAV:TIME:CONVersion:GPS: AZERo** <A0> Sets the  $A_0$  parameter. **Parameters:** <A0> integer Range: -32768 to 32767

- <span id="page-166-0"></span>**[:SOURce<hw>]:BB:GNSS:SV:NAVic:NMESsage:NAV:TIME:CONVersion:GPS: AONE:UNSCaled** <A1>
- **[:SOURce<hw>]:BB:GNSS:SV:NAVic:NMESsage:NAV:TIME:CONVersion:GPS: AONE <A1>**
- **[:SOURce<hw>]:BB:GNSS:SV:GALileo:NMESsage:FNAV:TIME:CONVersion:GPS: AONE:UNSCaled** <A1>
- **[:SOURce<hw>]:BB:GNSS:SV:GALileo:NMESsage:FNAV:TIME:CONVersion:GPS: AONE** <A1>
- **[:SOURce<hw>]:BB:GNSS:SV:GALileo:NMESsage:INAV:TIME:CONVersion:GPS: AONE:UNSCaled** <A1>
- **[:SOURce<hw>]:BB:GNSS:SV:GALileo:NMESsage:INAV:TIME:CONVersion:GPS: AONE** <A1>
- **[:SOURce<hw>]:BB:GNSS:SV:BEIDou:NMESsage:CNAV:TIME:CONVersion:GPS: AONE:UNSCaled** <A1>
- **[:SOURce<hw>]:BB:GNSS:SV:BEIDou:NMESsage:CNAV:TIME:CONVersion:GPS: AONE** <A1>
- **[:SOURce<hw>]:BB:GNSS:SV:BEIDou:NMESsage:DNAV:TIME:CONVersion:GPS: AONE:UNSCaled** <A1>
- **[:SOURce<hw>]:BB:GNSS:SV:BEIDou:NMESsage:DNAV:TIME:CONVersion:GPS: AONE** <A1>

Sets the  $A_1$  parameter.

#### **Parameters:**

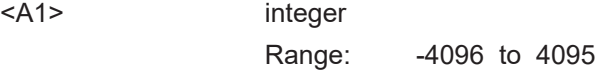

**[:SOURce<hw>]:BB:GNSS:SV:NAVic:NMESsage:NAV:TIME:CONVersion:GPS: ATWO:UNSCaled** <A2>

**[:SOURce<hw>]:BB:GNSS:SV:NAVic:NMESsage:NAV:TIME:CONVersion:GPS: ATWO** <A2>

Sets the  $A_2$  parameter.

#### **Parameters:**

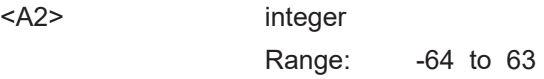

**[:SOURce<hw>]:BB:GNSS:SV:GPS:NMESsage:CNAV:TIME:CONVersion:GALileo: WNOT** <WNot>

Sets the  $W_{\text{not}}$  parameter.

## **Parameters:**

<WNot> integer

Range: 0 to 529947 \*RST: 0

<span id="page-167-0"></span>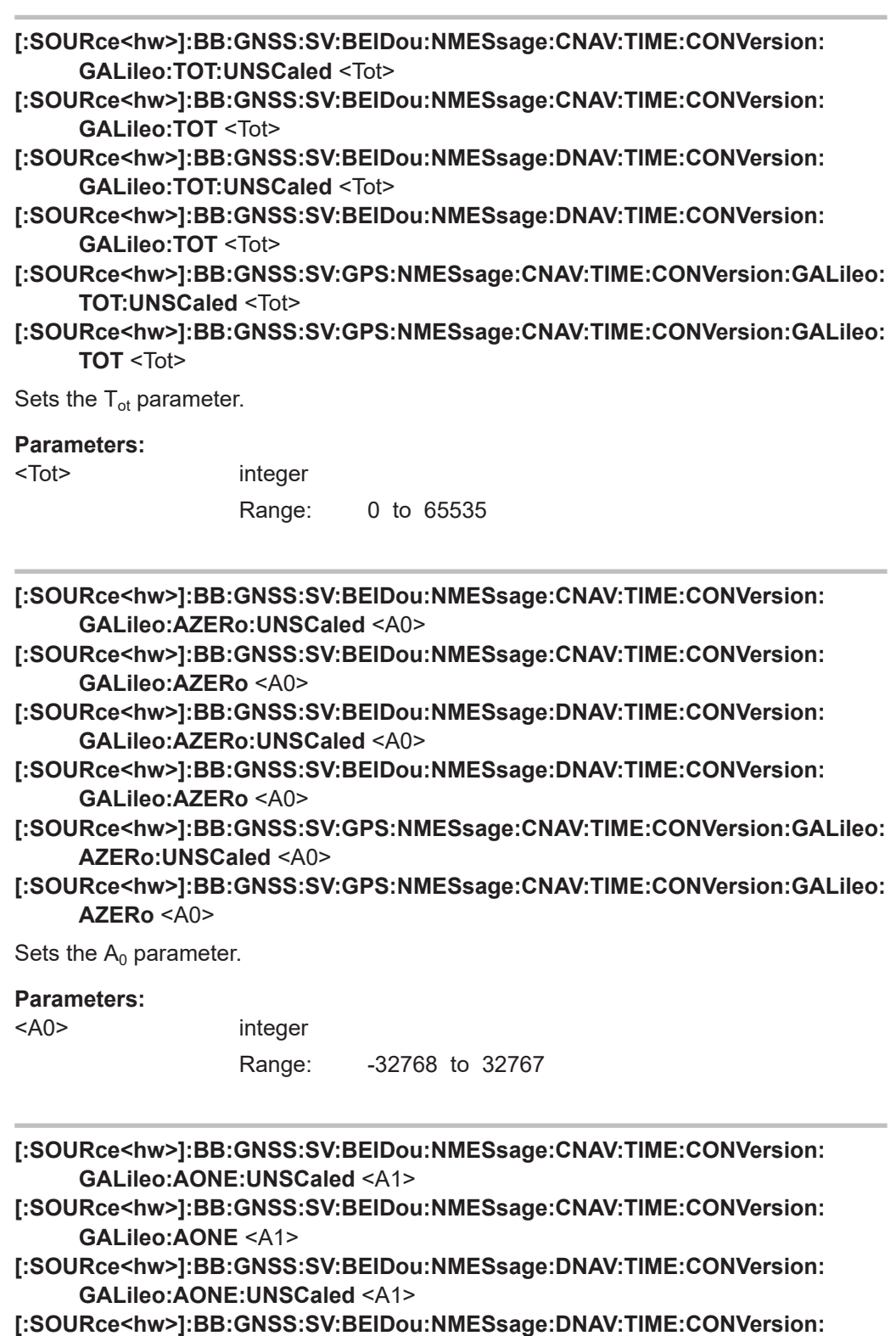

**GALileo:AONE** <A1>

## <span id="page-168-0"></span>**[:SOURce<hw>]:BB:GNSS:SV:GPS:NMESsage:CNAV:TIME:CONVersion:GALileo: AONE:UNSCaled** <A1>

## **[:SOURce<hw>]:BB:GNSS:SV:GPS:NMESsage:CNAV:TIME:CONVersion:GALileo: AONE** <A1>

Sets the  $A_1$  parameter.

#### **Parameters:**

<A1> integer

Range: -4096 to 4095

## **[:SOURce<hw>]:BB:GNSS:SV:GPS:NMESsage:CNAV:TIME:CONVersion:GALileo: ATWO:UNSCaled** <A2>

**[:SOURce<hw>]:BB:GNSS:SV:GPS:NMESsage:CNAV:TIME:CONVersion:GALileo: ATWO** <A2>

Sets the  $A_2$  parameter.

## **Parameters:**

<A2> integer

Range: -64 to 63

### **[:SOURce<hw>]:BB:GNSS:SV:GPS:NMESsage:CNAV:TIME:CONVersion: GLONass:WNOT** <WNot>

Sets the  $W<sub>Not</sub>$  parameter.

## **Parameters:**

<WNot>
integrated

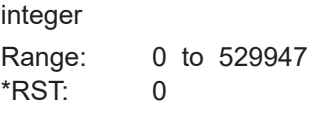

- **[:SOURce<hw>]:BB:GNSS:SV:BEIDou:NMESsage:CNAV:TIME:CONVersion: GLONass:TOT:UNSCaled** <Tot>
- **[:SOURce<hw>]:BB:GNSS:SV:BEIDou:NMESsage:CNAV:TIME:CONVersion: GLONass:TOT** <Tot>
- **[:SOURce<hw>]:BB:GNSS:SV:BEIDou:NMESsage:DNAV:TIME:CONVersion: GLONass:TOT:UNSCaled** <Tot>
- **[:SOURce<hw>]:BB:GNSS:SV:BEIDou:NMESsage:DNAV:TIME:CONVersion: GLONass:TOT** <Tot>

**[:SOURce<hw>]:BB:GNSS:SV:GPS:NMESsage:CNAV:TIME:CONVersion: GLONass:TOT:UNSCaled** <Tot>

**[:SOURce<hw>]:BB:GNSS:SV:GPS:NMESsage:CNAV:TIME:CONVersion: GLONass:TOT** <Tot>

Sets the  $T<sub>ot</sub>$  parameter.

#### **Parameters:**

<Tot> integer

Range: 0 to 65535

<span id="page-169-0"></span>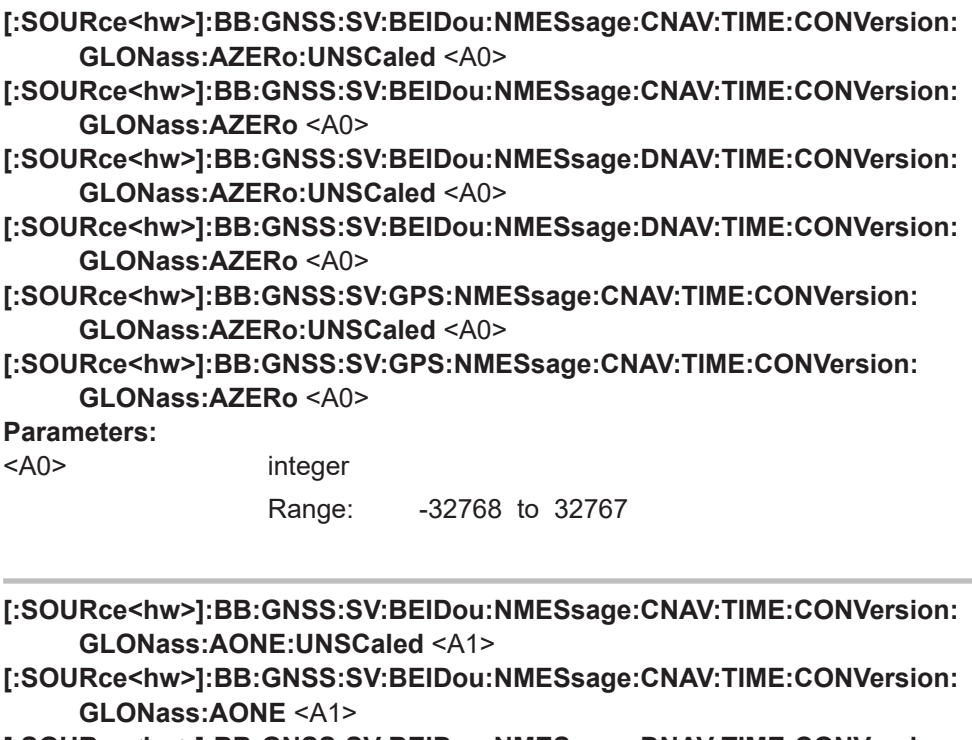

- **[:SOURce<hw>]:BB:GNSS:SV:BEIDou:NMESsage:DNAV:TIME:CONVersion: GLONass:AONE:UNSCaled** <A1>
- **[:SOURce<hw>]:BB:GNSS:SV:BEIDou:NMESsage:DNAV:TIME:CONVersion: GLONass:AONE** <A1>
- **[:SOURce<hw>]:BB:GNSS:SV:GPS:NMESsage:CNAV:TIME:CONVersion: GLONass:AONE:UNSCaled** <A1>
- **[:SOURce<hw>]:BB:GNSS:SV:GPS:NMESsage:CNAV:TIME:CONVersion: GLONass:AONE** <A1>

Sets the  $A_1$  parameter.

#### **Parameters:**

<A1> integer

Range: -4096 to 4095

**[:SOURce<hw>]:BB:GNSS:SV:GPS:NMESsage:CNAV:TIME:CONVersion: GLONass:ATWO:UNSCaled** <A2> **[:SOURce<hw>]:BB:GNSS:SV:GPS:NMESsage:CNAV:TIME:CONVersion: GLONass:ATWO** <A2>

Sets the  $A_2$  parameter.

## **Parameters:**

<A2> integer

Range: -64 to 63

<span id="page-170-0"></span>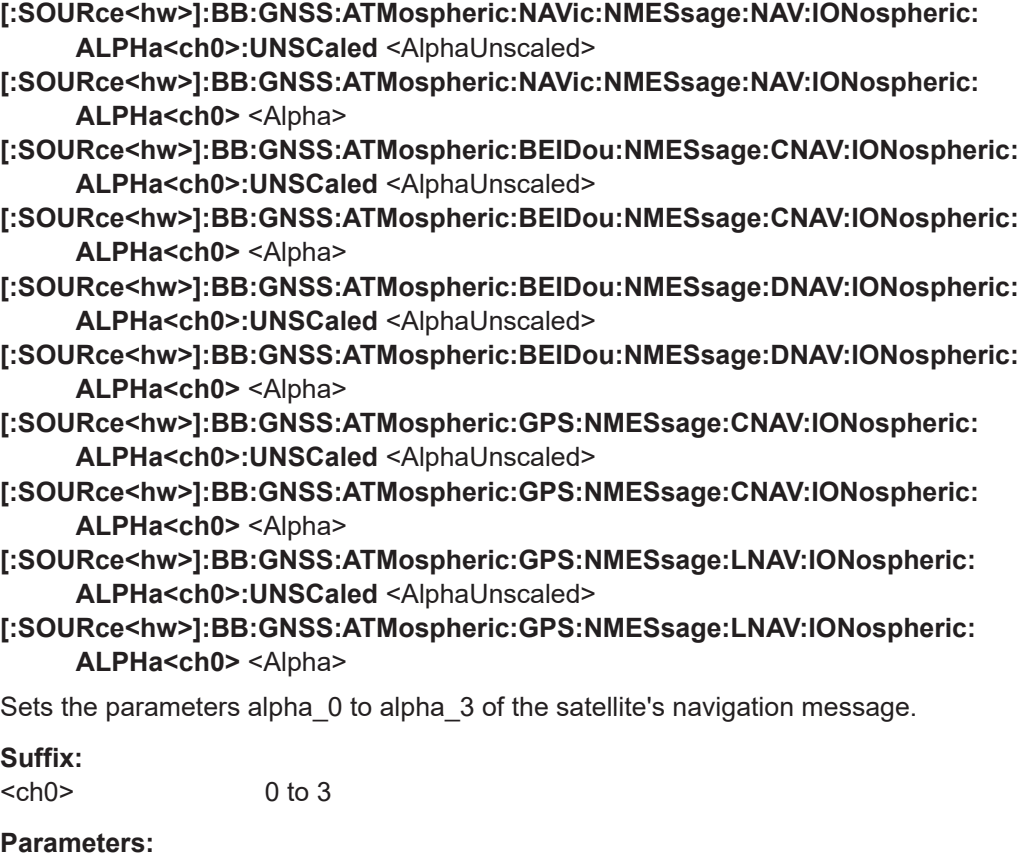

<Alpha> integer

Range: -128 to 127 \*RST: 0

- **[:SOURce<hw>]:BB:GNSS:ATMospheric:GALileo:NMESsage:FNAV:IONospheric: AI<ch0>:UNSCaled** <AiUnscaled>
- **[:SOURce<hw>]:BB:GNSS:ATMospheric:GALileo:NMESsage:FNAV:IONospheric: Al<ch0> <A\_i>**
- **[:SOURce<hw>]:BB:GNSS:ATMospheric:GALileo:NMESsage:INAV:IONospheric: AI<ch0>:UNSCaled** <AiUnscaled>
- **[:SOURce<hw>]:BB:GNSS:ATMospheric:GALileo:NMESsage:INAV:IONospheric: Al<ch0> <A\_i>**

Sets the parameters effective ionization level 1<sup>st</sup> to 3<sup>rd</sup> order of the satellite's navigation message.

## **Parameters:**

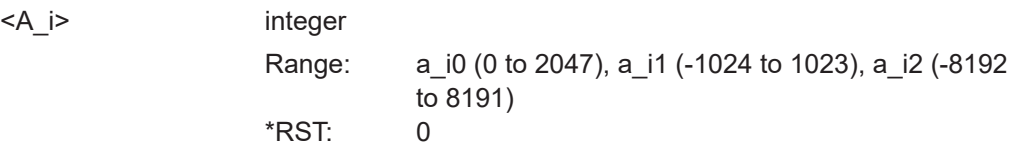

<span id="page-171-0"></span>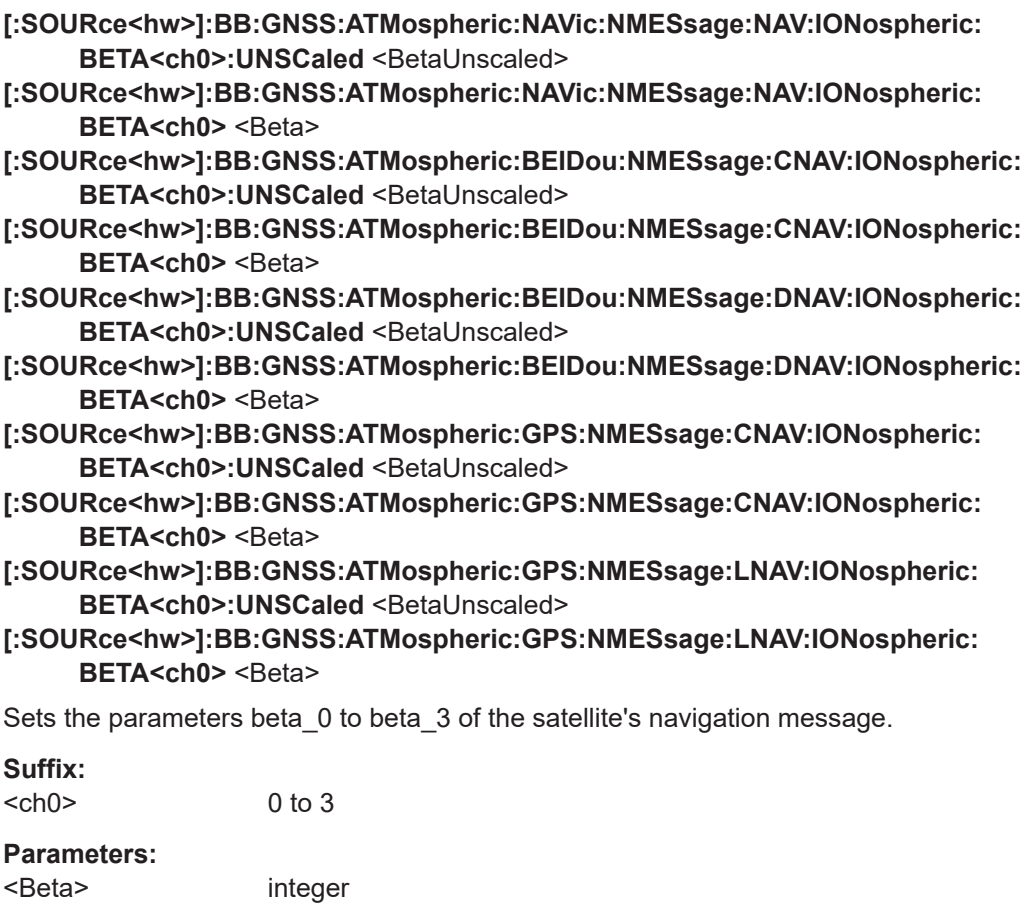

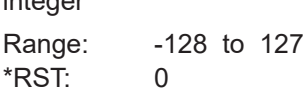

**[:SOURce<hw>]:BB:GNSS:ATMospheric:GALileo:NMESsage:FNAV:IONospheric: SF<ch>** <SF>

**[:SOURce<hw>]:BB:GNSS:ATMospheric:GALileo:NMESsage:INAV:IONospheric: SF<ch> <SF>** 

Sets the parameters ionospheric disturbance flag for region 1 to 5 of the satellite's navigation message.

## **Suffix:**

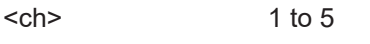

## **Parameters:**

 $<$ SF $>$ 

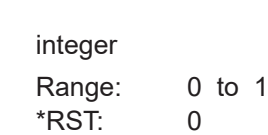

## <span id="page-172-0"></span>**6.7 Marker commands**

#### **Example: Configure and enable marker signals**

```
SOURce1:BB:GNSS:TRIGger:OUTPut1:MODE REST
SOURce1:BB:GNSS:TRIGger:OUTPut1:MODE PPS
SOURce1:BB:GNSS:TRIGger:OUTPut1:PULSe:WIDTh 0.000002
SOURce1:BB:GNSS:TRIGger:OUTPut1:PULSe:WIDTh 0.000003
SOURce1:BB:GNSS:TRIGger:OUTPut1:PULSe:WIDTh 0.000004
SOURce1:BB:GNSS:TRIGger:OUTPut1:PULSe:WIDTh 0.000005
SOURce1:BB:GNSS:TRIGger:OUTPut1:MODE PATT
SOURce1:BB:GNSS:TRIGger:OUTPut1:MODE RAT
SOURce1:BB:GNSS:TRIGger:OUTPut1:MODE PULS
SOURce1:BB:GNSS:TRIGger:OUTPut1:MODE PP2S
SOURce1:BB:GNSS:TRIGger:OUTPut1:MODE REST
SOURce1:BB:DM:TRIGger:OUTPut1:MODE PULS
SOURce1:BB:DM:TRIGger:OUTPut1:MODE PATT
SOURce1:BB:DM:TRIGger:OUTPut1:MODE RAT
```

```
SOURce1:BB:GNSS:TRIGger:OUTPut2:MODE PATT
SOURce1:BB:GNSS:TRIGger:OUTPut2:MODE RAT
SOURce1:BB:GNSS:TRIGger:OUTPut2:ONTime 0.000001001
SOURce1:BB:GNSS:TRIGger:OUTPut2:ONTime 0.000001002
SOURce1:BB:GNSS:TRIGger:OUTPut2:ONTime 0.000001003
SOURce1:BB:GNSS:TRIGger:OUTPut2:ONTime 0.000001004
SOURce1:BB:GNSS:TRIGger:OUTPut2:ONTime 0.000001005
SOURce1:BB:GNSS:TRIGger:OUTPut2:ONTime 0.000001006
SOURce1:BB:GNSS:TRIGger:OUTPut2:OFFTime 0.000001001
SOURce1:BB:GNSS:TRIGger:OUTPut2:OFFTime 0.000001002
SOURce1:BB:GNSS:TRIGger:OUTPut2:OFFTime 0.000001003
SOURce1:BB:GNSS:TRIGger:OUTPut2:OFFTime 0.000001004
SOURce1:BB:GNSS:TRIGger:OUTPut2:OFFTime 0.000001005
SOURce1:BB:GNSS:TRIGger:OUTPut2:OFFTime 0.000001006
```

```
SOURce1:BB:GNSS:TRIGger:OUTPut3:MODE REST
SOURce1:BB:GNSS:TRIGger:OUTPut3:MODE PPS
SOURce1:BB:GNSS:TRIGger:OUTPut3:PULSe:WIDTh 0.000001004
SOURce1:BB:GNSS:TRIGger:OUTPut3:PULSe:WIDTh 0.000001005
SOURce1:BB:GNSS:TRIGger:OUTPut3:PULSe:WIDTh 0.000001006
SOURce1:BB:GNSS:TRIGger:OUTPut3:PULSe:WIDTh 0.000001007
SOURce1:BB:GNSS:TRIGger:OUTPut3:PULSe:WIDTh 0.000001008
SOURce1:BB:GNSS:TRIGger:OUTPut3:PULSe:WIDTh 0.000001009
```

```
SOURce1:BB:GNSS:TRIGger:OUTPut4:MODE PPS
SOURce1:BB:GNSS:TRIGger:OUTPut4:PULSe:WIDTh 0.000002
SOURce1:BB:GNSS:TRIGger:OUTPut4:PULSe:WIDTh 0.000003
SOURce1:BB:GNSS:TRIGger:OUTPut4:PULSe:WIDTh 0.000004
```
SOURce1:BB:GNSS:TRIGger:OUTPut4:MODE PATT SOURce1:BB:GNSS:TRIGger:OUTPut4:MODE RAT SOURce1:BB:GNSS:TRIGger:OUTPut4:MODE REST

### **Commands**

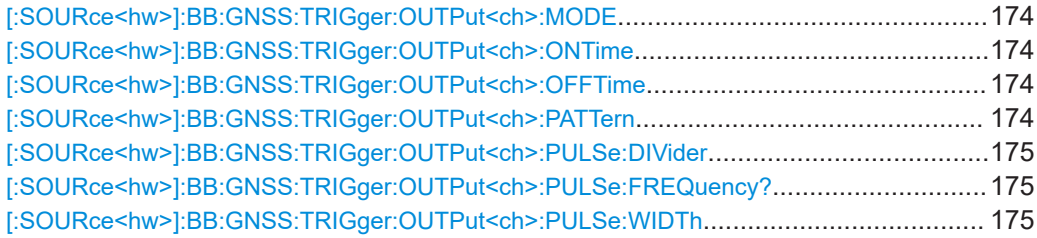

## **[:SOURce<hw>]:BB:GNSS:TRIGger:OUTPut<ch>:MODE** <Mode>

Defines the signal for the selected marker output.

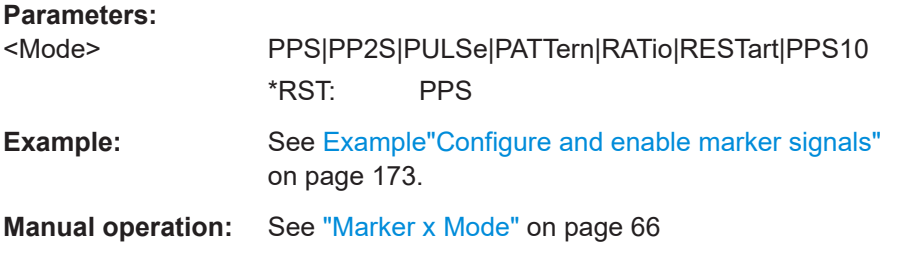

## **[:SOURce<hw>]:BB:GNSS:TRIGger:OUTPut<ch>:ONTime** <OnTime> **[:SOURce<hw>]:BB:GNSS:TRIGger:OUTPut<ch>:OFFTime** <OffTime>

Sets the number of chips during which the marker output is on or off.

## **Parameters:**

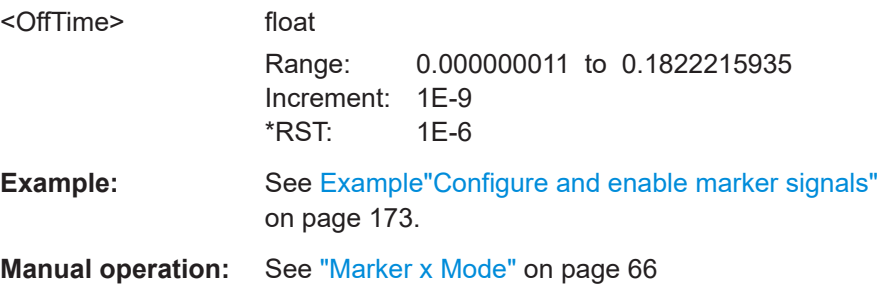

## **[:SOURce<hw>]:BB:GNSS:TRIGger:OUTPut<ch>:PATTern** <Pattern>

Defines the bit pattern used to generate the marker signal.

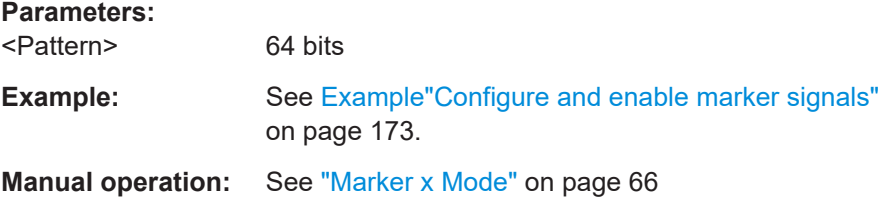

## <span id="page-174-0"></span>**[:SOURce<hw>]:BB:GNSS:TRIGger:OUTPut<ch>:PULSe:DIVider** <Divider>

Sets the divider for pulse marker mode (PULSe).

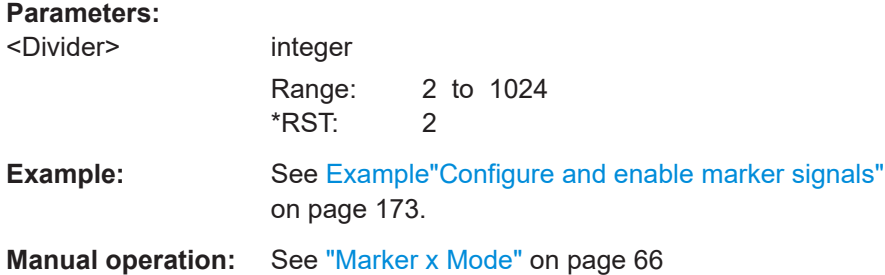

## **[:SOURce<hw>]:BB:GNSS:TRIGger:OUTPut<ch>:PULSe:FREQuency?**

Queries the pulse frequency of the pulsed marker signal. The pulse frequency is derived by dividing the symbol rate by the divider.

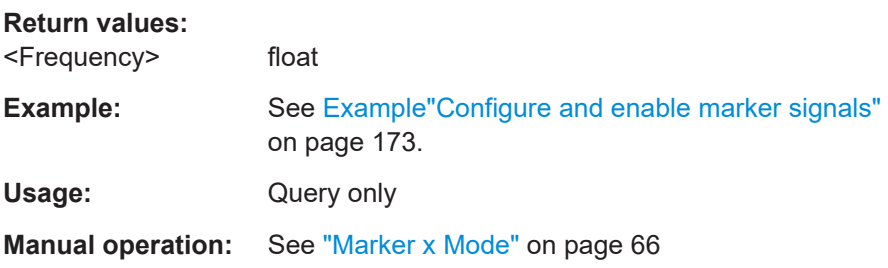

#### **[:SOURce<hw>]:BB:GNSS:TRIGger:OUTPut<ch>:PULSe:WIDTh** <Width>

Sets the pulse width for 1PPS, 1PP2S and PPS10 marker mode. The maximum pulse width depends on the marker mode.

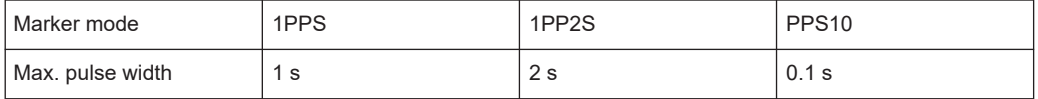

#### **Parameters:**

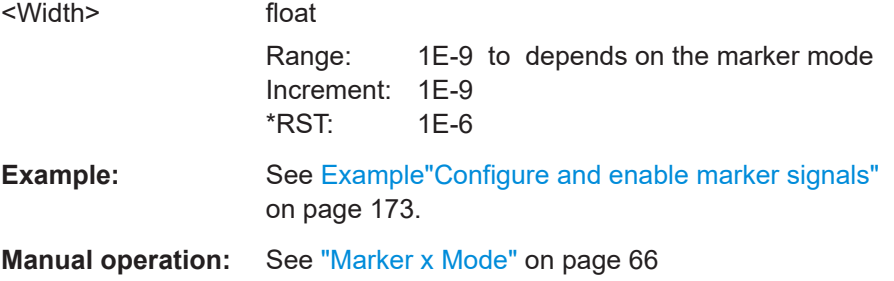

# Annex A RINEX files

The RINEX file format consists of three ASCII file types: observation data file, navigation message file and meteorological data file. The navigation RINEX files provide the ephemeris information of all visible satellites at a control station or a commercial receiver.

Each file type consists of a header section and a data section. The header section contains global information for the entire file and is placed at the beginning of the file. The format of the data records of the RINEX navigation message files can contain navigation messages of more than one satellite system (GPS, GLONASS, Galileo, etc.).

#### **Navigation files**

The GNSS firmware of the R&S WinIQSIM2 can import and generate RINEX navigation files. For supported file formats and extensions per GNSS system, see Table A-1.

| Format    | <b>GPS</b>      | Galileo                  | <b>BeiDou</b>            | <b>GLONASS</b>           | QZSS                     | <b>NavIC</b>    |
|-----------|-----------------|--------------------------|--------------------------|--------------------------|--------------------------|-----------------|
| RINEX 2.x | *. <xx>n</xx>   | $\overline{\phantom{a}}$ | $\overline{\phantom{0}}$ | $\star$ . $\langle$ xx>q | $\overline{\phantom{a}}$ |                 |
| RINEX 3.x | $^{\star}$ .rnx | *.rnx                    | $^{\star}$ .rnx          | $^{\star}$ .rnx          | $^{\star}$ .rnx          | $^{\star}$ .rnx |

*Table A-1: File format and file extension per GNSS*

Where  $\langle x \rangle$  indicates for the year of the recording. For example, the extensions . 12n indicates a GPS ephemeris file, recorded in 2012.

## **Specification and download sources**

Find latest information on the RINEX file format and download sources for RINEX navigation files, for example, on the following websites:

- RINEX file format specifications all versions: <https://files.igs.org/pub/data/format>
- RINEX file format specification version 3.04: <https://files.igs.org/pub/data/format/rinex304.pdf>
- RINEX navigation files (registration required): <https://cddis.nasa.gov/archive/gnss/data/daily/>

## <span id="page-176-0"></span>Glossary: List of publications and reference information

## **Symbols**

**[1]:** [http://www.navipedia.net](http://www.navipedia.net/index.php/Main_Page)

**1GP86:** Rohde & Schwarz Application Note [1GP86](http://www.rohde-schwarz.com/appnote/1GP86) "GPS, Glonass, Galileo, BeiDou Receiver Testing Using a GNSS Signal Simulator"

**1GP101:** Rohde & Schwarz Application Note [1GP101](http://www.rohde-schwarz.com/appnote/1GP101) "Simulating Automatic Obscuration and Multipath for Realistic GNSS Receiver Testing"

**1GP102:** Rohde & Schwarz Application Note [1GP102](http://www.rohde-schwarz.com/appnote/1GP102) "Hardware in the Loop (HIL) Testing with a GNSS Simulator"

## **D**

**Di Giovanni and Radicella, 1990:** Di Giovanni, G. and Radicella, S. M., 1990. An analytical model of the electron density pro\_le in the ionosphere. Advances in Space Research

## **G**

**Galileo OS SIS ICD:** European Commission: "European GNSS (Galileo) Open Service - Signal In Space Interface Control Document" [https://ec.europa.eu/docsroom/documents/11001/attachments/1/translations/en/rendi](https://ec.europa.eu/docsroom/documents/11001/attachments/1/translations/en/renditions/native)[tions/native](https://ec.europa.eu/docsroom/documents/11001/attachments/1/translations/en/renditions/native)

## **J**

**JAXA:** The Japan Aerospace Exploration Agency

## **R**

**RTCA MOPS DO-229:** "Minimum Operational Performance Standards for Global Positioning System/Wide Area Augmentation System Airborne Equipment", 13 Dec 2006

## **S**

**STANAG:** NATO Standard Agreement STANAG 4294 Issue 1

## **T**

**TS 34.108:** 3GPP TS 34.108 "Common test environments for User Equipment (UE); Conformance testing"

**TS 34.171:** 3GPP TS 34.171 "Terminal conformance specification; Assisted Global Positioning System (A-GPS); Frequency Division Duplex (FDD)"

**TS 37.571-1:** 3GPP TS 37.571-1 "User Equipment (UE) conformance specification for UE positioning; Part 1: Conformance test specification "

**TS 37.571-2:** 3GPP TS 37.571-2 "User Equipment (UE) conformance specification for UE positioning; Part 2: Protocol conformance"

**TS 51.010-1:** 3GPP TS 51.010-1 "Mobile Station (MS) conformance specification; Part 1: Conformance specification"

## List of commands

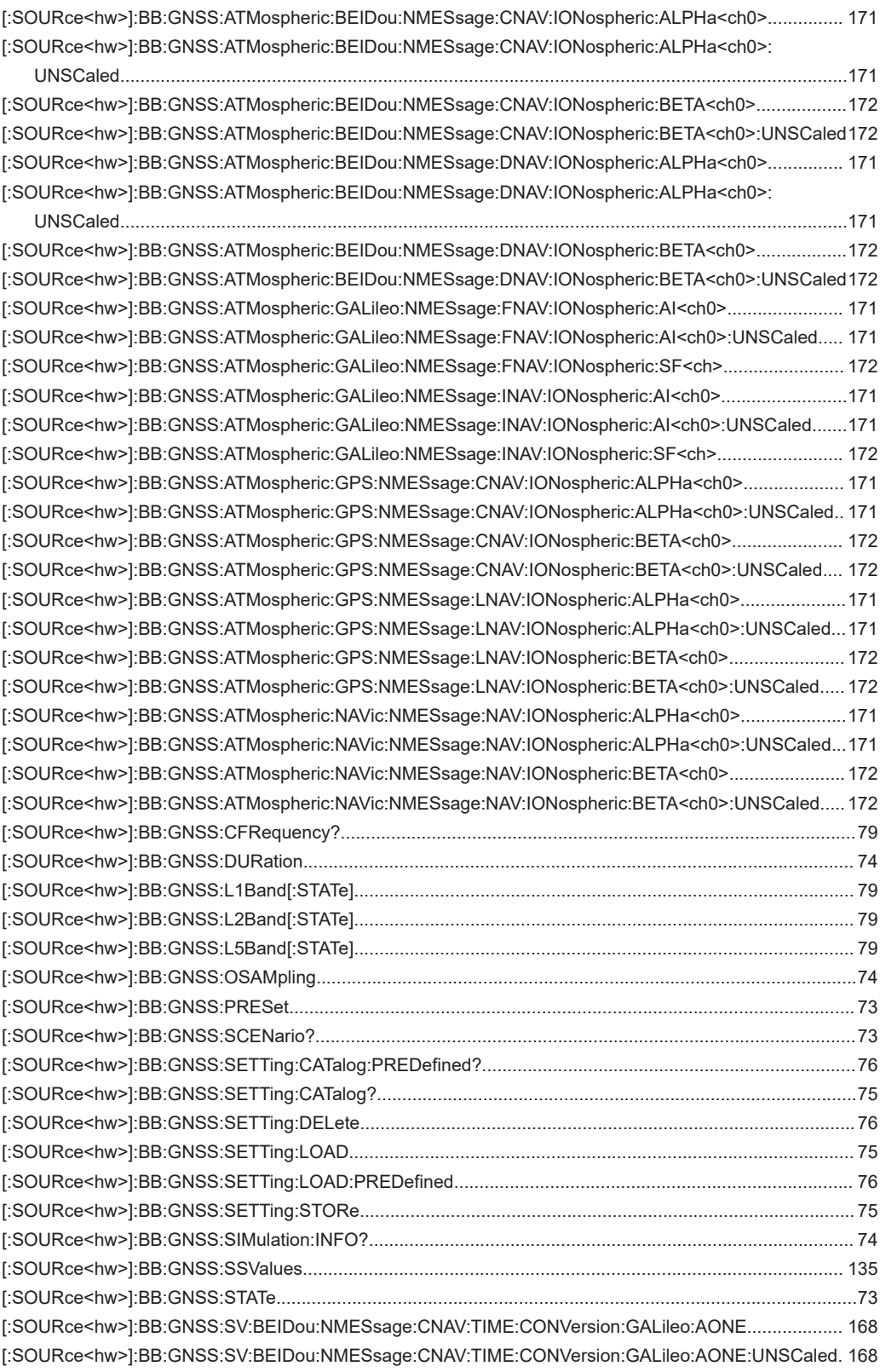

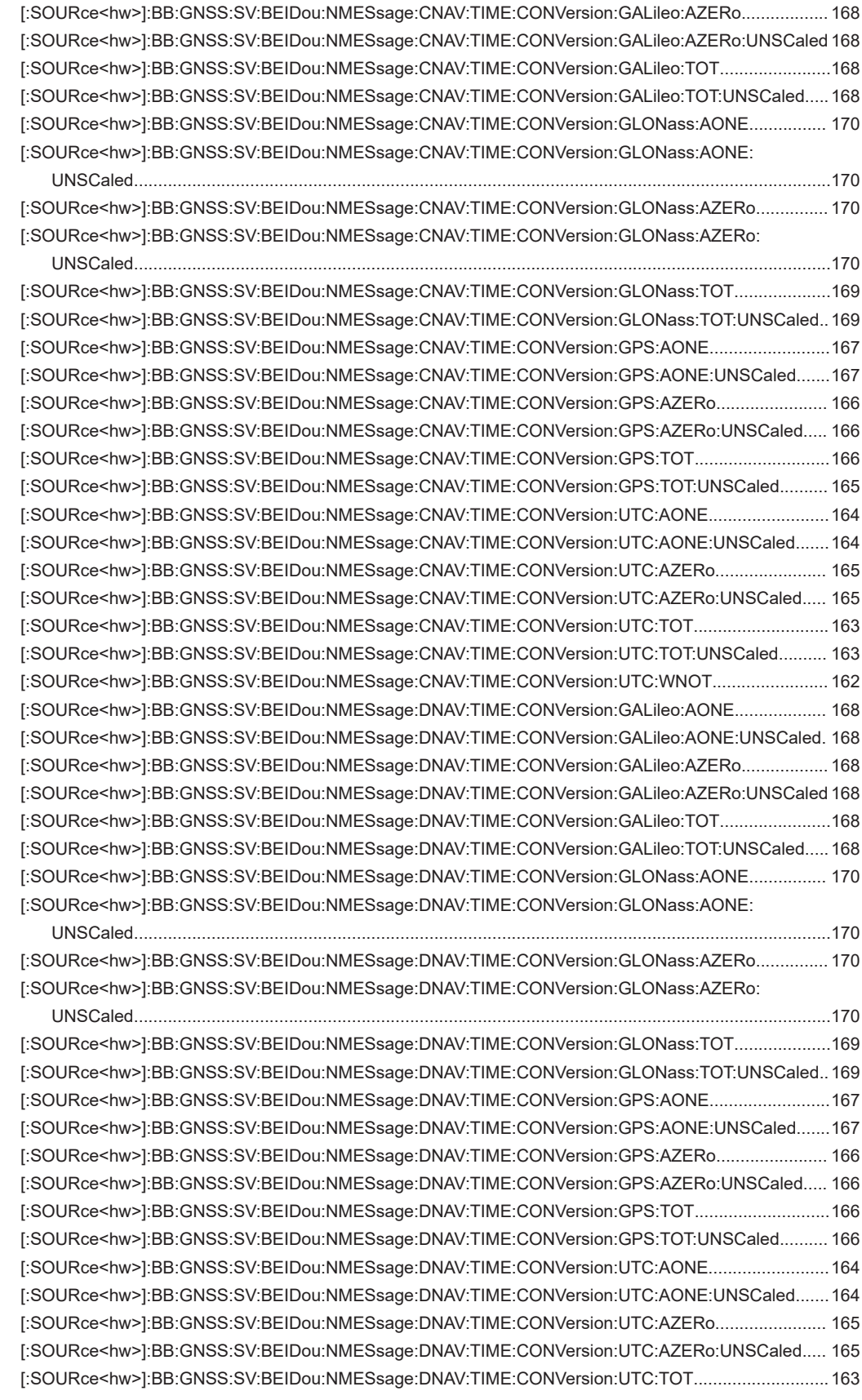
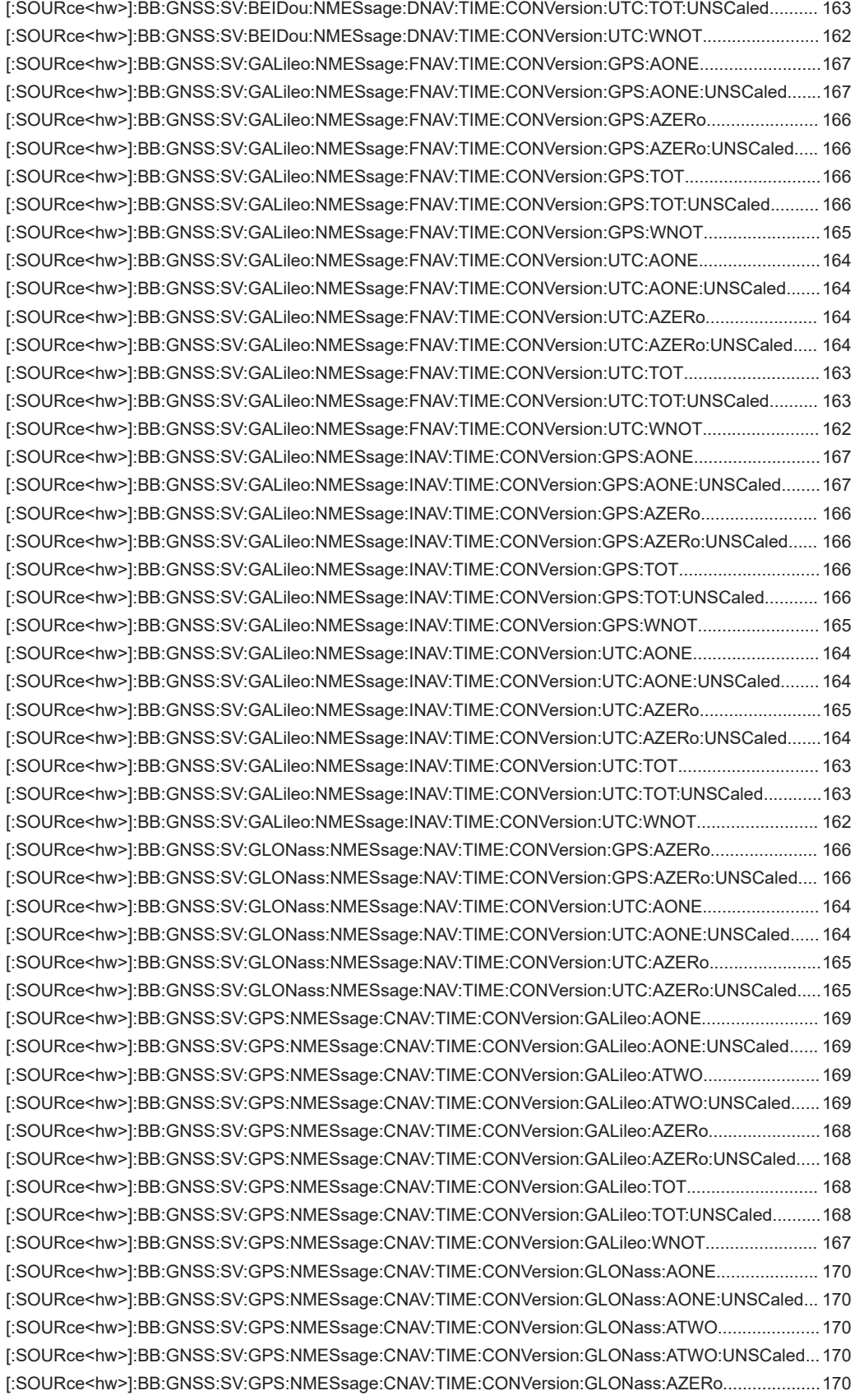

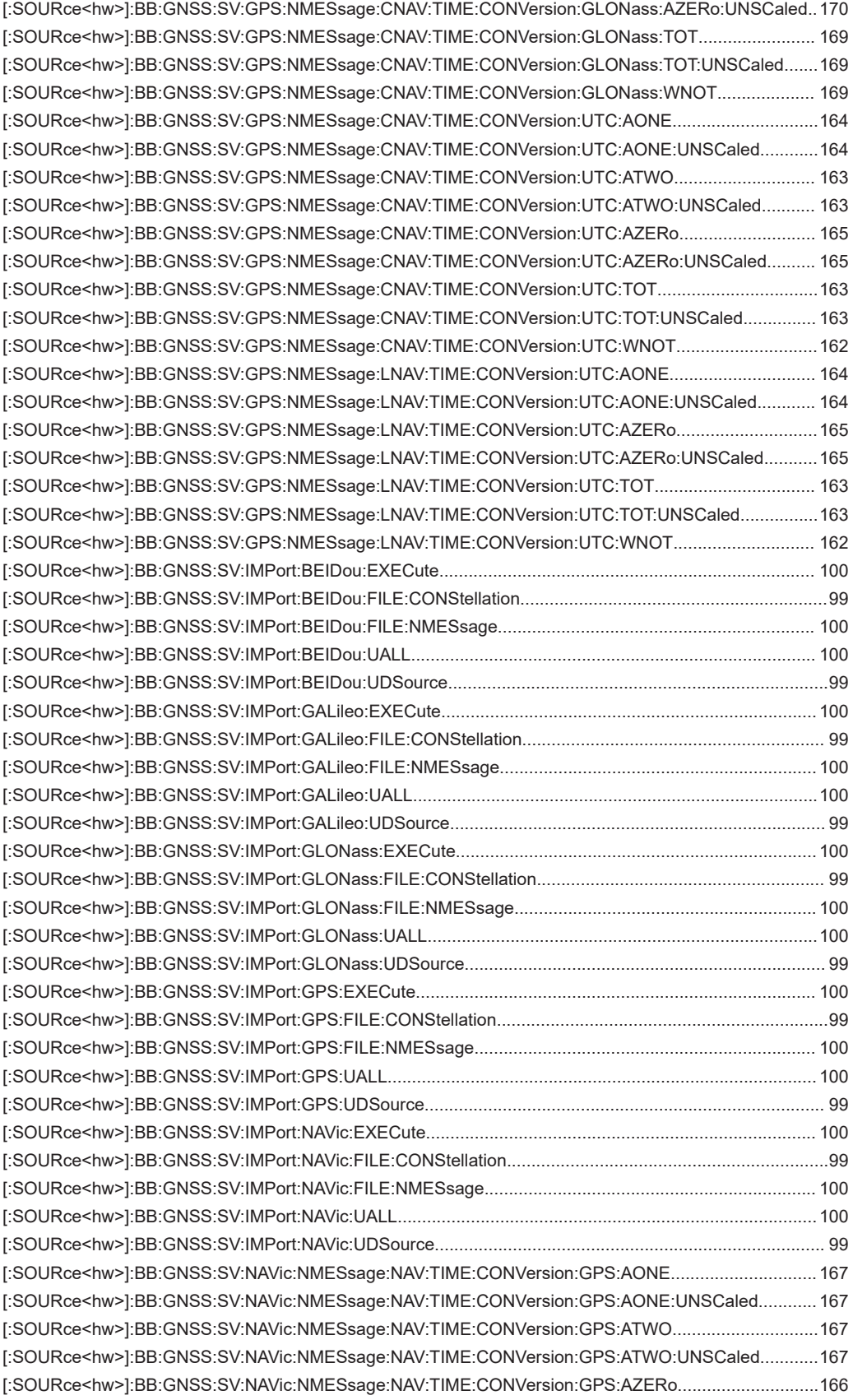

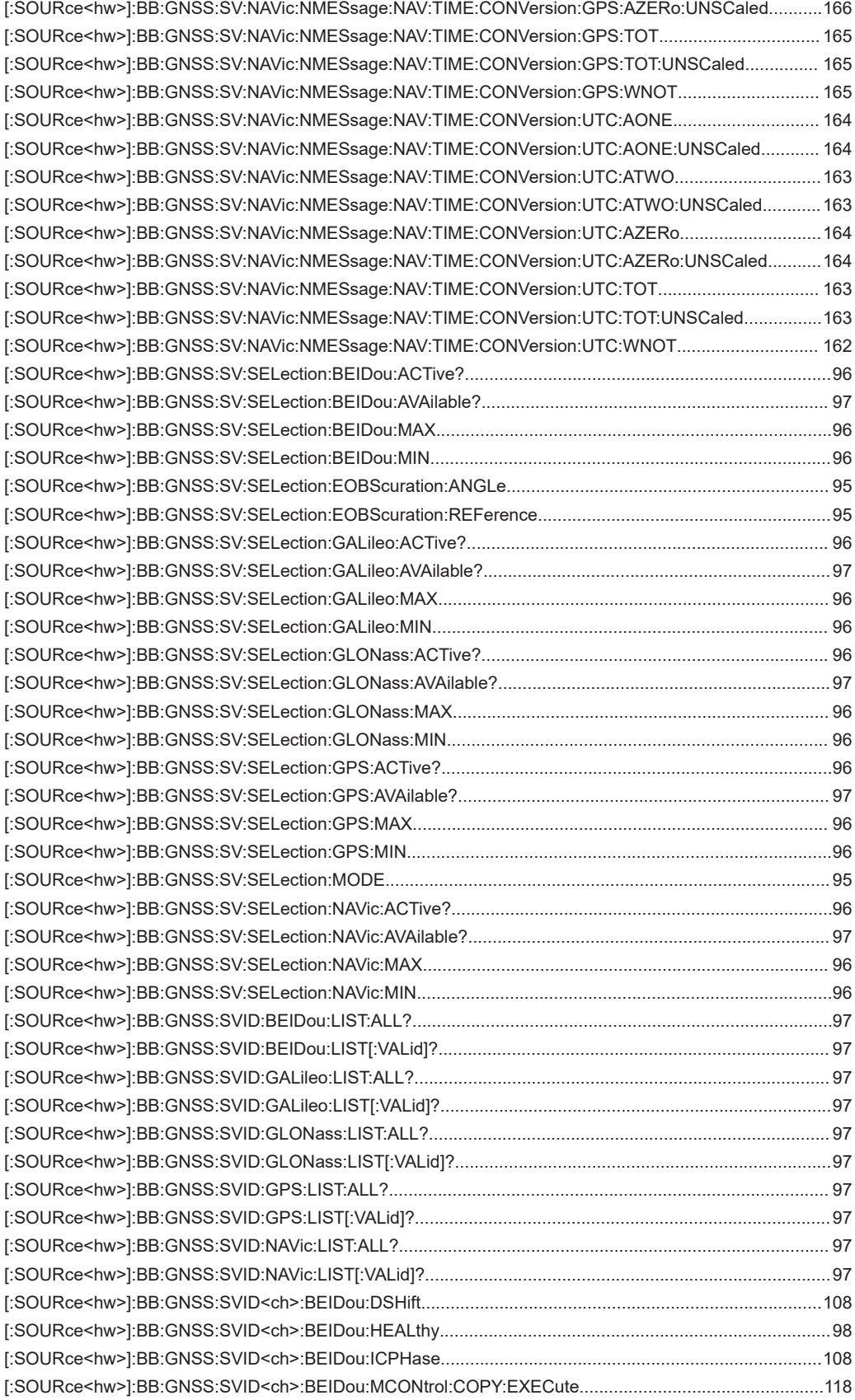

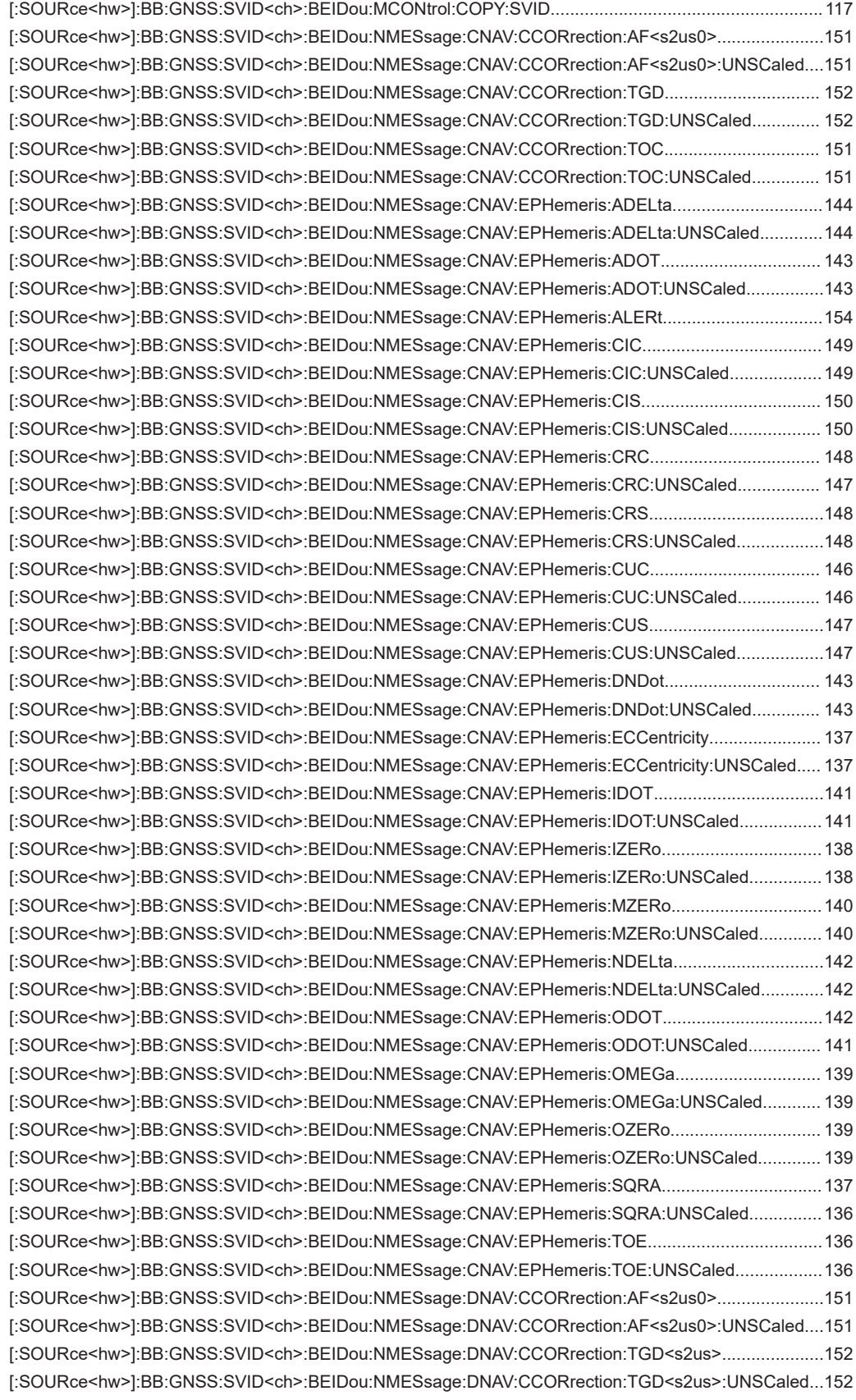

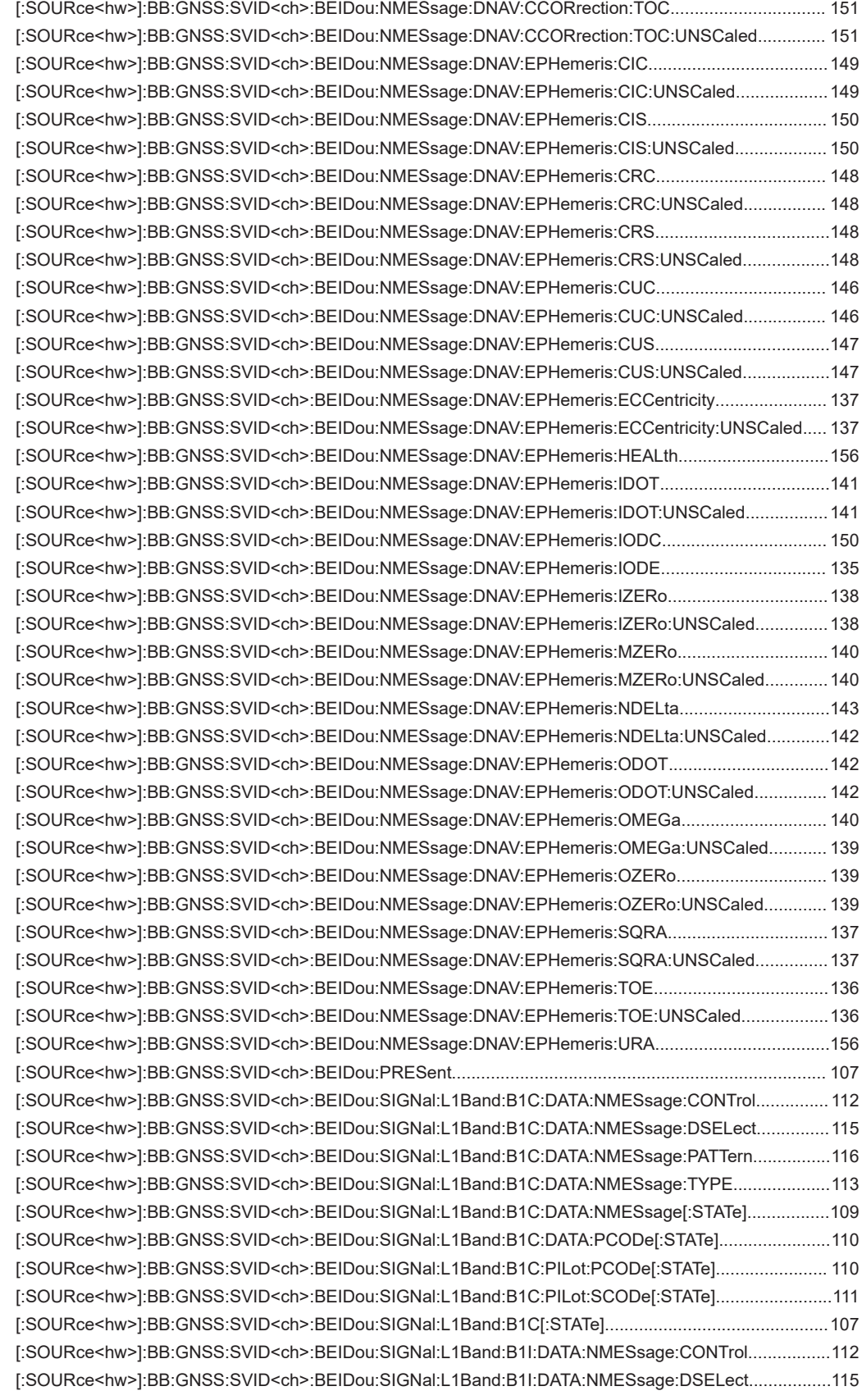

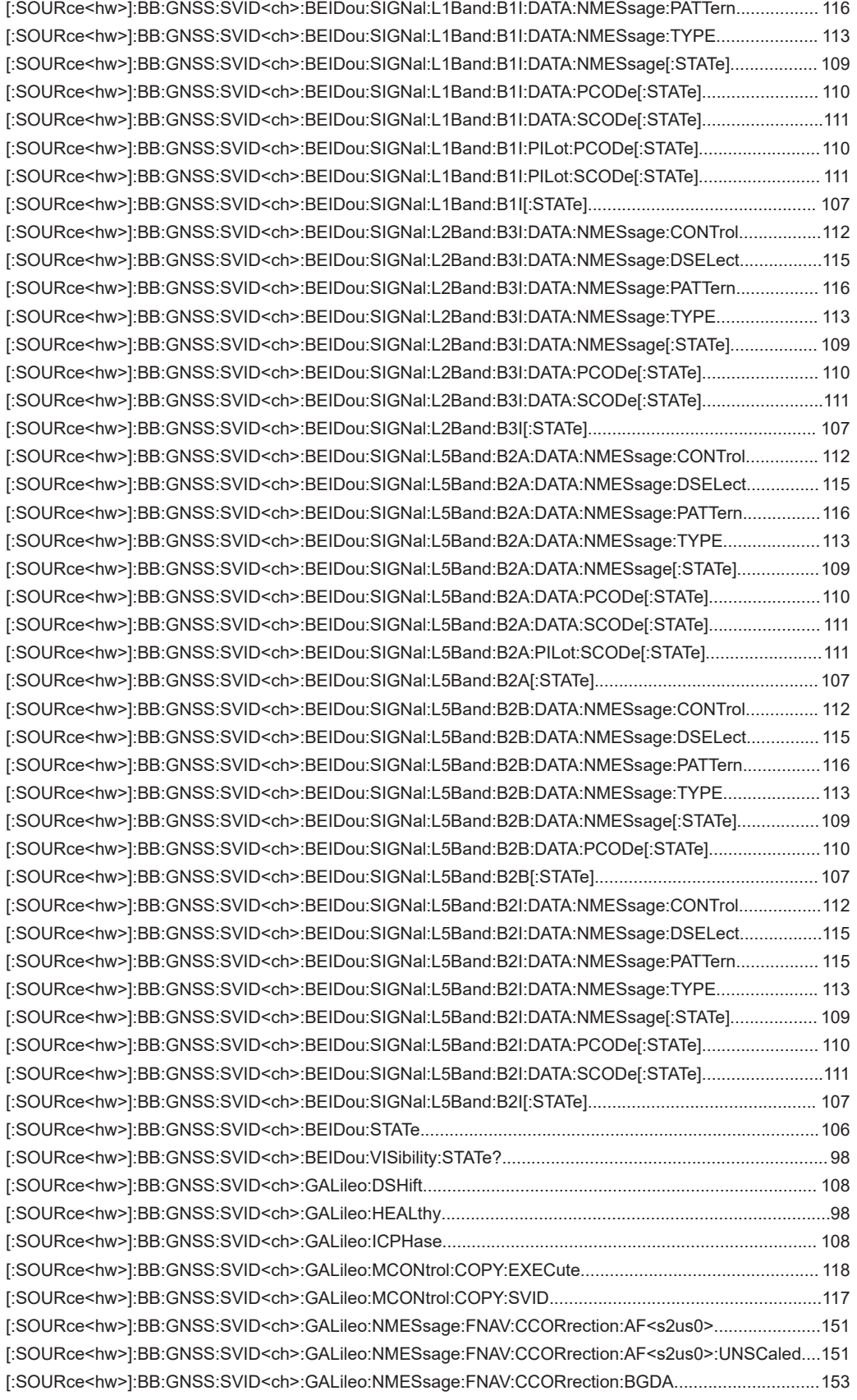

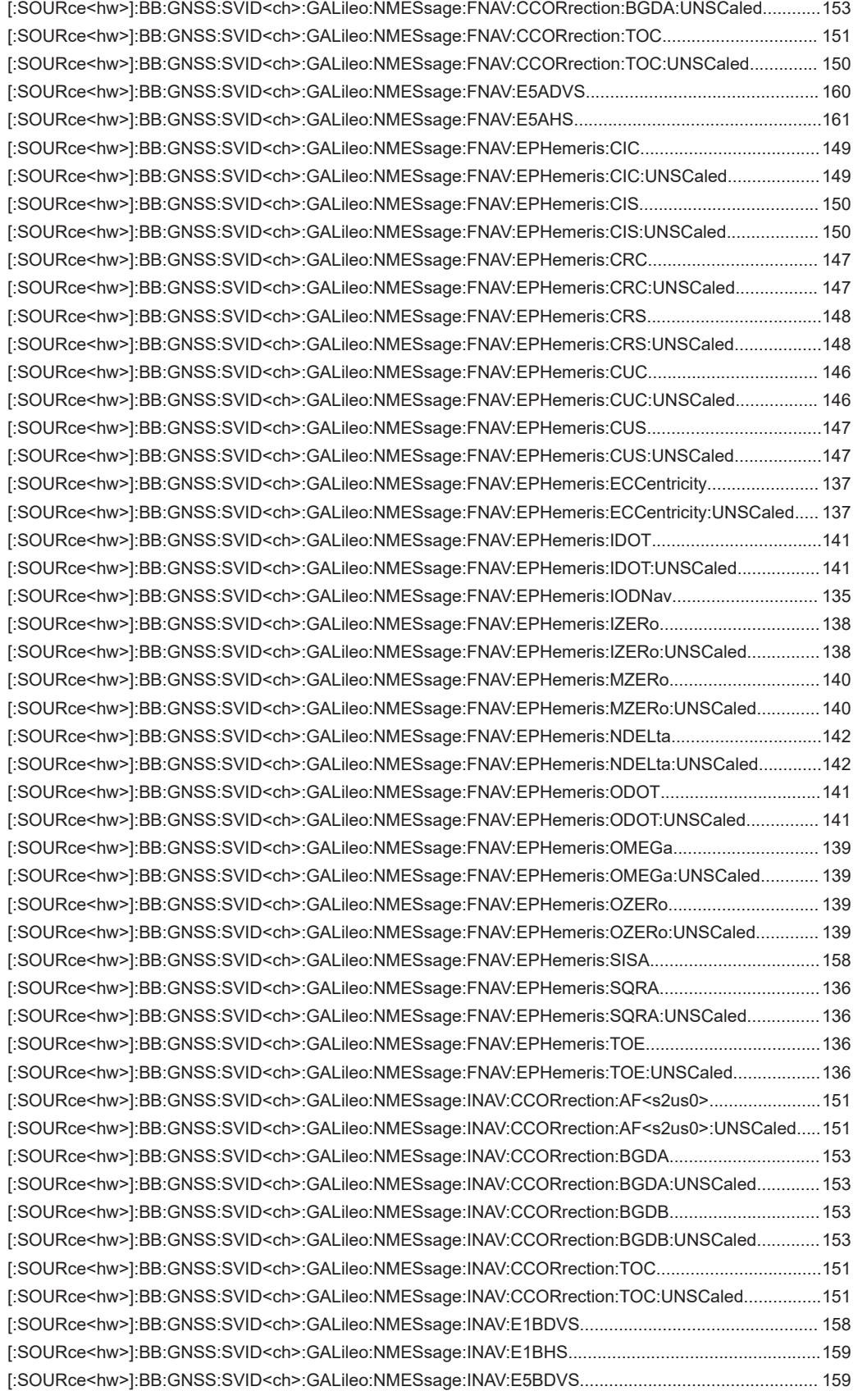

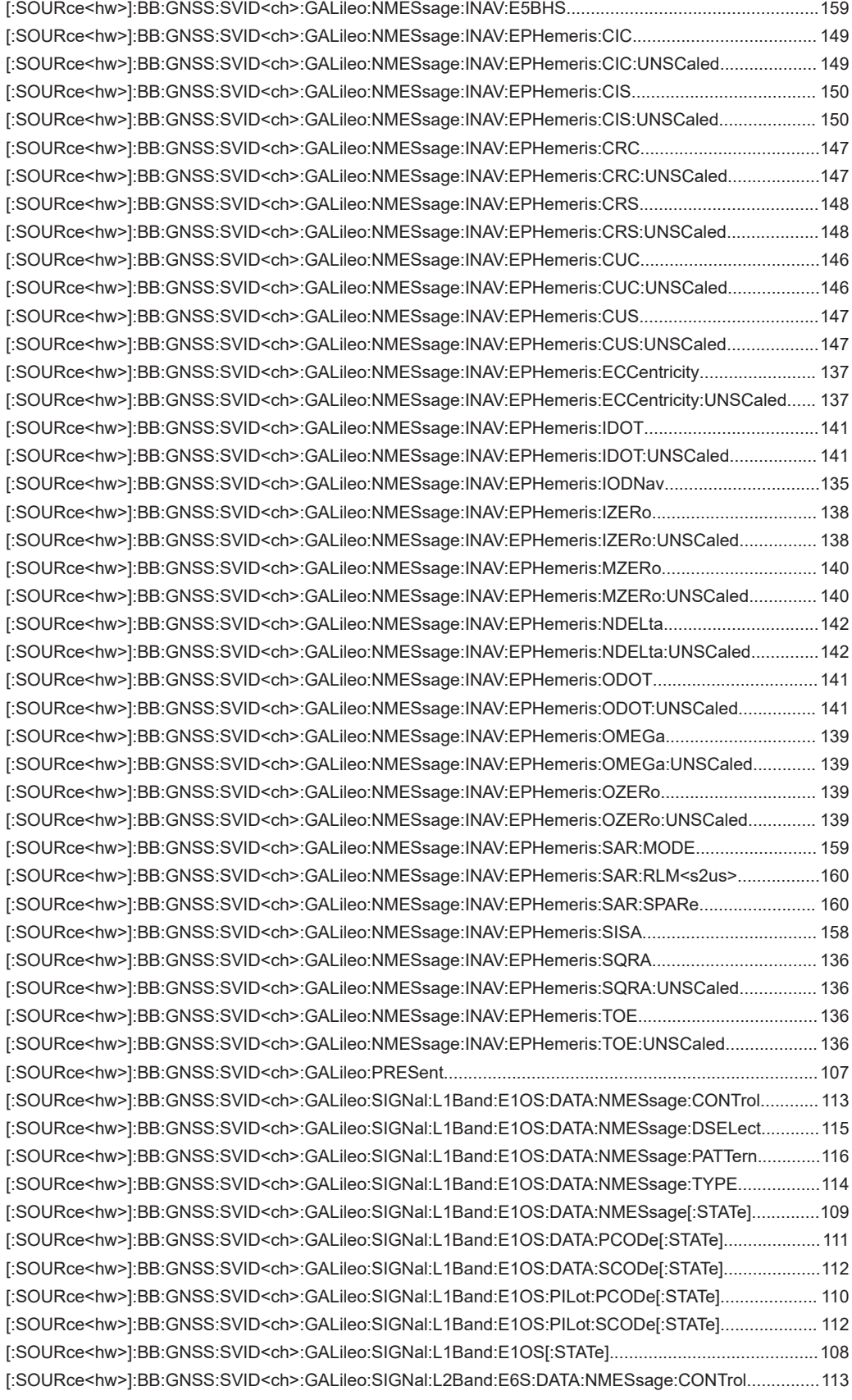

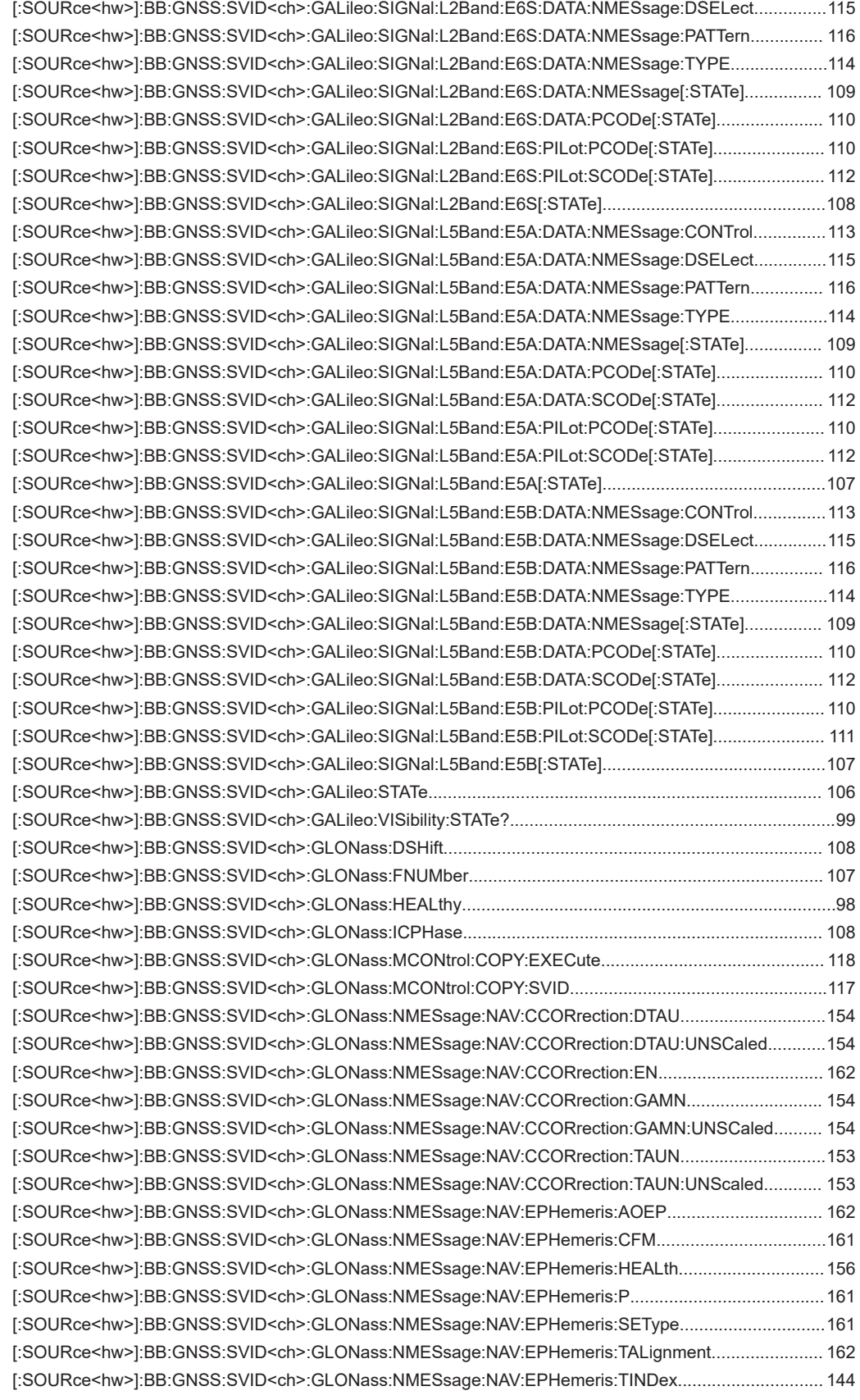

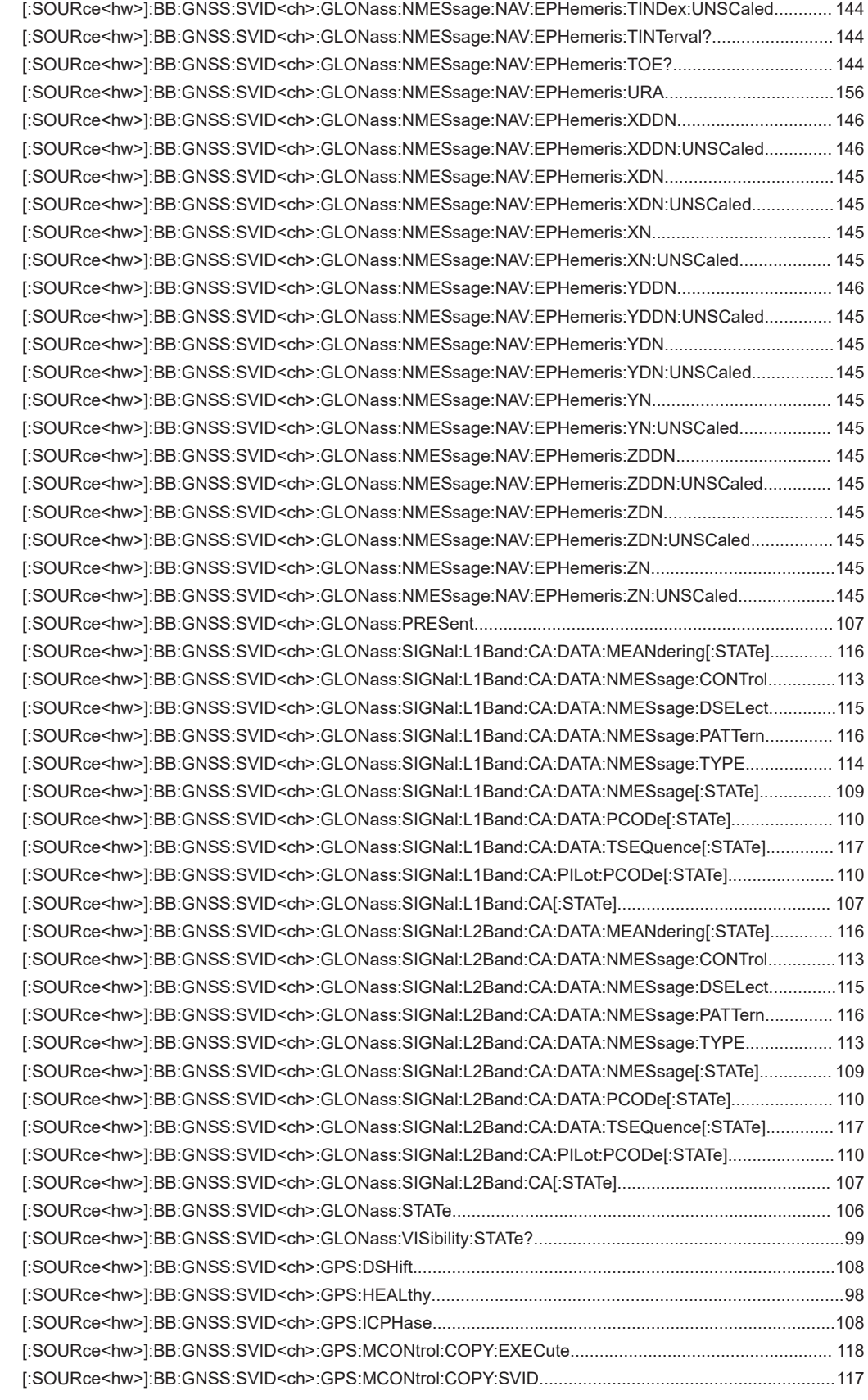

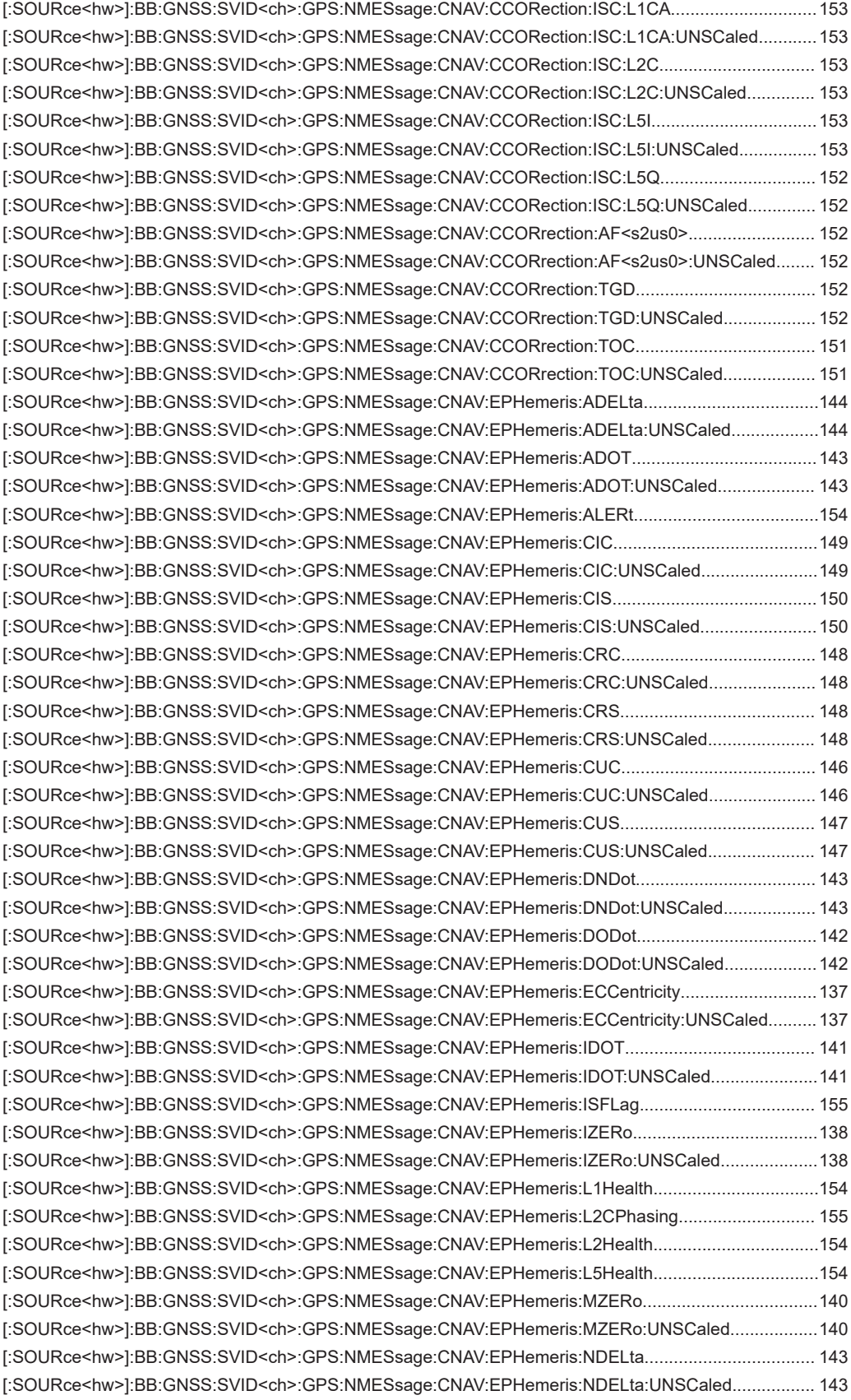

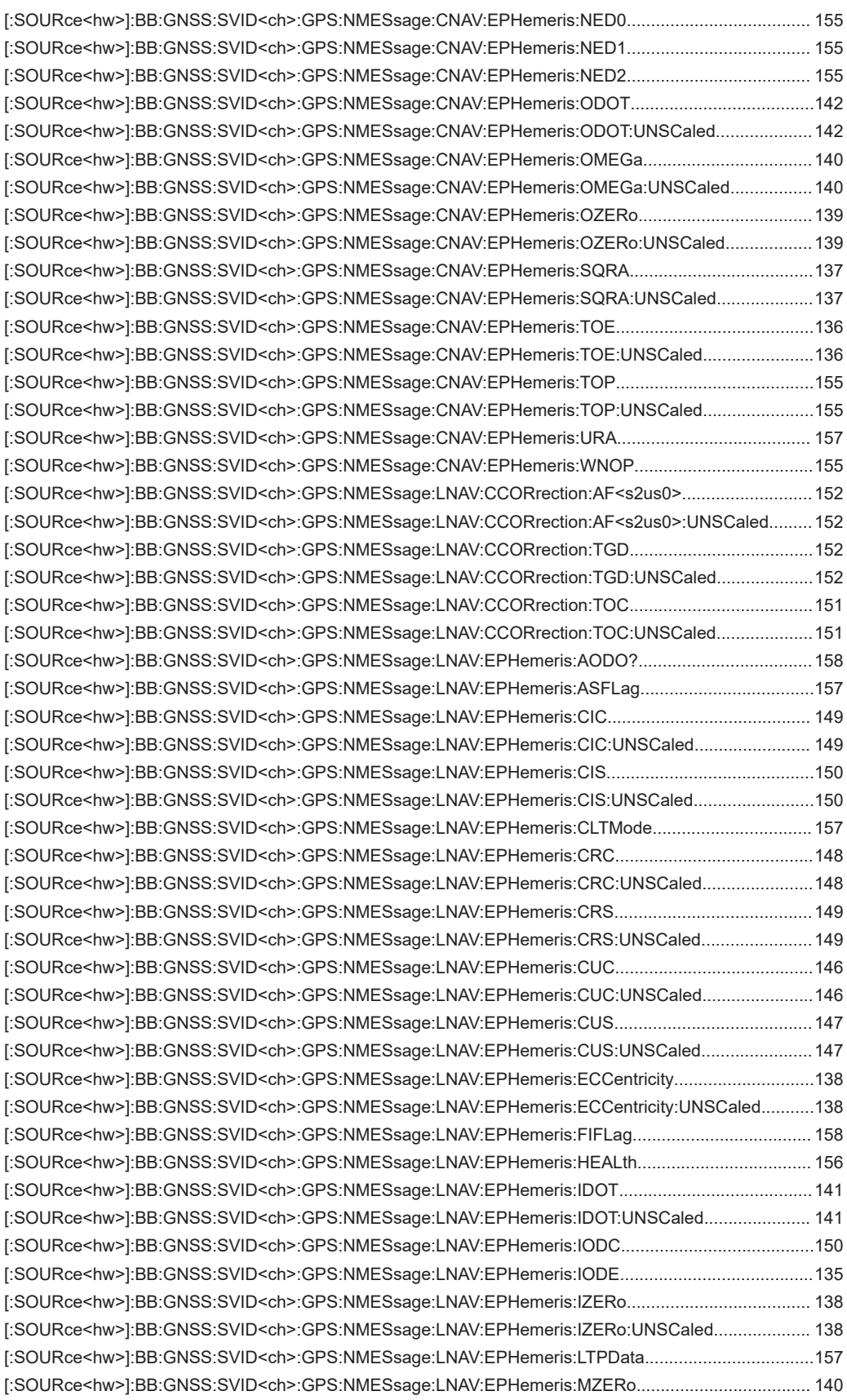

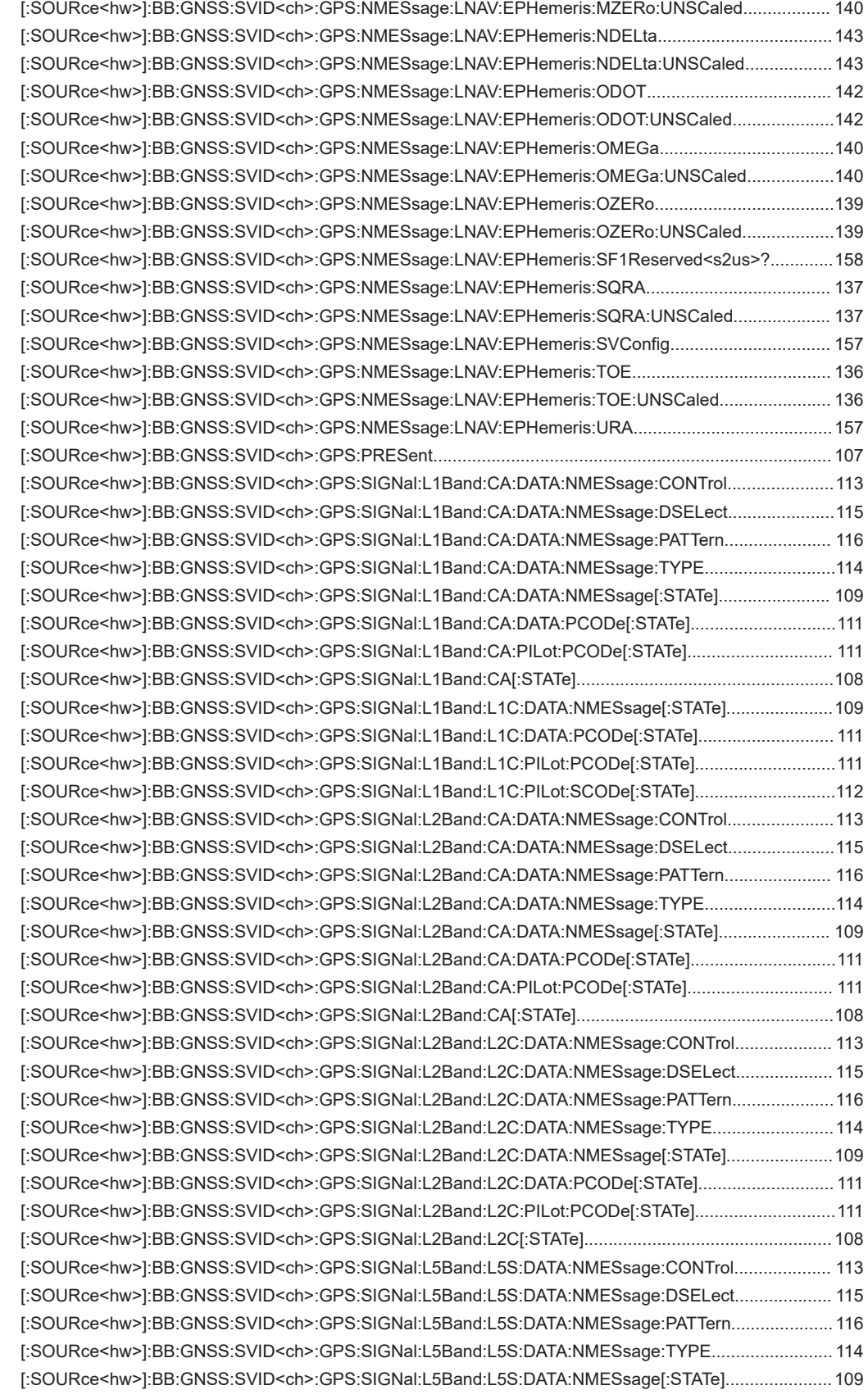

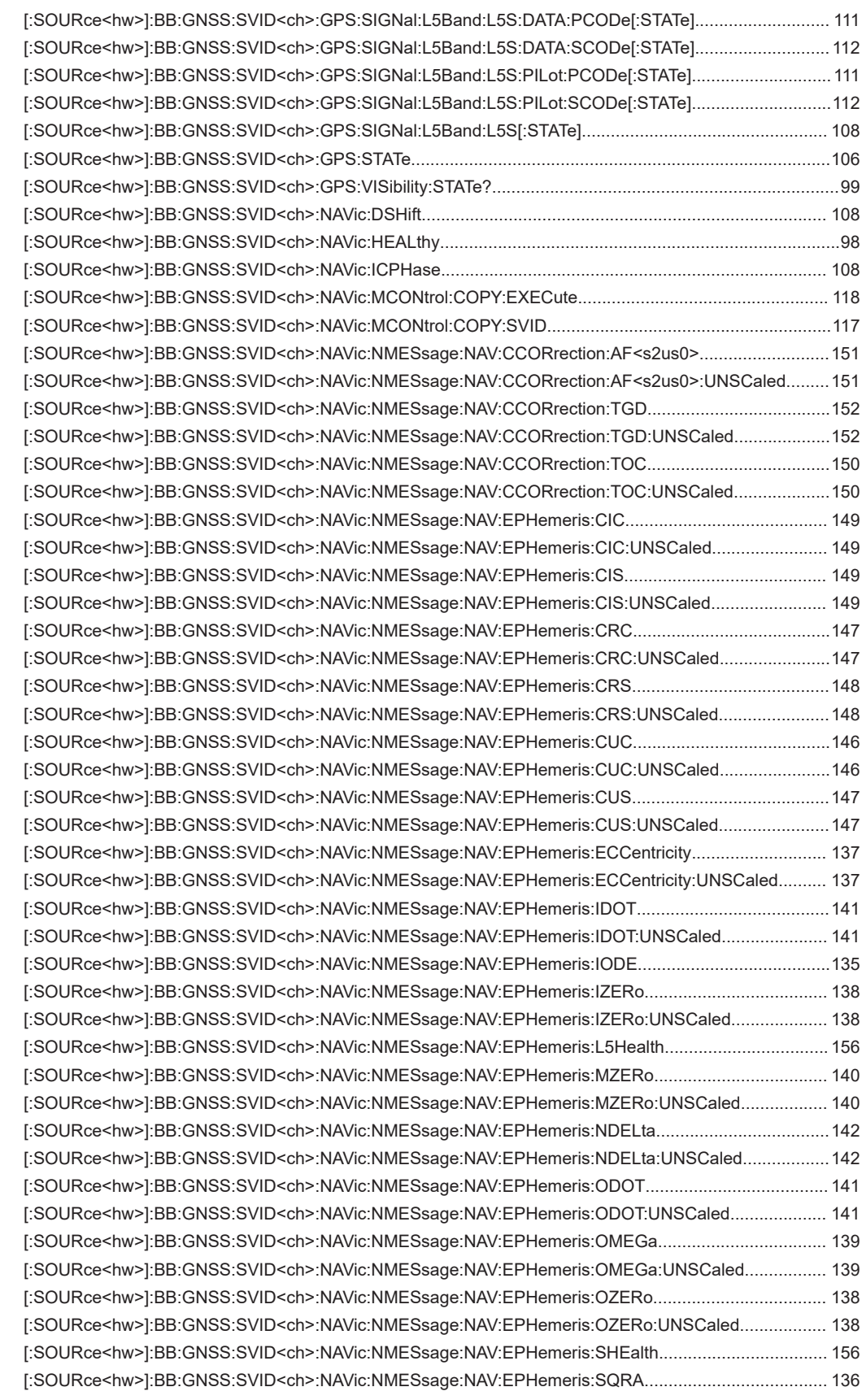

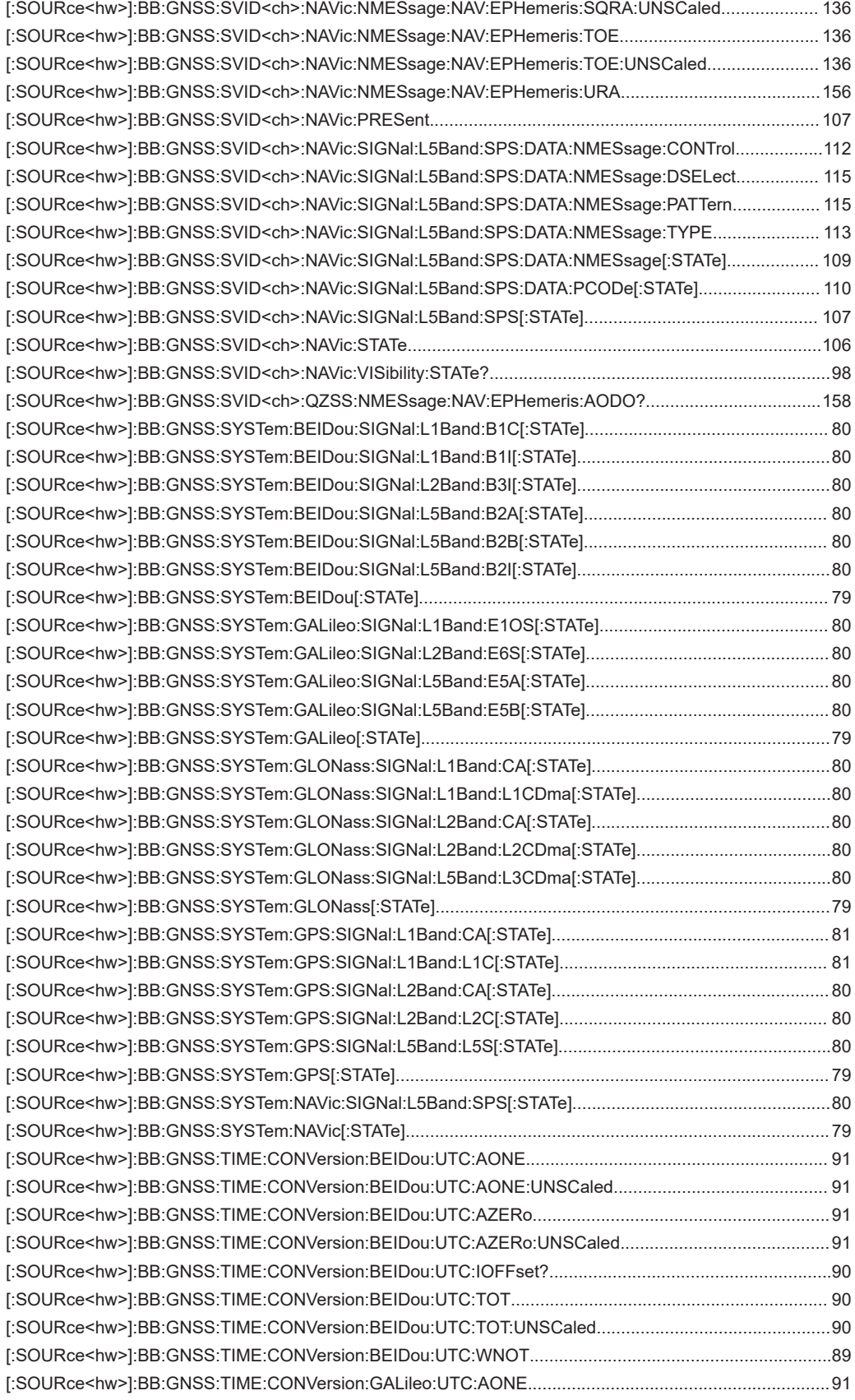

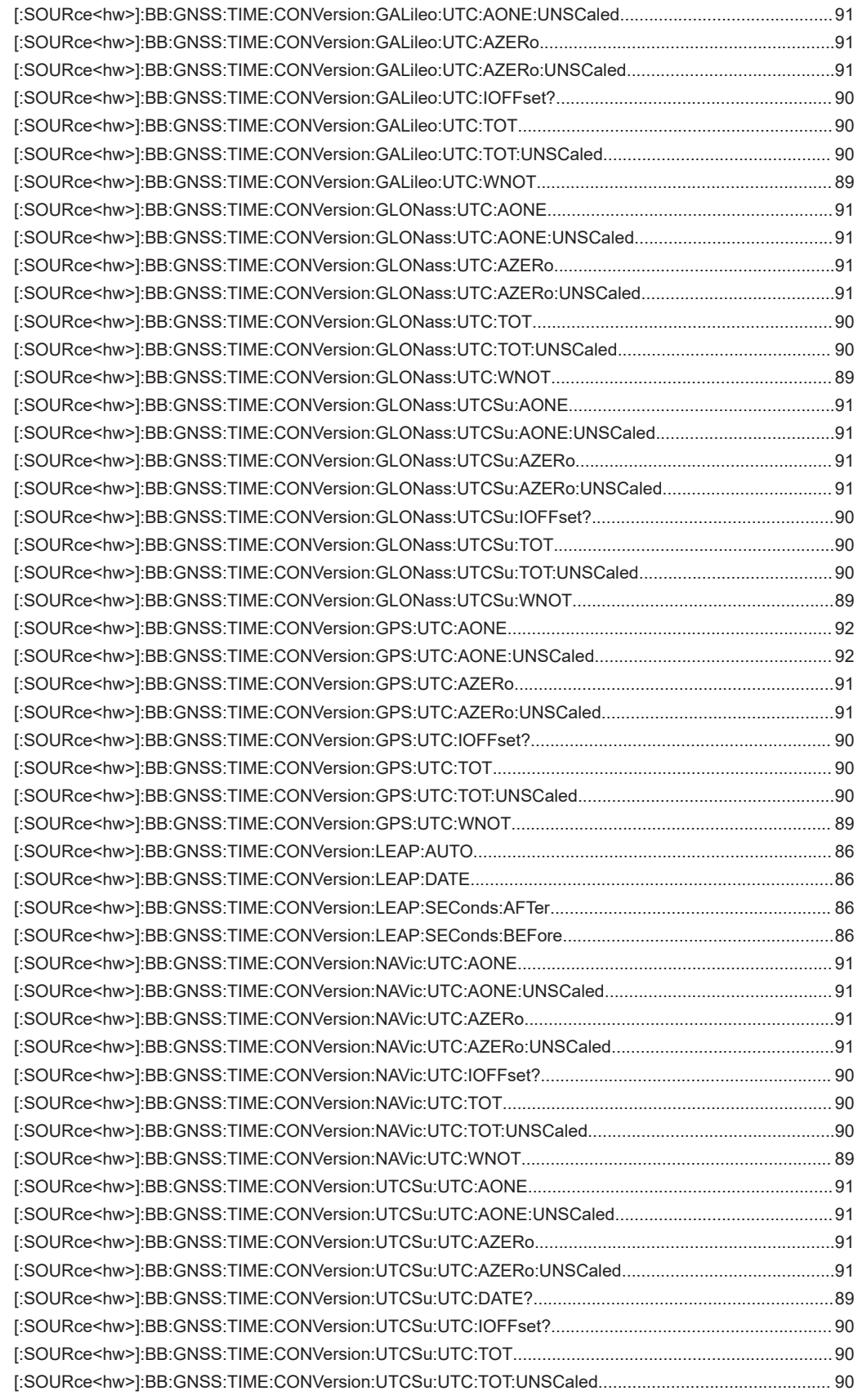

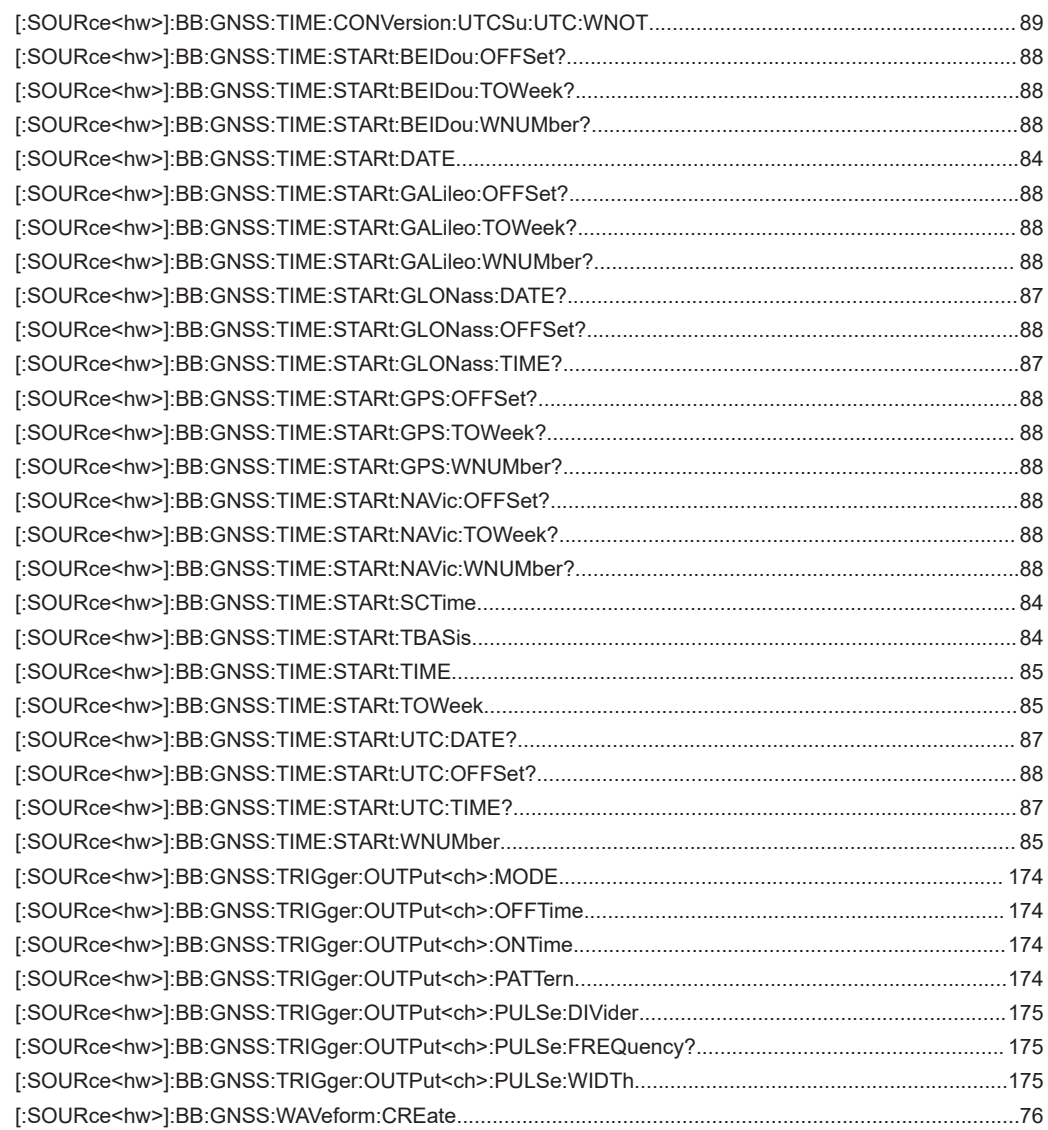

# Index

## $\overline{A}$

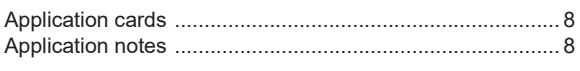

## $\overline{B}$

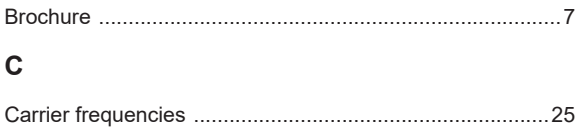

## Conventions

## $\mathbf D$

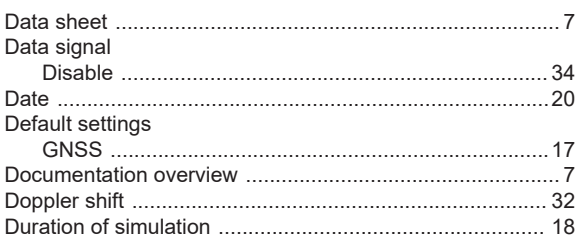

#### $\mathsf{E}$

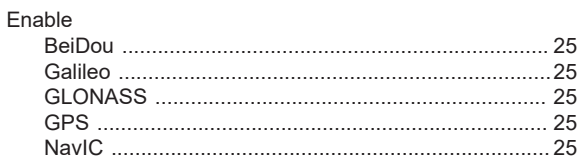

#### G

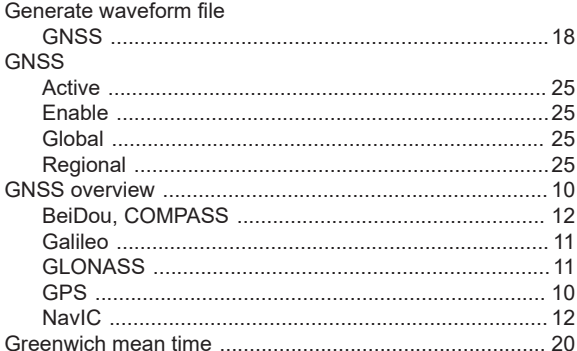

#### $\mathsf{K}$

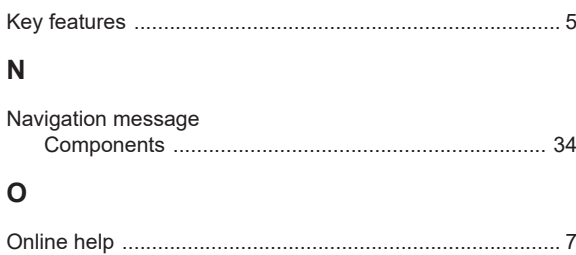

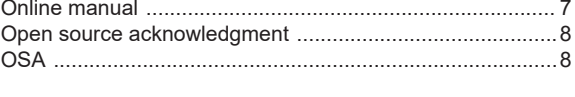

## $\mathsf{P}$

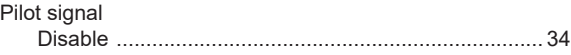

## ${\sf R}$

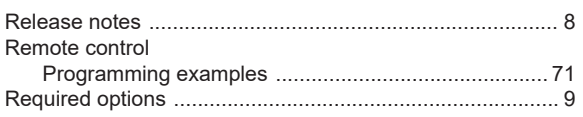

#### $\mathbf{s}$

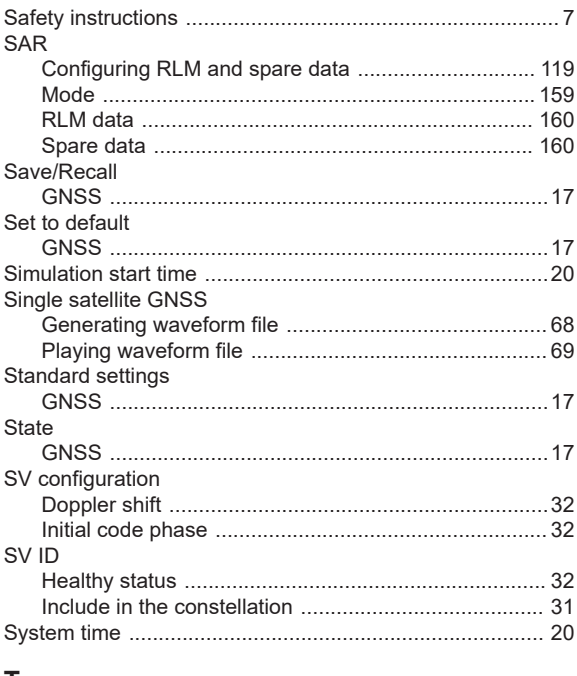

## T

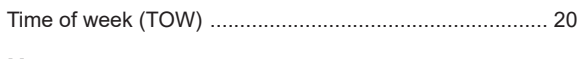

## $\mathsf U$

#### W

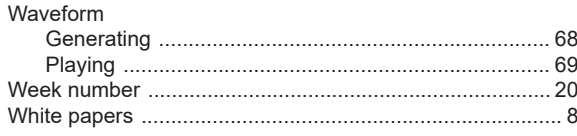